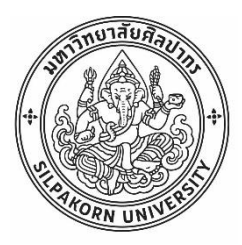

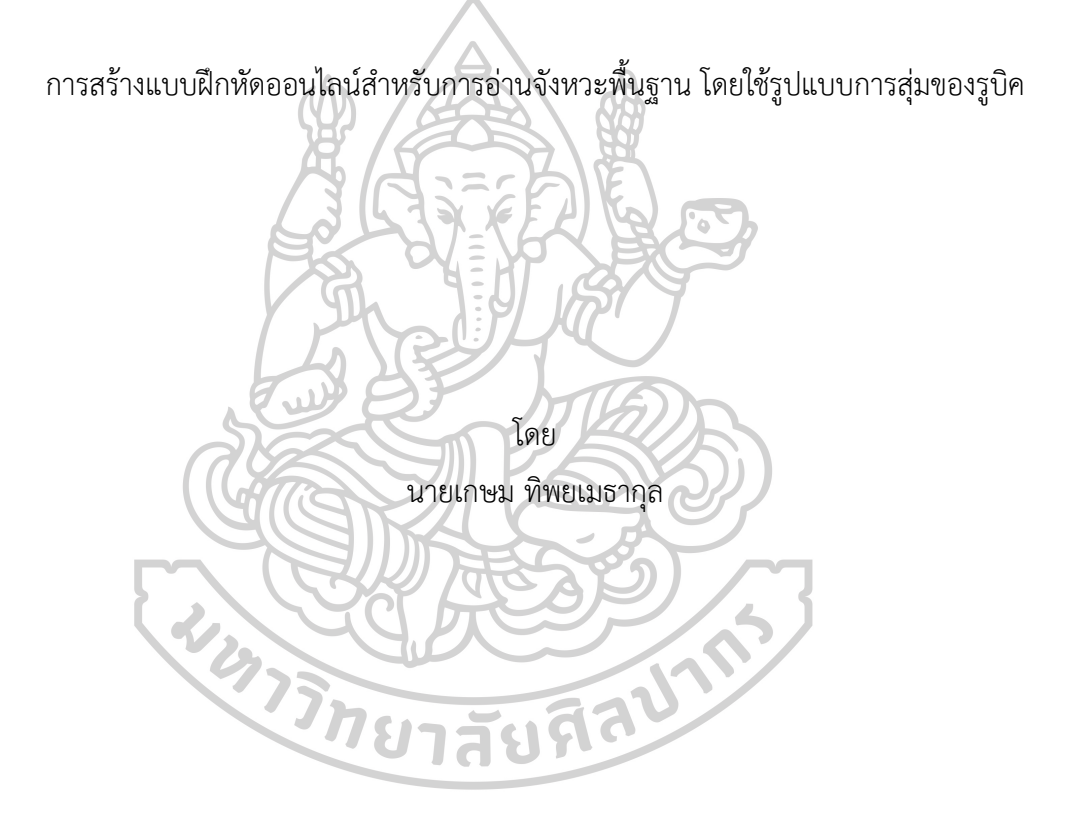

วิทยานิพนธ์นี้เป็นส่วนหนึ่งของการศึกษาตามหลักสูตรปรัชญาดุษฎีบัณฑิต สาขาวิชาสังคีตวิจัยและพัฒนา แบบ 2.1 ปรัชญาดุษฎีบัณฑิต มหาวิทยาลัยศิลปากร ปีการศึกษา 2566 ลิขสิทธิ์ของมหาวิทยาลัยศิลปากร

การสร้างแบบฝึกหัดออนไลน์สำหรับการอ่านจังหวะพื้นฐาน โดยใช้รูปแบบการสุ่มของรูบิค

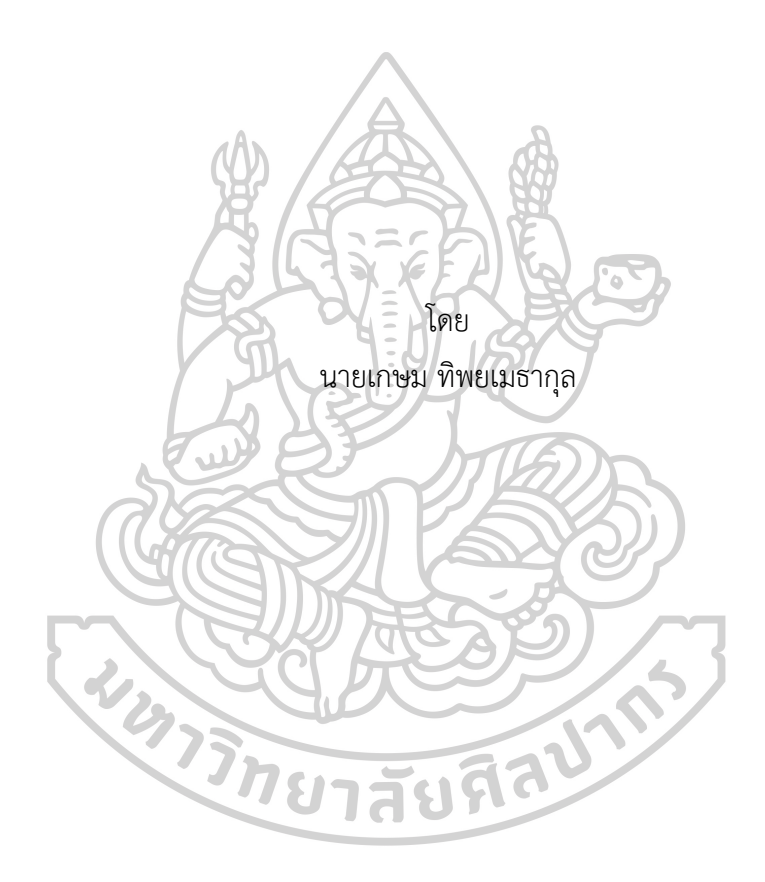

วิทยานิพนธ์นี้เป็นส่วนหนึ่งของการศึกษาตามหลักสูตรปรัชญาดุษฎีบัณฑิต สาขาวิชาสังคีตวิจัยและพัฒนา แบบ 2.1 ปรัชญาดุษฎีบัณฑิต มหาวิทยาลัยศิลปากร ปีการศึกษา 2566 ลิขสิทธิ์ของมหาวิทยาลัยศิลปากร

DEVELOPMENT OF RHYTHMIC SIGHT-READING EXERCISES USING RANDOMIZED RUBIK'S PATTERNS FOR AN ONLINE PLATFORM

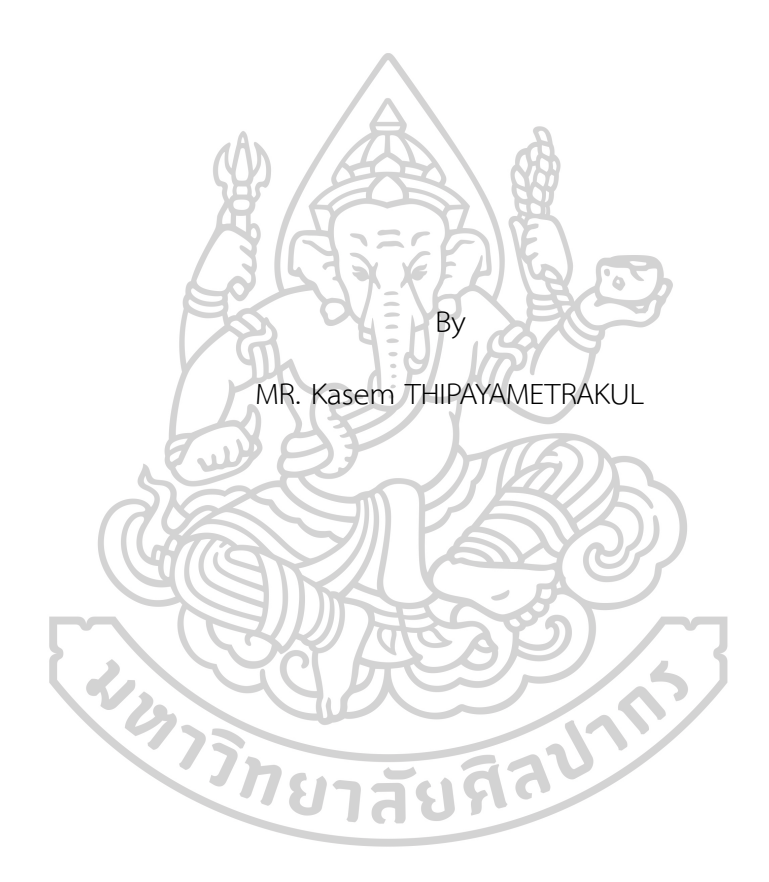

A Thesis Submitted in Partial Fulfillment of the Requirements for Doctor of Philosophy Music Research and Development Academic Year 2023 Copyright of Silpakorn University

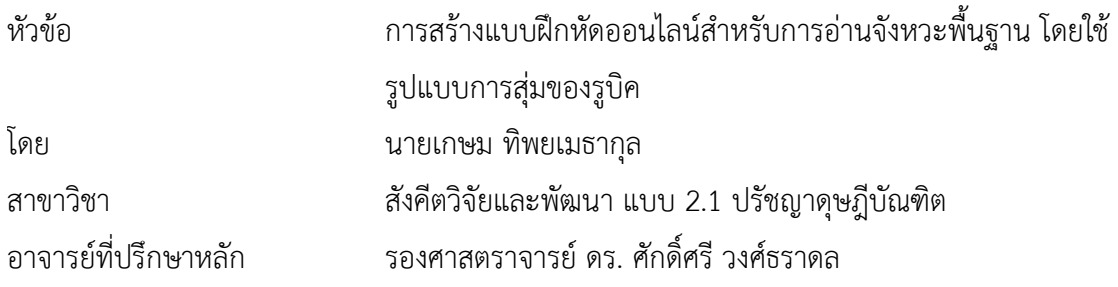

คณะดุริยางคศาสตร์ มหาวิทยาลัยศิลปากร ได้รับพิจารณาอนุมัติให้เป็นส่วนหนึ่งของการศึกษา ตามหลักสูตรปรัชญาดุษฎีบัณฑิต

ż

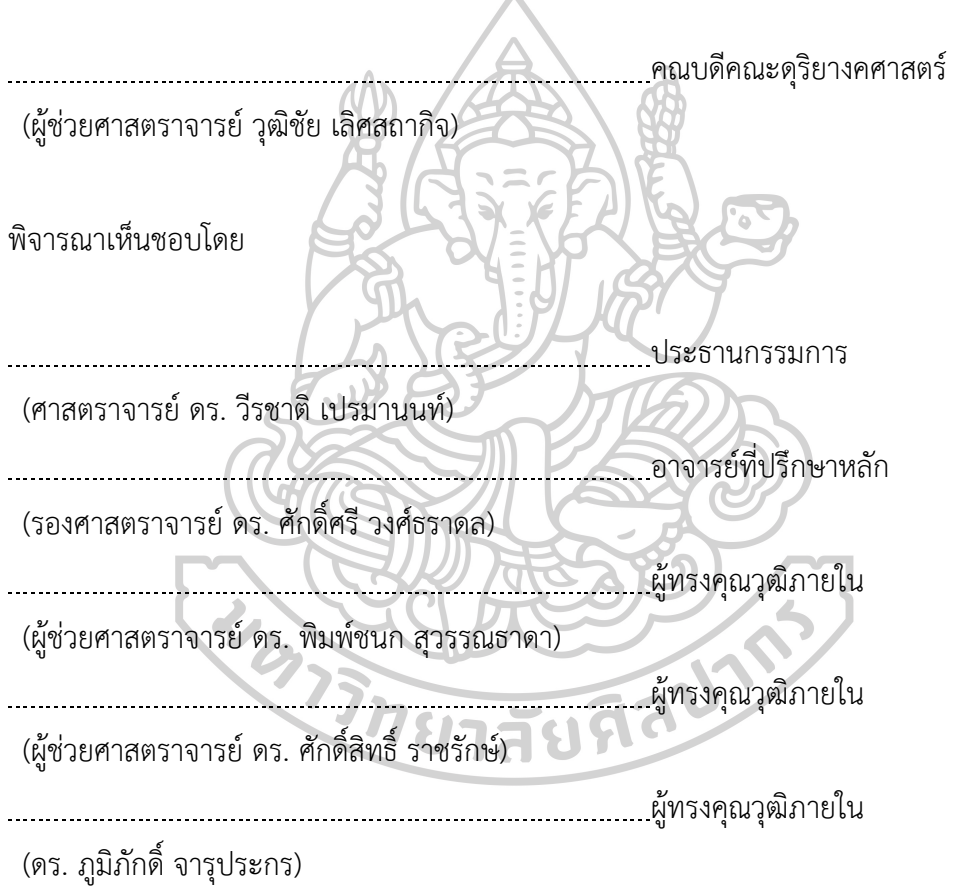

651030003 : สังคีตวิจัยและพัฒนา แบบ 2.1 ปรัชญาดุษฎีบัณฑิต

คำสำคัญ : แบบฝึกหัดการอ่านจังหวะแบบแรกเห็น, รูปแบบการสุ่มของรูบิค, เก็บและวิเคราะห์ข้อมูล, ออนไลน์, โปรแกรมเมอร์, โค้ดโปรแกรม, เว็บไซต์, สร้างแม่แบบ

นาย เกษม ทิพยเมธากุล: การสร้างแบบฝึกหัดออนไลน์สำหรับการอ่านจังหวะพื้นฐาน โดย ใช้รูปแบบการสุ่มของรูบิค อาจารย์ที่ปรึกษาวิทยานิพนธ์หลัก : รองศาสตราจารย์ดร. ศักดิ์ศรีวงศ์ ธราดล

การวิจัยครั้งนี้มีวัตถุประสงค์เพื่อสร้างแบบฝึกหัดออนไลน์สำหรับการอ่านจังหวะพื้นฐาน โดยใช้รูปแบบการสุ่มของรูบิค โดยมีขั้นตอนที่สำคัญ ดังนี้1) พัฒนาต้นแบบ โดยศึกษาโครงสร้างกับ ระบบการสุ่มของรูบิค คัดเลือกกลุ่มโน้ต และตัวหยุดพื้นฐาน 1 จังหวะ แบ่งโน้ตที่คัดเลือกเป็นกลุ่ม ๆ ตามประเภทรูปแบบของการพัฒนา 10 กลุ่ม การจัดวางกลุ่มโน้ตต่าง ๆ ลงบน 54 ช่องของรูบิค รูปแบบการเรียงรูบิคแบบกลุ่ม 16 ลูก ออกแบบโครงสร้างแม่แบบที่จะใช้บนเว็ปไซต์และเขียน โปรแกรม (Program Code) ระบบสุ่มของรูบิค 2) เผยแพร่ผ่านทางเว็ปไซต์ให้ผู้ใช้ทั่วโลกได้เข้าใช้ได้ จากทุกที่ที่เข้าถึงอินเตอร์เน็ต 3) ทดสอบแบบฝึกหัดการอ่านจังหวะแบบแรกเห็น จากผู้ให้ข้อมูล ซึ่ง เป็นเป็นนักดนตรี400 คน จาก 4 ภูมิภาคของประไทย กับการรวบรวมข้อมูลสถิติผู้เข้าใช้เว็บไซต์จาก ผู้ใช้ทั่วโลกเป็นเวลา 1 เดือน

ผลการวิจัยได้ผลลัพธ์ดังนี้1) แบบฝึกหัดออนไลน์สำหรับการอ่านจังหวะพื้นฐานโดยใช้ รูปแบบการสุ่มของรูบิค 2) การลดขีดจำกัดในการเข้าถึงแบบฝึกหัดการอ่านแบบฝึกหัดแรกเห็นด้วย รูปแบบออนไลน์3) การทดลองเพื่อเปรียบเทียบผลการใช้เว็บไซต์ในระยะก่อนการทดลองใช้และหลัง การทดลอง โดยใช้วิธีการวิจัยเดียวและวัดผลก่อน ทำให้ผู้ทดลองมีความชำนาญมากขึ้นในการอ่าน ทยาสัยที่ดี โน้ตแรกเห็น

651030003 : Major Music Research and Development

Keyword : Rhythmic reading exercise, Rubik cube random pattern

MR. Kasem THIPAYAMETRAKUL : DEVELOPMENT OF RHYTHMIC SIGHT-READING EXERCISES USING RANDOMIZED RUBIK'S PATTERNS FOR AN ONLINE PLATFORM Thesis advisor : Associate Professor Saksri Vongtaradon, Ph.D.

This research aims to create online exercises for reading basic rhythms using randomization of a Rubik cube by 1) studying the Rubik cube randomization and dividing a group of selected notes and rests into 10 groups before placing them onto 54 different positions of a Rubik cube. A web-based version of the exercises are later designed using different programing languages, 2) publishing the web-based exercises for the accessibility over the internet, 3) testing the exercises on 400 musicians from 4 regions of Thailand, in combination with the statistics gathered from internet users during the testing period of 1 month.

The research yields the following results: 1) web-based exercises for sight reading basic rhythms using randomization of a Rubik cube, 2) a reduction of limitations to rhythmic sight-reading exercises by using the web-cased version, 3) by testing the exercises using a pre-test and post-test method, the results indicate that the participants gain proficiency in basic rhythms reading.

**WATER DESCRIPTION AND READ PARTY.** 

#### **กิตติกรรมประกาศ**

วิทยานิพนธ์: เรื่องการสร้างแบบฝึกหัดออนไลน์สำหรับการอ่านจังหวะพื้นฐาน โดยใช้รูปแบบการสุ่มของรู บิคฉบับนี้สำเร็จลุล่วงอย่างสมบูรณ์ โดยได้รับทุนการศึกษาเต็มจำนวน จากคณะมนุษยศาสตร์ มหาวิทยาลัยเกษตรศาสตร์ที่กรุณาสนับสนุนข้าพเจ้าในฐานะอาจารย์ประจำในสังกัด รวมถึง ผู้ช่วยศาสตราจารย์ดร. ธงรบ รื่นบรรเทิง คณบดีคณะมนุษยศาสตร์มหาวิทยาลัยเกษตรศาสตร์กับ อาจารย์ดร.นิพัต กาญจนะหุต ที่เมตตา คอยถาม ผลักดัน และกดดัน รวมถึงเป็นกำลังสำคัญในการที่ข้าพเจ้าได้รับทุนการศึกษา

วิทยานิพนธ์ฉบับนี้สำเร็จลุล่วงไม่ได้เลย หากขาดความกรุณาและเอาใจใส่อย่างสูง จากรองศาสตรา จารย์ ดร. ศักดิ์ศรีวงศ์ธราดล อาจารย์ที่ปรึกษาวิทยานิพนธ์ที่เป็นผู้จุดประกายแนวคิด ในการพัฒนาหัวข้อวิทยานิพนธ์ ตลอดจนคอยให้คำปรึกษา ชี้แนะแนวทาง อบรมสั่งสอน และให้ความช่วยเหลือมาโดยตลอด ข้าพเจ้าขอกราบ ขอบพระคุณในความเมตตาของอาจารย์เป็นอย่างสูงมา ณ โอกาสนี้

กราบขอบพระคุณศาสตราจารย์ดร. วีรชาติเปรมานนท์ประธานกรรมการสอบวิทยานิพนธ์และผู้ช่วย ศาสตราจารย์ ดร. พิมพ์ชนก สุวรรณธาดา ผู้ช่วยศาสตราจารย์ ดร. ศักดิ์สิทธิ์ ราชรักษ์ อาจารย์ ดร. ภูมิศักดิ์ จารุประ กร กรรมการผู้ทรงคุณวุฒิภายในสอบวิทยานิพนธ์ที่กรุณาให้คำแนะนำและข้อเสนอแนะ ตลอดจนพิจารณาตรวจแก้ไข ข้อบกพร่องต่าง ๆ จนทำให้วิทยานิพนธ์เล่มนี้เสร็จสมบูรณ์ด้วยดี

ขอขอบคุณผู้เชี่ยวชาญทุกท่าน ครูอาจารย์ตลอดจนนักเรียนดนตรีทั้ง 400 ท่านที่กรุณาสละเวลาให้ความ ร่วมมือและให้ความช่วยเหลือต่าง ๆ ทำให้ได้ข้อมูลอันเป็นประโยชน์

ขอขอบคุณผู้ช่วยศาสตราจารย์มณเฑียร รุ่งหิรัญ อาจารย์ผู้รับผิดชอบหลักสูตรดนตรีศึกษา คณะ มนุษยศาสตร์และสังคมศาสตร์มหาวิทยาลัยราชภัฏวไลยอลงกรณ์ในพระบรมราชูปถัมภ์และ อาจารย์ดร.วรนาฏ อิน ถารต อาจารย์ผู้รับผิดชอบหลักสูตรดนตรีศึกษา คณะมนุษยศาสตร์และสังคมศาสตร์มหาวิทยาลัยราชภัฏวไลย อลงกรณ์ในพระบรมราชูปถัมภ์ที่ให้คำปรึกษาแนะนำตลอดจนให้ความรู้อันเป็นแนวทางในการทำวิทยานิพนธ์ได้อย่าง สมบูรณ์ถ้าถามว่าเรียนปริญญาเอกได้อะไร การได้รู้จักน้อง 2 คนนี้ถือว่าคุ้มค่าที่สุดแล้วจริง ๆ

สุดท้ายนี้ขอกราบขอบพระคุณหม่าม๊า ที่คอยแสดงให้ลูกได้เห็นว่าสู้ไม่ถอย ไม่ยอมแพ้ให้กับคำว่า ไม่มีต้อง ทำอย่างไร ขอบคุณแจ้ที่เป็นทั้งธนาคารและเครื่องคิดเลขในคนคนเดียวกันแบบ 24 ชั่วโมง ขอบคุณภรรยาคนสวย และลูก ๆ ผู้คอยอยู่เคียงข้างในทุกสถานการณ์ คอยเต็มพลังให้ทุกครั้งที่ท้อแท้ ขอบคุณครอบครัว ทิพยเมธากุล ทุกคน ในที่สุดครอบครัวนี้ก็มีด็อกเตอร์กับเขาบ้างสักที

เกษม ทิพยเมธากุล

# สารบัญ

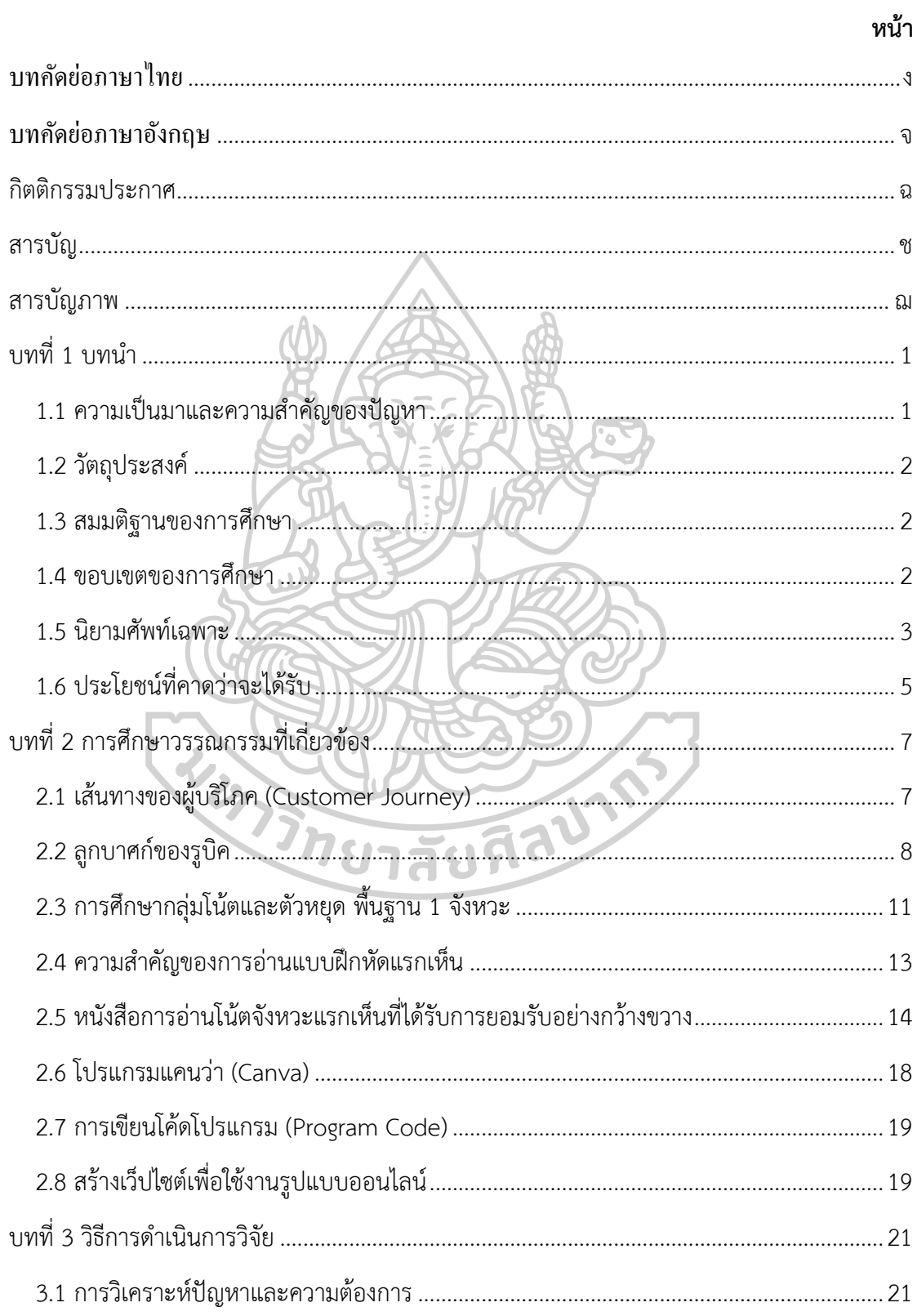

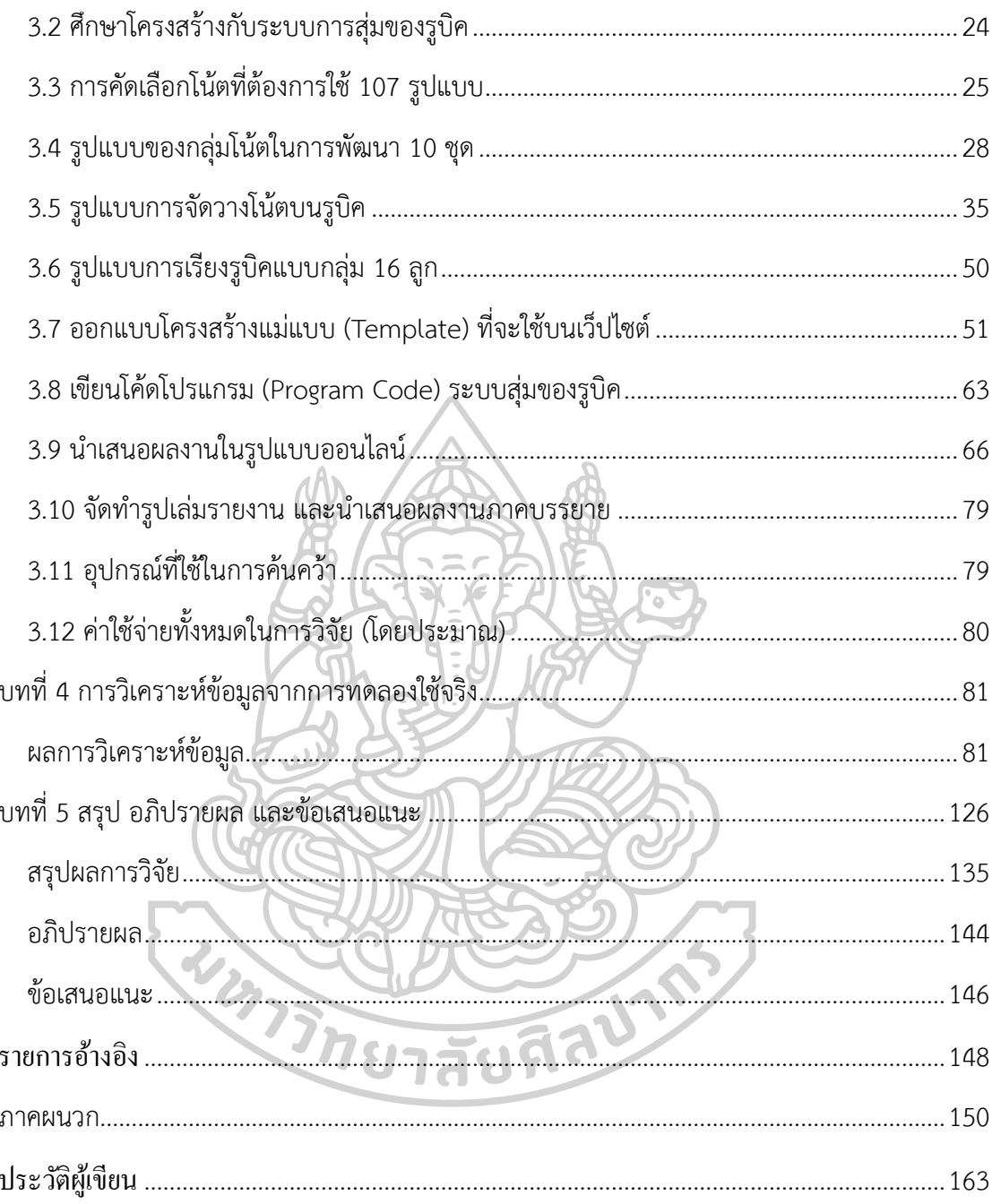

# สารบัญภาพ

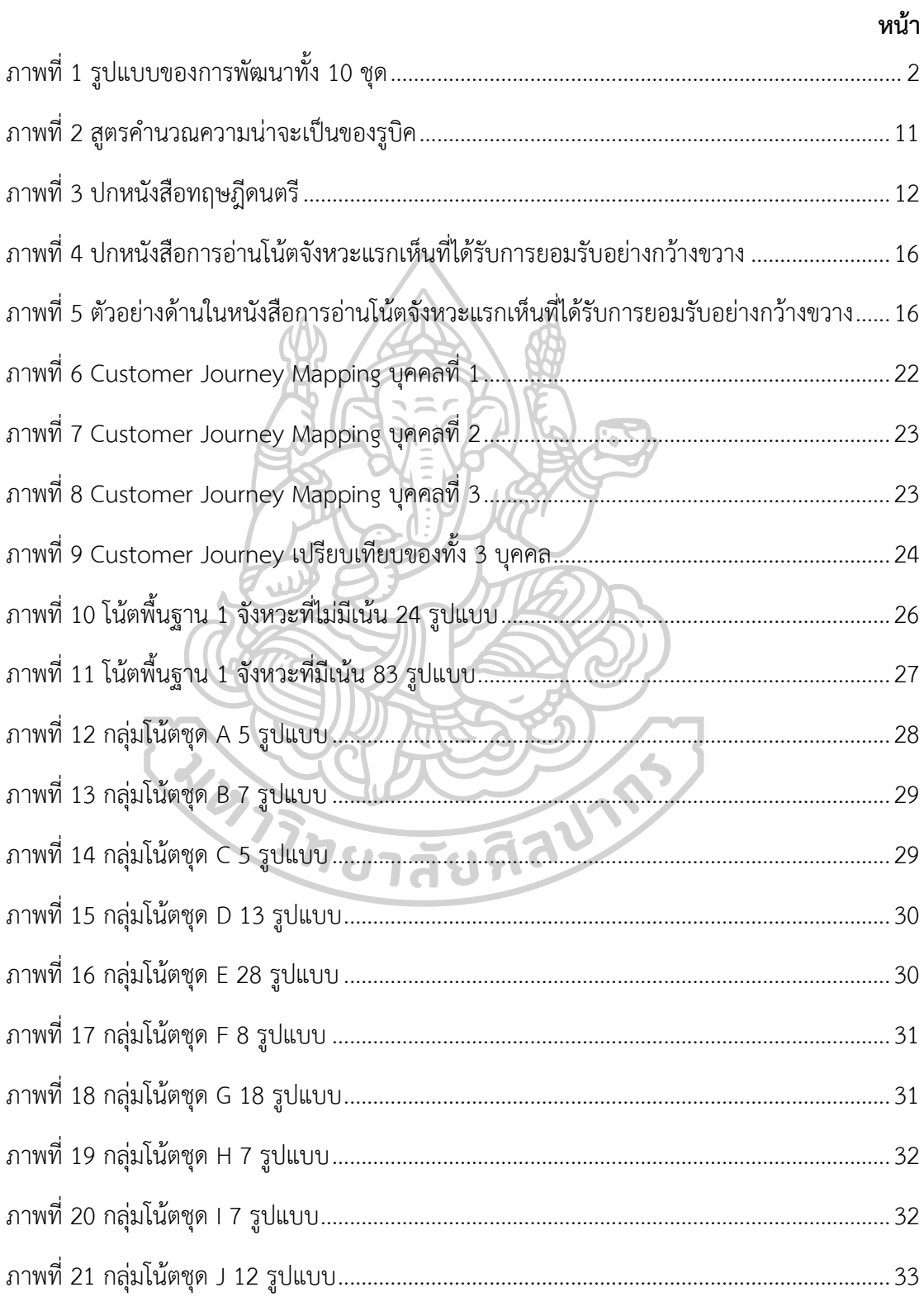

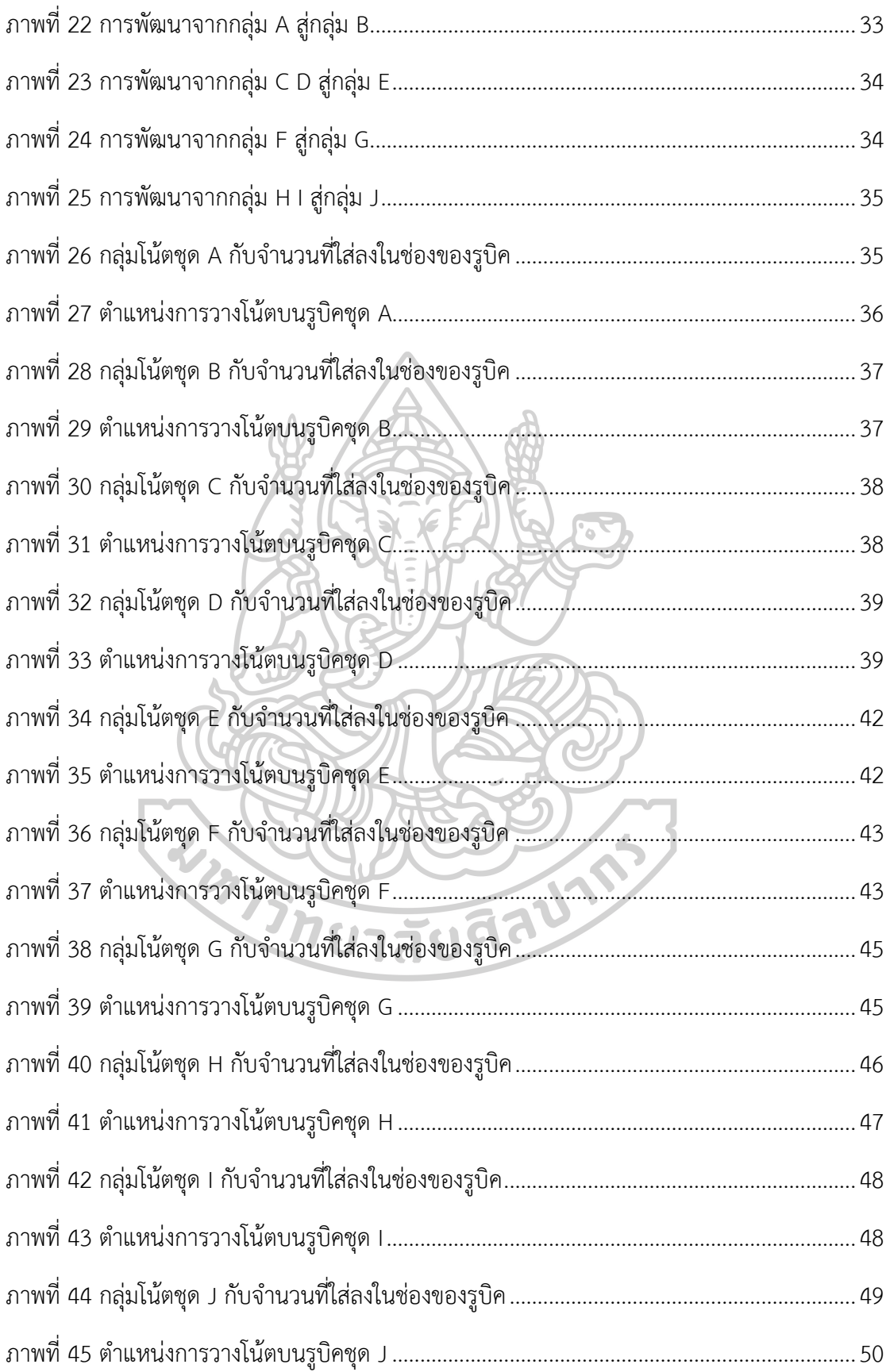

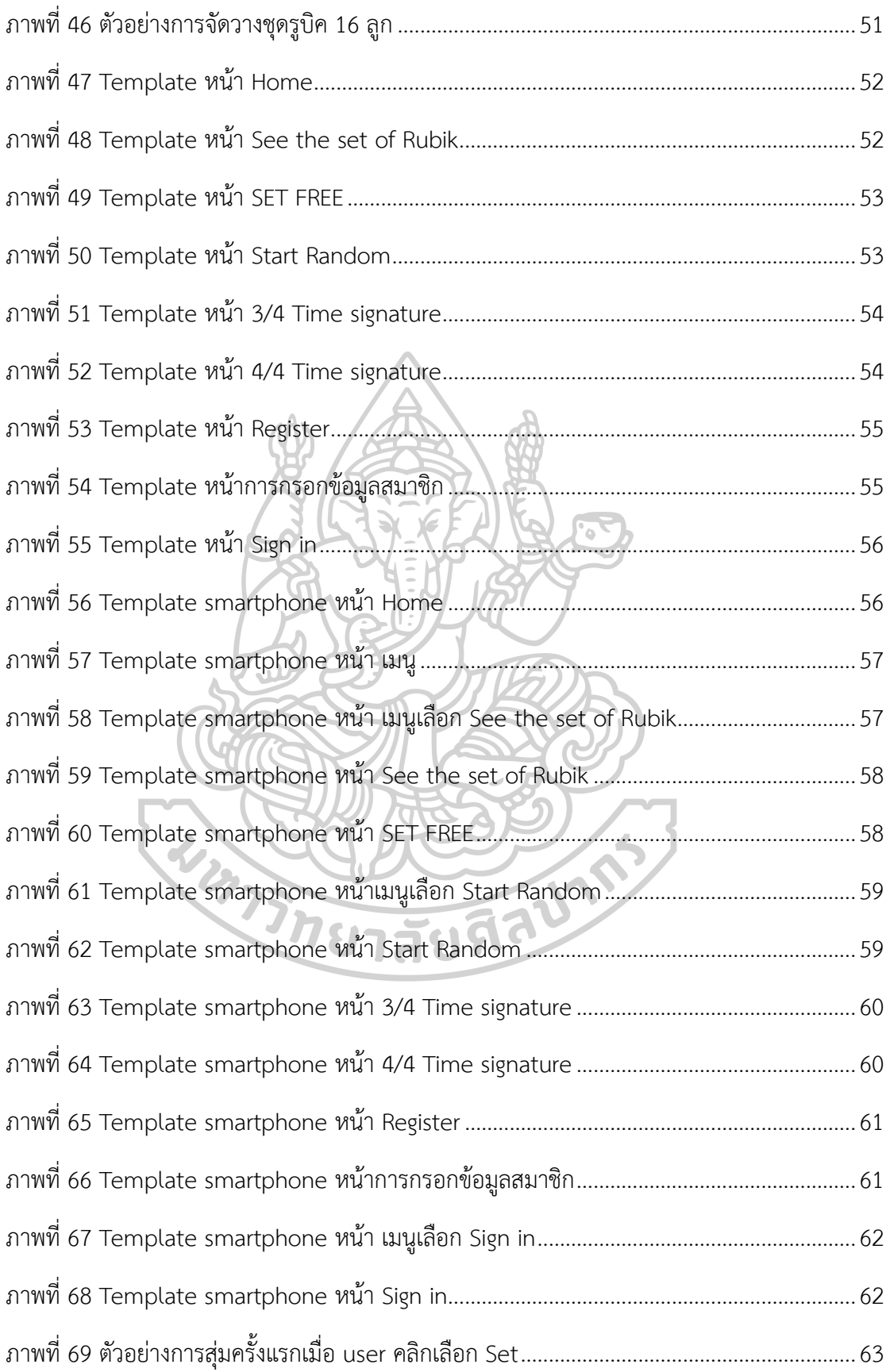

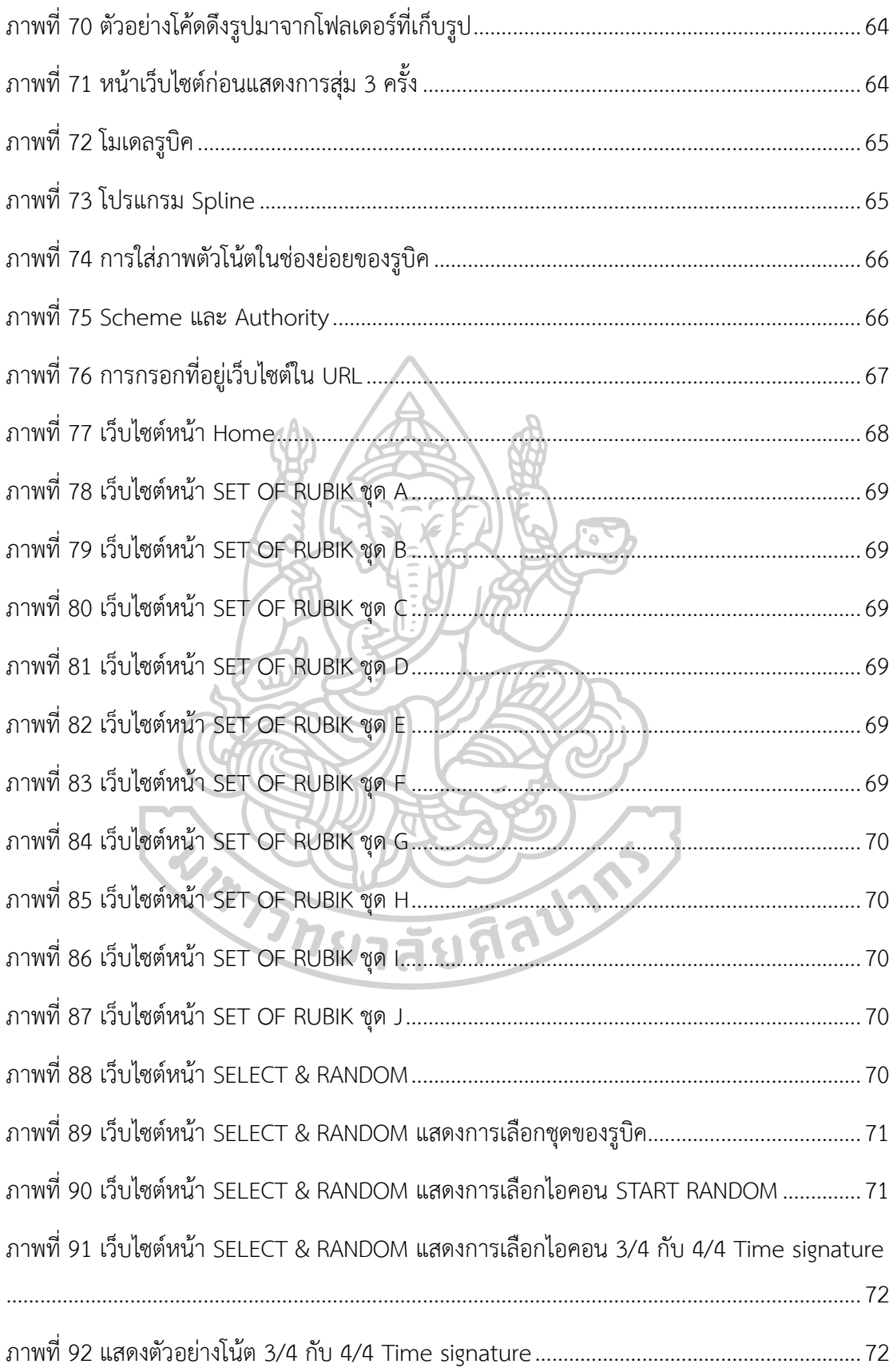

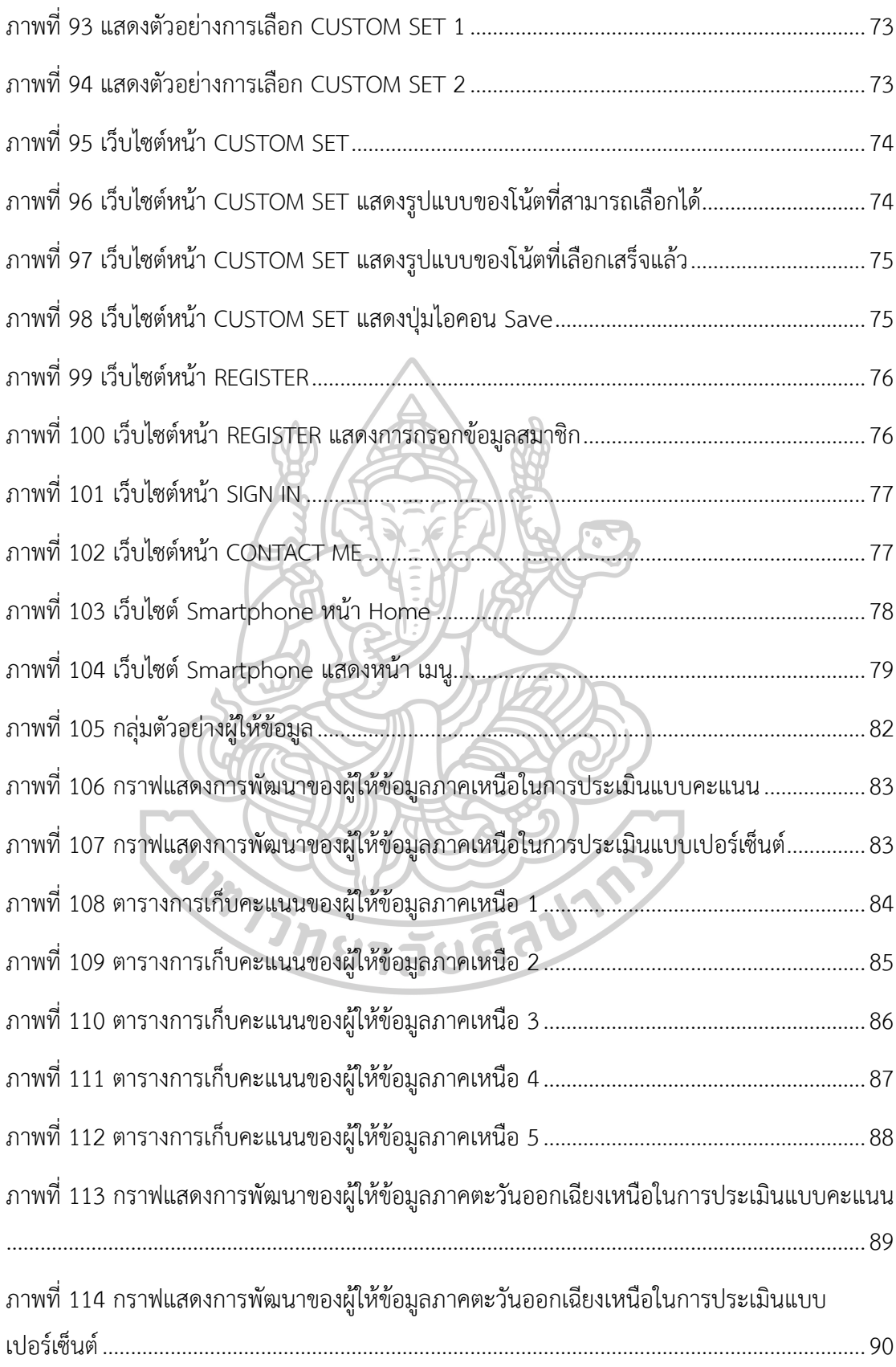

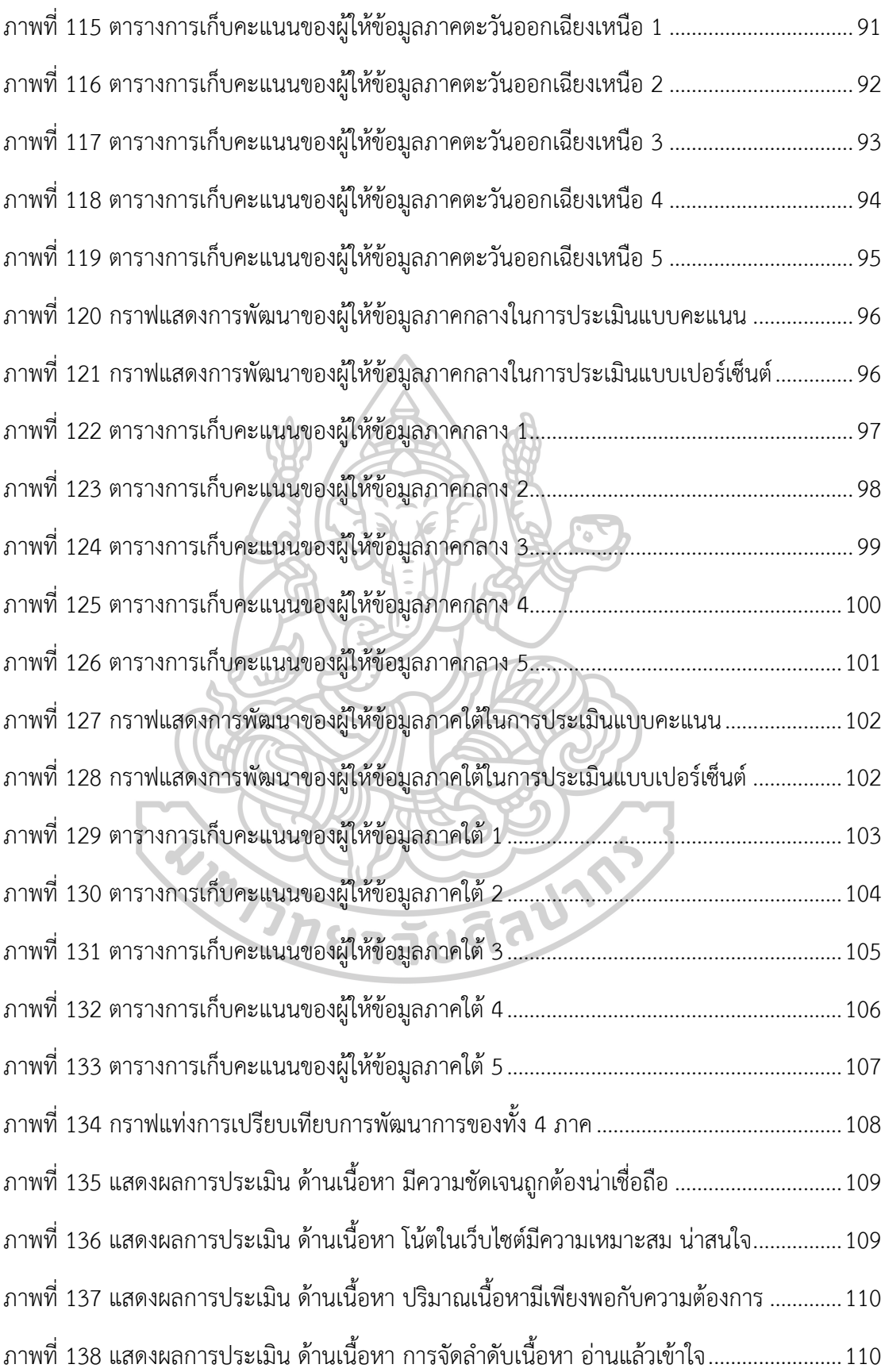

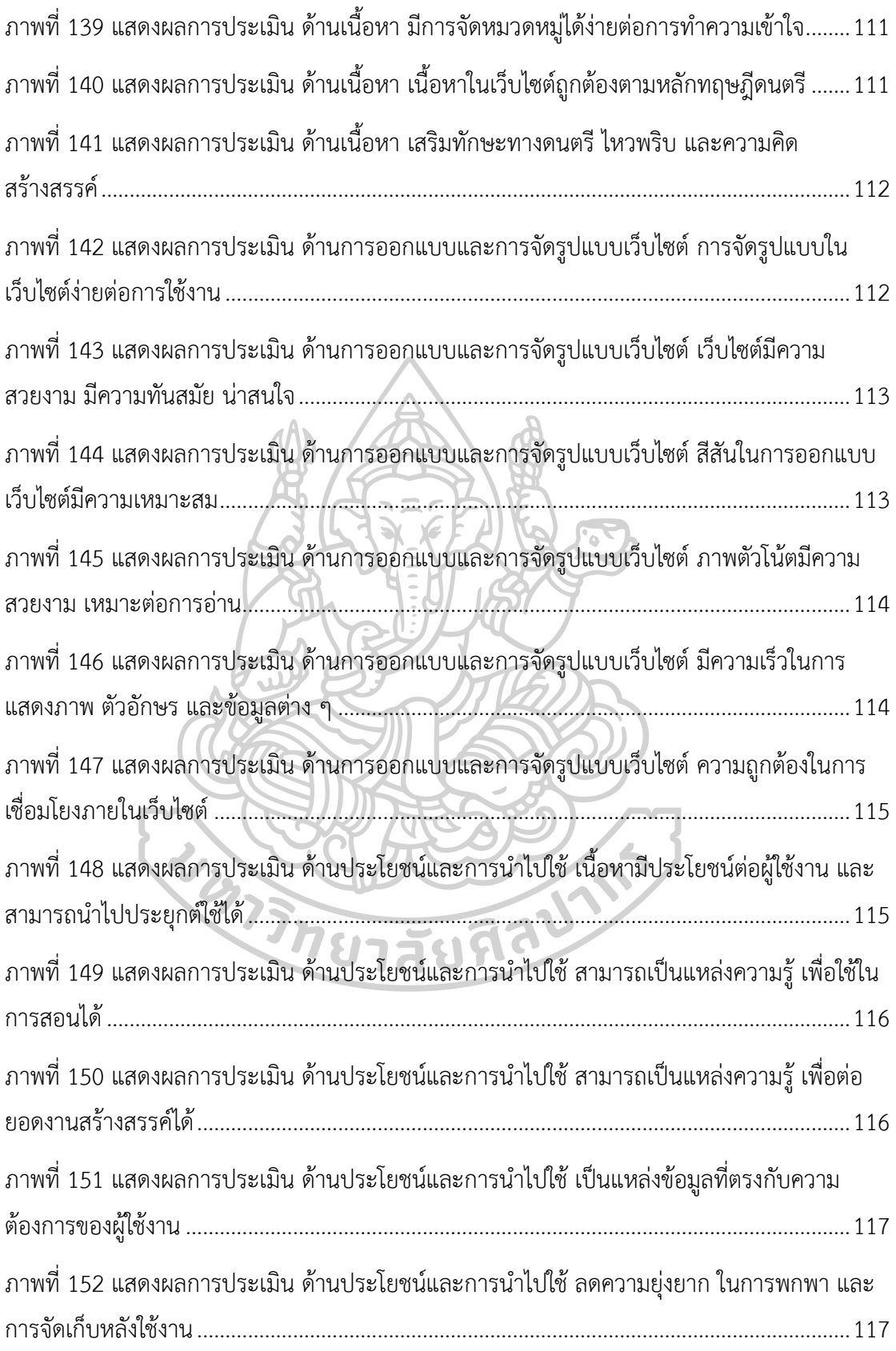

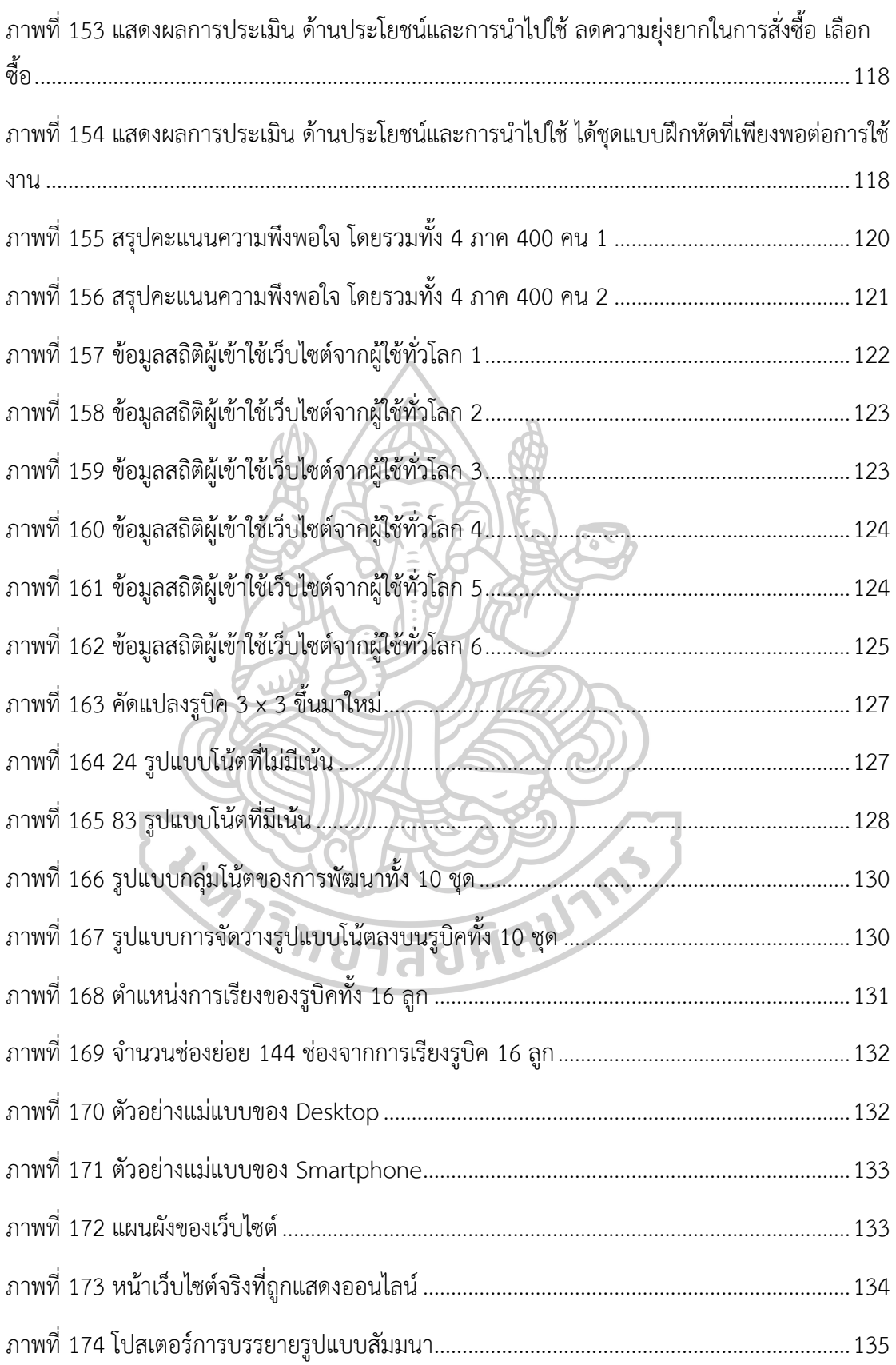

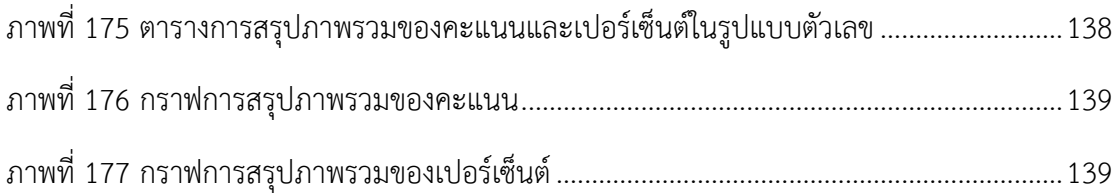

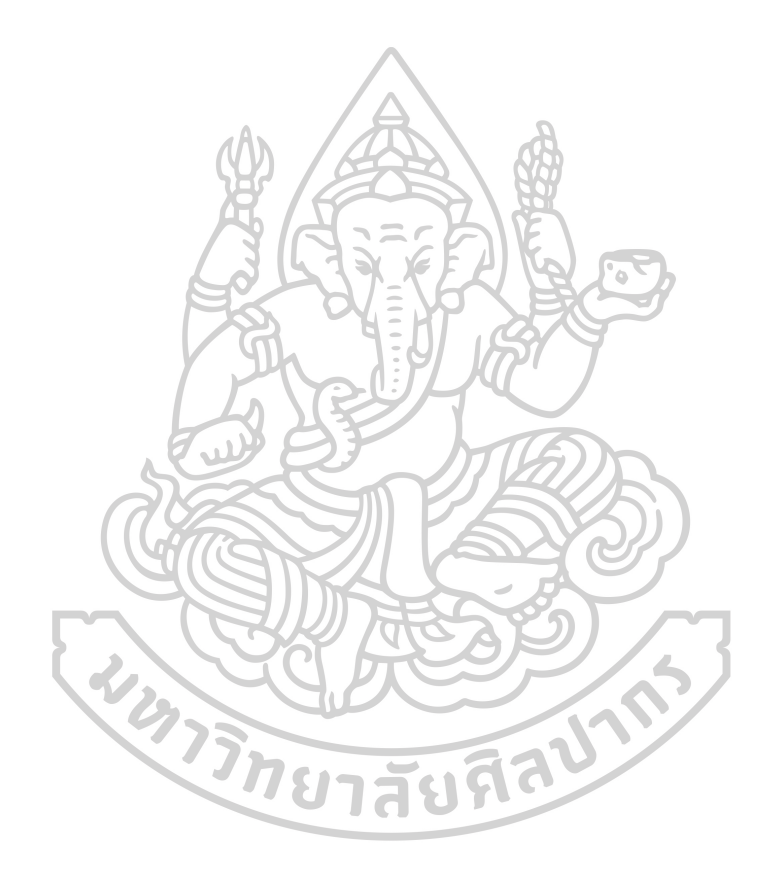

**บทที่ 1 บทนำ**

#### **1.1 ความเป็นมาและความสำคัญของปัญหา**

ปัจจุบันปัญหาการอ่านส่วนโน้ตจังหวะต่าง ๆ (Rhythm) เป็นปัญหาสำคัญของการพัฒนา ทักษะทางดนตรี สิ่งหนึ่งที่สามารถช่วยพัฒนาทักษะได้คือการใช้แบบฝึกหัดการอ่านจังหวะแบบแรก เห็น (Rhythmic Sight-Reading Exercises) การใช้แบบฝึกหัดนี้ผู้ฝึกจะอ่านโน้ตได้เพียงครั้งเดียว เท่านั้น เพราะแบบฝึกหัดที่ถูกใช้ไปแล้วจะไม่ใช่แบบฝึกหัดการอ่านแรกเห็นอีกต่อไป จึงมีความจำเป็น ที่ต้องใช้แบบฝึกหัดการอ่านแบบแรกเห็นจำนวนมาก ปัญหาที่ตามมาคือการใช้งบประมาณในการ จัดซื้อและปัญหาในการจัดเก็บที่ต้องมีสถานที่ที่เหมาะสม รวมถึงการดูแลรักษาที่ต้องเก็บให้อยู่ใน สภาพที่สมบูรณ์พร้อมใช้งานอยู่ตลอดเวลา

ผู้วิจัยจึงสร้างแบบฝึกหัดออนไลน์สำหรับการอ่านจังหวะพื้นฐาน โดยใช้รูปแบบการสุ่มของ รูบิค (Rubik) เป็นพื้นฐานการออกแบบการคิดคำนวณรูปแบบในการจัดเรียงกลุ่มชุดของรูบิค เพื่อให้ เกิดการสร้างชุดแบบฝึกหัดการอ่านแบบฝึกหัดแรกเห็นด้วยรูปแบบจังหวะพื้นฐานใหม่ ๆ เนื่องด้วย ลูกบาศก์ของรูบิค 3 x 3 จำนวน 1 ลูก มี 54 ช่อง สามารถสุ่มได้ 43 ล้าน ล้าน ล้านรูปแบบ และเมื่อ นำรูบิคหลายลูกมาเรียงกันในลักษณะกลุ่ม จะสามารถสร้างแบบฝึกหัดการอ่านจังหวะแบบแรกเห็นได้ จำนวนมากเช่นกัน โดยใน 1 ชุดแบบฝึกหัดที่ได้จะต้องไม่สั้นหรือยาวจนเกินไป การออกแบบการจัด วางรูปแบบของช่องรูบิค จะใส่โน้ตตัวดำ โน้ตเขบ็ต 1 ชั้น โน้ต 3 พยางค์ และโน้ตเขบ็ต 2 ชั้น รวมถึง ตัวหยุดตัวดำ ตัวหยุดเขบ็ต 1 ชั้น ตัวหยุด 3 พยางค์ และตัวหยุดเขบ็ต 2 ชั้น ลงไปในช่องของรูบิค โดยมีเกณฑ์ในการคัดเลือกกลุ่มโน้ตและตัวหยุดแบ่งเป็นรูปแบบที่ไม่มีเน้น (Accent) 24 รูปแบบ และ รูปแบบที่มีเน้น 83 รูปแบบ รวมทั้งสิ้น 107 รูปแบบ ทำการคัดเลือกเป็นชุด ๆ ตามประเภทรูปแบบ ของการพัฒนา 10 ชุด ได้แก่ ชุด A จนถึง ชุด J

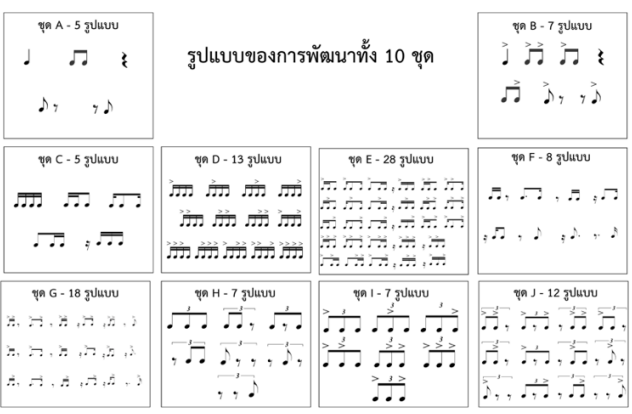

ภาพที่ 1 รูปแบบของการพัฒนาทั้ง 10 ชุด

จากนั้นจึงพัฒนาเป็นแบบฝึกหัดออนไลน์สำหรับการอ่านจังหวะพื้นฐานโดยใช้รูปแบบการสุ่ม ของรูบิคเพื่อให้ผู้ใช้สามารถเข้าถึงแบบฝึกหัดทางช่องทางออนไลน์ ผู้วิจัยสามารถเก็บและวิเคราะห์ ข้อมูล (Comments & Data Analysis) จากผู้ใช้ เพื่อนำมาปรับปรุงแบบฝึกหัดออนไลน์สำหรับการ อ่านจังหวะพื้นฐานโดยใช้รูปแบบการสุ่มของรูบิค ให้เสร็จสมบูรณ์ ซึ่งงานวิจัยนี้จะแก้ปัญหาและเกิด ประโยชน์ต่อชุมชนดนตรีอย่างแท้จริง

#### **1.2 วัตถุประสงค์**

- 1. เพื่อสร้างแบบฝึกหัดออนไลน์สำหรับการอ่านจังหวะพื้นฐานโดยใช้รูปแบบการสุ่มของรูบิค
- 2. เพื่อลดขีดจำกัดในการเข้าถึงแบบฝึกหัดการอ่านแบบฝึกหัดแรกเห็นด้วยรูปแบบออนไลน์
- 3. เพื่อเสริมทักษะทางดนตรี ไหวพริบ และความคิดสร้างสรรค์

#### **1.3 สมมติฐานของการศึกษา**

1. ผู้ใช้จะมีแบบฝึกหัดการอ่านจังหวะพื้นฐานไว้ใช้ในการฝึกจำนวนมาก

ยาสัยริ

- 2. ผู้ใช้ได้เสริมทักษะทางดนตรี ไหวพริบ และความคิดสร้างสรรค์
- 3. ผู้ใช้ไม่ต้องจัดเก็บแบบฝึกหัดที่ถูกใช้ไปแล้ว

#### **1.4 ขอบเขตของการศึกษา**

- 1. กลุ่มเป้าหมาย
	- นักเรียนดนตรีทุกระดับ
	- นักดนตรีสมัครเล่นและอาชีพ
	- ครู อาจารย์ ที่สอนดนตรีในสถาบันดนตรี โรงเรียน และมหาวิทยาลัย
- 2. ระยะเวลาในการศึกษาเพื่อเก็บข้อมูล
	- 30 วัน โดยเริ่มจากวันที่เผยแพร่ทางออนไลน์ (Online)
- 3. เนื้อหาในการศึกษา
	- ศึกษากลุ่มโน้ตและตัวหยุดที่ใช้สร้างชุดแบบฝึกหัดการอ่านแบบฝึกหัดแรกเห็น
	- ศึกษากลุ่มโน้ตที่ไม่มีเน้น 24 รูปแบบ และมีเน้น 83 รูปแบบ ทั้งสิ้น 107 รูปแบบ
	- ศึกษาแบ่งกลุ่มโน้ตตามประเภทรูปแบบของการพัฒนา 10 ชุด
	- ศึกษาออกแบบดัดแปลงรูบิคที่สามารถสุ่มได้แบบไร้เงื่อนไขเพื่อทดสอบระบบ การสุ่ม
	- ศึกษาออกแบบการจัดกลุ่มการเรียงแบบ 16 ลูก
	- ส่งต่อแนวคิดที่ได้ให้โปรแกรมเมอร์ (Programmer) เพื่อเขียนโค้ดโปรแกรม (Program Code) ระบบสุ่มของรูบิคสำหรับใช้บน เว็ปไซต์ (Website)
- 4. ความสามารถของเว็บไซต์ที่ได้จากการวิจัย
	- สามารถสุ่มโน้ตพื้นฐาน 1 จังหวะได้แบบอิสระ
	- สามารถเปิดเสียงเมโทรนอมได้ในช่วงความเร็ว 40 250
	- สามารถเลือกโน้ตพื้นฐาน 1 จังหวะที่ต้องการสุ่มได้เอง
	- สามารถสุ่มโน้ตแบบฝึกหัดแรกได้แบบไม่จำกัด

### **1.5 นิยามศัพท์เฉพาะ**

โน้ตจังหวะต่าง ๆ (Rhythm) หมายถึงรูปแบบของจังหวะในดนตรี บทเพลง หรือการ แสดงออกในรูปแบบอื่น ๆ เป็นการจัดระเบียบของเสียงและความเงียบในช่วงเวลา สร้างความรู้สึก ของการเคลื่อนไหว การขับเคลื่อนจังหวะไปข้างหน้า รูปแบบจังหวะเป็นองค์ประกอบสำคัญของดนตรี เนื่องจากเป็นรากฐานของทำนองและความกลมกลืน ช่วยสร้างอารมณ์แนวทางต่าง ๆ ของบทเพลง รูปแบบจังหวะสามารถสร้างขึ้นได้จากเครื่องดนตรี เช่น กลอง หรือวัตถุตามธรรมชาติ ร่างกายของ มนุษย์รูปแบบจังหวะถูกสร้างขึ้นโดยการจัดเรียงของโน้ตที่เน้นเสียงและไม่เน้นเสียงในรูปแบบการ บันทึกโน้ตดนตรี ซึ่งทำให้เกิดจังหวะหรือความลื่นไหล โดยรวมแล้ว รูปแบบจังหวะเป็นลักษณะ พื้นฐานของการแสดงออกและความคิดสร้างสรรค์ของมนุษย์

แบบฝึกหัดการอ่านจังหวะแบบแรกเห็น (Rhythmic Sight-Reading Exercises) หมายถึงแบบฝึกหัดที่ช่วยให้นักดนตรีพัฒนาความสามารถในการอ่านและเล่นจังหวะได้อย่างถูกต้อง คล่องแคล่ว ซึ่งเกี่ยวข้องกับการอ่านและเล่นโน้ตดนตรีที่มีรูปแบบจังหวะต่าง ๆ โดยวิธีการทั่วไปที่ใช้ ในการฝึกซ้อมคือ ปรบมือและนับ ซึ่งอาจปรบมือตามจังหวะในขณะที่นับจังหวะไปด้วย แบบฝึกหัด

เหล่านี้มีประโยชน์ในการสร้างความแม่นยำและความคล่องแคล่วของจังหวะ สามารถช่วยนักดนตรีให้ เกิดการพัฒนาสู่การแสดงแนวเพลงที่หลากหลายได้

รูปแบบการสุ่มของรูบิค (Rubik's random pattern) หมายถึงความน่าจะเป็นแบบสุ่ม ของรบิค ความเป็นไปได้ที่จะได้ชุดสีแต่ละด้านของลกรบิคมีการกำหนดค่าที่เป็นไปได้ถึง 43 ล้าน ล้าน ล้านรูปแบบ และความน่าจะเป็นที่จะเกิดรูปแบบเฉพาะแบบเดิมที่เคยเกิดขึ้นนั้นต่ำมาก การทำความ เข้าใจเกี่ยวกับรูปแบบสุ่มของรูบิคจะเป็นประโยชน์สำหรับผู้ที่ใช้สร้างความน่าจะเป็นจำนวนมาก

เน้น (Accent) หมายถึงการเน้นเสียงหรือการเน้นย้ำของโน้ตหรือจังหวะเฉพาะ ซึ่ง สามารถสร้างขึ้นโดยการเล่นโน้ตหรือจังหวะให้ดังขึ้นหรือนานขึ้น หรือให้ความสำคัญมากขึ้น การเน้น เป็นองค์ประกอบสำคัญของการแสดงออกทางดนตรี สามารถระบุในโน้ตเพลงผ่านสัญลักษณ์ต่าง ๆ การจัดวางอาจแตกต่างกันไปขึ้นอยู่กับแนวเพลงและบริบทของเพลง

เก็บและวิเคราะห์ข้อมูล (Comments & Data Analysis) หมายถึงการหาค่าเฉลี่ยการ วัดแนวโน้มเข้าสู่ส่วนกลางซึ่งแสดงถึงค่าเฉลี่ยของชุดข้อมูลที่เป็นตัวเลข คำนวณโดยการรวมค่า ทั้งหมดในชุดข้อมูลแล้วหารด้วยจำนวนค่าทั้งหมด โดยทั่วไปจะใช้เพื่อสรุปข้อมูลและอธิบายแนวโน้ม เข้าสู่ส่วนกลาง

ออนไลน์ (Online) หมายถึงสิ่งที่เชื่อมต่อหรือเข้าถึงได้ทางอินเทอร์เน็ต

โปรแกรมเมอร์ (Programmer) หมายถึงคนที่เขียนโค้ด หรือที่เรียกว่าโปรแกรม คอมพิวเตอร์ (Computer programmer) ซึ่งคอมพิวเตอร์และอุปกรณ์อิเล็กทรอนิกส์(Electronic) อื่น ๆ สามารถเข้าใจและดำเนินการได้ โปรแกรมเมอร์ใช้ภาษาโปรแกรม เช่น จาวา (Java), ไพธอน (Python), ซีพลัสพลัส (C++) และอื่นๆ อีกมากมายเพื่อสร้างซอฟต์แวร์ (Software) เว็บไซต์ แอ พมือถือ (Mobile Application) และโปรแกรมคอมพิวเตอร์ประเภทอื่นๆ พวกเขาเขียนโค้ดที่บอก คอมพิวเตอร์ว่าต้องทำอะไรและทำอย่างไร โดยใช้คำสั่งและไวยากรณ์เฉพาะ โปรแกรมเมอร์อาจ ทำงานคนเดียวหรือเป็นส่วนหนึ่งของทีม

โค้ดโปรแกรม (Program Code) หมายถึงรหัสโปรแกรม หรือเรียกอีกอย่างว่าซอร์สโค้ด (Source code) หรือเรียกง่าย ๆ ว่ารหัสคือชุดคำสั่งที่เขียนด้วยภาษาโปรแกรมที่คอมพิวเตอร์สามารถ ดำเนินการเพื่อทำงานเฉพาะหรือชุดของงานได้ชุดคำสั่งเหล่านี้เขียนขึ้นโดยโปรแกรมเมอร์และ

จัดเตรียมลำดับขั้นตอนที่บอกให้คอมพิวเตอร์ทราบว่าต้องดำเนินการใดและดำเนินการอย่างไร ตัวโค้ด เองมักจะเขียนในรูปแบบข้อความล้วนที่มนุษย์สามารถอ่านและแก้ไขได้ง่ายโดยใช้ตัวแก้ไขโค้ดหรือ Integrated Development Environment (IDE) เมื่อเขียนแล้ว โค้ดจะถูกคอมไพล์ (Compiled) หรือตีความเป็นรหัสเครื่อง ซึ่งเป็นชุดคำสั่งไบนารี (Binary) ที่คอมพิวเตอร์สามารถดำเนินการได้ โดยตรง โค้ดโปรแกรมมีตั้งแต่ชุดคำสั่งง่าย ๆ ที่ทำงานพื้นฐานไปจนถึงแอปพลิเคชันและระบบที่ ซับซ้อนที่ต้องใช้โค้ดหลายพันหรือหลายล้านบรรทัดในการทำงาน โค้ดสามารถเขียนด้วยภาษา โปรแกรมที่หลากหลาย แต่ละภาษามีไวยากรณ์และกฎของตัวเองสำหรับการแสดงอัลกอริทึม (Algorithms) และโครงสร้างข้อมูล

เว็บไซต์ (Website) หมายถึงชุดของหน้าเว็บที่เข้าถึงได้ทางอินเทอร์เน็ต ซึ่งผู้ใช้สามารถ ค้นหาข้อมูล โต้ตอบกับผู้อื่น ซื้อสินค้า และบริโภคสื่อต่าง ๆ เปรียบเสมือนสถานที่เสมือนจริงที่ผู้คน สามารถเยี่ยมชมเพื่อค้นหาสิ่งที่พวกเขากำลังมองหาหรือทำงานบางอย่างให้สำเร็จ เว็บไซต์สามารถ สร้างขึ้นเพื่อวัตถุประสงค์ส่วนตัวหรือเพื่อธุรกิจ และสามารถมีสไตล์ (Styles), เลย์เอาต์(Layouts) และฟังก์ชัน (Functionalities) การทำงานที่แตกต่างกัน โดยปกติจะสร้างขึ้นโดยใช้ภาษาโปรแกรม เช่น HTML, CSS และ จาวาสคริปต์(JavaScript) และจำเป็นต้องเข้าถึงบริการเว็บโฮสติ้ง (Web hosting) ผ่านทางอินเทอร์เน็ต (Internet)

สร้างแม่แบบ (Template) หมายถึงการออกแบบโครงสร้างโดยรวมและเค้าโครงของ หน้าเว็บไซต์ซึ่งสามารถสร้างได้หลายหน้าด้วยเค้าโครงและการออกแบบที่สอดคล้องกัน การ ออกแบบปรับให้เหมาะกับอุปกรณ์และขนาดหน้าจอต่าง ๆ การออกแบบและการทำงานของเทม เพลตเว็บไซต์ควรสอดคล้องกับวัตถุประสงค์และกลุ่มเป้าหมายของเว็บไซต์โดยรวมแล้ว

โปรแกรมแคนว่า (Canva) คือแอปพลิเคชันสำหรับสร้างสื่อการนำเสนอหลากหลาย รูปแบบ เช่น (พรีการนำเสนอ (Presentation), โปรสเตอร์ (Poster), บัตร (Card), เป็นต้น ซึ่งแคนว่า นั้นจะมีแม่แบบ (Template) หรือรูปแบบสำเร็จ รวมถึงขนาดมาตรฐานให้เลือกหรือ ผู้ใช้สามารถ กำหนดขนาดหรือออกแบบสื่อเองจากหน้ากระดาษที่วางเปล่าเองได้

### **1.6 ประโยชน์ที่คาดว่าจะได้รับ**

- 1. การสร้างแบบฝึกหัดออนไลน์สำหรับการอ่านจังหวะพื้นฐานโดยใช้รูปแบบการสุ่มของรูบิค
	- <sup>o</sup> เพิ่มความน่าสนใจและท้าทายในการเรียนรู้จังหวะพื้นฐาน
	- <sup>o</sup> ช่วยให้นักเรียนสามารถฝึกซ้อมการอ่านจังหวะได้หลากหลายและไม่ซ้ำซาก
- <sup>o</sup> ส่งเสริมการเรียนรู้แบบโต้ตอบและมีส่วนร่วมมากขึ้น
- 2. การลดขีดจำกัดในการเข้าถึงแบบฝึกหัดการอ่านแบบฝึกหัดแรกเห็นด้วยรูปแบบออนไลน์
	- <sup>o</sup> นักเรียนสามารถเข้าถึงแบบฝึกหัดได้ทุกที่ทุกเวลา
	- <sup>o</sup> ลดปัญหาการขาดแคลนทรัพยากรการเรียนการสอนในพื้นที่ที่มีข้อจำกัด
	- <sup>o</sup> เพิ่มโอกาสในการเรียนรู้ให้กับผู้เรียนที่มีความต้องการพิเศษหรือข้อจำกัดด้านเวลา และสถานที่
- 3. การเสริมทักษะทางดนตรี ไหวพริบ และความคิดสร้างสรรค์
	- <sup>o</sup> พัฒนาความสามารถในการอ่านและเข้าใจจังหวะดนตรี
	- <sup>o</sup> เพิ่มไหวพริบและความสามารถในการตอบสนองต่อสัญญาณดนตรีที่เปลี่ยนแปลงได้ อย่างรวดเร็ว
	- <sup>o</sup> ส่งเสริมความคิดสร้างสรรค์ในการประยุกต์ใช้ทักษะดนตรีในบริบทต่าง ๆ

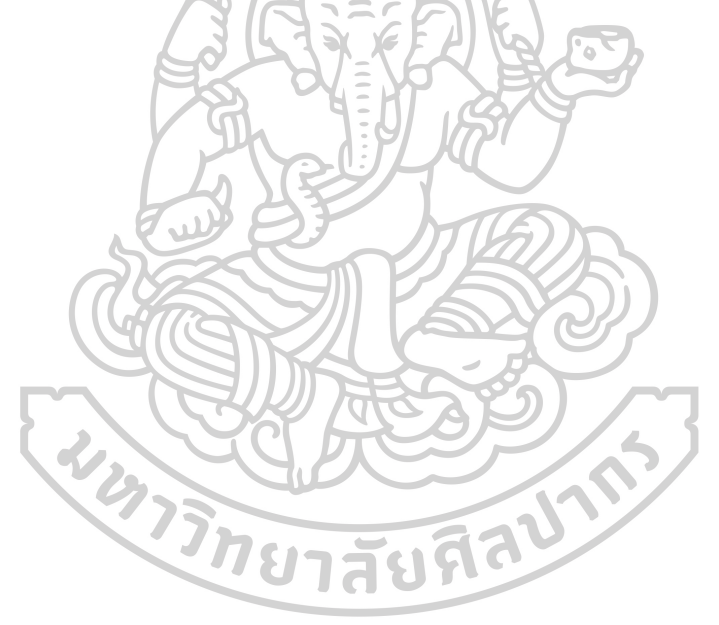

# **บทที่ 2 การศึกษาวรรณกรรมที่เกี่ยวข้อง**

จุดเริ่มต้นของการสร้างแบบฝึกหัดออนไลน์สำหรับการอ่านจังหวะพื้นฐาน โดยใช้รูปแบบการ สุ่มของรูบิค มาจากการศึกษาโครงสร้างลูกบาศก์ของรูบิคกับความน่าจะเป็นในระบบการสุ่ม การศึกษากลุ่มโน้ตและตัวหยุดที่ต้องการใช้สร้างแบบฝึกหัด รวมถึงความสำคัญของการอ่าน แบบฝึกหัดแรกเห็น เพื่อเสริมทักษะทางดนตรี ไหวพริบ และความคิดสร้างสรรค์ ด้วยจุดมุ่งหมายที่ อยากลดขีดจำกัดในการเข้าถึงแบบฝึกหัดการอ่านแบบฝึกหัดแรกเห็น จึงเลือกใช้รูปแบบออนไลน์เป็น เครื่องมือในการส่งต่องานสร้างสรรค์นี้

ในกระบวนการสร้างแบบฝึกหัดออนไลน์สำหรับการอ่านจังหวะพื้นฐาน โดยใช้รูปแบบการสุ่ม ของรูบิค ผู้วิจัยได้รวบรวมและศึกษาข้อมูลที่เกี่ยวข้องดังหัวข้อต่อไปนี้ เพื่อนำมาเป็นกรอบแนวคิดที่ใช้ ในการสร้างแบบฝึกหัดออนไลน์สำหรับการอ่านจังหวะพื้นฐาน โดยใช้รูปแบบการสุ่มของรูบิค

- 2.1 เส้นทางของผู้บริโภค (Customer Journey)
- 2.2 ลูกบาศก์ของรูบิค
- 2.3 การศึกษากลุ่มโน้ตและตัวหยุด พื้นฐาน 1 จังหวะ
- 2.4 ความสำคัญของการอ่านแบบฝึกหัดแรกเห็น
- 2.5 หนังสือการอ่านโน้ตจังหวะแรกเห็นที่ได้รับการยอมรับอย่างกว้างขวาง
- 2.6 โปรแกรมแคนว่า
- 
- 2.7 การเขียนโค้ดโปรแกรม<br>2.8 สร้างเว็ปไซต์เพื่อใช้งานรูปแบบออนไลน์<br>พางของผู้บริโภค (Curt 2.8 สร้างเว็ปไซต์เพื่อใช้งานรูปแบบออนไลน์

#### **2.1 เส้นทางของผู้บริโภค (Customer Journey)**

เส้นทางของผู้บริโภค (Customer Journey) คือ เส้นทางการเดินทางของผู้บริโภคที่มี ความสัมพันธ์กับองค์กรหรือตราสินค้า ตั้งแต่ก่อนซื้อ ระหว่างซื้อ และหลังการซื้อสินค้าหรือบริการ ทำ ให้ธุรกิจสามารถพัฒนากลยุทธ์หรือวิธีการที่จะสามารถตอบสนองความต้องการของผู้บริโภคให้ได้มาก ขึ้น และสามารถวางแผนกลยุทธ์ทางการตลาดในอนาคตทั้งการสร้างแรงจูงใจให้ผู้บริโภคสนใจใน สินค้าและบริการ การพัฒนาสินค้าและบริการให้ตอบโจทย์ความต้องการ และการสร้างความพึงพอใจ หลังการขายได้อย่างมีประสิทธิภาพมากขึ้น (Flom, 2011) เครื่องมือในการทำให้ทราบถึงเส้นทาง การเดินทางของผู้บริโภคนั้น ธุรกิจจะต้องวิเคราะห์ แผนที่เส้นการเดินทางของผู้บริโภค (Customer Journey Map) เพื่อให้เข้าใจว่า แผนที่เส้นการเดินทางของผู้บริโภคมีขั้นตอนที่จะเข้าถึงเครื่องมือ

ทางการตลาดและเข้าถึงสื่อที่ธุรกิจใช้อย่างไร ซึ่งแผนที่เส้นการเดินทางของผู้บริโภคในอดีตนั้นมีความ แตกต่างกันอย่างมาก (Venkatesan, Petersen & Guissoni, 2018; Alves et al., 2012) โดยใน เบื้องต้นนักการตลาดต้องทำการวิเคราะห์ผู้บริโภคในเรื่องดังต่อไปนี้ก่อนจะทำการเขียนแผนที่เส้น การเดินทางของผู้บริโภค (Temkin, 2010) 1) การวิเคราะห์ความคิดของลูกค้า คือ การวิเคราะห์ว่า ผู้บริโภคมีทัศนคติอย่างไรกับสินค้าประเภทนั้น มีความคาดหวังในตัวสินค้าและกระบวนการซื้อ อย่างไร เช่น หากเป็นวัยรุ่นอาจมีความคาดหวังเรื่องของกระบวนการสั่งซื้อที่ต้องง่ายและสะดวกหาก ต้องซื้อทางสมาร์ทโฟน หรือมีทัศนคติเกี่ยวกับอาหารคลีนว่าดีต่อสุขภาพ ซึ่งหากผู้บริโภคมีทัศนคติที่ดี อยู่แล้ว เส้นทางของผู้บริโภคก็จะแตกต่างจากผู้ที่อาจจะมีทัศนคติเชิงลบ ดังนั้นจึงต้องวิเคราะห์ใน เรื่องนี้ด้วย 2) การวิเคราะห์ความต้องการของลูกค้า ทั้งความต้องการที่ผู้บริโภคมีความต้องการนั้น ด้วยตนเองคือ มีความจำเป็นที่จะต้องใช้สินค้านั้นหรือมีความต้องการเพื่อตอบสนองความต้องการ ของตนเองในเรื่องใดเรื่องหนึ่ง ส่วนความต้องการอีกรูปแบบหนึ่งคือ ความต้องการที่ซ่อนอยู่แต่ ผู้บริโภคอาจไม่ทราบว่ามีความต้องการนั้นอยู่ แต่หากมีตราสินค้าใดทำสินค้านั้นออกมาจำหน่าย ผู้บริโภคถึงจะทราบว่าแท้ที่จริงแล้วตนมีความต้องการสินค้านั้น 3) การวิเคราะห์พฤติกรรมของลูกค้า คือ การวิเคราะห์ทั้งพฤติกรรมการซื้อตั้งแต่ก่อน ระหว่าง และหลังการซื้อสินค้าหรือบริการ เพื่อให้ได้ เห็นถึงเส้นทาง ของผู้บริโภคอย่างชัดเจน และต้องวิเคราะห์พฤติกรรมการใช้สินค้าหรือบริการเพราะ จะส่งผลต่อปริมาณและความถี่ใช้การซื้อด้วย (Jacobs et al., 2018)เมื่อวิเคราะห์ความคิด ความ ต้องการ และพฤติกรรมของลูกค้าประกอบกับการเก็บข้อมูลเส้นทางของลูกค้าจึงสามารถจัดทำแผนที่ เส้นการเดินทางของผู้บริโภค เพื่อใช้ในการวางแผนกลยุทธ์การตลาดต่อไป

#### **2.2 ลูกบาศก์ของรูบิค**

เกือบครึ่งศตวรรษหลังจากการประดิษฐ์อันเรียบง่าย ลูกบาศก์ยังคงเป็นที่ฮือฮาไปทั่วโลก ความลับคืออะไร ? (Hope, 2020) ในฤดูใบไม้ผลิปี 1974 สถาปนิกหนุ่มชาวฮังการีชื่อ Ernö Rubik เริ่มหมกมุ่นอยู่กับการหาวิธีสร้างแบบจำลองการเคลื่อนไหวสามมิติให้กับนักเรียนของเขา หลังจากใช้ เวลาหลายเดือนไปกับการซ่อมบล็อกลูกบาศก์ซึ่งทำจากไม้และกระดาษ โดยใช้หนังยาง กาว และคลิป หนีบกระดาษ ในที่สุดเขาก็สร้างสิ่งที่เรียกว่า "Bűvös kocka" หรือ Magic Cube ขึ้นมาได้ สิ่งประดิษฐ์ดังกล่าวเปลี่ยนชื่อเป็น Rubik's Cube ในที่สุด และจะกลายเป็นของเล่นไขปริศนาที่ได้รับ ความนิยมมากที่สุดในโลก ด้วยยอดขายมากกว่า 350 ล้านชิ้นในปี 2561 นอกจากนี้ ลูกบาศก์ยังเป็น แรงบันดาลใจให้กับงานศิลปะและภาพยนตร์มากมาย และก่อให้เกิดกีฬาการแข่งขันที่เรียกว่า speed cubing ที่เติมเต็มสนามกีฬาด้วย วัยรุ่นต่างแข่งกันไขปริศนาให้เสร็จภายในระยะเวลาอันสั้นที่สุด แต่ ในช่วงเริ่มต้น ไม่มีใครตกตะลึงกับความสำเร็จอย่างล้นหลามของลูกบาศก์มากไปกว่าผู้สร้าง ดังที่เขา อธิบายไว้ในหนังสือเล่มใหม่ของเขา Cubed: The Puzzle of Us All ผลกระทบของลูกบาศก์นั้น

"น่าสนใจมากกว่าตัวลูกบาศก์" Rubik กล่าวในการให้สัมภาษณ์กับ Undark Magazine เขากล่าวว่า หนังสือเล่มนี้เกี่ยวกับการพยายามทำความเข้าใจความนิยมและ "ทำไมผู้คนถึงชอบมัน" เมื่อมองแวบ แรก ลูกบาศก์นั้นดูเรียบง่ายอย่างน่าเหลือเชื่อ โดยมีสี่เหลี่ยมสีเก้าช่องในแต่ละด้าน ในสถานะเริ่มต้น แต่ละด้านจะมีสีสม่ำเสมอกัน ได้แก่ แดง เขียว เหลือง ส้ม น้ำเงิน หรือขาว ในการไขปริศนา คุณ ้จะต้องบิดลกบาศก์เพื่อให้แต่ละด้านกลับคืนส่สีเดิมในที่สุด ความท้าทายคือจำนวนรูปแบบที่เป็นไปได้ ที่น่าประหลาดใจ มากกว่า 43 ล้านล้านรูปแบบ หากต้องการเชี่ยวชาญลูกบาศก์ คุณต้องเรียนรู้ลำดับ การเคลื่อนไหวที่สามารถทำได้ตามลำดับ หัวข้อของหนังสือขายดีหลายเล่มรวมถึงแบบฝึกหัดออนไลน์ และวิวัฒนาการของลูกบาศก์ จากรูปทรงสามคูณสามคูณสาม ไปจนถึงรูปทรงสี่คูณสี่คูณสี่ และห้าคูณ ห้าคูณห้าที่ใหญ่ขึ้น นำเสนอหลักการทางคณิตศาสตร์ที่ซับซ้อนที่แตกต่างกันของทฤษฎีกลุ่ม ในตอน แรก Rubik เชื่อว่าลูกบาศก์จะดึงดูดผู้ที่มีพื้นฐานด้านวิทยาศาสตร์ คณิตศาสตร์ หรือวิศวกรรมศาสตร์ และต้องตกใจเมื่อ "มันพบหนทางสู่ผู้คนที่ไม่มีใครเคยคิดว่าจะถูกดึงดูดด้วย" เขาเขียน ในเดือน มีนาคม พ.ศ. 2524 Cube ได้ขึ้นปกนิตยสาร Scientific American โดยที่ Douglas Hofstadter นักวิทยาศาสตร์เจ้าของรางวัลพูลิตเซอร์ เรียกสิ่งนี้ว่า "สิ่งมหัศจรรย์ที่สุดชิ้นหนึ่งที่เคยประดิษฐ์ขึ้นเพื่อ การสอนคณิตศาสตร์ความคิด" เขากล่าวในการสัมภาษณ์ทางโทรศัพท์ว่าลูกบาศก์ทำให้ฮอฟ สตัดเตอร์เห็นว่า "ขัดแย้งกัน" เนื่องจากสามารถใช้เป็นเครื่องมือในการสอนทฤษฎีกลุ่มหรือสมมาตร ของวัตถุได้"การบิดของใบหน้าใด ๆ (90 องศาตามเข็มนาฬิกา ทวนเข็มนาฬิกา 90 องศา หรือ 180 องศา) ถือเป็นชุดการสุ่ม และการบิดดังกล่าวสามารถทำได้ตามที่เราต้องการ" เขาอธิบายในภายหลัง ทางอีเมล Rubik ซึ่งปัจจุบันอายุ 76 ปี กำลังนั่งอยู่บนลานบ้านของเขาบนเนินเขาในบูดาเปสต์ กำลัง เล่นอยู่กับลูกบาศก์ในขณะที่เขานึกถึง "การค้นพบ" และความสำเร็จโดยบังเอิญ (เขาชอบที่จะใช้คำว่า "ค้นพบ" มากกว่า "ประดิษฐ์ขึ้น" ราวกับว่าการมีอยู่ของวัตถุนั้นถูกกำหนดไว้ล่วงหน้าแล้ว) หลังจาก สร้างลูกบาศก์ เขาอธิบายว่าเขาเผชิญกับความท้าทายประการที่สอง: วิธีแก้ปัญหา ในเวลานั้น เขาไม่รู้ ว่าลูกบาศก์ของเขาจะกลับเข้าที่ได้หรือไม่ ไม่ต้องพูดถึงเร็วแค่ไหน และเขาใช้เวลาหนึ่งเดือนเต็มใน การไขปริศนาของตัวเอง "การหาทางกลับหรือค้นหาเป้าหมายของคุณ เพียงเพื่อแก้ปัญหาโดยเป็น ปัญหาเชิงผสมผสาน" เขากล่าว "และฉันก็ไม่มีพื้นฐานเกี่ยวกับเรื่องนั้นเพราะฉันเป็นคนแรกที่ พยายาม" Rubik อธิบายว่า Cubed เป็นผลงานที่ "ออกมาจากเงามืด" เขาเรียกตัวเองว่าเป็น "นักคิด ที่เป็นรูปธรรมและสัญชาตญาณ" การสมัครของเขากับสำนักงานสิทธิบัตรฮังการีในปี 1975 เรียก ลูกบาศก์ว่าเป็น "ของเล่นตรรกะเชิงพื้นที่" ในเวลานั้น ฮังการีอยู่เบื้องหลังม่านเหล็ก ซึ่งยังคงเป็นรัฐ กลุ่มตะวันออกที่ควบคุมโดยคอมมิวนิสต์จนถึงปี 1989 และดังที่ Rubik เขียนไว้ ประเทศนี้ "ไม่มี ความเกี่ยวข้องเป็นพิเศษกับการผลิตของเล่น" ในสมัยนั้น ปริศนาเป็นเพียงส่วนเล็กๆ ของตลาดของ เล่นโดยรวม ซึ่งคุณสามารถหาซื้อได้ตามร้านขายของที่ระลึกและร้านขายของเฉพาะทางเท่านั้น และ การมองว่าปริศนาเป็นของเล่นถือเป็นแนวคิดแปลกใหม่ ปรากฏในร้านขายของเล่นในฮังการีในปี

1977 และปรากฏในงานแสดงของเล่นนานาชาติ เช่น งาน Nuremburg Toy Fair ปี 1979 ซึ่ง Tom Kremer นักการตลาดผู้นำแนวคิดนี้มาสู่บริษัท Ideal Toy ในสหรัฐอเมริกาได้พบเห็นสิ่งนี้ ในช่วงต้น ทศวรรษ 1980 ลูกบาศก์ได้ปรากฏในโฆษณาและโฆษณาทางโทรทัศน์ของอเมริกา และกลายเป็นดาว เด่นของซีรีส์แอนิเมชันในปี 1983 ชื่อว่า "Rubik, the Amazing Cube" ความสำเร็จของคิวบ์ดูเหมือน จะอยู่ได้ไม่นาน ในปี 1982 เดอะนิวยอร์กไทมส์ประกาศว่า "ผ่านไปแล้ว" และเรียกมันว่า "แฟชั่น" ซึ่ง เป็นการยืนยันที่ไม่อาจต้านทานการทดสอบของเวลาได้ "ลูกบาศก์นั้นเป็นโครงสร้างที่คงอยู่ตลอดกาล เป็นโครงสร้างที่น่าทึ่งเกินกว่าที่ผู้คนจะไม่สนใจมัน" ฮอฟสตัดเตอร์กล่าว และแม้ว่าความสนใจในคิวบ์ จะลดลง แต่เมื่อไม่นานมานี้ ความสนใจในคิวบ์ก็กลับมากลับมาอีกครั้ง ดังที่ผู้กำกับซู คิม แสดงในสาร คดีเรื่องใหม่ของเธอเรื่อง "The Speed Cubers" ในฐานะ "แม่เลี้ยงลูกบาศก์" คิมเริ่มส่งลูกชายของ เธอไปแข่งขันลูกบาศก์ และรู้สึกทึ่งกับความนิยมของปริศนาไปทั่วโลก Kim บันทึกวิธีที่เด็ก ๆ เชี่ยวชาญในการใช้เครื่องมือแอนะล็อกโดยใช้เครื่องมือในยุคดิจิทัล เช่น บทแนะนำของ YouTube บทความ และอื่น ๆ อีกมากมาย และสร้างชุมชนออนไลน์ที่เกี่ยวข้องกับความรักในลูกบาศก์ "จริง ๆ แล้วฉันคิดว่ามันพบช่องทางใหม่ในวัฒนธรรมสมัยนิยม เนื่องจากการดื่มด่ำกับภูมิทัศน์ดิจิทัล" คิมก ล่าวผ่านวิดีโอแชท Hofstadter เคยได้ยินเรื่อง speedcubers และคิดว่ามันเหมาะสมที่วัตถุจะต้อง ทนได้ "มันสมควรอย่างยิ่ง" เขากล่าว "มันเป็นวัตถุอัศจรรย์ สิ่งประดิษฐ์ที่น่าอัศจรรย์ สิ่งประดิษฐ์ที่ สวยงาม สิ่งประดิษฐ์ที่ล้ำลึก" สำหรับการดึงดูดทักษะและตรรกะทางคณิตศาสตร์ทั้งหมด ความนิยม ในวงกว้างของ Cube อาจมีรากฐานมาจากวิธีแก้ปัญหาที่เป็นไปได้ที่แทบจะไร้ขีดจำกัด "นั่นเป็นหนึ่ง ในคุณสมบัติที่ลึกลับที่สุดของมัน" (Hope, 2020)

จะเห็นได้ว่าเสน่ห์ของรูบิค ไม่ได้เป็นแค่อุปกรณ์เกมธรรมดาแต่ยังมีเสน่ห์ที่ระบบของการสุ่มที่ มีความสลับซับซ้อนด้วย Massachusetts Institute of Technology (2009) ลูกบาศก์ของรูบิคมี จำนวนรูปแบบการเรียงสับเปลี่ยนที่แตกต่างกันทั้งหมดโดยมีค่าความน่าจะเป็นตามระบบในการแก้ ลูกบาศก์ของรูบิค ดังนี้ "จำนวนการเรียงลำดับที่เป็นไปได้ของสี่เหลี่ยมบนคิวบ์รูบิค (Rubik's Cube) ดูท้าทายมาก เรามีสี่เหลี่ยมมุม 8 ชิ้นที่สามารถเรียงลำดับได้ในวิธี 8! แต่ละอันสามารถเรียงลำดับใน 3 ทิศทาง ซึ่งทำให้เรามี 3<sup>8</sup> ตัวเลือกสำหรับแต่ละการเรียงลำดับของสี่เหลี่ยมมุม ส่วนสี่เหลี่ยมมุมมี 12 ชิ้นที่สามารถเรียงลำดับได้ในวิธี 12! แต่ละชิ้นสามารถเรียงลำดับได้ใน 2 ทิศทาง ดังนั้นแต่ละการ เรียงลำดับของชิ้นของขอบจะมี 2<sup>12</sup> ตัวเลือก แต่ในคิวบ์รูบิค แค่ ⅓ ของการเรียงลำดับทั้งหมดจะมีการ หมุนของสี่เหลี่ยมมุมถูกต้อง เพียง ½ ของการเรียงลำดับทั้งหมดจะมีทิศทางการพลิกของชิ้นของขอบ เหมือนกับคิวบ์เริ่มต้น และเพียง ½ ของนั้นจะมีการจัดเรียงคิวบีที่ถูกต้อง ซึ่งจะถูกอธิบายต่อไปนี้ นั่น คือ"

$$
\frac{(8! \cdot 3^8 \cdot 12! \cdot 2^{12})}{(3 \cdot 2 \cdot 2)} = 4.3252 \cdot 10^{19}
$$

ภาพที่ 2 สูตรคำนวณความน่าจะเป็นของรูบิค

ซึ่งเมื่อคำนวณแล้วจะมีค่าเท่ากับ 43,252,003,274,489,856,000 รูปแบบ (~4.3252  $\times$  10<sup>19</sup>) หรือ ประมาณ 43 ล้าน ล้าน ล้าน (quintillion) รูปแบบ

# **2.3 การศึกษากลุ่มโน้ตและตัวหยุด พื้นฐาน 1 จังหวะ**

กลุ่มโน้ตและตัวหยุดจังหวะพื้นฐาน คือค่าที่ใช้บอกความยาวของโน้ตและตัวหยุดในดนตรี โดยทั่วไปใช้เป็นหน่วยวัดเพื่อบอกความยาวหรือความสั้นของโน้ตและตัวหยุด เพื่อให้นักดนตรีเล่น หรือหยุดโน้ตตรงตามจังหวะของเพลง ในระบบโน้ตที่ใช้ในดนตรีตะวันตก โน้ตและตัวหยุดพื้นฐาน มี ค่าสัดส่วนดังนี้

- 1) โน้ตตัวดำ (Quarter Note) มีค่าอัตราส่วน 1 จังหวะ
- 2) โน้ตเขบ็ต 1 ชั้น (Eighth Note) มีค่าอัตราส่วน  $^1\prime_2$  จังหวะ
- 3) โน้ต 3 พยางค์ (Triplet Note) มีค่าอัตราส่วน  $^4\prime_3$ จังหวะ
- 4) โน้ตเขบ็ต 2 ชั้น (Sixteenth Note) มีค่าอัตราส่วน  $^1\prime_4$  จังหวะ
- 5) เครื่องหมายตัวหยุด 1 จังหวะ (Quarter Rest)
- 6) เครื่องหมายตัวหยุด  $^{1}\!/_{2}$ จังหวะ (Eighth Rest)
- 7) เครื่องหมายตัวหยุด  $^4\prime_3$  จังหวะ (Triplet Rest)
- 8) เครื่องหมายตัวหยุด  $^1\!/\!_{4}$ จังหวะ (Sixteenth Rest)

กลุ่มโน้ตเหล่านี้คือกลุ่มโน้ตและตัวหยุด 1 จังหวะพื้นฐาน ที่ผู้ฝึกสามารถทำเข้าใจได้ง่าย และถูกนิยม ใช้สร้างแบบฝึกหัดพื้นฐานการอ่านแบบฝึกหัดแรกเห็น ตามแหล่งข้อมูลอ้างอิงหนังสือเรียนทฤษฎี ดนตรี Tonal Harmony by Stefan Kostka, Stefan M. Kostka, Dorothy Payne and Byron Almen. Music Theory for Dummies by Michael Pilhofer and Holly Day. The Complete Idiot's Guide to Music Theory by Michael Miller.

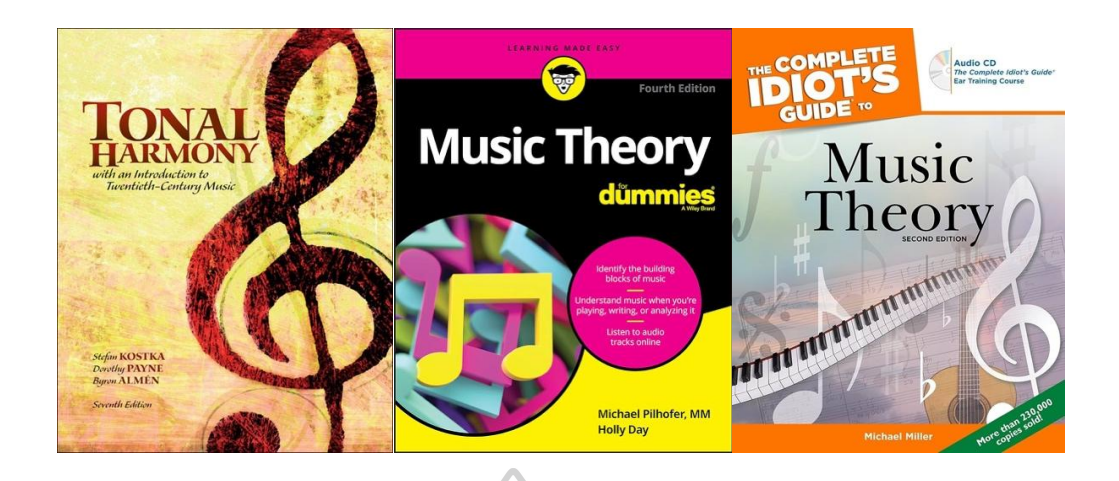

ภาพที่ 3 ปกหนังสือทฤษฎีดนตรี

หนังสือ Tonal Harmony โดย Stefan Kostka, Dorothy Payne, และ Byron Almen กล่าวถึงกลุ่มโน้ตและตัวหยุด 1 จังหวะพื้นฐานในบริบทของการศึกษาและการฝึกฝนทฤษฎีดนตรี เบื้องต้น ดังนี้ หนังสือ Tonal Harmony นำเสนอการใช้กลุ่มโน้ตและตัวหยุดเหล่านี้เพื่อสร้าง แบบฝึกหัดที่ง่ายต่อการเข้าใจและเหมาะสมสำหรับผู้เริ่มต้น โดยจะเน้นให้ผู้เรียนได้ฝึกการอ่านและ การเขียนโน้ตดนตรีพื้นฐาน รวมถึงการเข้าใจระยะเวลาของโน้ตและตัวหยุดในแต่ละจังหวะ เพื่อให้ สามารถอ่านโน้ตและจังหวะดนตรีได้อย่างถูกต้องและมีประสิทธิภาพ การฝึกฝนเหล่านี้เป็นพื้นฐานที่ สำคัญในการพัฒนาทักษะการอ่านและการเขียนดนตรี ซึ่งจะนำไปสู่การเล่นและการประพันธ์ดนตรีที่ มีความซับซ้อนมากขึ้นในอนาคต (Kostka et., 2017)

หนังสือ Music Theory for Dummies โดย Michael Pilhofer และ Holly Day อธิบาย เกี่ยวกับกลุ่มโน้ตและตัวหยุด 1 จังหวะพื้นฐานที่ผู้ฝึกสามารถเข้าใจได้ง่าย ดังนี้ Music Theory for Dummies นำเสนอกลุ่มโน้ตและตัวหยุดเหล่านี้ในรูปแบบที่เข้าใจง่าย เพื่อให้ผู้เรียนสามารถเริ่มต้น เรียนรู้พื้นฐานทางดนตรีได้อย่างมีประสิทธิภาพ หนังสือเน้นการสร้างแบบฝึกหัดที่ช่วยให้ผู้ฝึกสามารถ ทำความเข้าใจและจำแนกประเภทของโน้ตและตัวหยุดได้อย่างถูกต้อง ซึ่งจะช่วยให้การอ่านและการ เขียนโน้ตดนตรีเป็นเรื่องง่ายขึ้น การฝึกอ่านโน้ตและตัวหยุด 1 จังหวะเป็นพื้นฐานที่สำคัญในการ พัฒนาทักษะทางดนตรี โดยหนังสือจะมีแบบฝึกหัดต่าง ๆ ที่ให้ผู้เรียนได้ฝึกปฏิบัติจริง ซึ่งจะช่วย เสริมสร้างความมั่นใจในการอ่านโน้ตและการเล่นดนตรีในระยะยาว (Pilhofer and Day, 2015)

หนังสือ The Complete Idiot's Guide to Music Theory โดย Michael Miller อธิบาย เกี่ยวกับกลุ่มโน้ตและตัวหยุด 1 จังหวะพื้นฐานที่ผู้ฝึกสามารถเข้าใจได้ง่าย ดังนี้ The Complete Idiot's Guide to Music Theory นำเสนอการใช้กลุ่มโน้ตและตัวหยุดเหล่านี้ในรูปแบบที่ง่ายต่อการ

เข้าใจ และจดจำ เพื่อให้ผู้ฝึกสามารถเริ่มต้นเรียนรู้พื้นฐานการอ่าน และการเขียนโน้ตดนตรีได้อย่างมี ประสิทธิภาพ หนังสือเน้นการสร้างแบบฝึกหัดพื้นฐานที่ช่วยให้ผู้ฝึกสามารถทำความเข้าใจการใช้โน้ต และตัวหยุดได้อย่างถูกต้อง ซึ่งแบบฝึกหัดเหล่านี้มักจะใช้เพื่อฝึกการอ่านโน้ต (sight-reading) ซึ่งเป็น ทักษะที่สำคัญในการพัฒนาการเล่นดนตรีแบบฝึกหัดพื้นฐานเหล่านี้จะประกอบไปด้วยการฝึกอ่าน และเขียนโน้ต และตัวหยุดในบริบทของจังหวะต่าง ๆ เพื่อให้ผ้ฝึกสามารถเข้าใจ และจำแนกประเภท ของโน้ต และตัวหยุดได้อย่างแม่นยำ การฝึกฝนเหล่านี้จะช่วยให้ผู้ฝึกสามารถพัฒนาทักษะการอ่าน โน้ตดนตรีได้อย่างมั่นใจและมีประสิทธิภาพในการเล่นดนตรีในระยะยาว (Miller, 2005)

# **2.4 ความสำคัญของการอ่านแบบฝึกหัดแรกเห็น**

การอ่านแบบฝึกหัดแรกเห็น (Sight-Reading) คือความสามารถในการอ่านและเล่นโน้ตดนตรี บนเครื่องดนตรี หรือด้วยเสียงของเรา โดยไม่ต้องฝึกฝนมาก่อน (ไม่เคยเห็นชุดโน้ตนี้มาก่อน) องค์ประกอบหลักของแบบฝึกหัดแรกเห็น ที่สำคัญมีดังนี้

1) ระดับเสียง (Pitch) หมายถึง ตำแหน่งที่สูง หรือต่ำของหัวตัวโน้ต โดยระดับ เสียงของโน้ตจะถูกระบุโดยตำแหน่งของหัวโน้ตที่อยู่บนบรรทัด 5 เส้น ยิ่งหัวของตัวโน้ตอยู่ในตำแหน่ง สูงเท่าไร ระดับเสียงก็จะยิ่งสูงขึ้นเท่านั้น

2) จังหวะ (Rhythm) หมายถึง สัดส่วน อัตราจังหวะต่าง ๆ ของโน้ต จังหวะ ของโน้ตจะถูกระบุโดยรูปร่างของโน้ต และตำแหน่งบนบรรทัดที่บันทึก รูปร่างของโน้ตจะระบุสัดส่วน ความถี่ของโน้ตที่ควรจะเป็น และการวางโน้ตบนตำแหน่งที่มีระยะห่างต่างกันจะระบุได้ว่าควรเล่น เมื่อใด

3) ความดังเบา (Dynamics) หมายถึง ความดัง หรือเบาของโน้ต โดยจะถูก แสดงด้วยสัญลักษณ์ต่างๆ เช่น p (เบา) หรือ f (ดัง) ซึ่งสามารถช่วยถ่ายทอดอารมณ์ของนักดนตรี หรือ อารมณ์ของเพลงได้

4) การออกสำเนียง (Articulation) หมายถึง วิธีการเล่นโน้ต เช่น ควรเล่นอย่าง ราบรื่น (Legato) หรือด้วยเสียงสั้น ๆ ที่แยกจากกัน (Staccato) โดยจะถูกแสดงด้วยสัญลักษณ์ต่าง ๆ เช่น จุด หรือเครื่องหมายเน้นเสียง (Accent) เป็นต้น

6) อัตราความเร็ว (Tempo) หมายถึงความเร็วที่ควรเล่นเพลง โดยอาจถูกระบุ ด้วยสัญลักษณ์ เช่น "allegro" (เร็ว) หรือ "adagio" (ช้า) และอาจส่งผลต่ออารมณ์กับความรู้สึกของ ดนตรีอย่างมาก หรือระบุบด้วยตัวเลขจังหวะต่อนาที (Beat Per Minute, BMP) นักดนตรีสามารถ ถ่ายทอดองค์ประกอบต่าง ๆ ของดนตรีได้อย่างรวดเร็ว และแสดงได้อย่างถูกต้อง แม่นยำโดยให้ความ สนใจกับส่วนขององค์ประกอบเหล่านี้

ผู้ฝึกส่วนใหญ่จึงมุ่งเน้นเรื่องของการอ่านโน้ตแรกเห็น โดยมักจะให้ความสำคัญในส่วนเครื่อง ดนตรีที่ตนปฏิบัติ เช่น ถ้าผู้ฝึกเป็นนักเปียโนก็จะหาโน้ตแบบฝึกหัดเปียโนแบบแรกเห็นมาฝึก หรือถ้าผู้ ฝึกเป็นนักโอโบก็จะหาโน้ตแบบฝึกหัดโอโบแบบแรกมาฝึก ซึ่งต้องหาโน้ตแบบฝึกเฉพาะทางจำนวน มาก และในหลาย ๆ ครั้ง ก็ยังเกิดข้อสงสัยว่าต้องฝึกกับโน้ตแบบฝึกหัดแรกเห็นมากเท่าไรถึงจะเก่ง หรือต้องมากเท่าไรถึงสามารถพัฒนาทักษะทางด้านนี้ได้ดี และรวดเร็ว จากการศึกษางานวิจัยของ George W. Massingale ที่ได้พูดถึงการฝึกโน้ตแรกเห็น โดยการแยกการฝึกจังหวะส่วนโน้ต (Rhythmic Training) ออกมาก่อนการฝึกโน้ตแรกเห็นแบบทั่วไปว่า (George W. Massingale, 1979: 67) "When determining the long-term effect of the program of rhythmic group of students derived from the experimental group, the program of rhythmic training was found to be a significant factor in the improvement of sight-reading ability" จะเห็นได้ว่า การฝึก Rhythm Sight-Reading จนเกิดความชำนานก่อน เป็นปัจจัยสำคัญที่ทำให้ผู้ฝึกสามารถ พัฒนาได้ดีกว่าผู้ที่ไม่ได้ฝึกแยกจากโน้ต Sight-Reading แบบปกติทั่วไป หรือประโยคที่กล่าวถึงปัญหา กับความสำคัญของการฝึกค่าจังหวะในการฝึกแบบฝึกหัดแรกเห็นด้วยรูปแบบจังหวะ ในงานวิจัยของ (Ronald F. Hughes Jr. ,2020: vii) "Rhythm is one of the most fundamental and important elements of musical performance, but many scholars maintain that rhythm sightreading remains one of the biggest challenges for musicians" "จังหวะเป็นหนึ่งใน องค์ประกอบพื้นฐาน และสำคัญที่สุดของการแสดงดนตรี แต่นักวิชาการหลายคนยืนยันว่าการอ่าน จังหวะยังคงเป็นหนึ่งในความท้าทายที่ยิ่งใหญ่ที่สุดสำหรับนักดนตรี" ปัจจุบันนักดนตรีส่วนใหญ่มี ปัญหาเรื่องการอ่านค่าสัดส่วนโน้ต เเละค่าจังหวะต่าง ๆ ซึ่งเป็นพื้นฐานที่สำคัญของการเล่นดนตรี และการพัฒนาทางด้านดนตรีในระดับอาชีพ ด้วยเหตุนี้สิ่งที่สามารถช่วยพัฒนาทักษะทางด้านดนตรี ของนักดนตรีได้ดี คือ การฝึกอ่านแบบฝึกหัดแรกเห็นโดยรูปแบบจังหวะ

### **2.5 หนังสือการอ่านโน้ตจังหวะแรกเห็นที่ได้รับการยอมรับอย่างกว้างขวาง**

Bellson and Breines (1963) Modern Reading Text in 4/4 ของ Louis Bellson และ Gil Breines เป็นหนังสือที่เป็นที่ยอมรับอย่างกว้างขวางในวงการดนตรี ไม่เพียงเป็นเครื่องมือที่เหมาะ สำหรับนักเรียนที่ต้องการพัฒนาทักษะในการอ่านจังหวะ แต่ยังเป็นทรัพยากรสำคัญที่นักดนตรีมือ อาชีพต้องการในการพัฒนาทักษะดนตรีของตน หนังสือนี้เสนอแนวคิดและเทคนิคที่ทันสมัยและ เชื่อถือได้ โดยมีบทเรียนที่มีความท้าทายและเหมาะสมสำหรับทุกระดับความสามารถ นอกจากนี้ยังมี ข้อมูลและคำแนะนำเพิ่มเติมในการเรียนรู้ที่มีประสิทธิภาพ หนังสือนี้จึงเป็นทรัพยากรที่จำเป็นสำหรับ การพัฒนาทักษะดนตรีของนักเรียนทุกคน ไม่ว่าจะเป็นนักดนตรีที่กำลังเริ่มต้นหรือนักดนตรีมืออาชีพ ที่ต้องการพัฒนาเพิ่มเติมความเชี่ยวชาญของตน

Modern Reading Text in 4/4 เป็นผลงานชิ้นสำคัญในระบบของการศึกษาด้านดนตรี ประพันธ์โดย ผู้ซึ่งเป็นนักดนตรีและนักการศึกษา Louis Bellson และ Gil Breines เป็นแหล่งข้อมูล ที่สำคัญสำหรับมือกลองและนักดนตรี โดยนำเสนอแนวทางการอ่านจังหวะและทำความเข้าใจจังหวะ อย่างเป็นระบบ หนังสือเล่มนี้ได้รับการจัดโครงสร้างอย่างพิถีพิถันเพื่อรองรับผู้เรียนทุกระดับ ตั้งแต่ผู้ เริ่มต้นไปจนถึงมืออาชีพ ทำให้หนังสือเล่มนี้เป็นเครื่องมือที่ขาดไม่ได้ในการพัฒนาดนตรี โดยหนังสือ Modern Reading Text in 4/4 มุ่งเน้นไปที่การพัฒนาการอ่านจังหวะ ซึ่งเป็นทักษะพื้นฐานสำหรับ นักดนตรีทุกคน ผ่านชุดแบบฝึกหัดที่ท้าทายอย่างต่อเนื่อง Bellson และ Breines จะแนะนำผู้อ่าน ผ่านรูปแบบจังหวะ การประสานเสียง และเครื่องหมายประกอบจังหวะที่หลากหลาย เพื่อให้มั่นใจว่า มีความเข้าใจรอบด้านเกี่ยวกับจังหวะดนตรีตั้งแต่แบบฝึกหัดง่าย ๆ ไปจนถึงจังหวะที่ซับซ้อน หนังสือ เล่มนี้ครอบคลุมแนวคิดด้านจังหวะที่หลากหลาย คุณสมบัติที่โดดเด่นประการหนึ่งของหนังสือเล่มนี้ คือความหลากหลายของกลุ่มผู้ใช้แม้ว่าจะมุ่งเป้าไปที่มือกลองเป็นหลัก แต่ Modern Reading Text in 4/4 ก็มีประโยชน์สำหรับนักดนตรีทุกประเภทไม่แพ้กัน แนวทางสากลด้านจังหวะทำให้ใช้ได้กับ แนวดนตรีและแนวเพลงที่หลากหลาย ตั้งแต่แจ๊สไปจนถึงร็อค คลาสสิกไปจนถึงร่วมสมัย ความ ครอบคลุมนี้สะท้อนให้เห็นถึงความมุ่งมั่นของผู้เขียนในการจัดหาทรัพยากรที่ครอบคลุมซึ่งก้าวข้าม ขอบเขตทางดนตรี ตลอดทั้งเล่ม Bellson และ Breines นำเสนอข้อมูลเชิงลึกและคำวิจารณ์ต่าง ๆ โดยดึงมาจากประสบการณ์อันยาวนานของพวกเขาในฐานะนักการศึกษาและนักแสดง คำแนะนำของ พวกเขาไม่เพียงแต่ทำให้แนวคิดทางเทคนิคกระจ่างขึ้นเท่านั้น แต่ยังให้คำแนะนำเชิงปฏิบัติเพื่อการ ฝึกฝนที่มีประสิทธิภาพอีกด้วย นอกจากนี้ ผู้เขียนยังให้บริบททางประวัติศาสตร์และข้อมูลเชิงลึกทาง วัฒนธรรม เสริมสร้างประสบการณ์การเรียนรู้ และส่งเสริมความซาบซึ้งในจังหวะดนตรีอย่างลึกซึ้ง ยิ่งขึ้น

Modern Reading Text in 4/4 ไม่ใช่แค่หนังสือเท่านั้น มันคือการเดินทางที่ท้าทาย สร้างแรง บันดาลใจ และเสริมพลังให้นักดนตรีก้าวไปสู่อีกระดับของความเชี่ยวชาญด้านจังหวะ โดยมีอิทธิพลต่อ นักดนตรีและนักการศึกษารุ่นต่อรุ่นทั่วโลก หนังสือเล่มนี้ยังคงเป็นเนื้อหาหลักในห้องเรียนดนตรี และ ใช้ฝึกซ้อมส่วนตัว

โดยสรุป Modern Reading Text in 4/4 เป็นผลงานระดับปรมาจารย์ที่รวบรวมแก่นแท้ของ จังหวะในดนตรีวิธีการที่ครอบคลุม และแบบฝึกหัดภาคปฏิบัติทำให้เป็นหนังสือที่ขาดไม่ได้สำหรับนัก ดนตรีที่ต้องการพัฒนาทักษะด้านจังหวะและเพิ่มความเข้าใจในดนตรีโดยรวมให้ลึกซึ้งยิ่งขึ้น

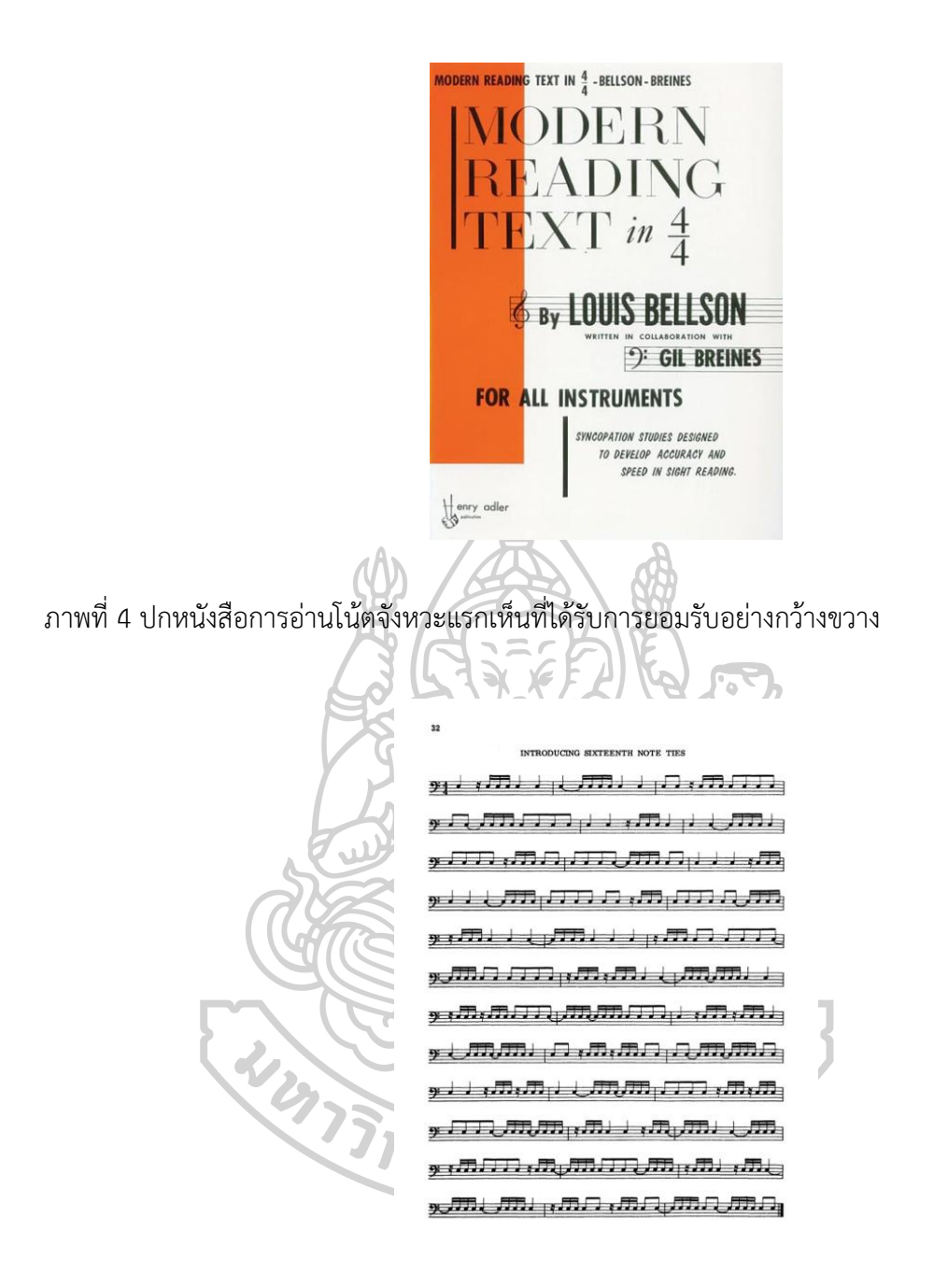

ภาพที่ 5 ตัวอย่างด้านในหนังสือการอ่านโน้ตจังหวะแรกเห็นที่ได้รับการยอมรับอย่างกว้างขวาง

แม้ว่า Modern Reading Text in 4/4 ของ Louis Bellson และ Gil Breines ได้รับการยก ย่องอย่างกว้างขวางว่าเป็นแหล่งข้อมูลสำคัญสำหรับการพัฒนาจังหวะ เช่นเดียวกับสื่อการเรียนรู้อื่น ๆ แต่ก็อาจมีข้อจำกัดหรือข้อควรพิจารณาบางประการ

### 1. ข้อจำกัดเรื่องความซับซ้อน

ผู้ฝึกบางคน โดยเฉพาะผู้ที่ยังไม่คุ้นเคยกับการอ่านจังหวะ อาจพบว่าแบบฝึกหัดหรือแนวคิด บางอย่างยากต่อการเข้าใจตั้งแต่แรก หนังสือเล่มนี้ดำเนินไปด้วยการเพิ่มลำดับความยากขึ้นของ แบบฝึกหัดในแต่ละหน้า ดังนั้นผู้เริ่มต้นอาจต้องทุ่มเทเวลาและความพยายามมากขึ้นเพื่อทำความ เข้าใจในแบบฝึกหัดอย่างถ่องแท้ทีละหน้าตั้งแต่หน้าแรก ซึ่งอาจเป็นเหตุในผู้ฝึกขาดความสนุก แรงจูงใจในการฝึกตั้งแต่เริ่มต้น

## 2. ข้อจำกัดเรื่องเครื่องหมายกำหนดจังหวะ 4/4

ตามชื่อเรื่อง หนังสือเล่มนี้เน้นที่จังหวะเป็นหลักตามเครื่องหมายกำหนดจังหวะ 4/4 แม้ว่านี่ จะเป็นหนึ่งในเครื่องหมายกำหนดที่พบบ่อยที่สุดในเพลง แต่ผู้อ่านที่ต้องการสัมผัสกับเครื่องหมาย กำหนดอื่นอาจจำเป็นต้องเสริมการเรียนรู้ด้วยแหล่งข้อมูลเพิ่มเติม

## 3. ข้อจำกัดเรื่องขอบเขตเฉพาะของเครื่องดนตรี

แม้ว่าหนังสือเล่มนี้ใช้ได้กับนักดนตรีทุกประเภท แต่หนังสือเล่มนี้อาจเหมาะกับมือกลองและ นักเคาะจังหวะมากกว่า เนื่องจากการเน้นการอ่านจังหวะสำหรับนักดนตรีคนอื่น ๆ อาจต้องปรับ แบบฝึกหัดให้เหมาะกับเครื่องดนตรีและสไตล์การเล่นเฉพาะของแต่ละประเภท โดยเฉพาะการตีความ ในเครื่องหมายต่าง ๆ ที่ระบุบกับตัวโน้ต ให้ความหมายที่ต่างกันกับเครื่องดนตรีและแนวเพลงแต่ละ ประเภท

# 4. ข้อจำกัดเรื่องสไตล์ดนตรีที่จำกัด

แม้ว่าหนังสือเล่มนี้จะครอบคลุมรูปแบบจังหวะที่หลากหลาย แต่อาจไม่ได้สำรวจสไตล์หรือ แนวดนตรีบางประเภทอย่างครอบคลุม ผู้อ่านที่สนใจสไตล์เฉพาะ เช่น ลาติน ฟังก์ หรือเวิลด์มิวสิก อาจจำเป็นต้องค้นหาแหล่งข้อมูลเพิ่มเติมที่เหมาะกับสไตล์เหล่านั้น

### 5. ข้อจำกัดเรื่องการขาดทรัพยากรด้านโสตทัศนอุปกรณ์

ผู้เรียนบางคนอาจได้รับประโยชน์จากโสตทัศนอุปกรณ์ เช่น การสาธิตวิดีโอหรือแบบฝึกหัด แบบโต้ตอบเพื่อเสริมการเรียนรู้ของพวกเขา สิ่งเหล่านี้อาจเพิ่มประสบการณ์การเรียนรู้สำหรับบางคน ได้ แต่หนังสือเล่มนี้จะมีแต่แบบฝึกหัดข้อเขียน ขาดการบันทึกเสียงหรือการสาธิตด้วยภาพ

### 6. ข้อจำกัดเรื่องการจัดซื้อ

เนื่องด้วยหนังสือเล่มนี้ เป็นหนังสือที่ได้รับความนิยมสูง จึงทำให้มีจำนวนที่ไม่เพียงพอกับ ความต้องการ บางครั้งผู้ซื้ออาจต้องรอเป็นเวลานานมากกว่า 1 ปี รวมถึงการเข้าถึงการสั่งซื้อการส่ง ของอาจทำได้ยาก ถ้าผู้ซื้ออยู่ในเขตพื้นที่ที่ไม่มีตัวแทนจำหน่าย หรืออยู่ในพื้นที่ห่างไกล

### 7. ข้อจำกัดเรื่องจำนวนแบบฝึกหัดที่ไม่เพียงพอต่อการพัฒนา

การฝึกการอ่านจังหวะนอกจากต้องใช้แบบฝึกหัดที่มีโครงสร้างของรูปแบบจังหวะที่นักดนตรี จะเห็นในบทเพลงอย่างสม่ำเสมอแล้ว ยังต้องการแบบฝึกหัดจำนวนมาก เพื่อสร้างความคุ้นเคยให้กับ

การอ่านจังหวะรูปแบบต่าง ๆ หนังสือแบบฝึกหัดเล่มนี้ อาจมีจำนวนหน้าของแบบฝึกหัดที่ไม่เพียงพอ สำหรับผู้ฝึกบางคนที่ต้องการการฝึกปฏิบัติอย่างสม่ำเสมอในจำนวนมาก

8. ข้อจำกัดเรื่องการตั้งค่าการเรียนรู้ส่วนบุคคล

ทุกคนเรียนรู้แตกต่างกัน และสิ่งที่ใช้ได้ผลดีกับคนหนึ่งอาจไม่ได้ผลกับอีกคนหนึ่ง ผู้อ่านบาง คนอาจชอบวิธีการเรียนรู้แบบโต้ตอบหรือลงมือปฏิบัติจริงมากกว่า ซึ่งรูปแบบหนังสือเรียนแบบดั้งเดิม อาจไม่ได้กล่าวถึงทั้งหมดของระบบการเรียนการสอน

9. ข้อจำกัดเรื่องความต้องการสื่อเสริมด้านไหวพริบเพิ่มเติม

การฝึกของแต่ละคนขึ้นอยู่กับเป้าหมายและความสนใจของผู้ฝึกที่แตกต่างกัน อาจจำเป็นต้อง ใช้สื่อเสริมเพิ่มเติมเพื่อพัฒนาความสามารถด้านจังหวะบางประการ เช่น การแสดงด้นสด การ ประพันธ์เพลง หรือการเล่นแบบรวมวง

สิ่งสำคัญคือต้องตระหนักว่าข้อเสียที่อาจเกิดขึ้นเหล่านี้ไม่ใช่ข้อบกพร่องโดยธรรมชาติของ หนังสือ แต่เป็นข้อควรพิจารณาที่ควรคำนึงถึงเมื่อใช้เป็นทรัพยากรการเรียนรู้ด้วยความทุ่มเท ความ อดทน และอาจมีเนื้อหาเสริม ผู้อ่านสามารถเอาชนะความท้าทายต่าง ๆ และเพิ่มประโยชน์ของ Modern Reading Text in 4/4 ในการพัฒนาดนตรีให้เกิดประโยชน์สูงสุด

### **2.6 โปรแกรมแคนว่า (Canva)**

แคนว่า เป็นแพลตฟอร์ม (Platform) การออกแบบกราฟิก (Graphics) ที่ช่วยให้ผู้ใช้สร้าง เนื้อหาภาพประเภทต่างๆ เช่น งานนำเสนอ กราฟิกโซเชียลมีเดีย (Social media) โปสเตอร์(Poster) และสื่อทางการตลาดอื่นๆ เปิดตัวในปี 2013 และได้รับความนิยมเนื่องจากส่วนต่อประสานที่ใช้งาน ง่ายและไลบรารีเทมเพลต (Template library) การออกแบบ กราฟิก และรูปแบบตัวหนังสือมากมาย จากมุมมองทางวิชาการแคนว่าสามารถถูกมองว่าเป็นเครื่องมือสำหรับการสื่อสารด้วยภาพ ซึ่งเป็น ส่วนสำคัญของการออกแบบร่วมสมัย การสื่อสารด้วยภาพเกี่ยวข้องกับการใช้องค์ประกอบภาพเพื่อ ถ่ายทอดข้อมูลและแนวคิด และเป็นองค์ประกอบที่สำคัญของการตลาดและการโฆษณา แคนว่าช่วย ให้ผู้ใช้สามารถสร้างเนื้อหาภาพคุณภาพสูงได้อย่างรวดเร็วและง่ายดาย โดยไม่จำเป็นต้องมีทักษะการ ออกแบบหรือซอฟต์แวร์ (Software) พิเศษ นอกเหนือจากคุณสมบัติการออกแบบแล้ว แคนว่ายัง มอบเครื่องมือการทำงานร่วมกันแก่ผู้ใช้ ซึ่งช่วยให้สมาชิกในทีมทำงานร่วมกันในโครงการจาก ระยะไกลได้สิ่งนี้มีประโยชน์อย่างยิ่งสำหรับโครงการทางวิชาการหรือวิชาชีพที่ต้องการข้อมูลจาก สมาชิกในทีมหลายคนโดยรวมแล้ว แคนว่าเป็นเครื่องมือที่ทรงพลังและหลากหลายสำหรับการสร้าง เนื้อหาภาพ ทำให้เป็นตัวเลือกที่เหมาะสำหรับธุรกิจ องค์กร และบุคคลที่ต้องการสื่อสารความคิดและ ข้อความผ่านภาพ
#### **2.7 การเขียนโค้ดโปรแกรม (Program Code)**

การเขียนโค้ดโปรแกรมเกี่ยวข้องกับการสร้างคำสั่งที่คอมพิวเตอร์ (Computer) สามารถ เข้าใจและดำเนินการเพื่อทำงานเฉพาะอย่างได้คำแนะนำเหล่านี้มักเขียนด้วยภาษาโปรแกรม ซึ่งเป็น ชุดของกฎและสัญลักษณ์ที่โปรแกรมเมอร์ใช้เพื่อสื่อสารกับคอมพิวเตอร์ จากมุมมองทางวิชาการ การ เขียนโค้ดโปรแกรมอาจถูกมองว่าเป็นระบบวิธีคิดที่ต้องใช้ความคิดเชิงตรรกะ ทักษะการแก้ปัญหา และความเข้าใจอย่างลึกซึ้งในหลักการของวิทยาการคอมพิวเตอร์โปรแกรมเมอร์ต้องสามารถแบ่ง ปัญหาที่ซับซ้อนออกเป็นงานที่เล็กลงและสามารถจัดการได้มากขึ้น จากนั้นจึงพัฒนาอัลกอริทึม (Algorithm) และโค้ดเพื่อแก้ปัญหาแต่ละงาน การเขียนโปรแกรมเกี่ยวข้องกับกระบวนการเขียน ทดสอบ และดีบักโค้ด (Code Debugging) โปรแกรมเมอร์ต้องวิเคราะห์โค้ดแต่ละบรรทัดอย่างระมัดระวัง เพื่อให้แน่ใจว่าถูกต้อง มีประสิทธิภาพ และปราศจากข้อผิดพลาด พวกเขายังต้องสามารถทดสอบรหัส ของตนเพื่อระบุปัญหาใด ๆ และแก้จุดบกพร่องของรหัสเพื่อแก้ไขปัญหาได้ ภาษาการเขียนโปรแกรม มีการพัฒนาอย่างต่อเนื่อง โดยมีการเปิดตัวภาษาใหม่และการอัปเดต (Update) สำหรับภาษาที่มีอยู่ เป็นประจำ ดังนั้นโปรแกรมเมอร์จึงต้องติดตามการพัฒนาล่าสุดในสายงานอยู่เสมอ และเต็มใจที่จะ เรียนรู้และปรับตัวเข้ากับเทคโนโลยีใหม่ ๆ อย่างต่อเนื่อง โดยรวมแล้ว การเขียนโค้ดโปรแกรมเป็น ระบบวิธีคิดที่ซับซ้อนและท้าทายซึ่งต้องใช้ทักษะทางเทคนิค การคิดเชิงตรรกะ และความคิด สร้างสรรค์ผสมผสานกัน เป็นองค์ประกอบที่สำคัญของวิทยาการคอมพิวเตอร์และใช้ในหลากหลาย อุตสาหกรรม ตั้งแต่การพัฒนาซอฟต์แวร์ไปจนถึงการเงิน การดูแลสุขภาพ และอื่นๆ

# **2.8 สร้างเว็ปไซต์เพื่อใช้งานรูปแบบออนไลน์**

การสร้างเว็บไซต์สำหรับการใช้งานออนไลน์เกี่ยวข้องกับกระบวนการออกแบบ สร้าง และ เผยแพร่เว็บไซต์บนอินเทอร์เน็ต เว็บไซต์คือชุดของหน้าเว็บที่เชื่อมต่อกันผ่านไฮเปอร์ลิงก์ (Hyperlinks) และได้รับการออกแบบให้เข้าถึงได้ผ่านเว็บเบราว์เซอร์ (web browser) เว็บไซต์ สามารถใช้เพื่อวัตถุประสงค์ที่หลากหลาย เช่น การเผยแพร่ข้อมูล อีคอมเมิร์ซ (E-commerce) การศึกษา ปฏิสัมพันธ์ทางสังคม และอื่นๆ

กระบวนการสร้างเว็บไซต์มักประกอบด้วยหลายขั้นตอน ได้แก่ 1) การวางแผนและการ กำหนดแนวคิด ขั้นตอนนี้เกี่ยวข้องกับการกำหนดวัตถุประสงค์ของเว็บไซต์ การระบุผู้ชมเป้าหมาย และการวางแผนโครงสร้างโดยรวมและการจัดวางของเว็บไซต์ 2) การออกแบบและการพัฒนา ขั้นตอนนี้เกี่ยวข้องกับการสร้างการออกแบบภาพของเว็บไซต์ การพัฒนาฟังก์ชันการทำงาน (Functionality) ของเว็บไซต์ และการรวมองค์ประกอบการออกแบบต่างๆ เช่น รูปภาพ วิดีโอ และ ข้อความ 3) การทดสอบและการเพิ่มประสิทธิภาพ ขั้นตอนนี้เกี่ยวข้องกับการทดสอบเว็บไซต์เพื่อให้ แน่ใจว่าทำงานได้อย่างถูกต้องในเบราว์เซอร์และอุปกรณ์ต่างๆ เพิ่มประสิทธิภาพความเร็วและ ประสิทธิภาพของเว็บไซต์ และตรวจสอบว่าเป็นไปตามมาตรฐานเว็บต่างๆ 4) การเปิดตัวและการ บำรุงรักษา ขั้นตอนนี้เกี่ยวข้องกับการเผยแพร่เว็บไซต์ไปยังอินเทอร์เน็ต อัปเดตและบำรุงรักษา เว็บไซต์เป็นประจำ และรับประกันความปลอดภัยและความเสถียร

การสร้างเว็บไซต์สำหรับใช้งานออนไลน์ต้องใช้ทักษะและความเชี่ยวชาญทางเทคนิคหลาย อย่าง รวมถึงการออกแบบเว็บ การพัฒนาเว็บ การออกแบบประสบการณ์ผู้ใช้ และการปรับแต่ง เครื่องมือค้นหา กระบวนการนี้สามารถอำนวยความสะดวกได้โดยใช้เครื่องมือและแพลตฟอร์มการ พัฒนาเว็บไซต์ต่างๆ เช่น WordPress, Wix หรือ Squarespace ซึ่งมีอินเทอร์เฟซ (Interface) ที่ใช้ งานง่ายและต้องการความรู้ด้านการเขียนโค้ดน้อยที่สุด

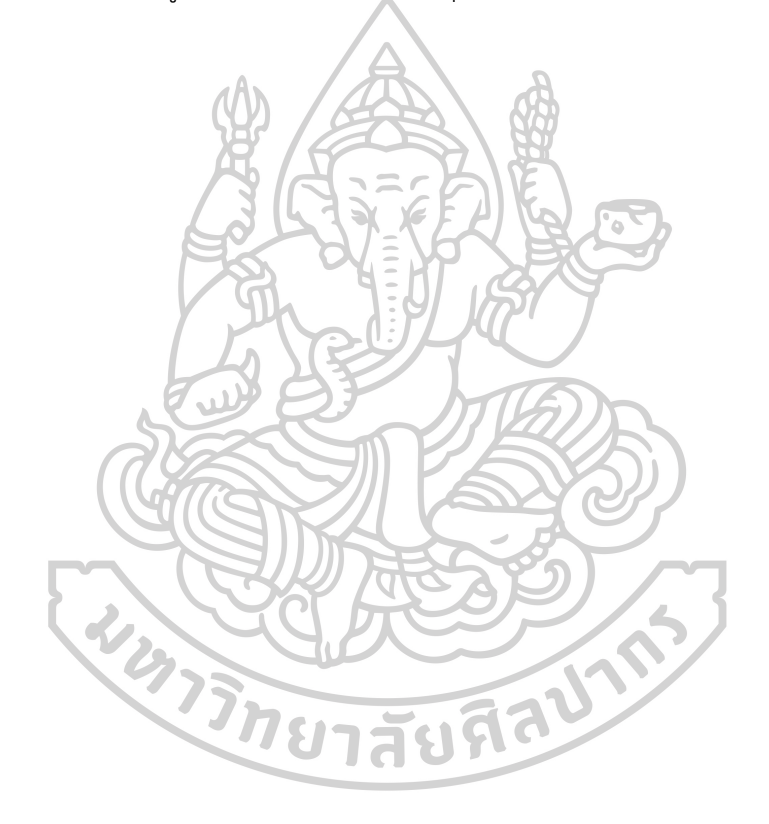

# **บทที่ 3 วิธีการดำเนินการวิจัย**

งานวิจัยนี้ เป็นงานวิจัยประเภทการวิจัยและพัฒนานวัตกรรม (Innovative research and development) เป็นกระบวนการที่มุ่งเน้นการสร้างและปรับปรุงผลิตภัณฑ์หรือกระบวนการใหม่ ๆ มี ขั้นตอนสำคัญดังนี้1) การวิเคราะห์ปัญหาและความต้องการ ผู้วิจัยได้ทำการสำรวจปัญหาและความ ต้องการของผู้ใช้ต่อการฝึกโน้ตแบบฝึกหัดแรกเห็น ผ่านการสัมภาษณ์ในรูปแบบของ Customer Journey 2) การสร้างแนวคิดและการวางแผน จากการสังเคราะห์ปัญหากับความต้องการของผู้ใช้ที่มี ต่อโน้ตแบบฝึกหัดแรกเห็น ผู้วิจัยจึงเกิดความคิดในการนำระบบการสุ่มของรูบิค กลุ่มโน้ตพื้นฐาน และการเข้าถึงการใช้งานในระบบออนไลน์ เป็นหลักในการสร้างงานนวัตกรรมนี้ 3) การสร้างต้นแบบ โดยการนำเอาลูกรูบิคขนาด 3 x 3 มาทำการดัดแปลงให้ลูกรูบิค 3 x 3 สามารถสุ่มโน้ตได้จริง สร้าง แบบจำลอง เพื่อทำการทดสอบ คิดคำนวนรูปแบบในการจัดเรียงชุดของรูบิคเพื่อให้เกิด การสร้างชุด แบบฝึกหัดใหม่ นำแนวคิดและโครงสร้างที่ได้ทั้งหมด มาประยุกต์ใหม่ให้อยู่ในรูปแบบที่สามารถ เผยแพร่ใน เว็ปไซต์ เพื่อให้ผู้ใช้สามารถเข้าถึงแบบฝึกหัดทางช่องทางออนไลน์4 ) การทดสอบและ การปรับปรุง ผู้วิจัยทำการเผยแพร่ ผ่านทางเว็ปไซต์คลาวด์แฟลร์ ภายใต้โดเมนเนม kasemrhythm.com ให้ผู้ใช้ทั่วโลกได้เข้าใช้ได้จากทุกที่ที่เข้าถึงอินเตอร์เน็ต 5) การพัฒนาขั้นสุดท้าย ผู้วิจัยเก็บและวิเคราะห์ข้อมูล (Comments & Data Analysis) จากผู้ใช้ เพื่อนำมาปรับปรุง แบบฝึกหัดออนไลน์สำหรับการอ่านจังหวะพื้นฐานโดยใช้รูปแบบการสุ่มของรูบิค ให้เสร็จสมบูรณ์ ซึ่ง งานวิจัยนี้จะแก้ปัญหาและเกิดประโยชน์ต่อชุมชนดนตรีอย่างแท้จริง

3.1 การวิเคราะห์ปัญหาและความต้องการ

ผู้วิจัยได้ทำการสำรวจปัญหาและความต้องการของผู้ใช้ต่อการฝึกโน้ตแบบฝึกหัดแรกเห็น ผ่านการสัมภาษณ์ในรูปแบบของ Customer Journey เพื่อให้ผู้วิจัยเข้าใจบริบทของผู้ใช้ได้เห็นภาพ ที่ชัดเจนว่าผู้ใช้มีปัญหาและความต้องการต่อการฝึกโน้ตแบบฝึกหัดแรกเห็น อย่างไร โดยการเก็บ ข้อมูลจาก ผู้ให้ข้อมูลทั้ง 3 คน ที่เป็นนักดนตรีอาชีพ ครูสอนดนตรีอิสระ อาจารย์สอนดนตรีระดับ มหาวิทยาลัย ได้ข้อมูลดังนี้

ผู้ให้ข้อมูลที่ 1 เป็นนักดนตรีอาชีพ จากหัวข้อความต้องการจากสื่อการฝึกโน้ตแบบฝึกหัดแรก เห็น (need) พบว่า มีความต้องการพัฒนาทักษะทางด้านดนตรีที่ยั่งยืน มีความต้องการสื่อการสอนที่ เพียงพอ มีความต้องการสื่อการสอนที่ทันสมัย มีความต้องการความสะดวกในการพกพา มีความ

ต้องการความสะดวกในการจัดเก็บ จากหัวข้อความท้าทายที่ผู้ให้ข้อมูลเรียกขอ (Challenges) พบว่า ถ้าเราสามารถนำพาชุดแบบเรียนหรือชุดแบบฝึกหัดไปกับเราได้ทุกที่ก็คงจะดี

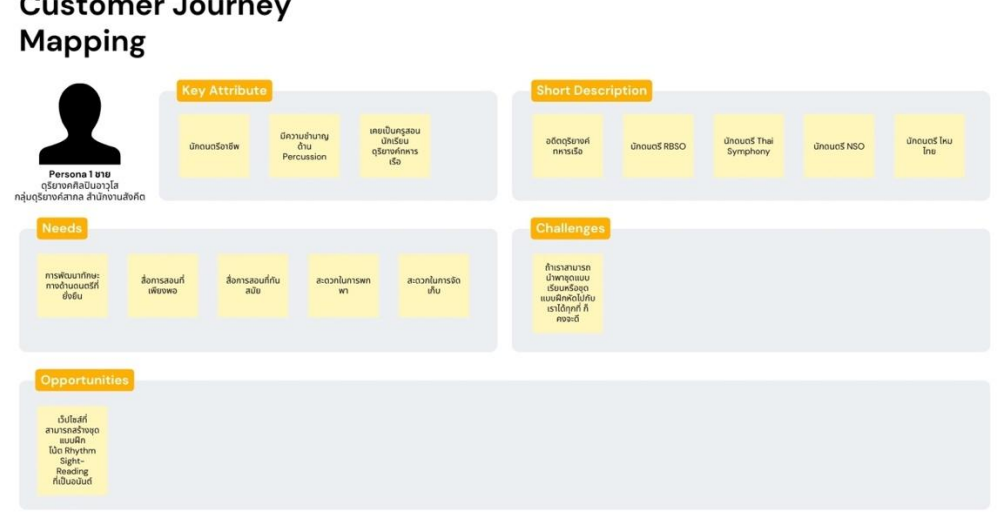

ภาพที่ 6 Customer Journey Mapping บุคคลที่ 1

ผู้ให้ข้อมูลที่ 2 เป็นอาจารย์ นักดนตรี อิสระ จากหัวข้อความต้องการจากสื่อการฝึกโน้ต แบบฝึกหัดแรกเห็น (need) พบว่า มีความต้องการพัฒนาทักษะทางด้านดนตรีที่ยั่งยืน มีราคาที่ไม่สูง จนเกินไป มีความต้องการความสะดวกในการพกพา มีความต้องการความสะดวกในการจัดเก็บ สามารถสั่งซื้อได้สะดวกสบาย จากหัวข้อความท้าทายที่ผู้ให้ข้อมูลเรียกขอ (Challenges) พบว่า ถ้ามี ชุดแบบฝึกหัดที่เหมาะกับบุคคลนั้น ๆ โดยเฉพาะก็คงจะดี ถ้ามีโน้ตที่ไม่ถูกยืม หรือได้คืนแน่นอนก็คงดี

#### **Customer Journey Mapping**

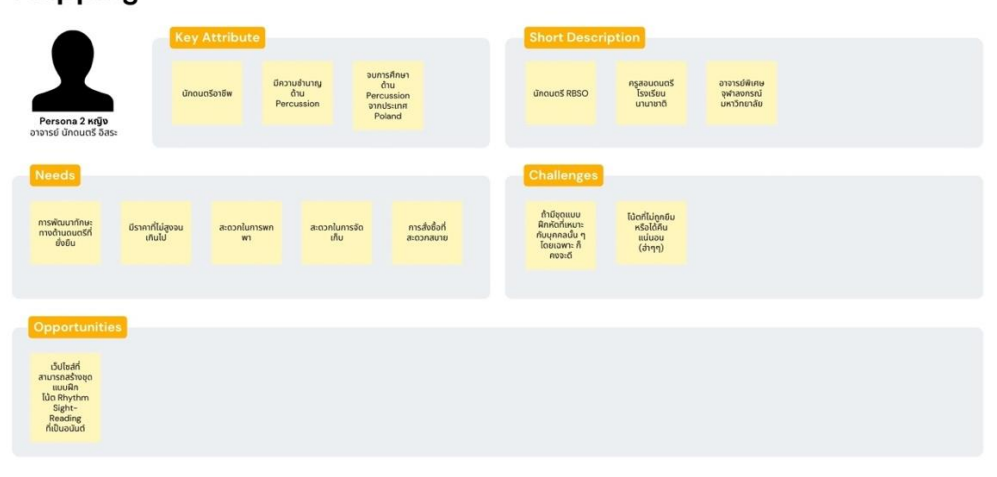

ภาพที่ 7 Customer Journey Mapping บุคคลที่ 2

ผู้ให้ข้อมูลที่ 3 เป็นอาจารย์มหาวิทยาลัย จากหัวข้อความต้องการจากสื่อการฝึกโน้ต แบบฝึกหัดแรกเห็น (need) พบว่า มีความต้องการพัฒนาทักษะทางด้านดนตรีที่ยั่งยืน มีให้เลือกแบบ ไม่จำกัด มีความต้องการความสะดวกในการพกพา มีความต้องการความสะดวกในการจัดเก็บ ลด ความยุ่งยากในการสั่งซื้อ เลือกซื้อ จากหัวข้อความท้าทายที่ผู้ให้ข้อมูลเรียกขอ (Challenges) พบว่า ถ้าชุดแบบฝึกหัดที่เรามีสามารถใช้สอนเด็ก ๆ ได้อย่างต่อเนื่อง แบบไม่สะดุดก็คงจะดี โน้ตที่ไม่ชำรุด หรือเสียหาย ไม่ว่าเกิดจากการเก็บ หรือการถูกยืม

#### **Customer Journey Mapping**

-25

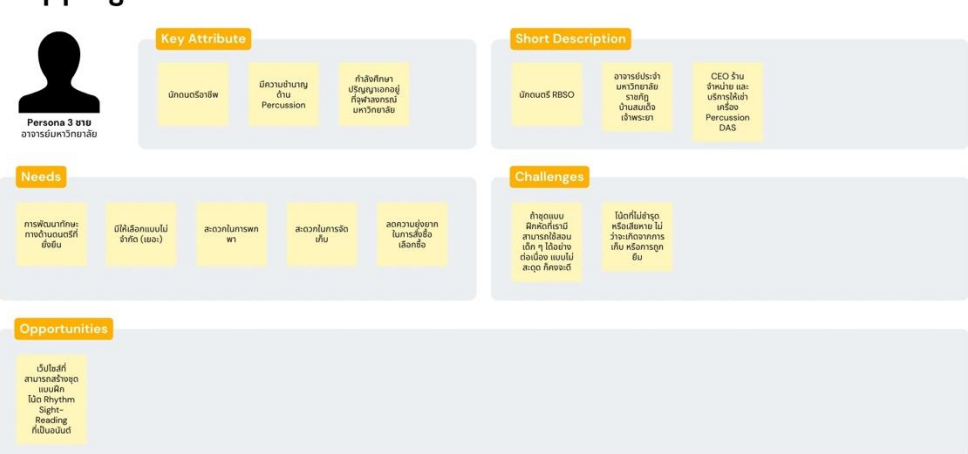

ภาพที่ 8 Customer Journey Mapping บุคคลที่ 3

เมื่อสอบถามผู้ให้ข้อมูลเพิ่มเติมเกี่ยวกับขบวนการของการได้ชุดโน้ตแบบฝึกหัดแรกเห็น (Customer Journey) พบว่า มีขั้นตอนที่ยุ่งยากกว่าจะได้ชุดโน้ตที่ต้องการมา โดยถูกแสดงในเส้นกราฟของ อารมณ์ ได้ความคาดหวังที่ดิ่งลงอย่างชัดเจน ซึ่งเมื่อเทียบกับขั้นตอนการได้มาของชุดโน้ตแบบฝึกหัด แรกเห็น ที่ผู้วิจัยเสนอว่าจะสร้างแบบฝึกหัดออนไลน์สำหรับการอ่านจังหวะพื้นฐาน ปรากฏมี เส้นกราฟของอารมณ์ได้ความคาดหวังที่พุ่งขึ้น โดยแตกต่างกันอย่างชัดเจน ตามภาพที่แสดงประกอบ

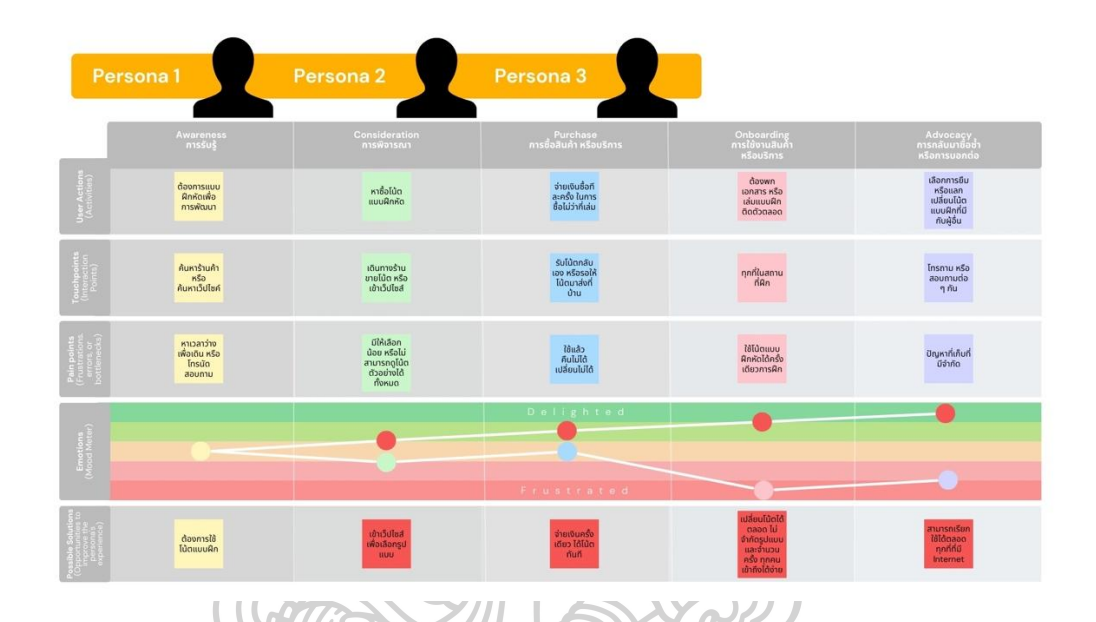

ภาพที่ 9 Customer Journey เปรียบเทียบของทั้ง 3 บุคคล

# 3**.2** ศึกษาโครงสร้างกับระบบการสุ่มของรูบิค

1. ศึกษาโครงสร้างลูกบาศก์ของรูบิค (Rubik's Cube) ลูกบาศก์รูบิคมี 6 หน้า แต่ละหน้า ประกอบด้วย 9 ช่องสี่เหลี่ยมเล็ก ๆ รวมเป็น 54 ช่องย่อย โดยทั่วไปจะประกอบไปด้วยสี 6 สี ที่ แตกต่างกัน ลูกบาศก์มีแกนกลางที่ยึดไว้ด้วยกัน และช่วยให้การหมุนแต่ละหน้าทำได้อย่างอิสระ ลูกบาศก์รูบิคประกอบด้วยขอบ 12 ด้าน และมุม 8 มุม ขอบมี 2 เหลี่ยมแต่ละด้าน และอยู่ระหว่าง สองหน้า ในขณะที่มุมมี 3 เหลี่ยมแต่ละด้าน และอยู่ที่จุดตัดของสามหน้า ชิ้นส่วนต่าง ๆ ของลูกบาศก์ รูบิคมักเรียกกันว่า ลูกบาศก์ลูกบาศก์แต่ละลูกมีตำแหน่ง และการวางแนวที่ไม่ซ้ำกันภายในลูกบาศก์ และสามารถระบุได้ด้วยสี หรือรูปแบบบนหน้าลูกบาศก์

2. ศึกษาระบบการสุ่มของรูบิค (Random) กับความน่าจะเป็น ลูกบาศก์รูบิคมีชิ้นส่วนเข้ามุม 8 ชิ้น แต่ละชิ้นมีสติกเกอร์สามสีที่แตกต่างกัน ลำดับการจัดเรียงชิ้นส่วนมุมบนลูกบาศก์สามารถ เปลี่ยนแปลงได้ใน 8! (n! เป็นผลคูณของจำนวนเต็มบวกทั้งหมดตั้งแต่ 1 ถึง n ตัวอย่างเช่น 8! เท่ากับ 8 x 7 x 6 x 5 x 4 x 3 x 2 x 1 ซึ่งเท่ากับ 40,320) วิธีต่าง ๆ แต่ละการจัดเรียงเหล่านี้สามารถหมุนได้ สามวิธี โดยให้ 3 $^{\rm 8}$  เป็นทิศทางที่เป็นไปได้สำหรับชิ้นส่วนมุม รวมแล้วมี 8! x 3 $^{\rm 8}$  การเรียงสับเปลี่ยนมุม ที่เป็นไปได้ ชิ้นส่วนขอบของลูกบาศก์รูบิคจะคล้ายกับชิ้นส่วนมุม แต่มีเพียงสติกเกอร์สองสีที่แตกต่าง กันเท่านั้น มีชิ้นส่วนขอบ 12 ชิ้น และสามารถจัดเรียงบนลูกบาศก์ได้ใน 12! (12! เท่ากับ 12 x 11 x  $10 \times 9 \times 8 \times 7 \times 6 \times 5 \times 4 \times 3 \times 2 \times 1$  ซึ่งเท่ากับ 479,001,600) วิธีต่างๆ ชิ้นส่วนขอบแต่ละชิ้น สามารถพลิกกลับได้ (ซึ่งหมายความว่าสามารถสลับสติกเกอร์สองชิ้นบนชิ้นส่วนขอบได้) ทำให้สามารถ พลิกขอบได้ 2 $^{12}$  รวมแล้วมี 12! x 2 $^{12}$  โดยสรุปแล้ว ลูกบาศก์ของรูบิคมีจำนวนรูปแบบการเรียง สับเปลี่ยนที่แตกต่างกันทั้งหมด (8! x 3 $^8$  x 12! x 2 $^{12}$ ) = 4.3252 x 10 $^{19}$  รูปแบบ ซึ่งเมื่อคำนวณแล้ว จะมีค่าเท่ากับ 43,252,003,274,489,856,000 รูปแบบ (~4.33  $\times$  10<sup>19</sup>) หรือประมาณ 43 ล้าน ล้าน ล้าน (quintillion) รูปแบบ ต่อลูกบาศก์รูบิค 1 ลูก

# 3.3 **การคัดเลือกโน้ตที่ต้องการใช้ 107 รูปแบบ**

ผู้วิจัยเลือกโน้ตที่ใช้ในการสุ่มจากกลุ่มโน้ต 1 จังหวะพื้นฐาน ได้แก่ โน้ตตัวดำที่มีขอบเขต อัตรา 1 จังหวะเต็ม 1 ตัว โน้ตเขบ็ต 1 ชั้นที่มีขอบเขตอัตรา 1 จังหวะเต็ม 2 ตัว โน้ต 3 พยางค์ที่มี ขอบเขตอัตรา 1 จังหวะเต็ม 3 ตัว และโน้ตเขบ็ต 2 ชั้นที่มีขอบเขตอัตรา 1 จังหวะเต็ม 4 ตัว เป็นหลัก นำโน้ตตัวหยุดที่มีค่าเท่ากันมาวางในสัดส่วนที่แตกต่างกัน จะได้รูปแบบโน้ตทั้งหมด 24 รูปแบบ เมื่อ นำเครื่องหมายเน้นมาวางที่ตัวโน้ตต่าง ๆ แบบ 1 ตัว 2 ตัว 3 ตัว และ 4 ตัว จะทำให้ได้รูปแบบโน้ต เพิ่มจากเดิมอีก 83 รูปแบบ โดยรวมรูปแบบทั้งหมดจะได้ 107 รูปแบบ

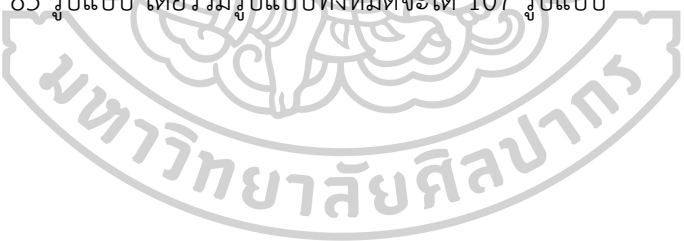

# 1) รูปแบบที่ไม่มีเน้น (Accent) 24 รูปแบบ (1 ห้องคือ 1 รูปแบบ)

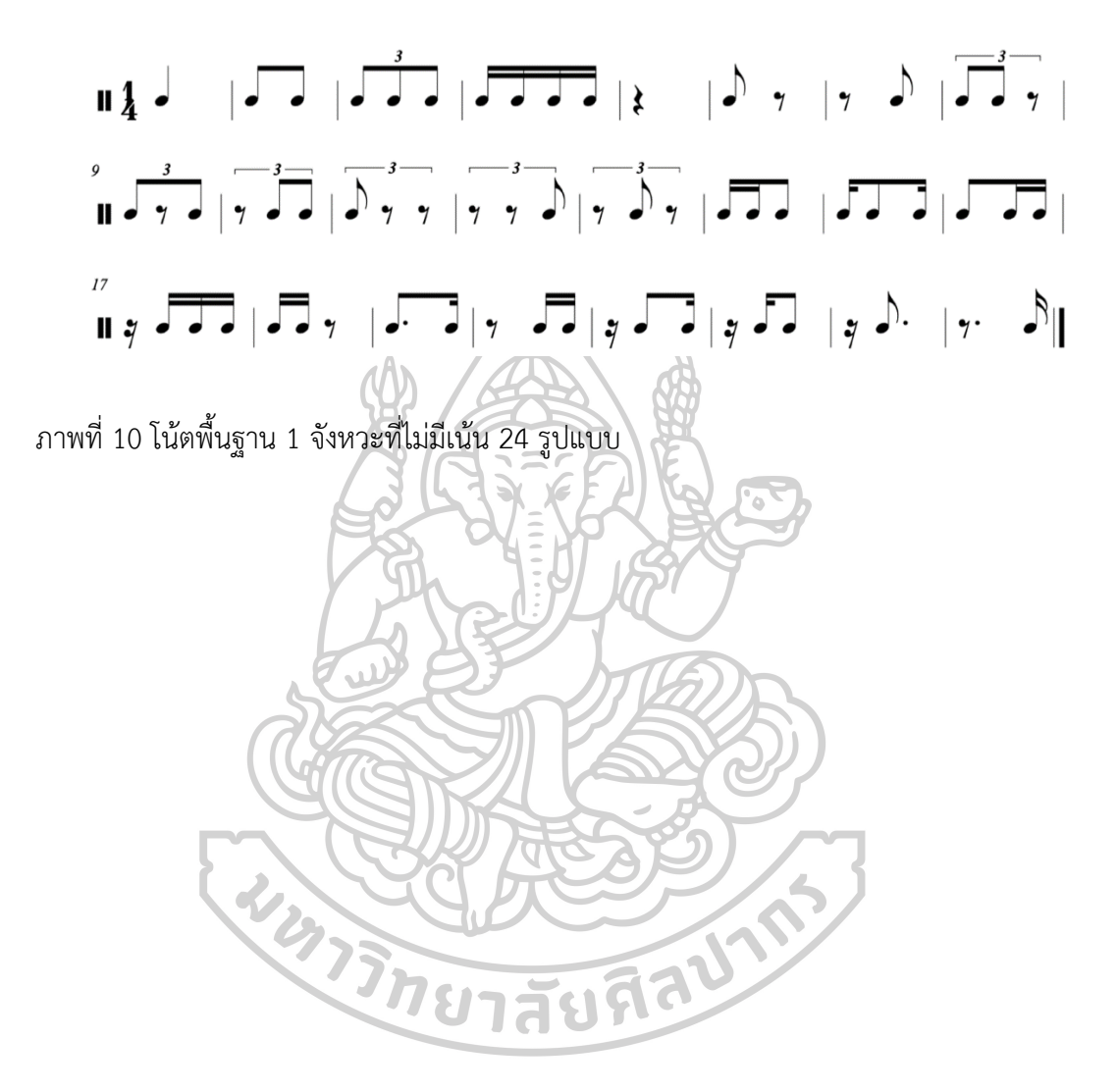

24 รูปแบบ ไม่มี Accent

#### 2) รูปแบบที่มีเน้น 83 รูปแบบ (1 ห้องคือ 1 รูปแบบ)

83 รูปแบบ มี Accents

 $\frac{1}{2}$  ,  $\frac{3}{2}$  ,  $\frac{3}{2}$  ,  $\frac{3}{2}$  ,  $\frac{3}{2}$  ,  $\frac{3}{2}$  ,  $\frac{3}{2}$  ,  $\frac{3}{2}$  ,  $\frac{3}{2}$  ,  $\frac{3}{2}$  ,  $\frac{3}{2}$  ,  $\frac{3}{2}$  ,  $\frac{3}{2}$ <u>ו לללו, לבלו, לכל לללו, ולללו, לכל לכל וללו, וללו,</u>  $\begin{array}{c} 25 > \\ 11 \end{array}$  $\begin{array}{c} \text{if } \overrightarrow{a} = \overrightarrow{a} = \overrightarrow{a$  $\frac{1}{\pi} \int \frac{1}{\sqrt{1-\frac{1}{2}}} \int \frac{1}{\sqrt{1-\frac{1}{2}}} \int \frac{1}{\sqrt{1-\frac{1}{2}}} \int \frac{1}{\sqrt{1-\frac{1}{2}}} \int \frac{1}{\sqrt{1-\frac{1}{2}}} \int \frac{1}{\sqrt{1-\frac{1}{2}}} \int \frac{1}{\sqrt{1-\frac{1}{2}}} \int \frac{1}{\sqrt{1-\frac{1}{2}}} \int \frac{1}{\sqrt{1-\frac{1}{2}}} \int \frac{1}{\sqrt{1-\frac{1}{2}}} \int \frac{1}{\sqrt{1-\frac{1}{2}}} \int \frac{1}{\sqrt{1-\frac{$  $\int_{\mathbf{R}}^{\infty} \frac{1}{\sqrt{2}} \int_{\mathbf{R}}^{\infty} \frac{1}{\sqrt{2}} \int_{\mathbf{R}}^{\infty} \frac{1}{\sqrt{2}} \int_{\mathbf{R}}^{\infty} \frac{1}{\sqrt{2}} \int_{\mathbf{R}}^{\infty} \frac{1}{\sqrt{2}} \int_{\mathbf{R}}^{\infty} \frac{1}{\sqrt{2}} \int_{\mathbf{R}}^{\infty} \frac{1}{\sqrt{2}} \int_{\mathbf{R}}^{\infty} \frac{1}{\sqrt{2}} \int_{\mathbf{R}}^{\infty} \frac{1}{\sqrt{2}} \int_{\$  $\begin{array}{c} \begin{array}{c} \circ \\ \blacksquare \end{array} \end{array}, \begin{array}{c} \frac{>}{2} \end{array}, \begin{array}{c} \frac{>}{2} \end{array}, \begin{array}{c} \frac{>}{2} \end{array}, \begin{array}{c} \frac{>}{2} \end{array}, \begin{array}{c} \frac{>}{2} \end{array}, \begin{array}{c} \frac{>}{2} \end{array}, \begin{array}{c} \frac{>}{2} \end{array}, \begin{array}{c} \frac{>}{2} \end{array}, \begin{array}{c} \frac{>}{2} \end{array}, \begin{array}{c} \frac{>}{2} \end{array$  $\overrightarrow{a}$ 

ภาพที่ 11 โน้ตพื้นฐาน 1 จังหวะที่มีเน้น 83 รูปแบบ

# **3.4 รูปแบบของกลุ่มโน้ตในการพัฒนา 10 ชุด**

แบ่งโน้ตที่คัดเลือกเป็นกลุ่ม ๆ ตามประเภทรูปแบบของการพัฒนา 10 กลุ่ม กับความเร็ว โดยประมาณที่เหมาะสมในการฝึกเพื่อพัฒนา จัดเรียงลงในช่องย่อย 54 ช่อง ของลูกกบาศก์รูบิค 1)ชุด A = โน้ตตัวดำ, โน้ตเขบ็ต 1 ชั้น, โน้ตตัวหยุด 1 จังหวะ, โน้ตตัวหยุด ½ จังหวะ ทั้งหมด 5 รูปแบบ ความเร็วโดยประมาณที่เหมาะสมในการฝึกเพื่อพัฒนา BPM = 60 ~ 120

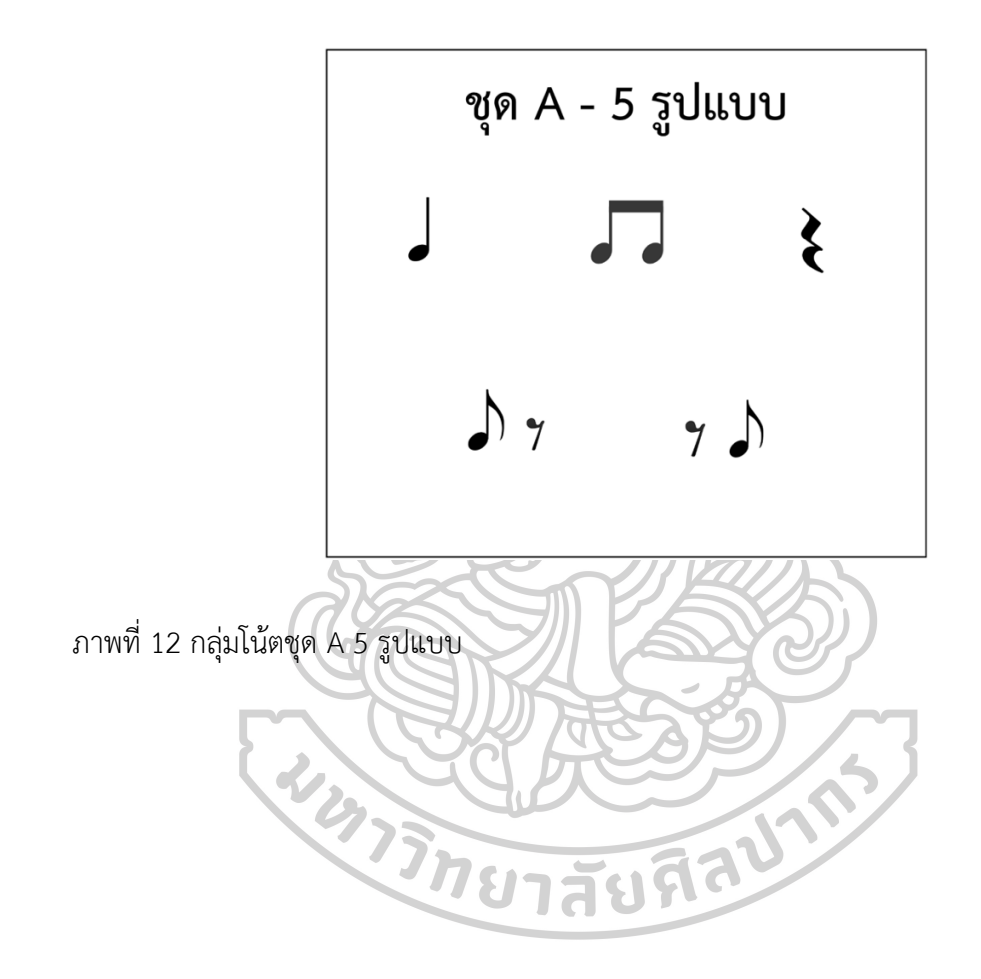

2) ชุด B = โน้ตตัวดำที่มีเน้น, โน้ตเขบ็ต 1 ชั้น เน้น 1 ตัว และ 2 ตัว, โน้ตตัวหยุด 1 จังหวะ, โน้ตตัวหยุด ½ จังหวะ ทั้งหมด 7 รูปแบบ ความเร็วโดยประมาณที่เหมาะสมในการฝึกเพื่อ พัฒนา BPM = 60 ~ 120

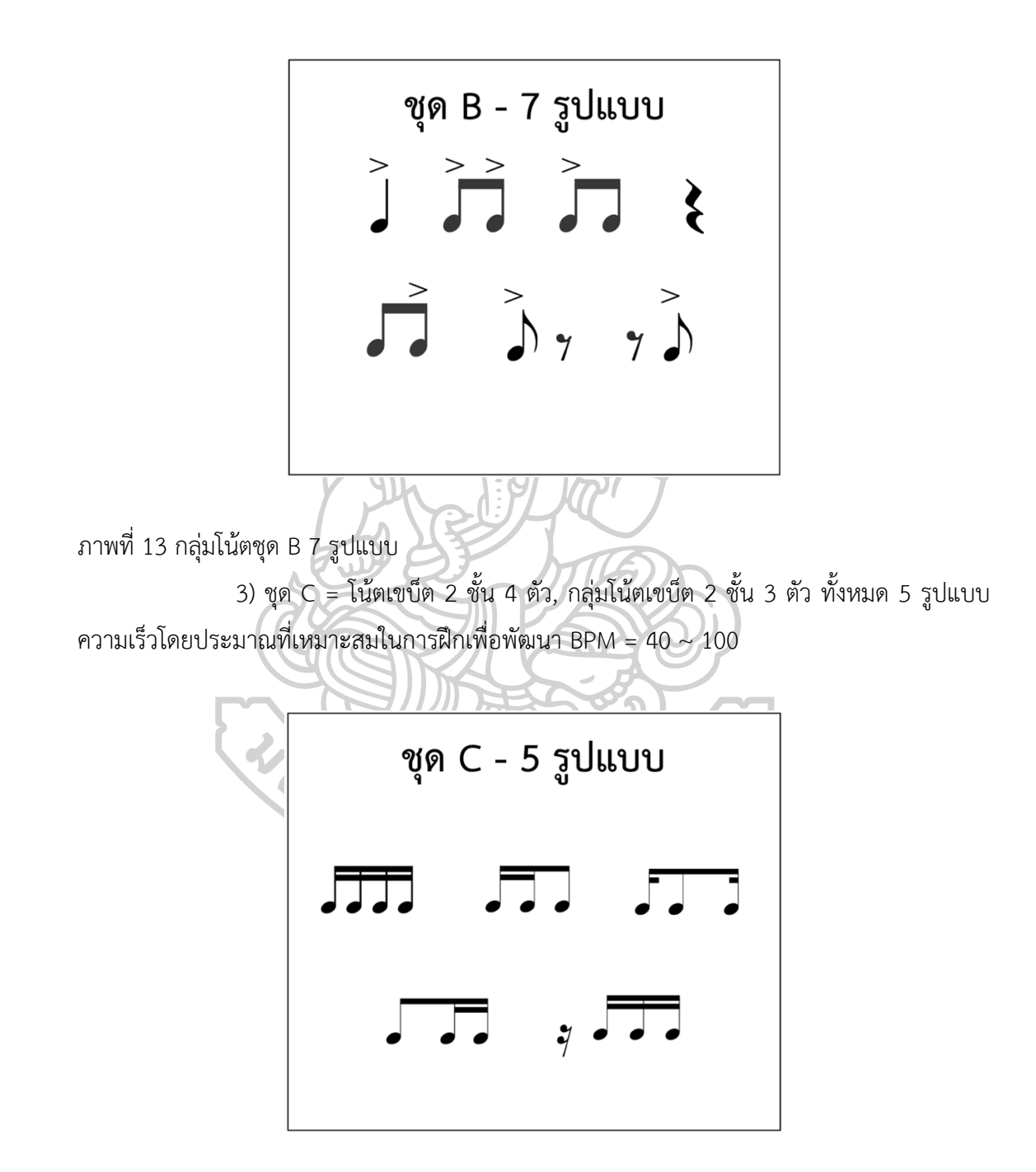

ภาพที่ 14 กลุ่มโน้ตชุด C 5 รูปแบบ

4) ชุด D = โน้ตเขบ็ต 2 ชั้น เน้น 1 ตัว, เน้น 2 ตัว, เน้น 3 ตัว, เน้น 4 ตัว ทั้งหมด 13 รูปแบบ ความเร็วโดยประมาณที่เหมาะสมในการฝึกเพื่อพัฒนา BPM = 40 ~ 100

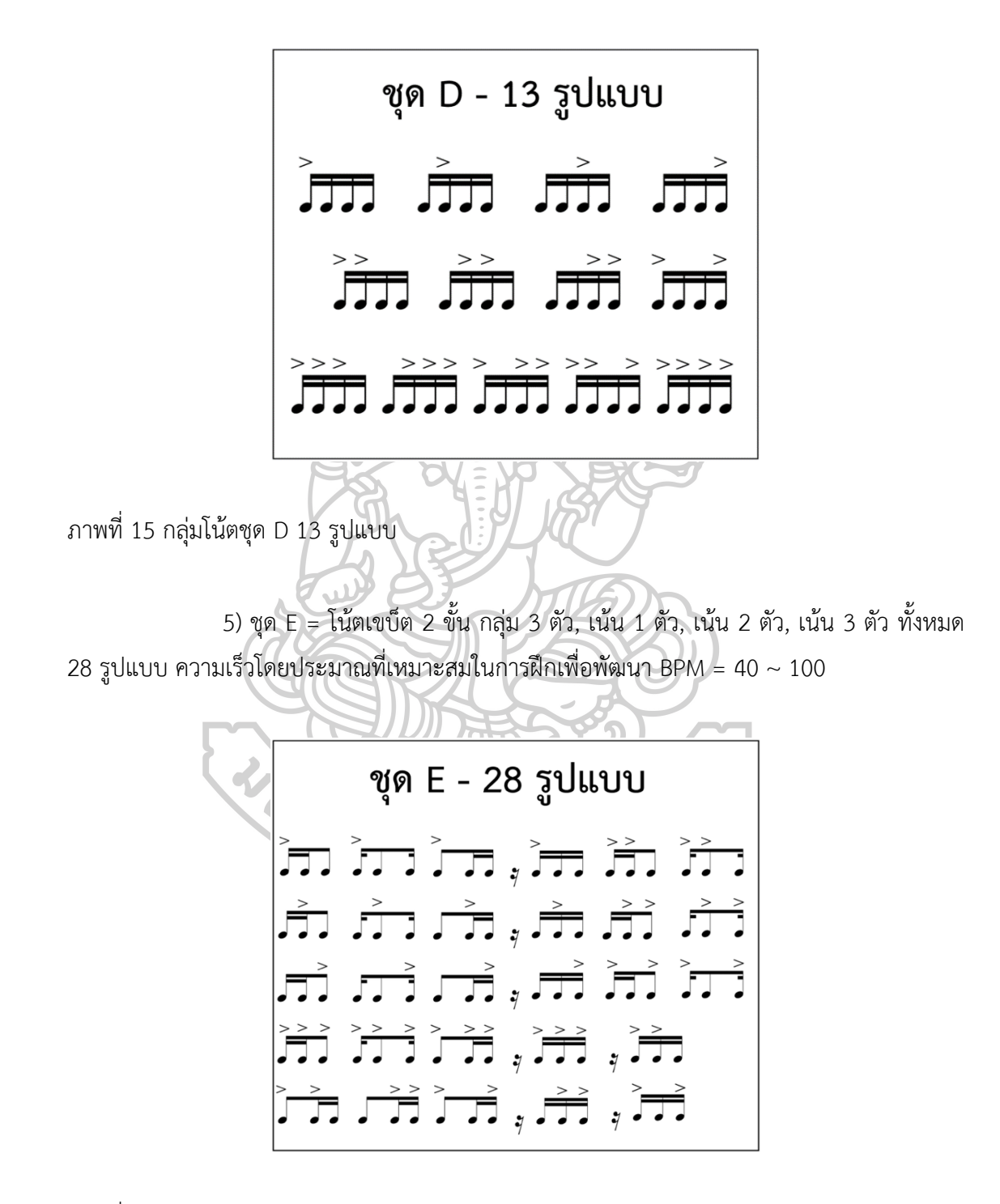

ภาพที่ 16 กลุ่มโน้ตชุด E 28 รูปแบบ

6) ชุด F = โน้ตเขบ็ต 2 ชั้น กลุ่ม 1 ตัว, กลุ่ม 2 ตัว และโน้ตเขบ็ต 1 ชั้น จังหวะยก ทั้งหมด 8 รูปแบบ ความเร็วโดยประมาณที่เหมาะสมในการฝึกเพื่อพัฒนา BPM = 50 ~ 110

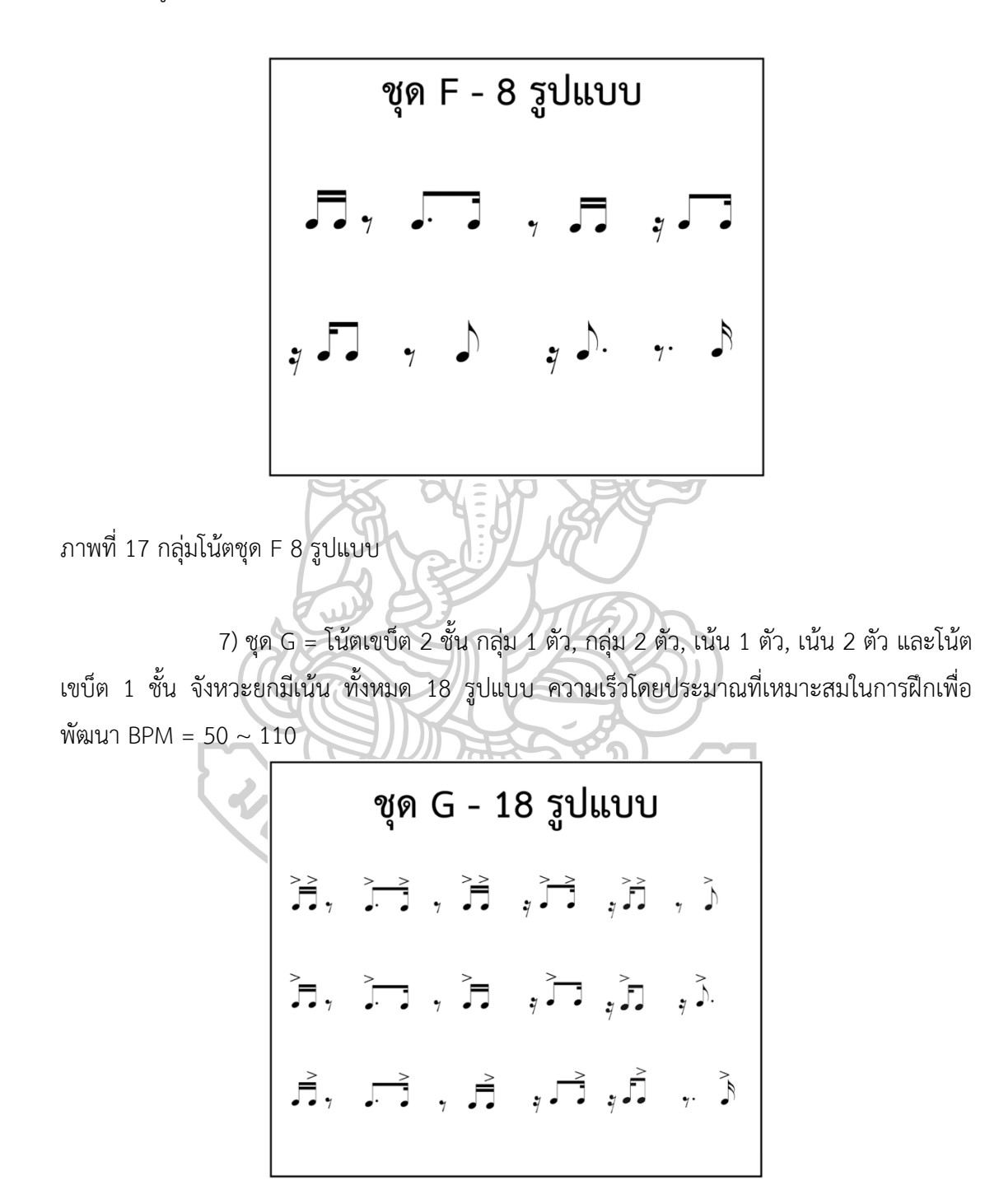

ภาพที่ 18 กลุ่มโน้ตชุด G 18 รูปแบบ

8) ชุด H = โน้ต 3 พยางค์ (โน้ต 3 ตัวใน 1 จังหวะที่มีระยะห่างของโน้ตแต่ละตัวที่ เท่า ๆ กัน) กลุ่ม 1 ตัว, กลุ่ม 2 ตัว, กลุ่ม 3 ตัว ทั้งหมด 7 รูปแบบ ความเร็วโดยประมาณที่เหมาะสม ในการฝึกเพื่อพัฒนา BPM = 72 ~ 144

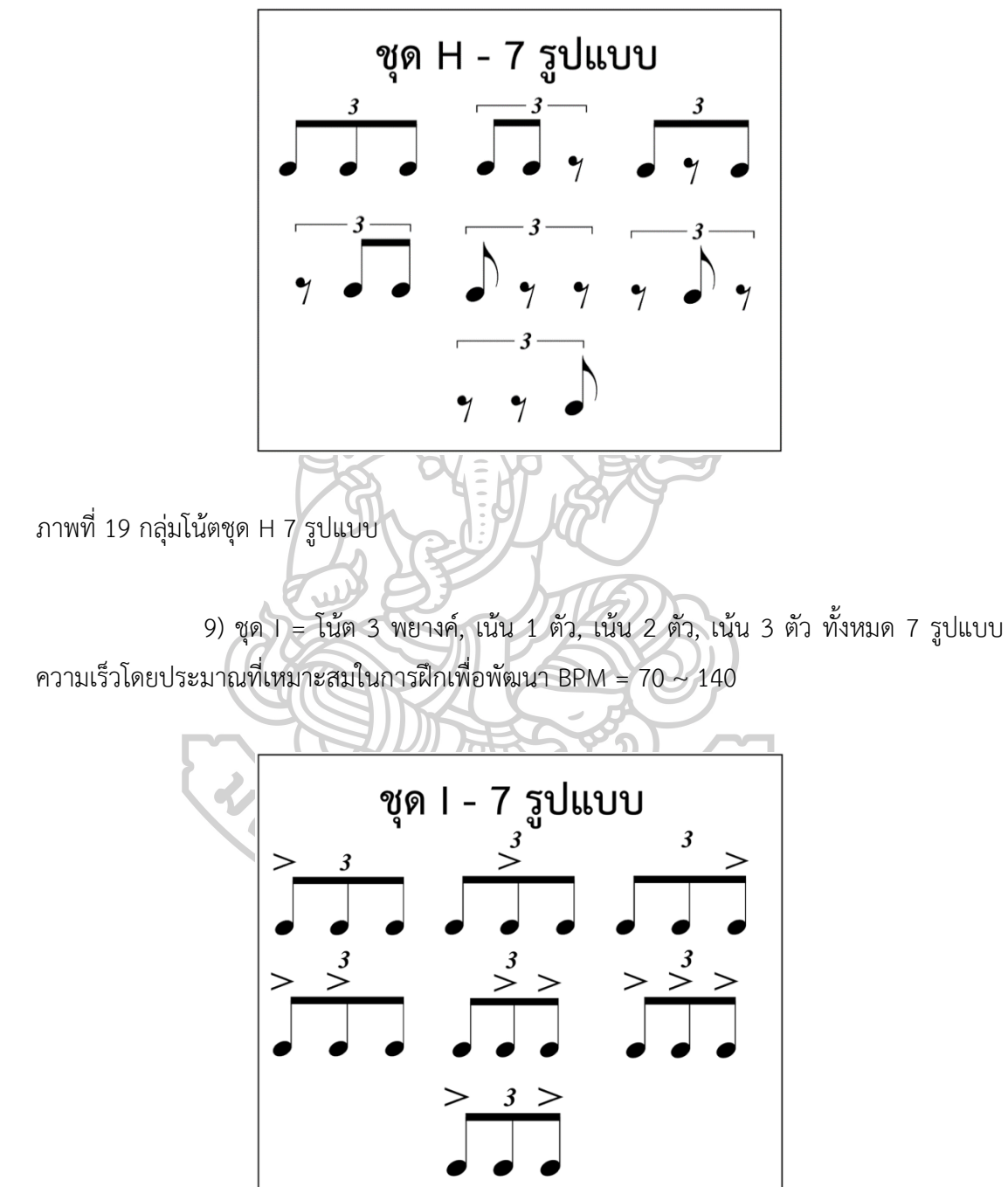

ภาพที่ 20 กลุ่มโน้ตชุด I 7 รูปแบบ

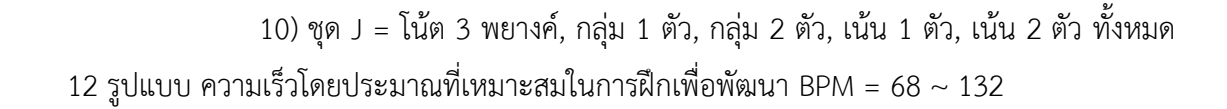

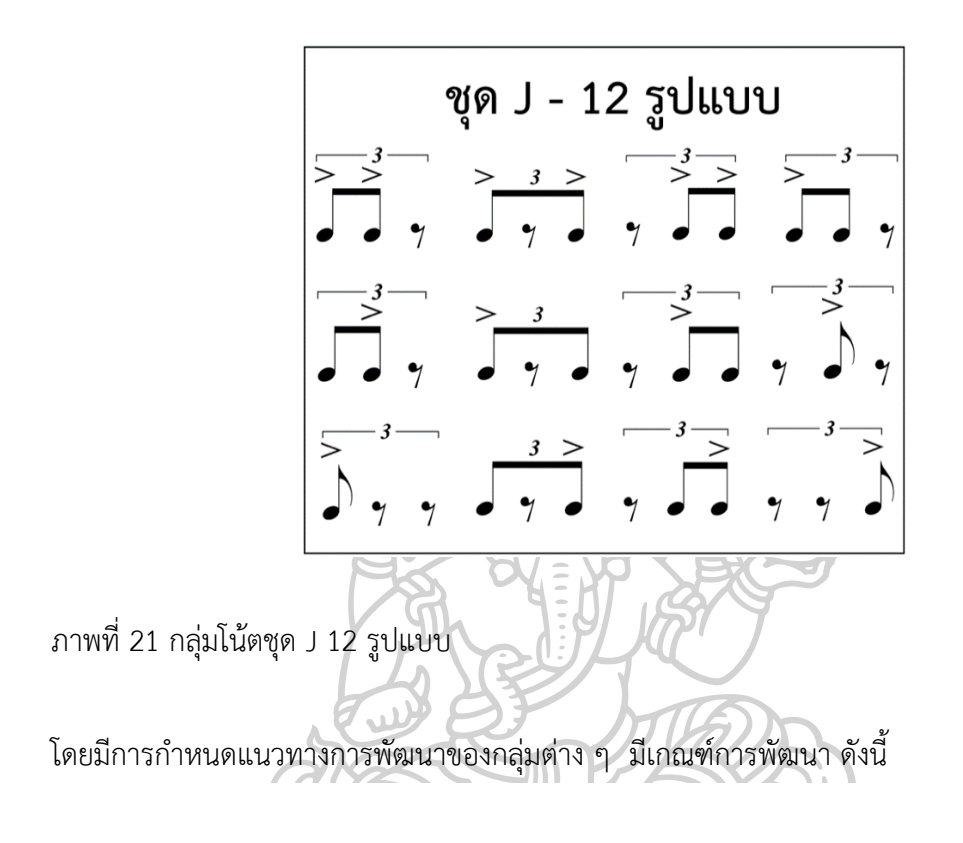

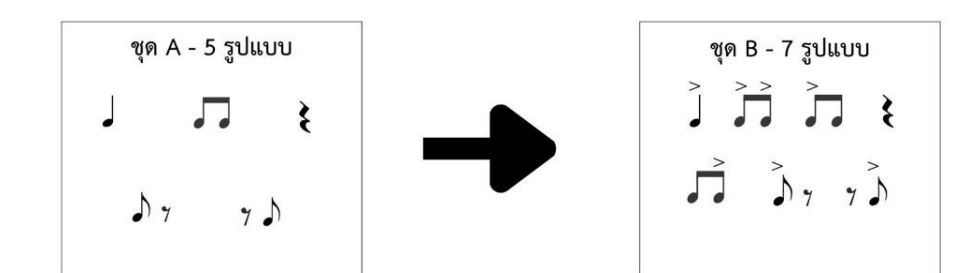

การพัฒนารูปแบบ ต่อเนื่องจาก ชุด A สู่ ชุด B โดยการเพิ่ม เครื่องหมายเน้นไปตามตำแหน่งของตัว โน้ตต่าง ๆ

การพัฒนารูปแบบ เริ่มต้นจาก โน้ตตัวดำ โน้ตเขบ็ต 1 ขั้น และโน้ตตัวหยุด

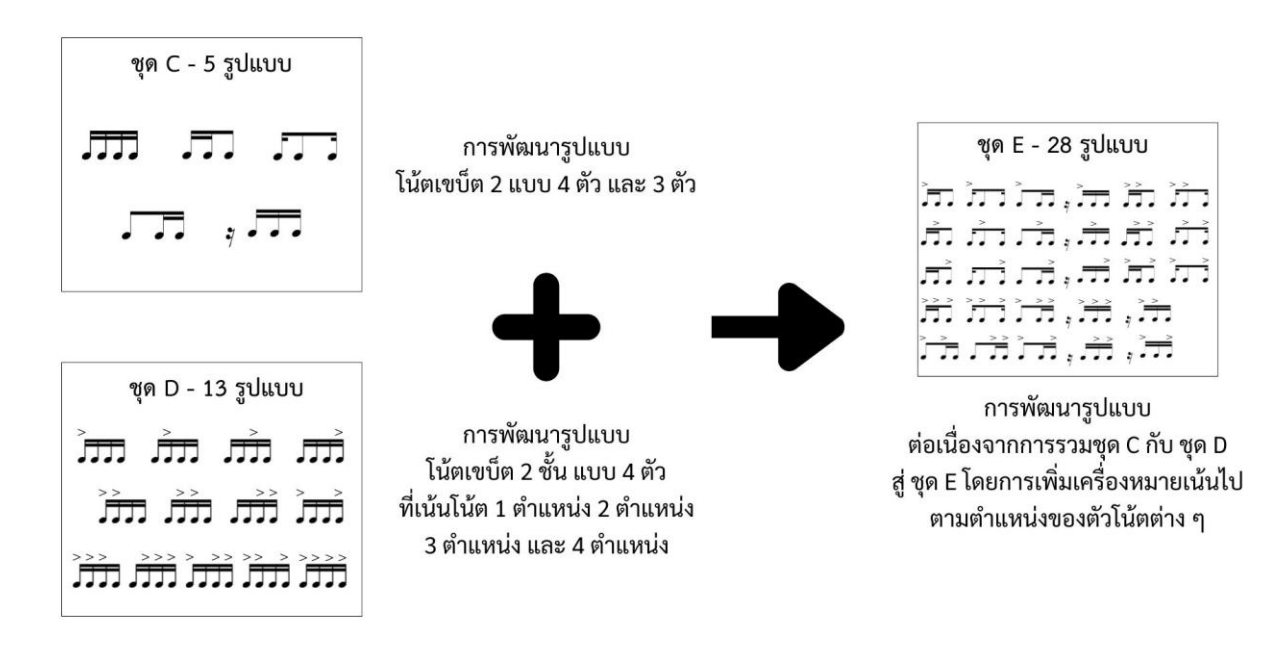

ภาพที่ 23 การพัฒนาจากกลุ่ม C D สู่กลุ่ม E

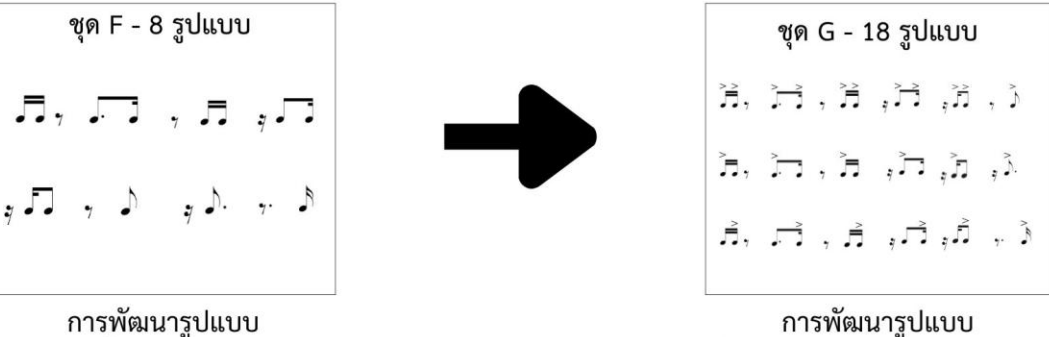

ต่อเนื่องจาก ชุด F สู่ ชุด G โดยการเพิ่ม เครื่องหมายเน้นไปตามตำแหน่งของตัว

โน้ตต่าง ๆ

การพัฒนารูปแบบ โน้ตเขบ็ต 2 ชั้น แบบ 2 ตัว และ 1 ตัว รวมกับ โน้ตตัวหยุด

ภาพที่ 24 การพัฒนาจากกลุ่ม F สู่กลุ่ม G

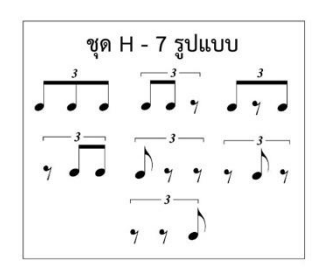

การพัฒนารูปแบบ โน้ต 3 พยางค์ แบบ 3 ตัว 2 ตัว และ 1 ตัว

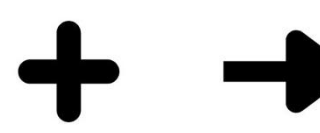

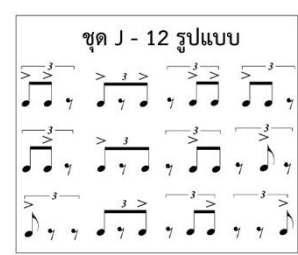

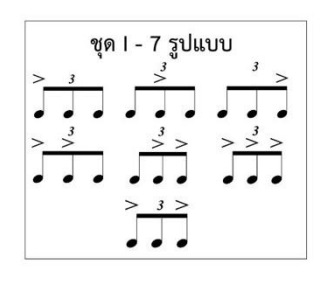

การพัฒนารูปแบบ โน้ต 3 พยางค์ แบบ 3 ตัว ที่เน้นโน้ต 1 ตำแหน่ง 2 ตำแหน่ง และ 3 ตำแหน่ง

การพัฒนารูปแบบ ต่อเนื่องจากการรวมชุด H กับ ชุด I สู่ ชุด J โดยการเพิ่มเครื่องหมายเน้นไป ตามตำแหน่งของตัวโน้ตต่าง ๆ

ภาพที่ 25 การพัฒนาจากกลุ่ม H I สู่กลุ่ม J

### **3.5 รูปแบบการจัดวางโน้ตบนรูบิค**

การจัดวางกลุ่มโน้ตต่าง ๆ ลงบน 54 ช่องของรูบิค ต้องคำนึงถึงเรื่องของการแบ่งจำนวน โน้ตที่มีให้เหมาะสมกับจำนวนช่อง โดยแบ่งให้เท่ากันมากที่สุด แต่ไม่ต้องคำนึงตำแหน่ง เนื่องจากไม่ว่า จะวางโน้ตบนตำแหน่งใดก็ตามระบบการสุ่มจะทำให้เกิดการสลับที่อยู่ดี

รูบิค ชุด A 5 รูปแบบ แบ่งการจัดวางเป็น

- 1. โน้ตตัวดำ จำนวน 11 ช่อง
- 2. โน้ตเขบ็ต 1 ชั้น 2 ตัว จำนวน 11 ช่อง
- 3. ตัวหยุด 1 จังหวะ จำนวน 10 ช่อง
- 4. โน้ตเขบ็ต 1 ชั้น 1 ตัว กับตัวหยุดเขบ็ต 1 ชั้น 1 ตัว จำนวน 11 ช่อง
- 5. ตัวหยุดเขบ็ต 1 ชั้น 1 ตัว กับโน้ตเขบ็ต 1 ชั้น 1 ตัว จำนวน 11 ช่อง

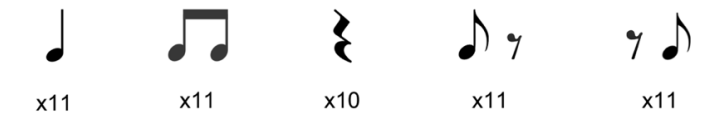

ภาพที่ 26 กลุ่มโน้ตชุด A กับจำนวนที่ใส่ลงในช่องของรูบิค

# โดยใส่ตามช่องจะได้ตามรูปที่แสดง

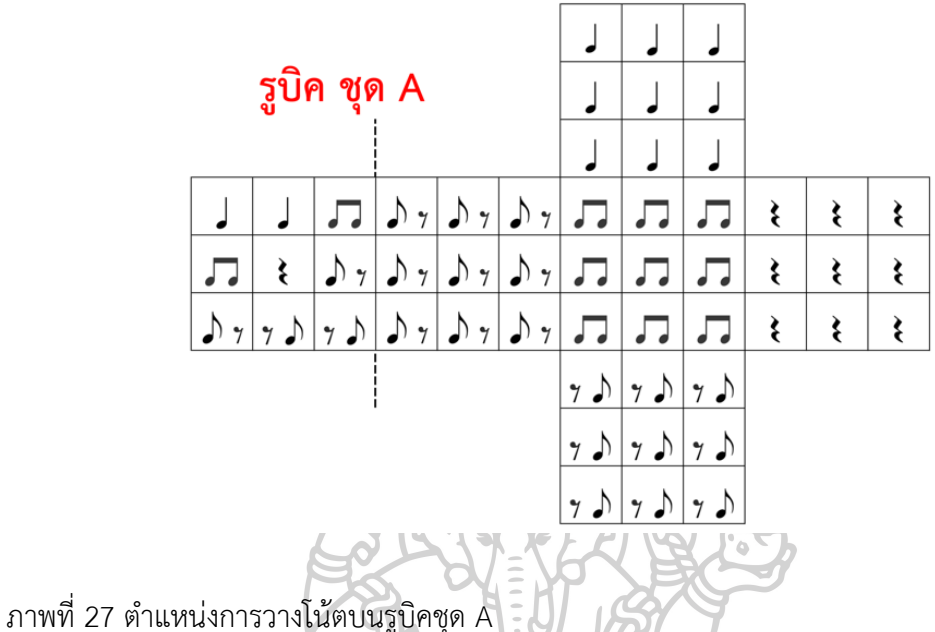

รูบิค ชุด B 7 รูปแบบ แบ่งการจัดวางเป็น

- 1. โน้ตตัวดำ มีเครื่องหมายเน้น จำนวน 7 ช่อง
- 2. โน้ตเขบ็ต 1 ชั้น 2 ตัว มีเครื่องหมายเน้นทั้ง 2 ตัว จำนวน 8 ช่อง
- 3. โน้ตเขบ็ต 1 ชั้น 2 ตัว มีเครื่องหมายเน้นที่ตัวแรก จำนวน 8 ช่อง
- 4. โน้ตเขบ็ต 1 ชั้น 2 ตัว มีเครื่องหมายเน้นที่ตัวหลัง จำนวน 8 ช่อง
- 5. ตัวหยุด 1 จังหวะ จำนวน 7 ช่อง
- 6. โน้ตเขบ็ต 1 ชั้น 1 ตัวมีเครื่องหมายเน้นรวมกับตัวหยุดเขบ็ต 1 ชั้น 1 ตัว จำนวน 8 ช่อง
- 7. หยุดเขบ็ต 1 ชั้น 1 ตัว กับโน้ตเขบ็ต 1 ชั้น 1 ตัวที่มีเครื่องหมายเน้น จำนวน 8 ช่อง

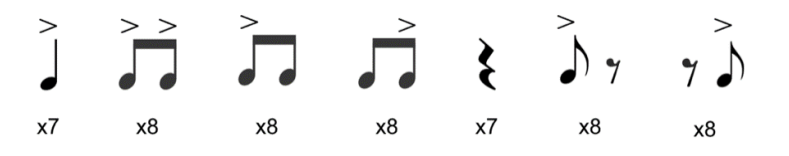

ภาพที่ 28 กลุ่มโน้ตชุด B กับจำนวนที่ใส่ลงในช่องของรูบิค

โดยใส่ตามช่องจะได้ตามรูปที่แสดง รูบิค ชุด B  $\tilde{a}$  $\tilde{a}$  $\tilde{a}$  $\gamma \rightarrow$  $\Gamma$  $\prod_{i=1}^{n}$ ₹ ₹ ₹  $\sum_{i=1}^{n}$  $\sum_{i=1}^{n}$  $\sum_{i=1}^{n}$  $\sum_{i=1}^{n}$  $\Gamma$ ₹  $\bigwedge$   $\gamma$  $\lambda$ , ₹  $\frac{1}{\gamma}$  $\sum_{i=1}^{n}$  $\sum_{i=1}^{n}$  $\vec{y}$  $\tilde{\zeta}$  $\bigcup$  $\lambda$  $\mathring{\mathsf{I}}$  $\gamma$ ภาพที่ 29 ตำแหน่งการวางโน้ตบนรูบิคชุด B  $\mathbf{G}$ 

รูบิค ชุด C 5 รูปแบบ แบ่งการจัดวางเป็น

- 1. กลุ่มโน้ตเขบ็ต 2 ชั้น 4 ตัว ที่ตำแหน่ง วัน อี เเอนด์ อะ (1 e & a) จำนวน 10 ช่อง
- 2. กลุ่มโน้ตเขบ็ต 2 ชั้น 3 ตัว ที่ตำแหน่ง วัน อี แอนด์ จำนวน 11 ช่อง
- 3. กลุ่มโน้ตเขบ็ต 2 ชั้น 3 ตัว ที่ตำแหน่ง วัน อี อะ จำนวน 11 ช่อง
- 4. กลุ่มโน้ตเขบ็ต 2 ชั้น 3 ตัว ที่ตำแหน่ง วัน แอนด์ อะ จำนวน 11 ช่อง
- 5. กลุ่มโน้ตเขบ็ต 2 ชั้น 3 ตัว ที่ตำแหน่ง อี แอนด์ อะ โดยมีตัวหยุดเขบ็ต 2 ชั้น อยู่ที่ตำแหน่งแรก จำนวน 11 ช่อง

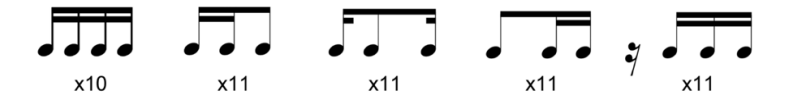

ภาพที่ 30 กลุ่มโน้ตชุด C กับจำนวนที่ใส่ลงในช่องของรูบิค

โดยใส่ตามช่องจะได้ตามรูปที่แสดง

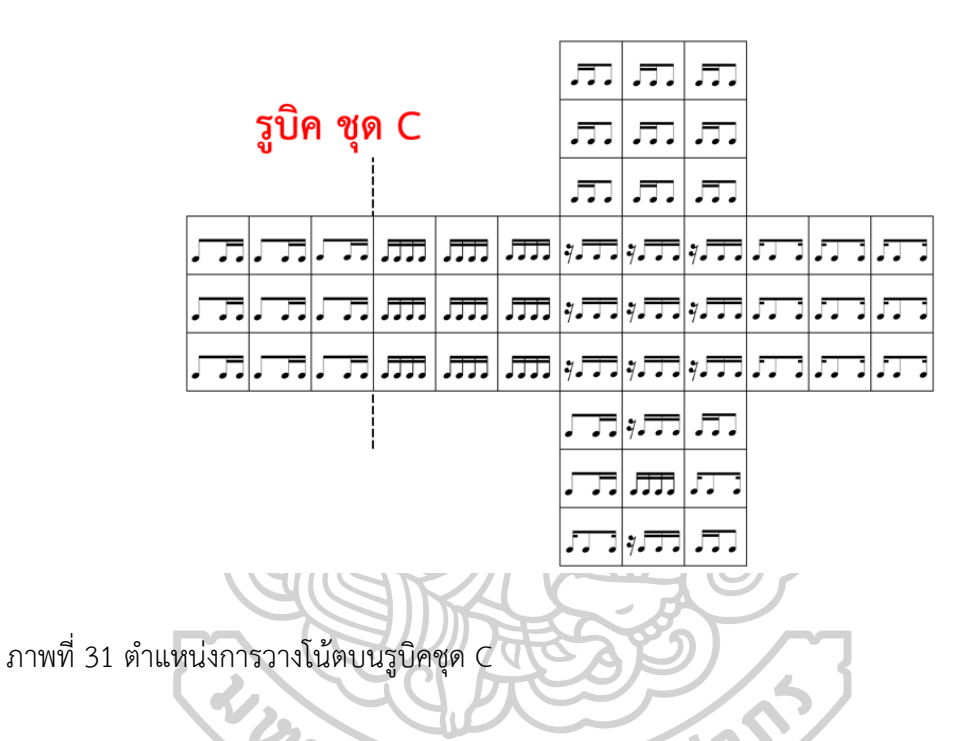

รูบิค ชุด D 13 รูปแบบ แบ่งการจัดวางเป็น

- 1. โน้ตเขบ็ต 2 ชั้น 4 ตัว เน้น 1 ตัว ที่ตำแหน่ง วัน จำนวน 5 ช่อง
- 2. โน้ตเขบ็ต 2 ชั้น 4 ตัว เน้น 1 ตัว ที่ตำแหน่ง อี จำนวน 4 ช่อง
- 3. โน้ตเขบ็ต 2 ชั้น 4 ตัว เน้น 1 ตัว ที่ตำแหน่ง แอนด์ จำนวน 4 ช่อง
- 4. โน้ตเขบ็ต 2 ชั้น 4 ตัว เน้น 1 ตัว ที่ตำแหน่ง อะ จำนวน 4 ช่อง
- 5. โน้ตเขบ็ต 2 ชั้น 4 ตัว เน้น 2 ตัว ที่ตำแหน่ง วัน อี จำนวน 4 ช่อง
- 6. โน้ตเขบ็ต 2 ชั้น 4 ตัว เน้น 2 ตัว ที่ตำแหน่ง อี แอนด์ จำนวน 4 ช่อง
- 7. โน้ตเขบ็ต 2 ชั้น 4 ตัว เน้น 2 ตัว ที่ตำแหน่ง แอนด์ อะ จำนวน 4 ช่อง
- 8. โน้ตเขบ็ต 2 ชั้น 4 ตัว เน้น 2 ตัว ที่ตำแหน่ง วัน อะ จำนวน 4 ช่อง
- 9. โน้ตเขบ็ต 2 ชั้น 4 ตัว เน้น 3 ตัว ที่ตำแหน่ง วัน อี แอนด์ จำนวน 4 ช่อง
- 10. โน้ตเขบ็ต 2 ชั้น 4 ตัว เน้น 3 ตัว ที่ตำแหน่ง อี แอนด์ อะ จำนวน 4 ช่อง
- 11. โน้ตเขบ็ต 2 ชั้น 4 ตัว เน้น 3 ตัว ที่ตำแหน่ง วัน แอนด์ อะ จำนวน 4 ช่อง
- 12. โน้ตเขบ็ต 2 ชั้น 4 ตัว เน้น 3 ตัว ที่ตำแหน่ง วัน อี อะ จำนวน 4 ช่อง
- 13. โน้ตเขบ็ต 2 ชั้น 4 ตัว เน้น 4 ตัว ที่ตำแหน่ง วัน อี แอนด์ อะ จำนวน 5 ช่อง

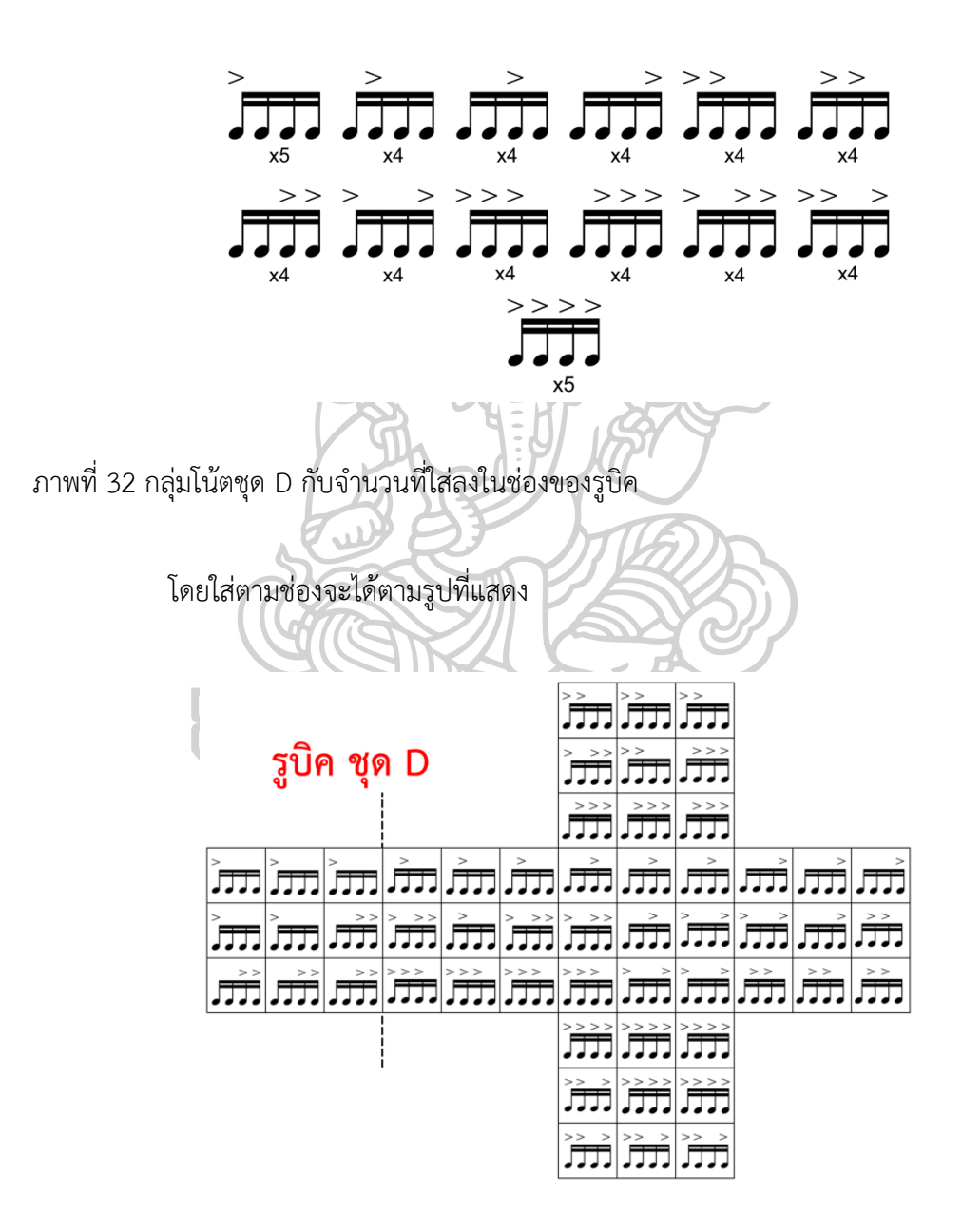

ภาพที่ 33 ตำแหน่งการวางโน้ตบนรูบิคชุด D รูบิค ชุด E 28 รูปแบบ แบ่งการจัดวางเป็น

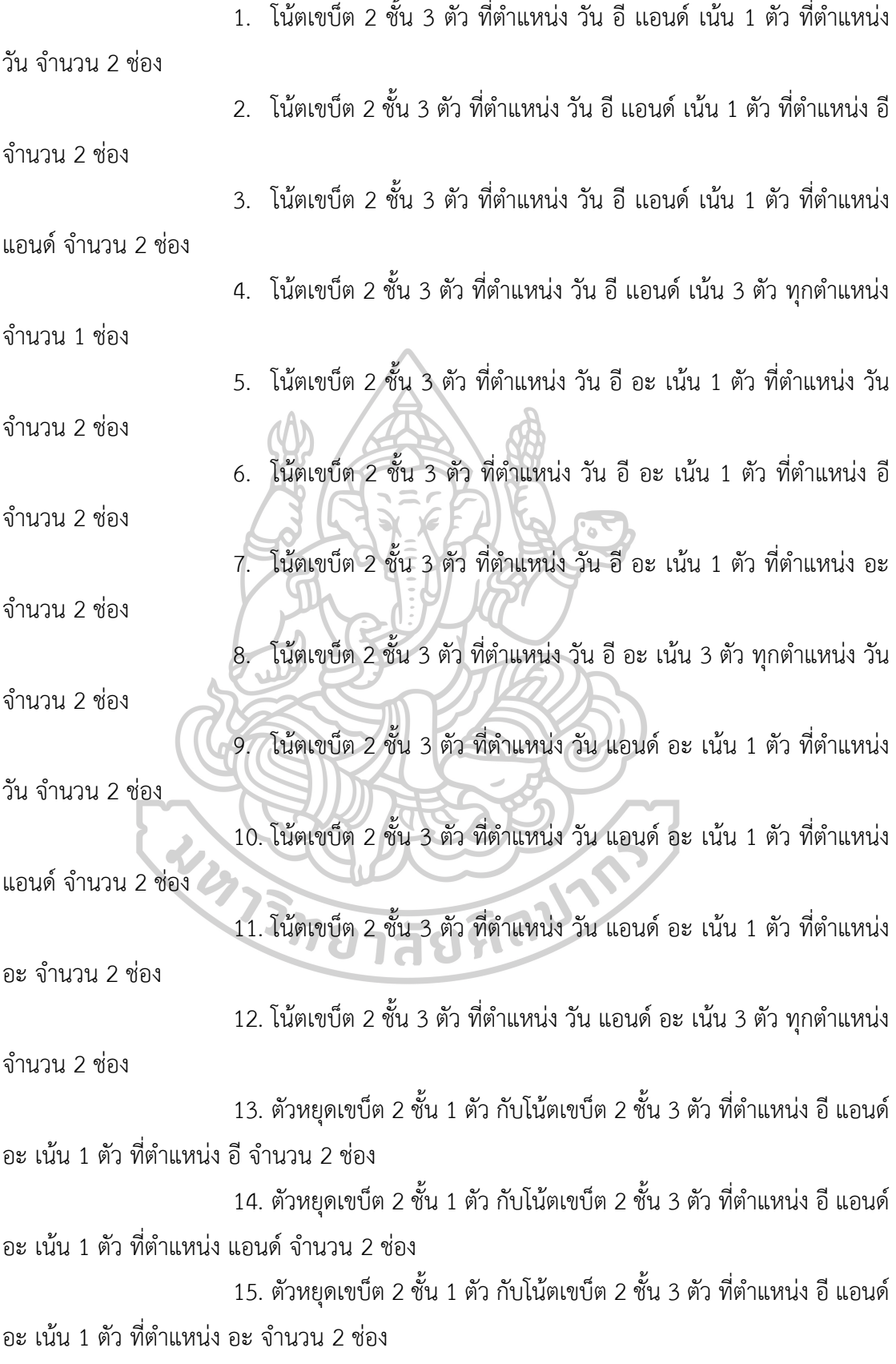

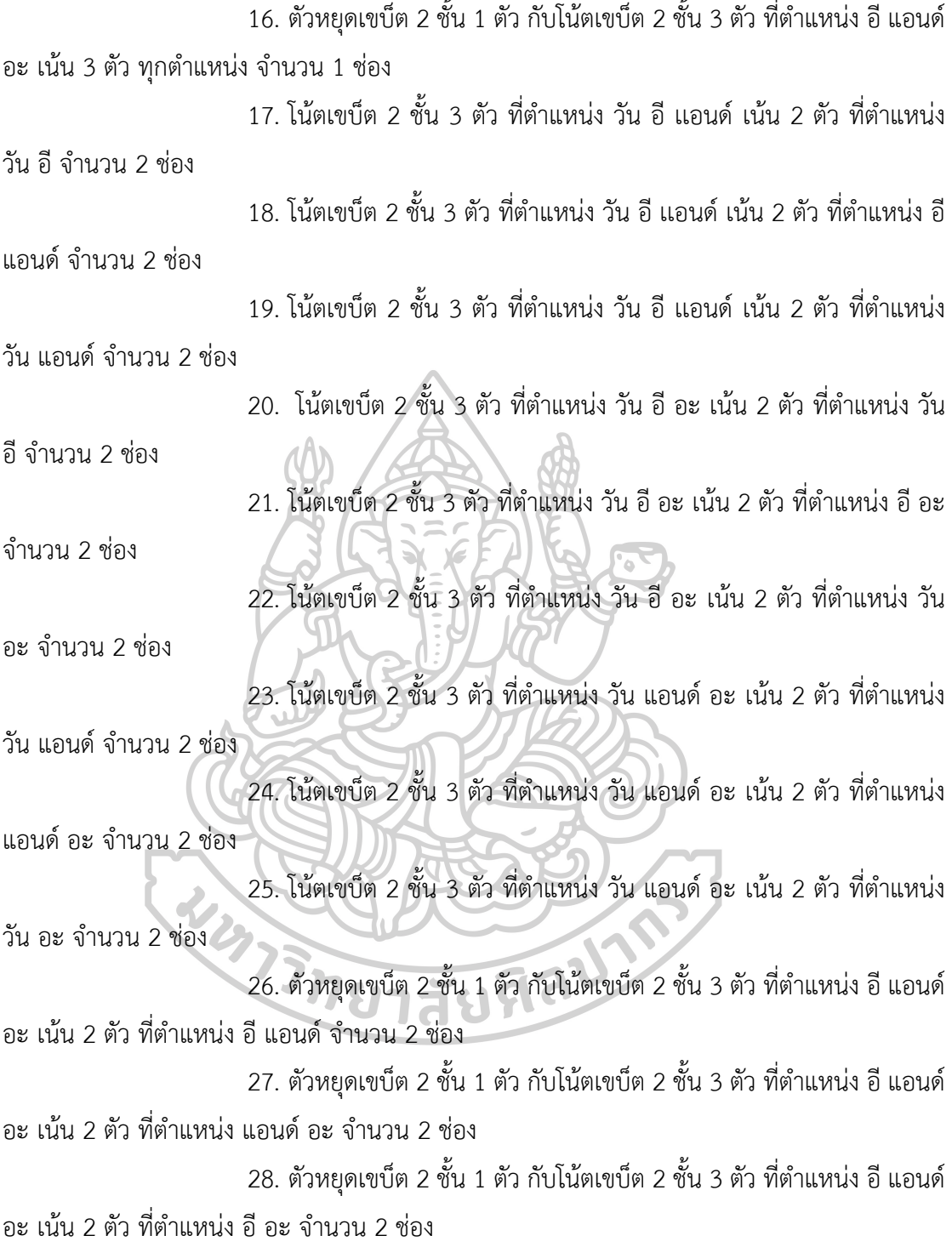

$$
\begin{array}{ccccccccc}\n\overline{1}_{11} & \overline{1}_{12} & \overline{1}_{11} & \overline{1}_{12} & \overline{1}_{11} & \overline{1}_{11} &
$$

ภาพที่ 34 กลุ่มโน้ตชุด E กับจำนวนที่ใส่ลงในช่องของรูบิค

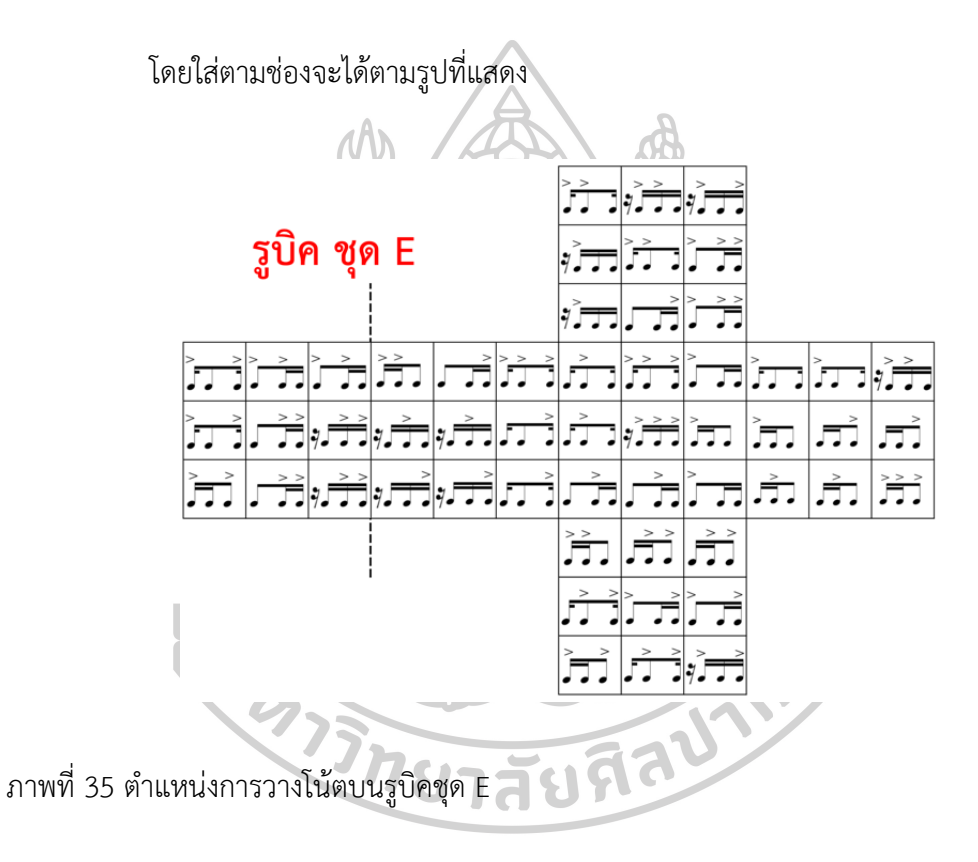

รูบิค ชุด F 8 รูปแบบ แบ่งการจัดวางเป็น

1. โน้ตเขบ็ต 2 ชั้น 2 ตัว ที่ตำแหน่ง วัน อี กับตัวหยุดเขบ็ต 1 ชั้น 1 ตัว ที่ ตำแหน่งแอนด์ จำนวน 7 ช่อง

2. โน้ตเขบ็ต 2 ชั้น 2 ตัว ที่ตำแหน่ง วัน อะ จำนวน 7 ช่อง

3. ตัวหยุดเขบ็ต 1 ชั้น 1 ตัว กับโน้ตเขบ็ต 2 ชั้น 2ตัว ที่ตำแหน่ง แอนด์ อะ

จำนวน 7 ช่อง

4. ตัวหยุดเขบ็ต 2 ชั้น 1 ตัว กับโน้ตเขบ็ต 2 ชั้น 2 ตัว ที่ตำแหน่ง อี อะ

จำนวน 7 ช่อง

5. ตัวหยุดเขบ็ต 2 ชั้น 1 ตัว กับโน้ตเขบ็ต 2 ชั้น 2 ตัว ที่ตำแหน่ง อี แอนด์

จำนวน 7 ช่อง

- 6. ตัวหยุดเขบ็ต 1 ชั้น 1 ตัว กับโน้ตเขบ็ต 1 ชั้น 1 ตัว จำนวน 7 ช่อง
- 7. ตัวหยุดเขบ็ต 2 ชั้น 1 ตัว กับโน้ตเขบ็ต 1 ชั้นปะจุด 1 ตัว ที่ตำแหน่ง อี

จำนวน 6 ช่อง

8. ตัวหยุดเขบ็ต 1 ชั้นปะจุด 1 ตัว กับโน้ตเขบ็ต 2 ชั้น 1 ตัว ที่ตำแหน่ง อะ

จำนวน 6 ช่อง

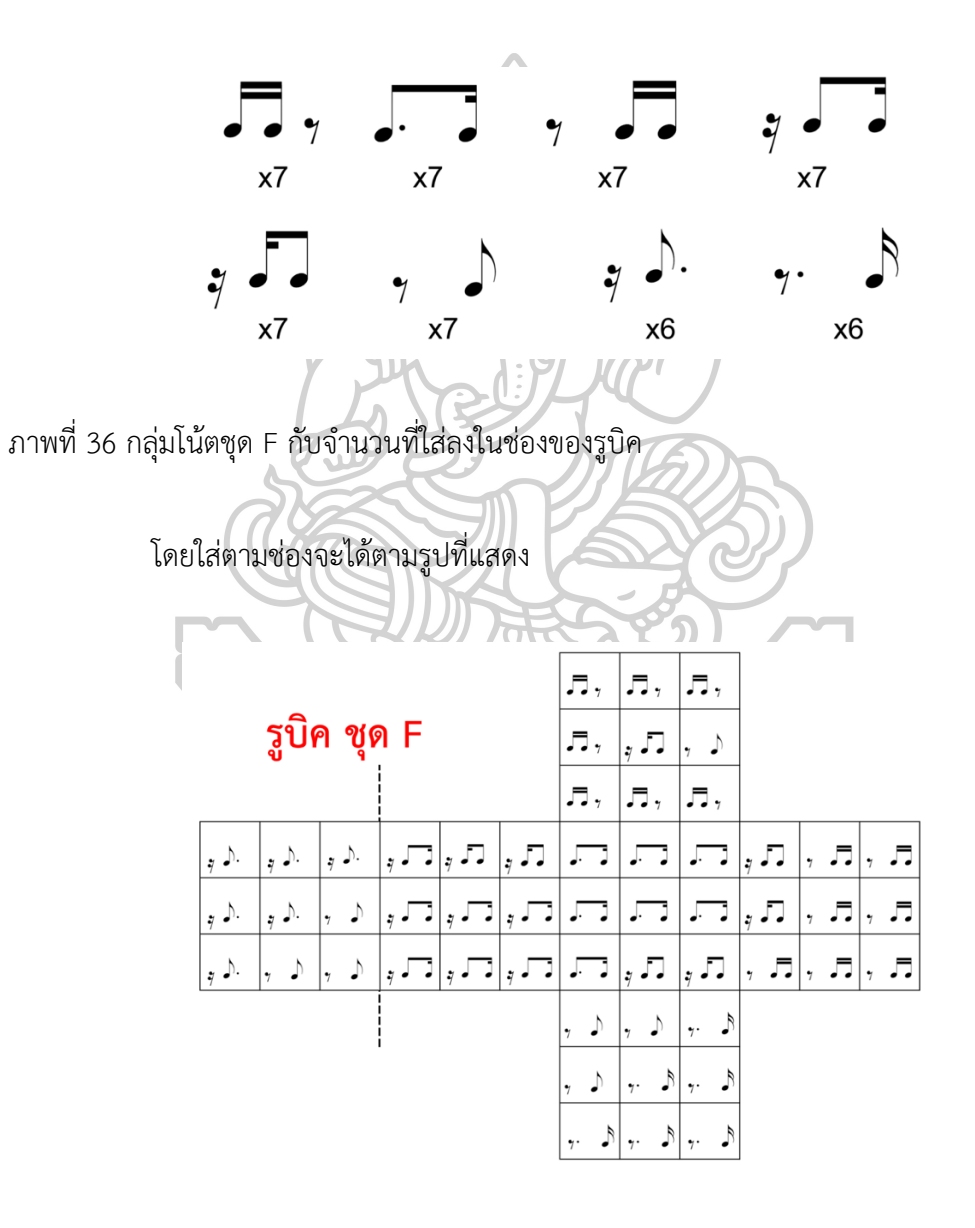

ภาพที่ 37 ตำแหน่งการวางโน้ตบนรูบิคชุด F

รูบิค ชุด G 18 รูปแบบ แบ่งการจัดวางเป็น 1. โน้ตเขบ็ต 2 ชั้น 2 ตัว ที่ตำแหน่ง วัน อี กับตัวหยุดเขบ็ต 1 ชั้น 1 ตัว ที่ ตำแหน่งแอนด์ มีเครื่องหมายเน้นทั้ง 2 ตัว จำนวน 3 ช่อง 2. โน้ตเขบ็ต 2 ชั้น 2 ตัว ที่ตำแหน่ง วัน อี กับตัวหยุดเขบ็ต 1 ชั้น 1 ตัว ที่ ตำแหน่งแอนด์ มีเครื่องหมายเน้น 1 ตัว ที่ตำแหน่ง วัน จำนวน 3 ช่อง 3. โน้ตเขบ็ต 2 ชั้น 2 ตัว ที่ตำแหน่ง วัน อี กับตัวหยุดเขบ็ต 1 ชั้น 1 ตัว ที่ ตำแหน่งแอนด์ มีเครื่องหมายเน้น 1 ตัว ที่ตำแหน่ง อี จำนวน 3 ช่อง 4. โน้ตเขบ็ต 2 ชั้น 2 ตัว ที่ตำแหน่ง วัน อะ มีเครื่องหมายเน้นทั้ง 2 ตัว จำนวน 3 ช่อง 5. โน้ตเขบ็ต 2 ชั้น 2 ตัว ที่ตำแหน่ง วัน อะ มีเครื่องหมายเน้น 1 ตัว ที่ ตำแหน่ง วัน จำนวน 3 ช่อง 6. โน้ตเขบ็ต 2 ชั้น 2 ตัว ที่ตำแหน่ง วัน อะ มีเครื่องหมายเน้น 1 ตัว ที่ ตำแหน่ง อะ จำนวน 3 ช่อง 7. ตัวหยุดเขบ็ต 1 ชั้น 1 ตัว กับโน้ตเขบ็ต 2 ชั้น 2 ตัว ที่ตำแหน่ง แอนด์ อะ มีเครื่องหมายเน้นทั้ง 2 ตัว จำนวน 3 ช่อง 8. ตัวหยุดเขบ็ต 1 ชั้น 1 ตัว กับโน้ตเขบ็ต 2 ชั้น 2 ตัว ที่ตำแหน่ง แอนด์ อะ มีเครื่องหมายเน้น 1 ตัว ที่ตำแหน่ง แอนด์ จำนวน 3 ช่อง 9. ตัวหยุดเขบ็ต 1 ชั้น 1 ตัว กับโน้ตเขบ็ต 2 ชั้น 2 ตัว ที่ตำแหน่ง แอนด์ อะ มีเครื่องหมายเน้น 1 ตัว ที่ตำแหน่ง อะ จำนวน 3 ช่อง 10. ตัวหยุดเขบ็ต 2 ชั้น 1 ตัว กับโน้ตเขบ็ต 2 ชั้น 2 ตัว ที่ตำแหน่ง อี อะ มี เครื่องหมายเน้นทั้ง 2 ตัว จำนวน 3 ช่อง 11. ตัวหยุดเขบ็ต 2 ชั้น 1 ตัว กับโน้ตเขบ็ต 2 ชั้น 2 ตัว ที่ตำแหน่ง อี อะ มี เครื่องหมายเน้น 1 ตัว ที่ตำแหน่ง อี จำนวน 3 ช่อง 12. ตัวหยุดเขบ็ต 2 ชั้น 1 ตัว กับโน้ตเขบ็ต 2 ชั้น 2 ตัว ที่ตำแหน่ง อี อะ มี เครื่องหมายเน้น 1 ตัว ที่ตำแหน่ง อะ จำนวน 3 ช่อง 13. ตัวหยุดเขบ็ต 2 ชั้น 1 ตัว กับโน้ตเขบ็ต 2 ชั้น 2 ตัว ที่ตำแหน่ง อี แอนด์ มีเครื่องหมายเน้นทั้ง 2 ตัว จำนวน 3 ช่อง 14. ตัวหยุดเขบ็ต 2 ชั้น 1 ตัว กับโน้ตเขบ็ต 2 ชั้น 2 ตัว ที่ตำแหน่ง อี แอนด์ มีเครื่องหมายเน้น 1 ตัว ที่ตำแหน่ง อี จำนวน 3 ช่อง 15. ตัวหยุดเขบ็ต 2 ชั้น 1 ตัว กับโน้ตเขบ็ต 2 ชั้น 2 ตัว ที่ตำแหน่ง อี แอนด์ มีเครื่องหมายเน้น 1 ตัว ที่ตำแหน่ง แอนด์ จำนวน 3 ช่อง

16. ตัวหยุดเขบ็ต 2 ชั้น 1 ตัว กับโน้ตเขบ็ต 1 ชั้นปะจุด 1ตัว มีเครื่องหมาย

เน้น จำนวน 3 ช่อง

17. ตัวหยุดเขบ็ต 1 ชั้น 1 ตัว กับโน้ตเขบ็ต 1 ชั้น 1 ตัว มีเครื่องหมายเน้น จำนวน 3 ช่อง

18. ตัวหยุดเขบ็ต 1 ชั้นปะจุด 1 ตัวกับโน้ตเขบ็ต 2 ชั้น 1ตัว ที่ตำแหน่งอะ มีเครื่องหมายเน้น จำนวน 4 ช่อง

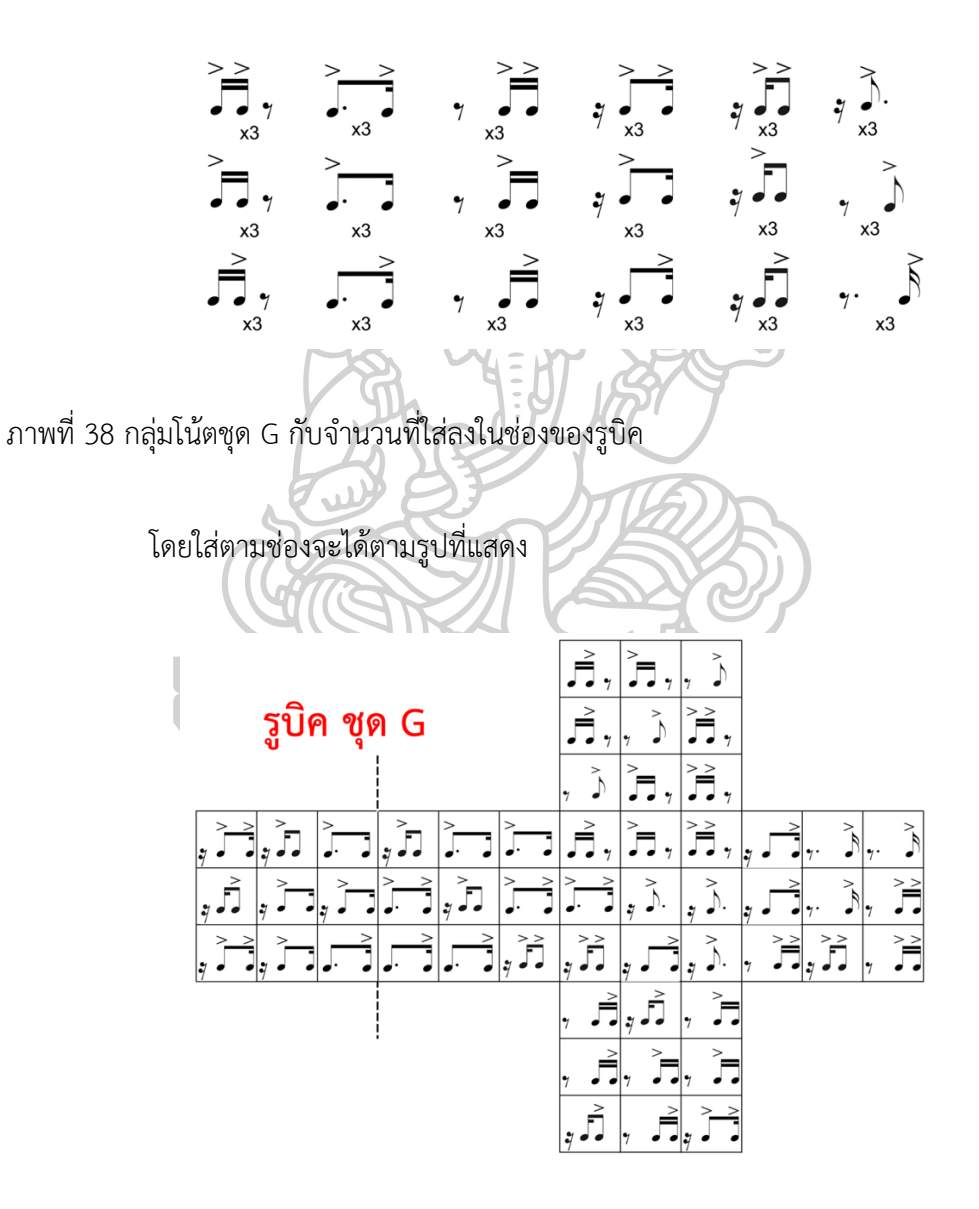

ภาพที่ 39 ตำแหน่งการวางโน้ตบนรูบิคชุด G

รูบิค ชุด H 7 รูปแบบ แบ่งการจัดวางเป็น

1. โน้ต 3 พยางค์ 3 ตัว ที่ตำแหน่ง วัน ทริป เปท (one trip pet) จำนวน 7 ช่องโน้ต 3 พยางค์ 2 ตัว ที่ตำแหน่ง วัน ทริป กับตัวหยุดเขบ็ต 1 ชั้น อยู่ในกลุ่ม 3 พยางค์ ที่ตำแหน่ง เปท จำนวน 8 ช่อง

2. โน้ต 3 พยางค์ 2 ตัว ที่ตำแหน่ง วัน เปท กับตัวหยุดเขบ็ต 1 ชั้น อยู่ใน กลุ่ม 3 พยางค์ ที่ตำแหน่ง ทริป จำนวน 8 ช่อง

3. โน้ต 3 พยางค์ 2 ตัว ที่ตำแหน่ง ทริป เปท กับตัวหยุดเขบ็ต 1 ชั้น อยู่ใน กลุ่ม 3 พยางค์ ที่ตำแหน่ง วัน จำนวน 8 ช่อง

4. โน้ต 3 พยางค์ 1 ตัว ที่ตำแหน่ง วัน กับตัวหยุดเขบ็ต 1 ชั้น อยู่ในกลุ่ม 3 พยางค์ ที่ ตำแหน่ง ทริป เปท จำนวน 7 ช่อง

5. โน้ต 3 พยางค์ 1 ตัว ที่ตำแหน่ง ทริป กับตัวหยุดเขบ็ต 1 ชั้น อยู่ในกลุ่ม 3 พยางค์ ที่ตำแหน่ง วัน เปท จำนวน 8 ช่อง

6. โน้ต 3 พยางค์ 1 ตัว ที่ตำแหน่ง เทป กับตัวหยุดเขบ็ต 1 ชั้น อยู่ในกลุ่ม 3 พยางค์ ที่ตำแหน่ง วัน ทริป จำนวน 8 ช่อง

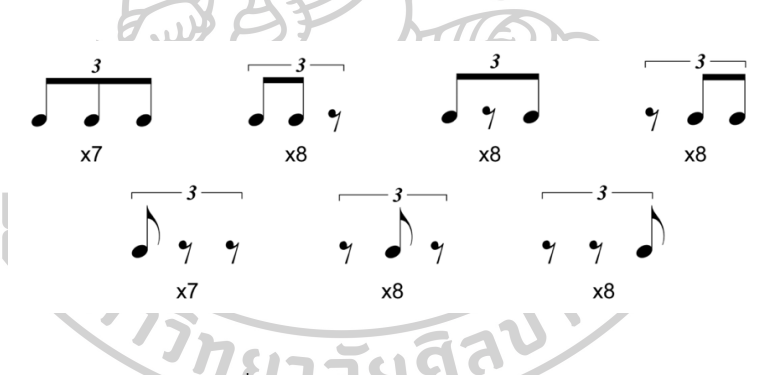

ภาพที่ 40 กลุ่มโน้ตชุด H กับจำนวนที่ใส่ลงในช่องของรูบิค

### โดยใส่ตามช่องจะได้ตามรูปที่แสดง

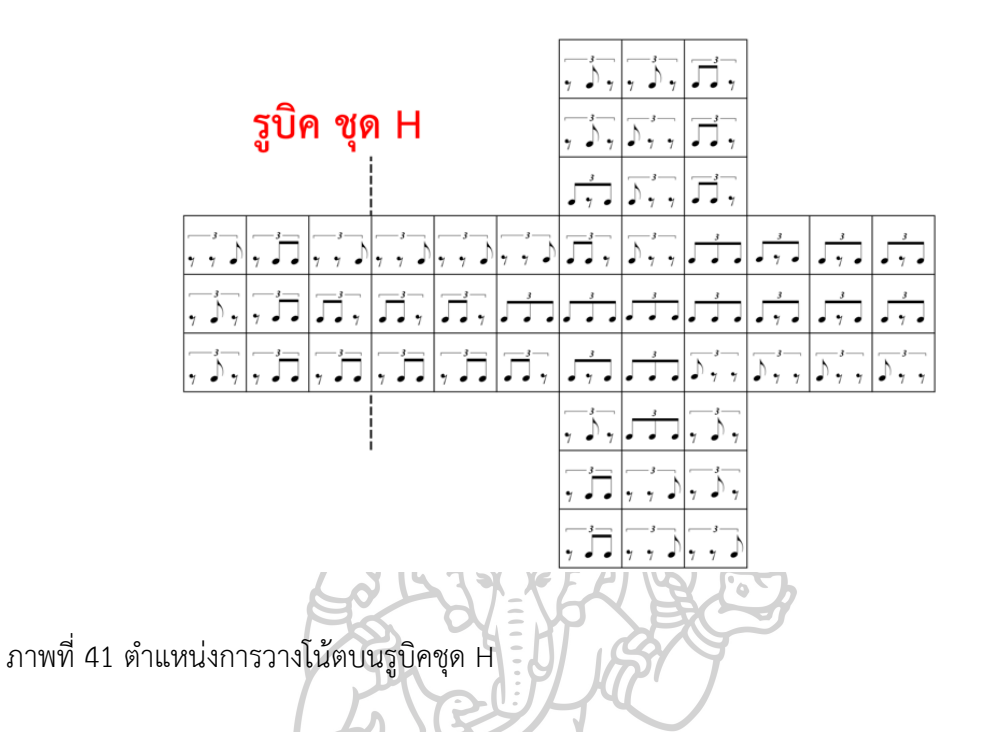

รูบิค ชุด I 7 รูปแบบ แบ่งการจัดวางเป็น

- 1. โน้ต 3 พยางค์ 3 ตัว มีเครื่องหมายเน้น 1 ตัว ที่โน้ตตัวที่ 1 จำนวน 7 ช่อง
- 2. โน้ต 3 พยางค์ 3 ตัว มีเครื่องหมายเน้น 1 ตัว ที่โน้ตตัวที่ 2 จำนวน 8 ช่อง
- 3. โน้ต 3 พยางค์ 3 ตัว มีเครื่องหมายเน้น 1 ตัว ที่โน้ตตัวที่ 3 จำนวน 8 ช่อง
- 4. โน้ต 3 พยางค์ 3 ตัว มีเครื่องหมายเน้น 2 ตัว ที่โน้ตตัวที่ 1 กับ 2 จำนวน 8 ช่อง
- 5. โน้ต 3 พยางค์ 3 ตัว มีเครื่องหมายเน้น 2 ตัว ที่โน้ตตัวที่ 2 กับ 3 จำนวน 8 ช่อง
- 6. โน้ต 3 พยางค์ 3 ตัว มีเครื่องหมายเน้น 2 ตัว ที่โน้ตตัวที่ 1 กับ 3 จำนวน 8 ช่อง
- 7. โน้ต 3 พยางค์ 3 ตัว มีเครื่องหมายเน้น 3 ตัว ที่โน้ตทุกตัว จำนวน 7 ช่อง

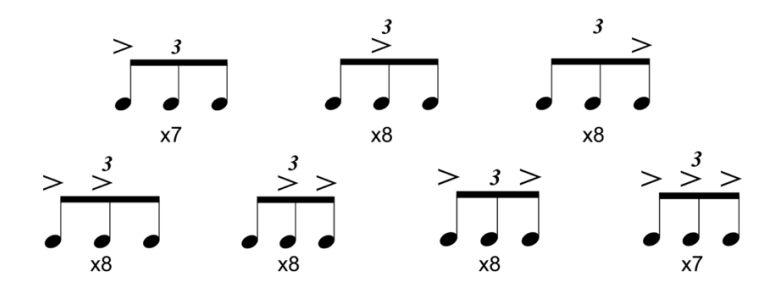

ภาพที่ 42 กลุ่มโน้ตชุด I กับจำนวนที่ใส่ลงในช่องของรูบิค

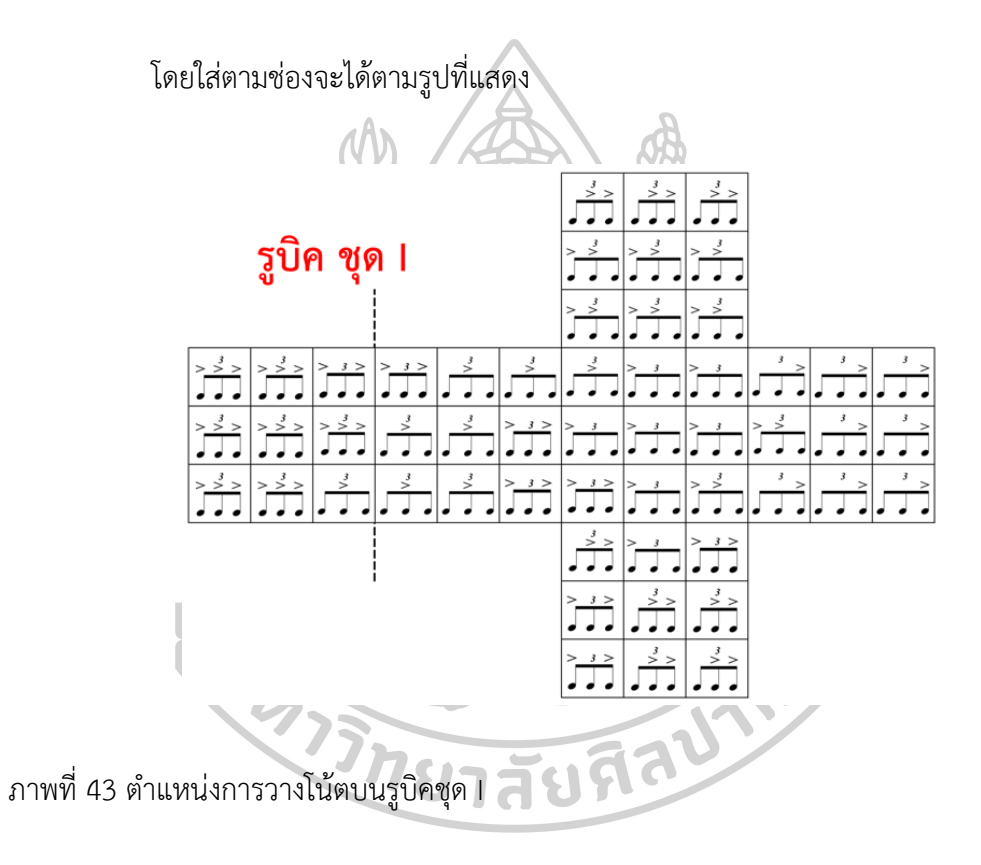

รูบิค ชุด J 12 รูปแบบ แบ่งการจัดวางเป็น

1. โน้ต 3 พยางค์ 2 ตัว ที่ตำแหน่ง วัน ทริป กับตัวหยุดเขบ็ต 1 ชั้น 1 ตัว

อยู่ในกลุ่ม 3 พยางค์ที่ตำแหน่ง เปท มีเครื่องหมายเน้น 2 ตัว ที่ตำแหน่ง วัน ทริป จำนวน 5 ช่อง

2. โน้ต 3 พยางค์ 2 ตัว ที่ตำแหน่ง วัน เปท กับตัวหยุดเขบ็ต 1 ชั้น 1 ตัว

อยู่ในกลุ่ม 3 พยางค์ที่ตำแหน่ง ทริป มีเครื่องหมายเน้น 2 ตัว ที่ตำแหน่ง วัน เปท จำนวน 5 ช่อง 3. โน้ต 3 พยางค์ 2 ตัว ที่ตำแหน่ง ทริป เปท กับตัวหยุดเขบ็ต 1 ชั้น 1 ตัว

อยู่ในกลุ่ม 3 พยางค์ที่ตำแหน่ง วัน มีเครื่องหมายเน้น 2 ตัว ที่ตำแหน่ง ทริป เปท จำนวน 5 ช่อง

- 4. โน้ต 3 พยางค์ 2 ตัว ที่ตำแหน่ง วัน ทริป กับตัวหยุดเขบ็ต 1 ชั้น 1 ตัว อยู่ในกลุ่ม 3 พยางค์ที่ตำแหน่ง เปท มีเครื่องหมายเน้น 1 ตัว ที่ตำแหน่ง วัน จำนวน 4 ช่อง 5. โน้ต 3 พยางค์ 2 ตัว ที่ตำแหน่ง วัน เปท กับตัวหยุดเขบ็ต 1 ชั้น 1 ตัว อยู่ในกลุ่ม 3 พยางค์ที่ตำแหน่ง ทริป มีเครื่องหมายเน้น 1 ตัว ที่ตำแหน่ง วัน จำนวน 4 ช่อง 6. โน้ต 3 พยางค์ 2 ตัว ที่ตำแหน่ง ทริป เปท กับตัวหยุดเขบ็ต 1 ชั้น 1 ตัว อยู่ในกลุ่ม 3 พยางค์ที่ตำแหน่ง วัน มีเครื่องหมายเน้น 1 ตัว ที่ตำแหน่ง ทริป จำนวน 4 ช่อง 7. โน้ต 3 พยางค์ 2 ตัว ที่ตำแหน่ง วัน ทริป กับตัวหยุดเขบ็ต 1 ชั้น 1 ตัว อยู่ในกลุ่ม 3 พยางค์ที่ตำแหน่ง เปท มีเครื่องหมายเน้น 1 ตัว ที่ตำแหน่ง ทริป จำนวน 4 ช่อง 8. โน้ต 3 พยางค์ 2 ตัว ที่ตำแหน่ง วัน เปท กับตัวหยุดเขบ็ต 1 ชั้น 1 ตัว อยู่ในกลุ่ม 3 พยางค์ที่ตำแหน่ง ทริป มีเครื่องหมายเน้น 1 ตัว ที่ตำแหน่ง เปท จำนวน 4 ช่อง 9. โน้ต 3 พยางค์ 2 ตัว ที่ตำแหน่ง ทริป เปท กับตัวหยุดเขบ็ต 1 ชั้น 1 ตัว
- อยู่ในกลุ่ม 3 พยางค์ที่ตำแหน่ง วัน มีเครื่องหมายเน้น 1 ตัว ที่ตำแหน่ง เปท จำนวน 4 ช่อง 10. โน้ต 3 พยางค์ 1 ตัว ที่ตำแหน่ง วัน กับตัวหยุดเขบ็ต 1 ชั้น 2 ตัว อยู่ใน
- กลุ่ม 3 พยางค์ ที่ตำแหน่ง ทริป เปท มีเครื่องหมายเน้น 1 ตัว ที่ตำแหน่ง วัน จำนวน 5 ช่อง 11. โน้ต 3 พยางค์ 1 ตัว ที่ตำแหน่ง ทริป กับตัวหยุดเขบ็ต 1 ชั้น 2 ตัว อยู่

ในกลุ่ม 3 พยางค์ที่ตำแหน่ง วัน เปท มีเครื่องหมายเน้น 1 ตัว ที่ตำแหน่ง ทริป จำนวน 5 ช่อง 12. โน้ต 3 พยางค์ 1 ตัว ที่ตำแหน่ง เปท กับตัวหยุดเขบ็ต 1 ชั้น 2 ตัว อยู่

ในกลุ่ม 3 พยางค์ที่ตำแหน่ง วัน ทริป มีเครื่องหมายเน้น 1 ตัว ที่ตำแหน่ง เปท จำนวน 5 ช่อง

ภาพที่ 44 กลุ่มโน้ตชุด J กับจำนวนที่ใส่ลงในช่องของรูบิค

#### โดยใส่ตามช่องจะได้ตามรูปที่แสดง

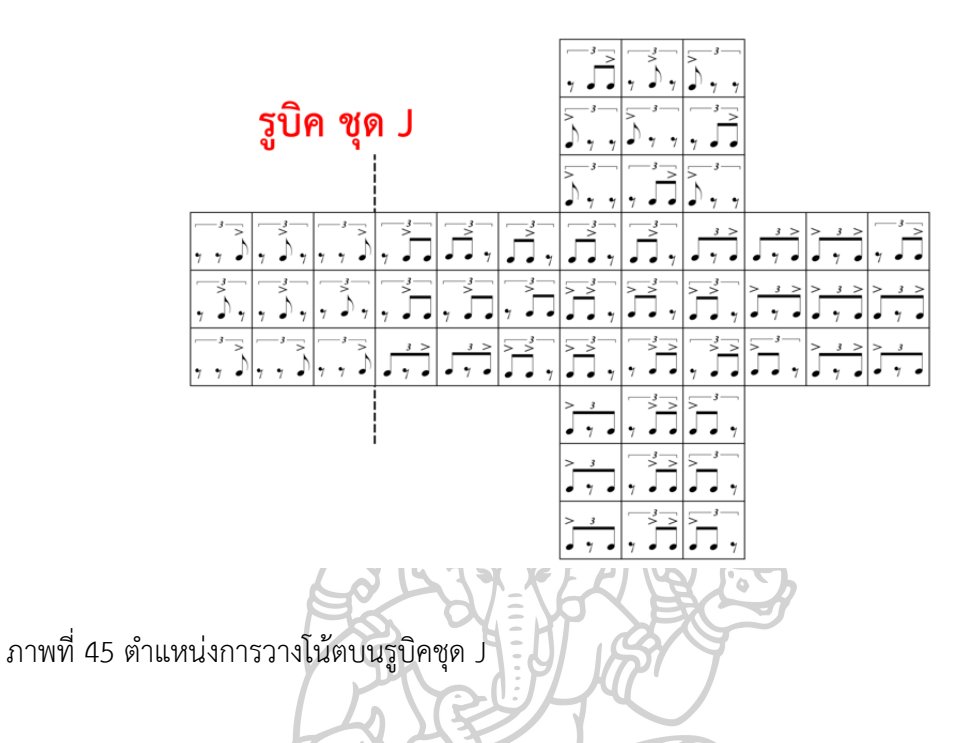

### **3.6 รูปแบบการเรียงรูบิคแบบกลุ่ม 16 ลูก**

การออกแบบการคิดคำนวณรูปแบบในการจัดเรียงกลุ่มชุดของรูบิค เพื่อให้เกิดการสร้างชุด โน้ตเพื่อเสริมทักษะทางดนตรี ไหวพริบ และความคิดสร้างสรรค์ โดยใช้ประโยชน์จากระบบ กระบวนการคัดเลือกแบบสุ่ม เพื่อเพิ่มทักษะ ไหวพริบ และโน้ตดนตรีให้กับการแสดงของนักแสดงได้ อย่างไม่จำกัด เนื่องด้วยลูกบาศก์ของรูบิค 3 x 3 จำนวน 1 ลูกที่มี 54 ช่องย่อย จะสามารถสุ่มได้ถึง 43 ล้าน ล้าน ล้าน รูปแบบ และเมื่อนำรูบิคหลาย ๆ ลูกมาเรียงกันในลักษณะกลุ่ม ตามรูปแบบที่ คำนวณไว้ จะสามารถสร้างชุดโน้ตเพื่อเสริมทักษะทางดนตรี ไหวพริบ และความคิดสร้างสรรค์โดยใช้ ประโยชน์จากระบบกระบวนการคัดเลือกแบบสุ่ม เพื่อเพิ่มทักษะ ไหวพริบ และโน้ตดนตรีให้กับการ แสดงของนักแสดงได้อย่างไม่จำกัด ใส่โน้ตที่มีค่าอัตรา 1 จังหวะ ใน 54 ช่องย่อย โดยการคัดเลือก กลุ่มโน้ต และตัวหยุดพื้นฐาน 1 จังหวะ ที่มีขอบเขตอัตราค่า 1 จังหวะเต็ม หรือโน้ตตัวดำ จนถึง ขอบเขตอัตราค่า ¼ จังหวะ หรือโน้ตเขบ็ต 2 ชั้น จำนวน 107 รูปแบบ โดยแบ่งเป็น รูปแบบที่ไม่มี เน้น (Accent) 24 รูปแบบ และรูปแบบที่มีเน้น 83 รูปแบบ แบ่งโน้ตที่คัดเลือกเป็นชุด ๆ ตามประเภท รูปแบบของการพัฒนา 10 ชุด ได้แก่ ชุด A จนถึง ชุด J โดยกำหนดจำนวนแต่ละชุดให้มี 10 ลูก จากนั้นให้เลือกมา 16 ลูก จากรูบิค 10 ชุด สามารถเลือกใช้ชุดรูบิคที่ต้องการพัฒนาในแต่ละด้าน หรือเลือกแบบรวมชุดกันเพื่อพัฒนาในหลายด้านก็ได้นำรูบิค 16 ลูกที่เลือกมาสุ่มเรียงกัน ในรูปแบบ การเรียงเป็นกลุ่ม แบบ 4 x 4 จะเกิดเป็นชุดโน้ตแบบฝึกหัดรูปแบบจังหวะพื้นฐาน ที่มีจำนวน 144

จังหวะ ถ้าคิดในฐานของเครื่องหมายประกอบจังหวะ (Time signature) 4/4 จะได้ 36 ห้องเพลง หรือถ้าคิดในฐานของเครื่องหมายประกอบจังหวะ 3/4 จะได้ 48 ห้องเพลง ทำให้สามารถสร้างชุดโน้ต เพื่อเสริมทักษะทางดนตรี ไหวพริบ และความคิดสร้างสรรค์โดยใช้ประโยชน์จากระบบกระบวนการ คัดเลือกแบบสุ่ม เพื่อเพิ่มทักษะ ไหวพริบ และโน้ตดนตรีให้กับการแสดงของนักแสดงได้อย่างไม่จำกัด ซึ่งมีขนาดความยาวที่ไม่สั้นหรือยาวจนเกินไป เหมาะสำหรับผู้เริ่มฝึก และเพื่อให้แน่ใจว่าสามารถสร้าง ชุดโน้ตเพื่อเสริมทักษะทางดนตรี ไหวพริบ และความคิดสร้างสรรค์ โดยใช้ประโยชน์จากระบบ กระบวนการคัดเลือกแบบสุ่ม เพื่อเพิ่มทักษะ ไหวพริบ และโน้ตดนตรีให้กับการแสดงของนักแสดงได้ อย่างไม่จำกัด จึงมีการใช้ระบบสุ่ม 3 ชั้น คือ สุ่มในรูบิค 54 ช่องย่อย สุ่มการจัดวาง 9 ตำแหน่งด้าน โชว์ใหม่ กับ การสุ่มเพื่อจัดเรียงรูบิค 16 ลูก (4 x 4)

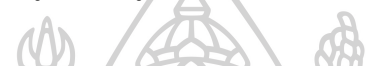

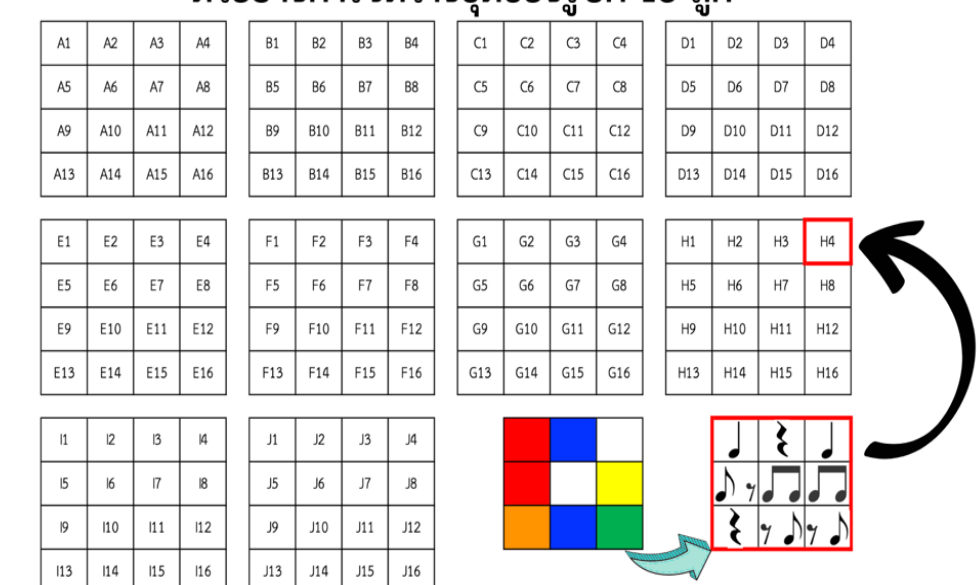

# ตัวอย่างการจัดวางชุดของรบิด 16 ลก

ภาพที่ 46 ตัวอย่างการจัดวางชุดรูบิค 16 ลูก

## **3.7 ออกแบบโครงสร้างแม่แบบ (Template) ที่จะใช้บนเว็ปไซต์**

การออกแบบโครงสร้างแม่แบบจะใช้แอพพลิเคชั่นที่ชื่อว่า Canva โดยการออกแบบจะ แบบเป็น 2 ขนาด คือ ขนาด 1280 x 800 px สำหรับคอมพิวเตอร์ กับ ขนาด 1080 x 1920 px สมาร์ทโฟน

1. การออกแบบโครงสร้างแม่แบบสำหรับคอมพิวเตอร์ มีทั้งหมด 9 หน้า ได้แก่ 1) หน้าโฮม (Home)

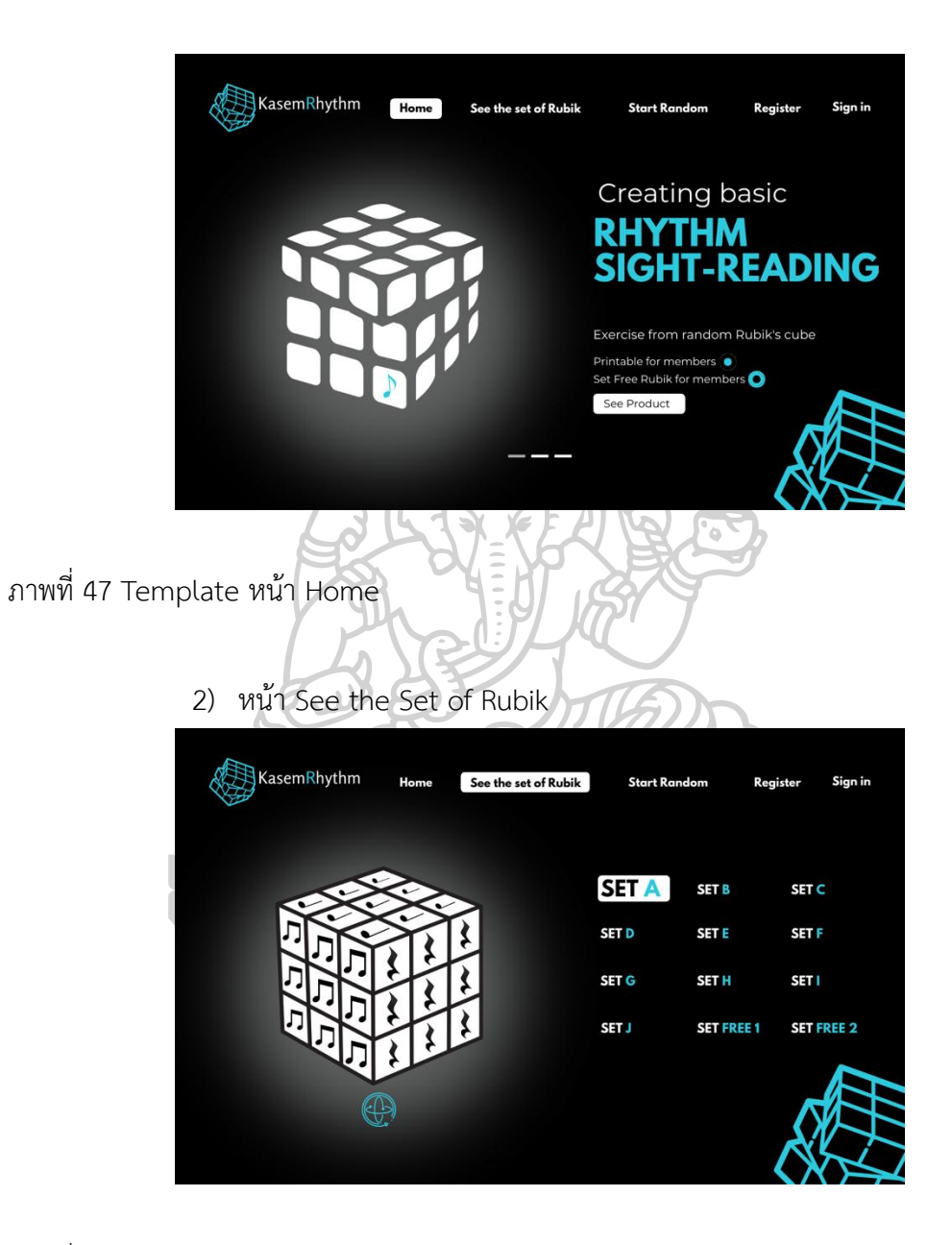

ภาพที่ 48 Template หน้า See the set of Rubik

### 3) หน้า Set Free

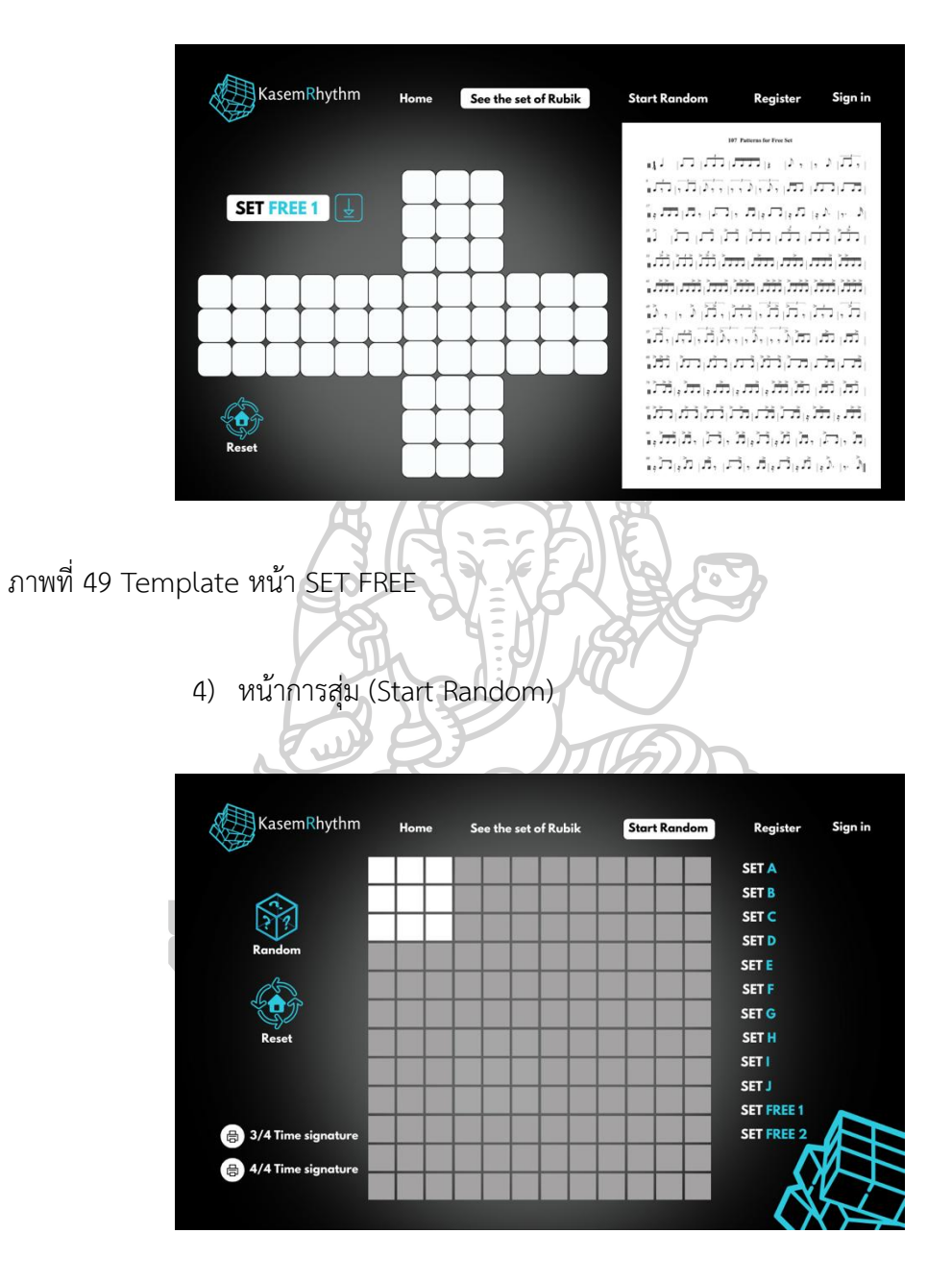

ภาพที่ 50 Template หน้า Start Random

## 5) หน้าโน้ตพิมพ์ 3/4

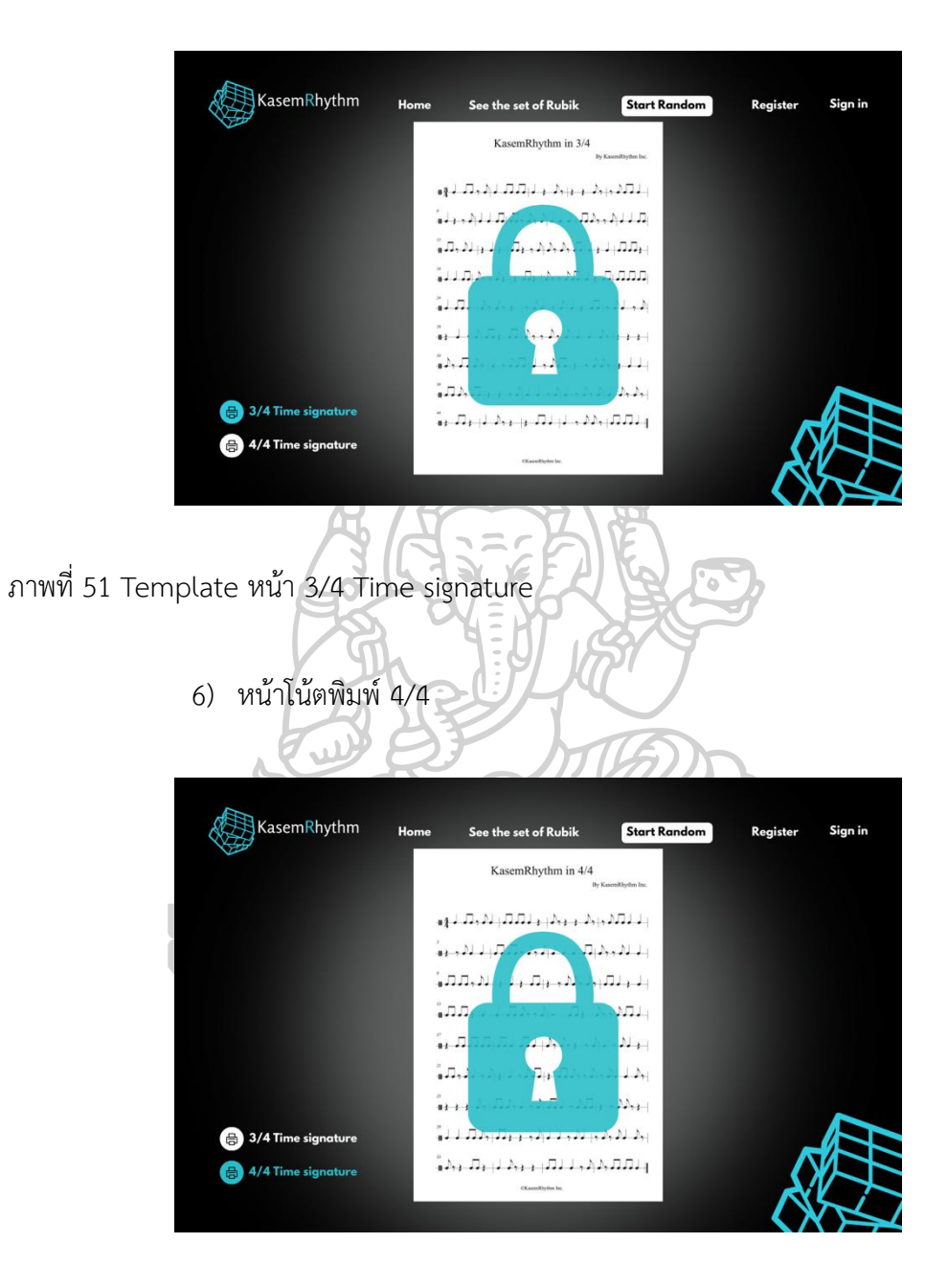

ภาพที่ 52 Template หน้า 4/4 Time signature
#### 7) หน้ารายละเอียดการสมัครสมาชิก

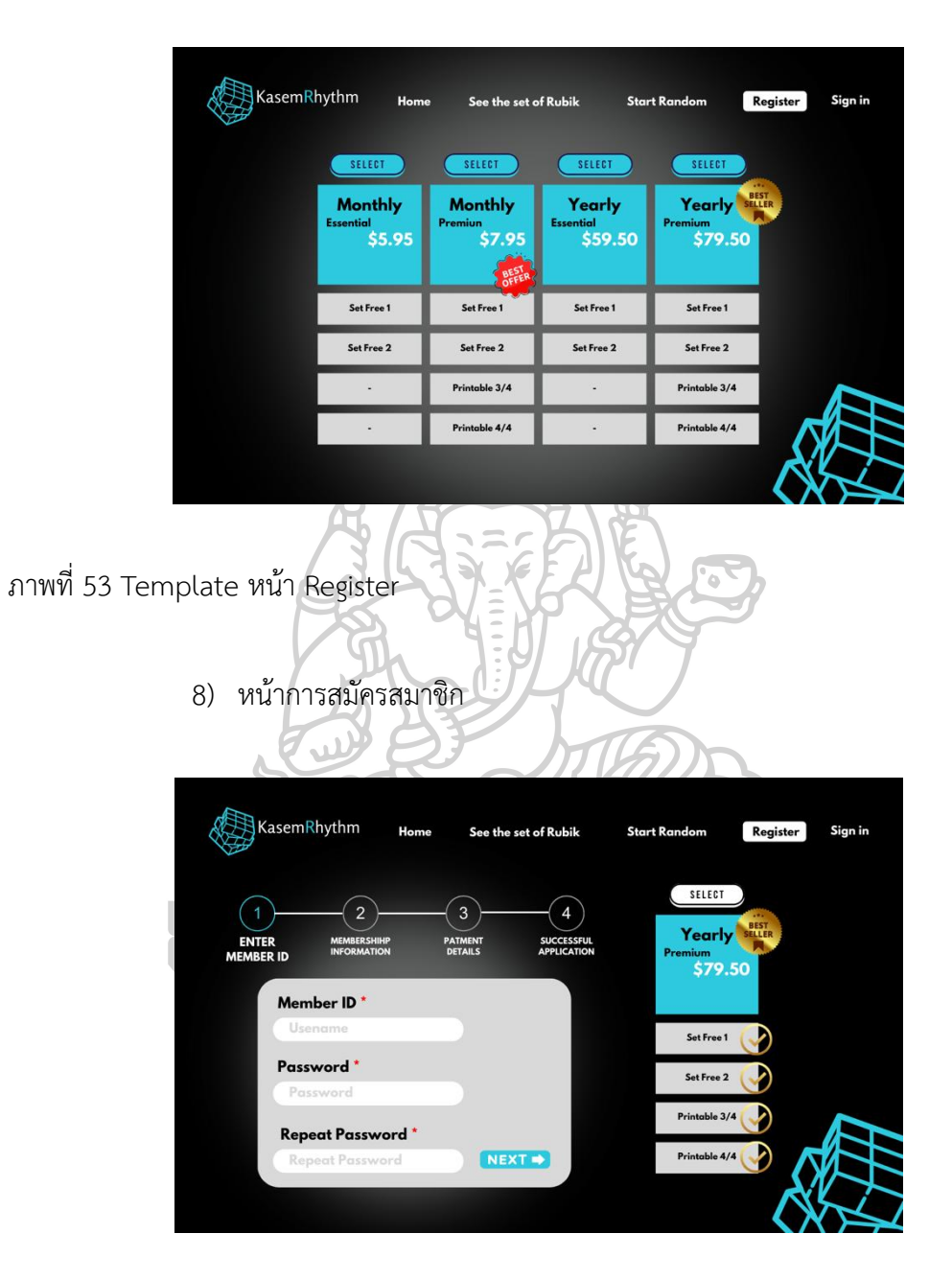

ภาพที่ 54 Template หน้าการกรอกข้อมูลสมาชิก

# 9) หน้า Sign in

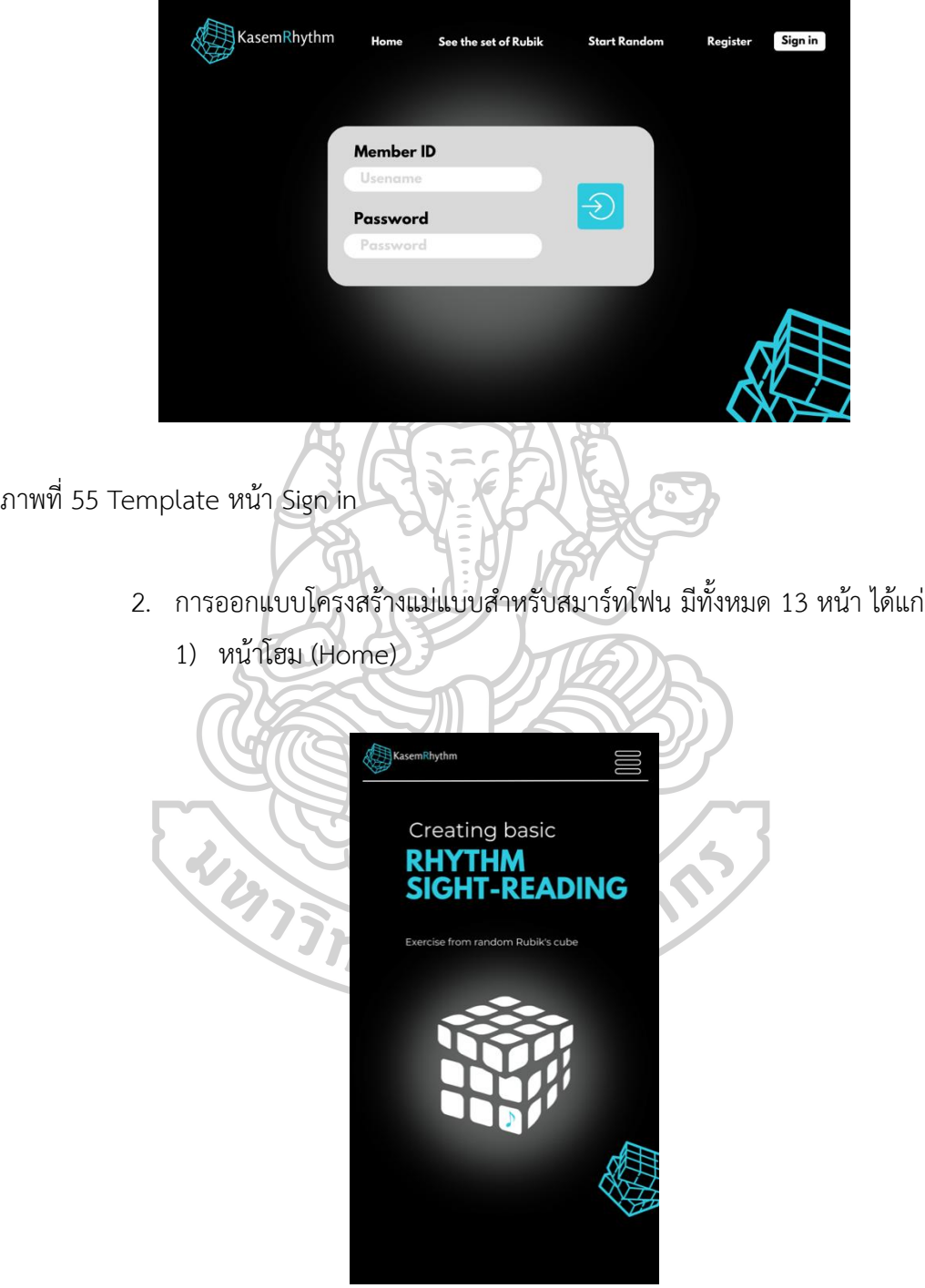

ภาพที่ 56 Template smartphone หน้า Home

2) หน้าเมนู

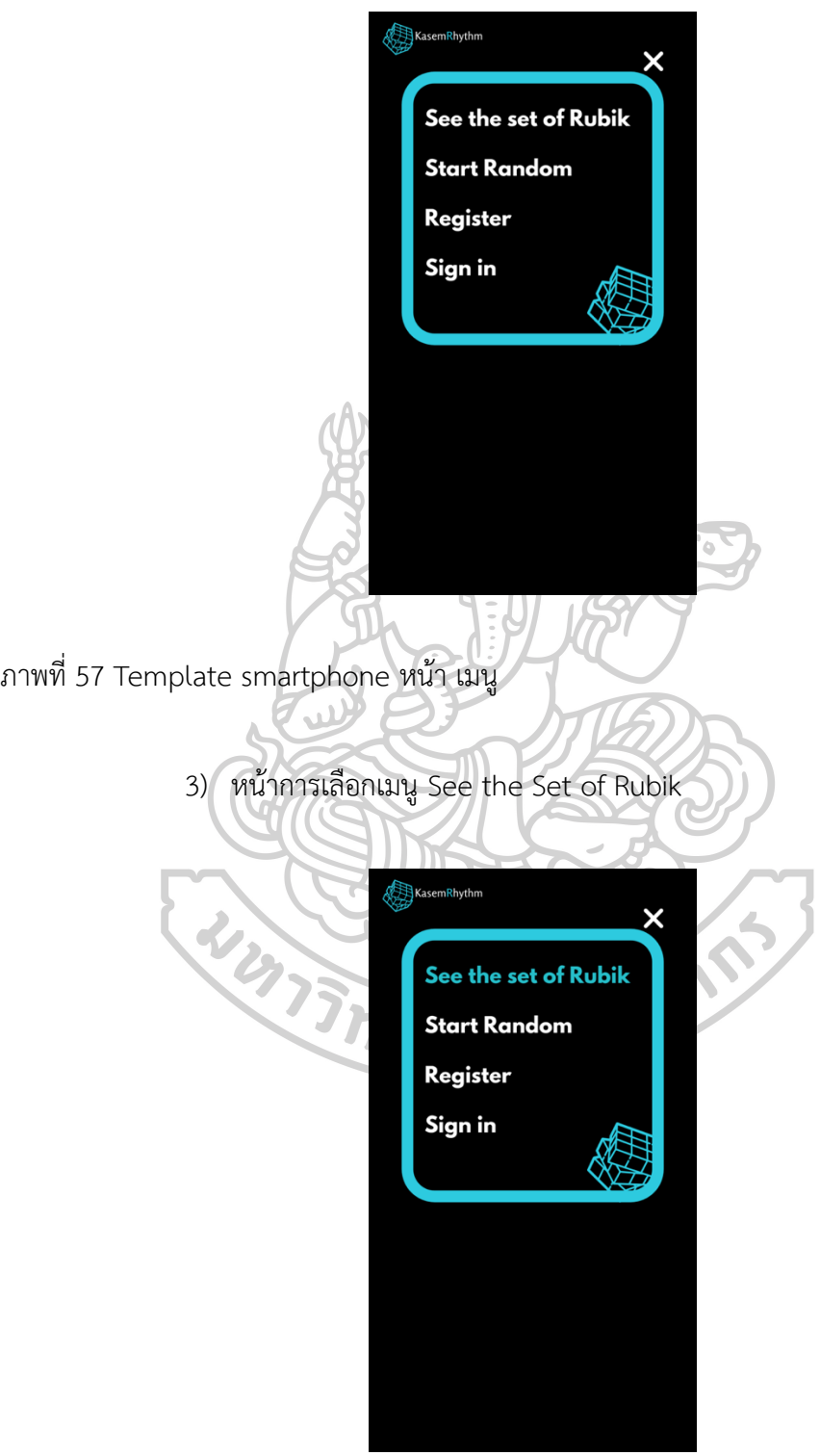

ภาพที่ 58 Template smartphone หน้า เมนูเลือก See the set of Rubik

4) หน้า See the Set of Rubik

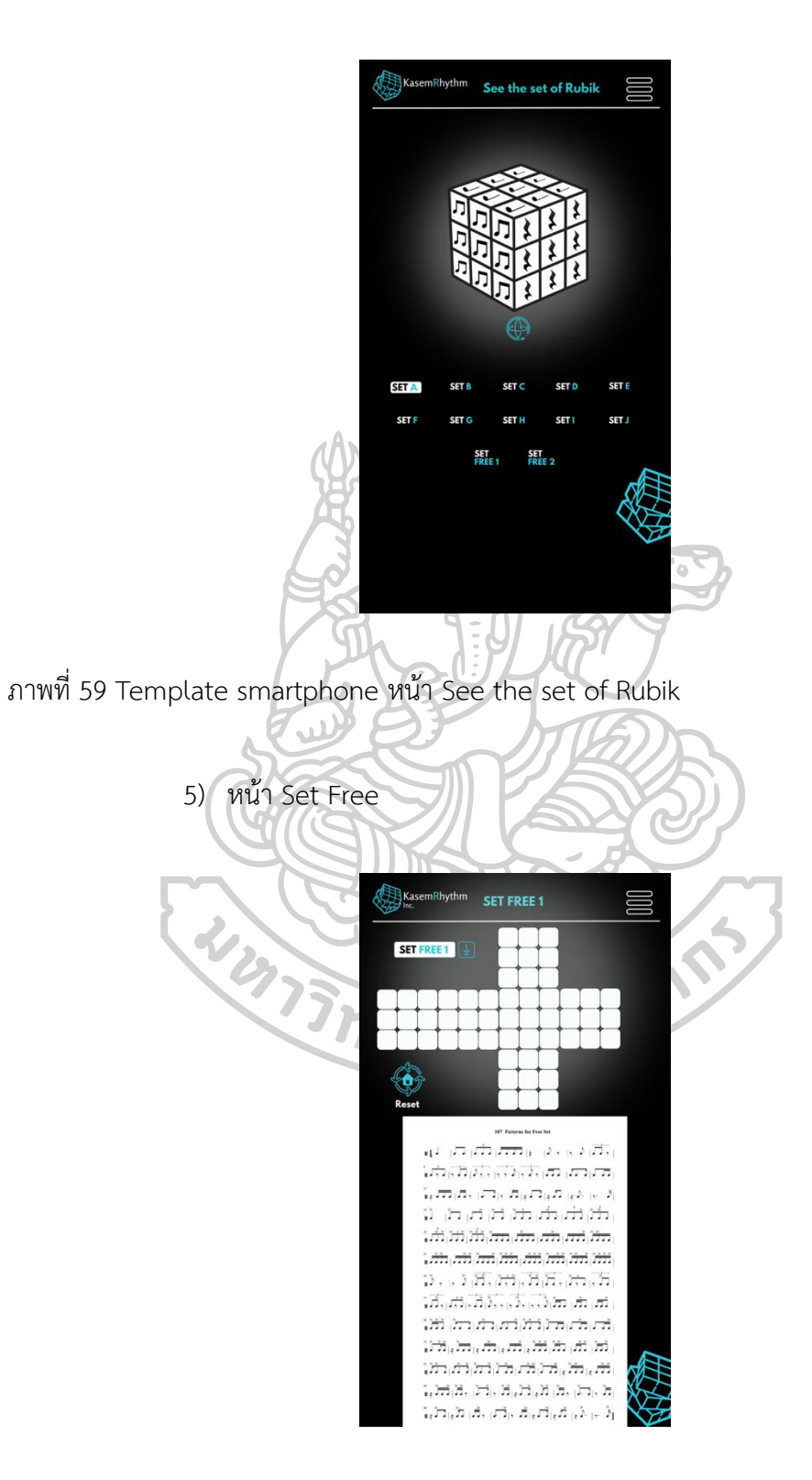

ภาพที่ 60 Template smartphone หน้า SET FREE

6) หน้าเมนูการเลือก Start Random

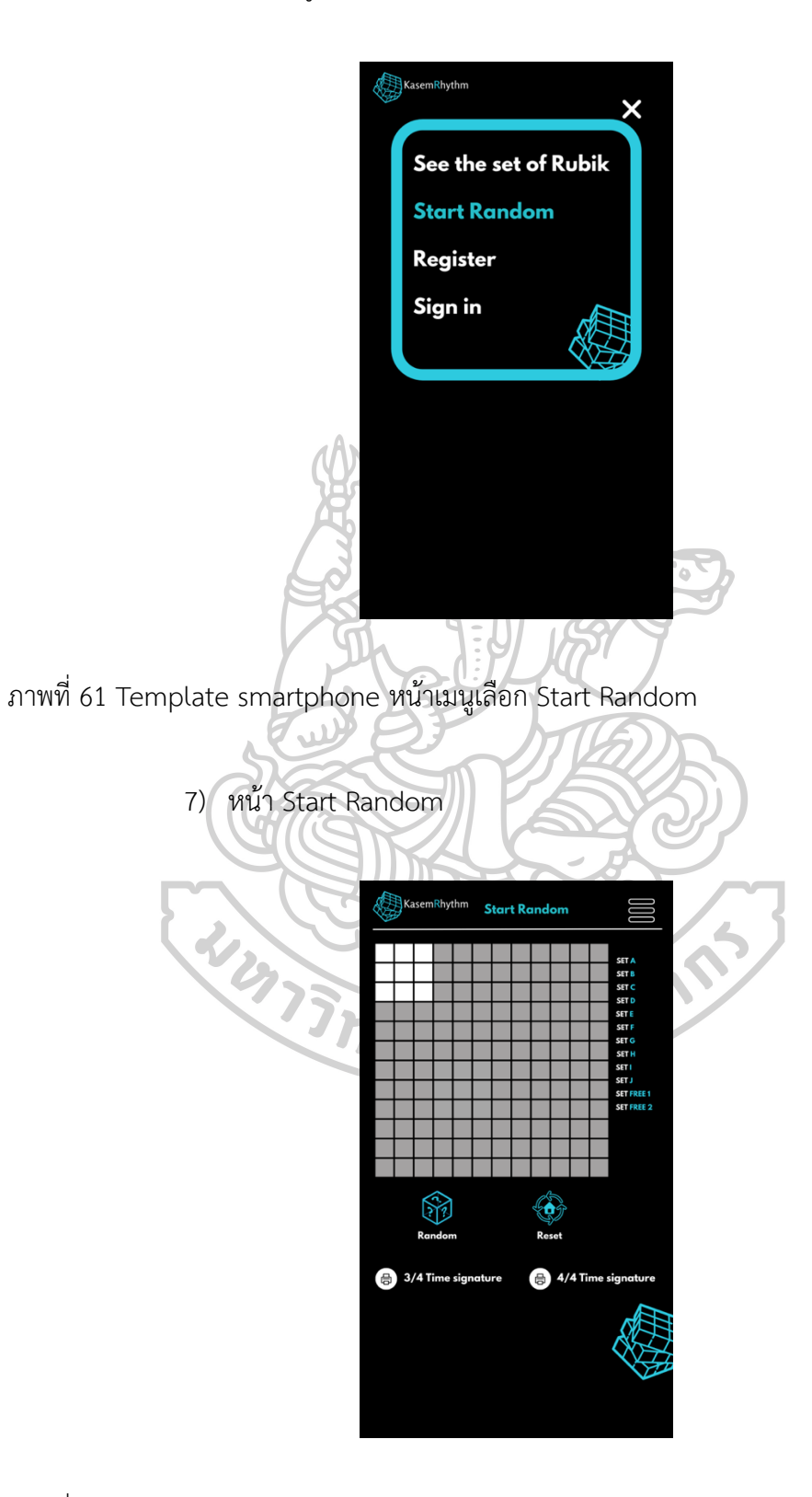

ภาพที่ 62 Template smartphone หน้า Start Random

#### 8) หน้าโน้ตพิมพ์ 3/4

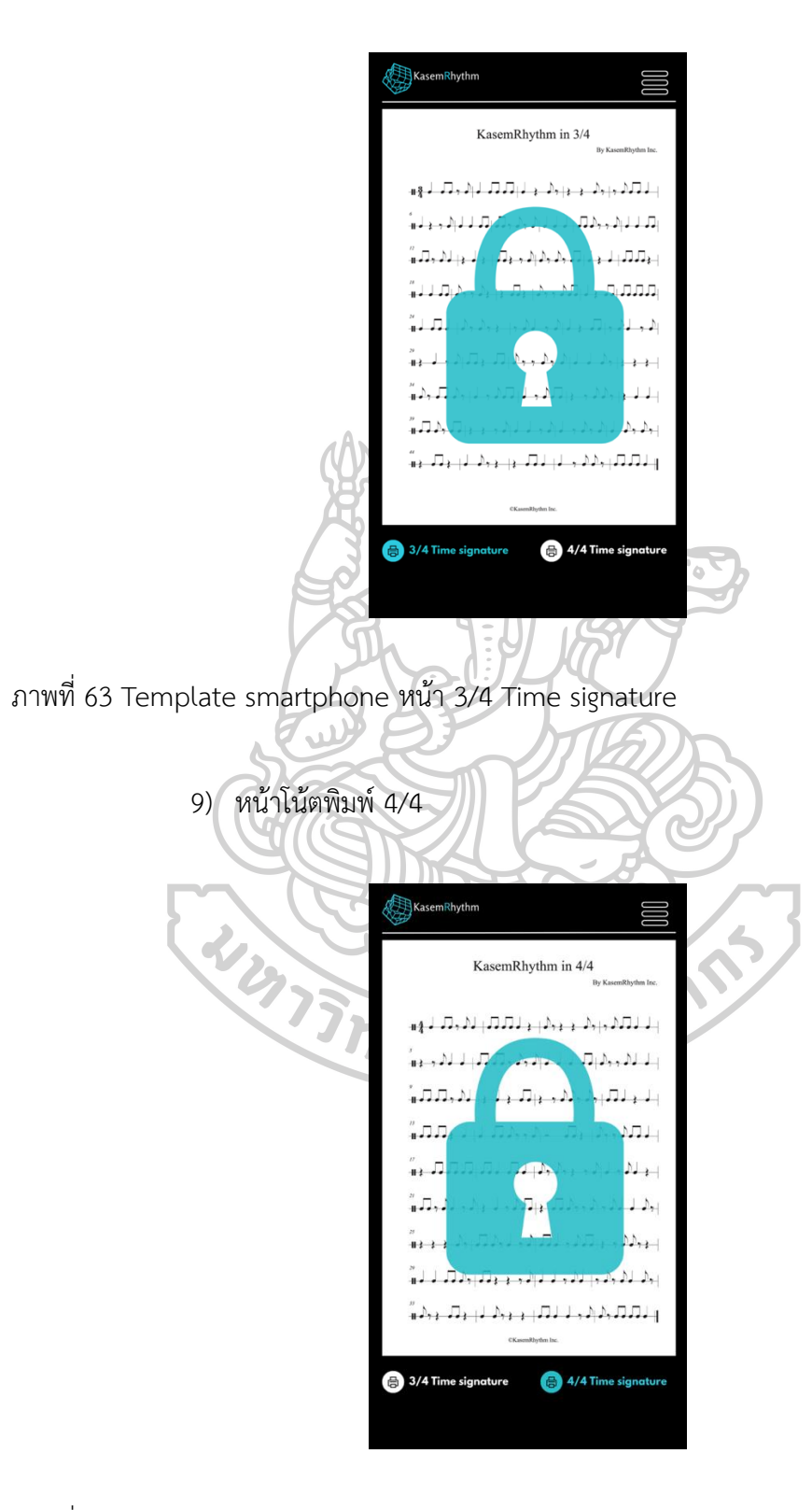

ภาพที่ 64 Template smartphone หน้า 4/4 Time signature

10) หน้ารายละเอียดการสมัครสมาชิก

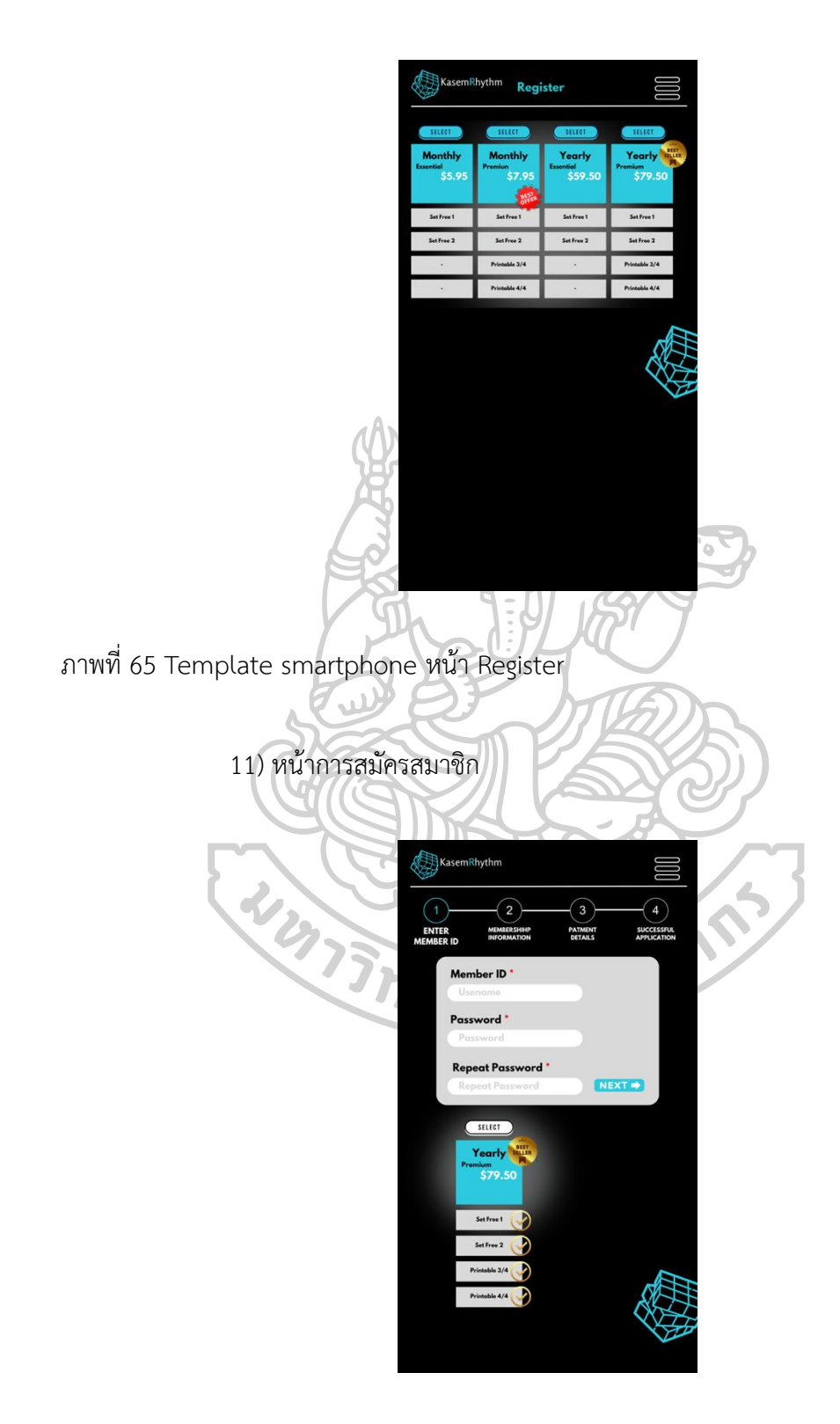

ภาพที่ 66 Template smartphone หน้าการกรอกข้อมูลสมาชิก

12) หน้าการเลือกเมนู Sign in

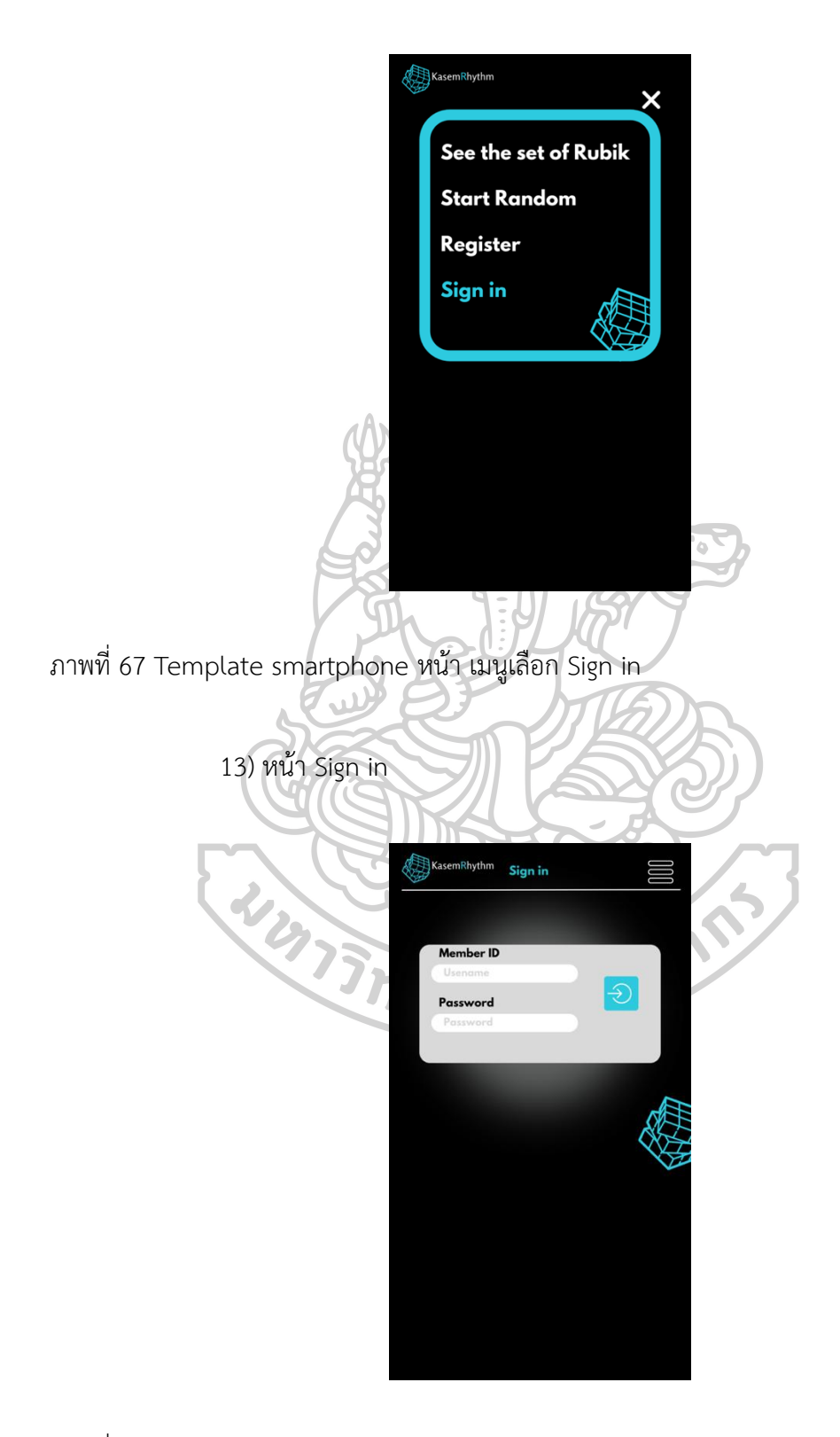

ภาพที่ 68 Template smartphone หน้า Sign in

#### **3.8 เขียนโค้ดโปรแกรม (Program Code) ระบบสุ่มของรูบิค**

ภาษาที่ใช้ javascript (JS) และ typescript (TS) JavaScript คืออะไร ? JavaScript เป็น ภาษาโปรแกรมที่นักพัฒนาใช้ในการสร้างหน้าเว็บแบบอินเทอร์แอคทีฟตั้งแต่ การรีเฟรชฟีดสื่อ โซเชียลไปจนถึงการแสดงภาพเคลื่อนไหวและแผนที่แบบอินเทอร์แอคทีฟ ฟังก์ชันของ JavaScript สามารถปรับปรุงประสบการณ์ที่ผู้ใช้จะได้รับจากการใช้งานเว็บไซต์ และในฐานะที่เป็นภาษาในการ เขียนสคริปต์ฝั่งไคลเอ็นต์ จึงเป็นหนึ่งในเทคโนโลยีหลักของ World Wide Web ยกตัวอย่างเช่น เมื่อ คุณท่องเว็บแล้วเห็นภาพสไลด์ เมนูดร็อปดาวน์แบบคลิกให้แสดงผล หรือสีองค์ประกอบที่เปลี่ยนแบบ ไดนามิกบนหน้าเว็บ นั่นคือคุณเห็นเอฟเฟกต์ของ JavaScript

React คืออะไร ? React เป็น JavaScript library ที่ใช้สำหรับสร้าง user interface ที่ให้ เราสามารถเขียนโค้ดในการสร้าง UI ที่มีความซับซ้อนแบ่งเป็นส่วนเล็กๆออกจากกันได้ ซึ่งแต่ละส่วน สามารถแยกการทำงานออกจากกันได้อย่างอิสระ และทำให้สามารถนำชิ้นส่วน UI เหล่านั้นไปใช้ซ้ำได้ อีก

ตัวอย่างการสุ่มครั้งแรกเมื่อ user คลิกเลือก Set

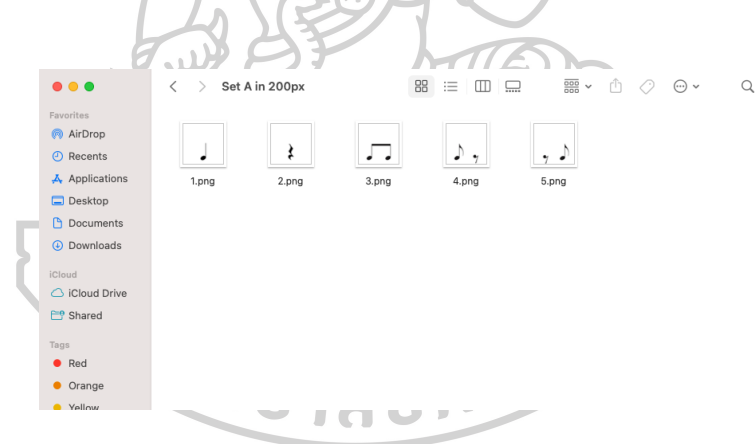

ภาพที่ 69 ตัวอย่างการสุ่มครั้งแรกเมื่อ user คลิกเลือก Set

เขียนโค้ดเพื่อไปดึงรูปในโฟลเดอร์ Set A โดยใช้โค้ด

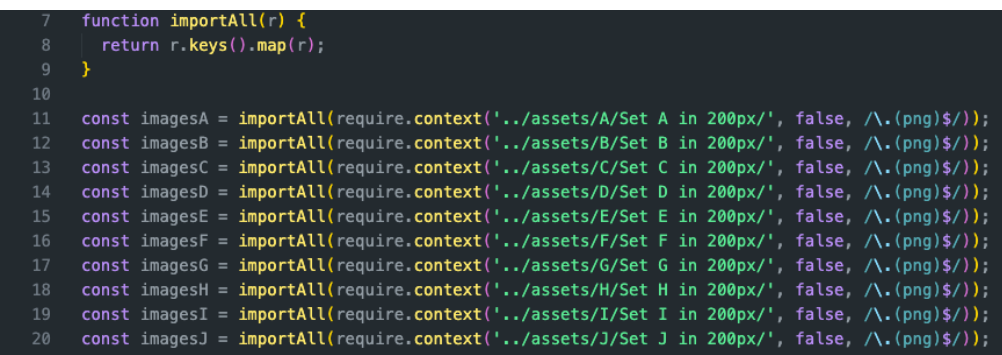

ภาพที่ 70 ตัวอย่างโค้ดดึงรูปมาจากโฟลเดอร์ที่เก็บรูป ตัวอย่างโค้ดดึงรูปมาจากโฟลเดอร์ที่เก็บรูป

สุ่มครั้งที่ 1 ดังตัวอย่างรูปในโฟลเดอร์ Set A เมื่อกดคลิก ช่องรูบิค ทั้ง 9 ช่องนั้นจะเติมโน้ต เข้าไป โน้ต แต่ละช่องนั้นจะถูกสุ่มลงไปเช่น set A มี 5 รูป นั้นคือ 1 ช่องนั้นจะถูกสุ่ม 1 ใน 5 นั้น ไปจนครบ 9 ช่อง

สุ่มครั้งที่ 2 เมื่อกด random การสุ่มครั้งนี้จะเป็นการสุ่มตำแหน่งใหม่ ใน 9 ช่องนั้น สุ่มครั้งที่ 3 หลังจากสุ่มครั้งที่ 2 เสร็จจะสุ่มอีกครั้งทั้งหมด 16 หน้า รูบิค

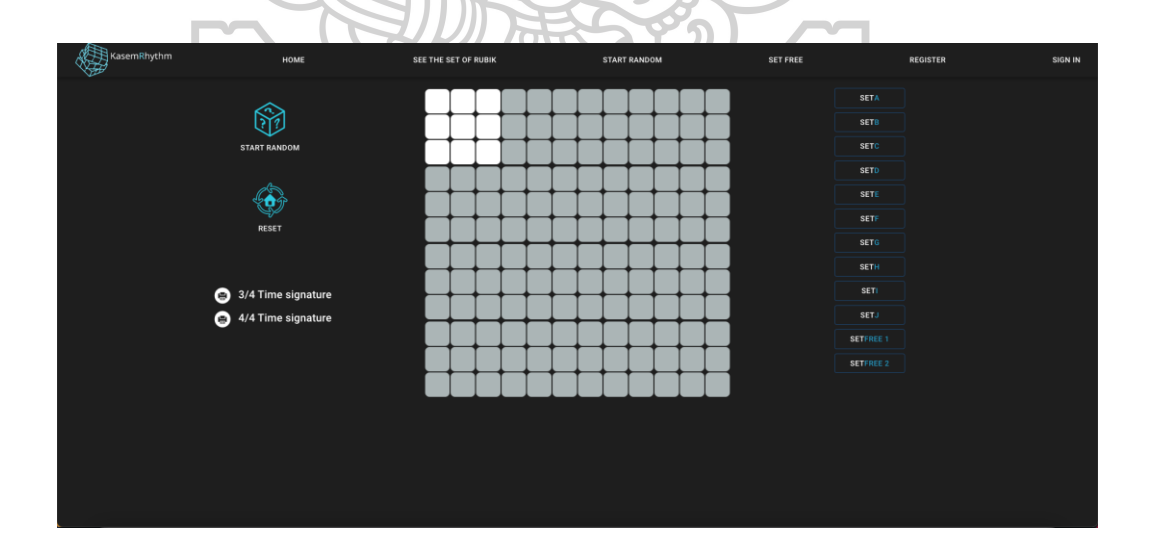

ภาพที่ 71 หน้าเว็บไซต์ก่อนแสดงการสุ่ม 3 ครั้ง

# โมเดลรูบิค

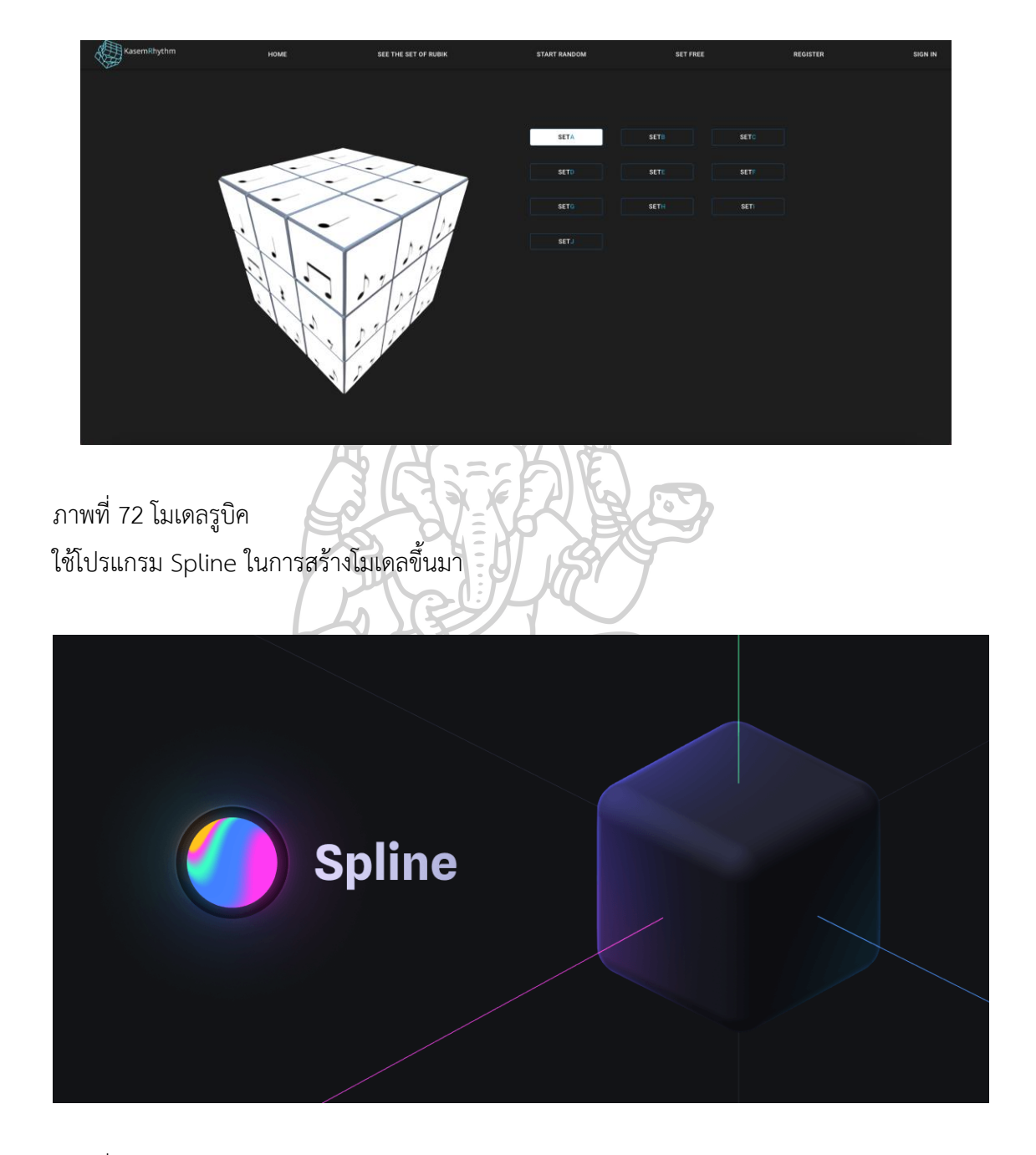

ภาพที่ 73 โปรแกรม Spline

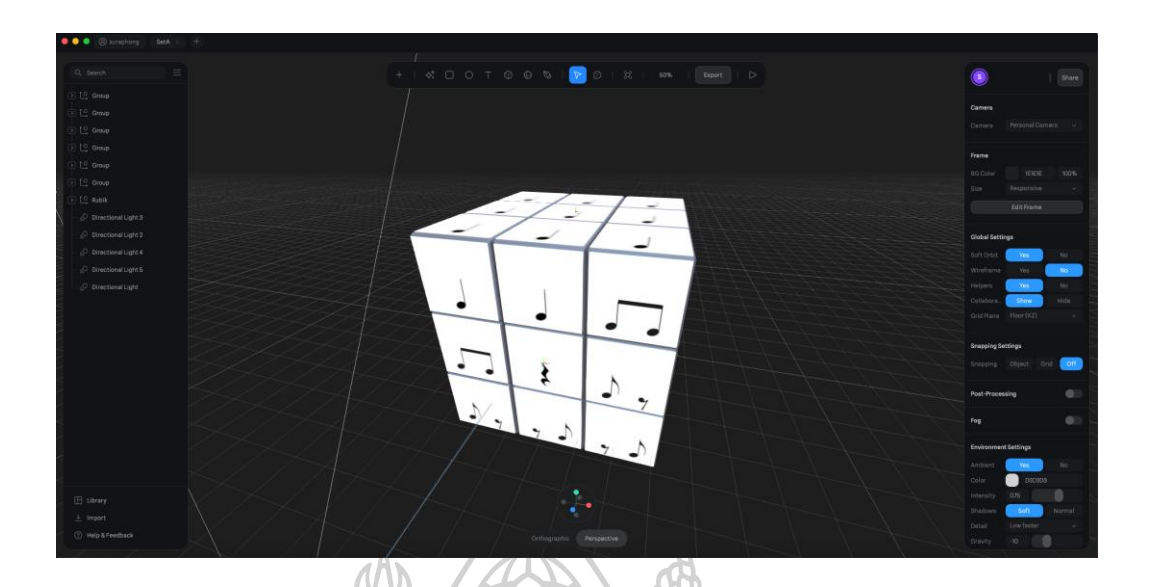

ภาพที่ 74 การใส่ภาพตัวโน้ตในช่องย่อยของรูบิค

ช่องของรูบิค 1 ช่องมีขนาด 200 \* 200 px รูปโน้ตคือ 190 \* 190px การ Deploy Web ใช้ Cloudflare Pages

#### **3.9 นำเสนอผลงานในรูปแบบออนไลน์**

การรันโปรแกรมจริงบน URL ผ่านโปรแกรมเปิดเว็บ หรือว่า เว็บบราว์เซอร์ (Web Browser) คำว่า URL ย่อมาจากคำว่า Uniform Resource Locator หมายถึงตัวระบุที่อยู่ (Address) ของข้อมูลต่าง ๆ ภายในอินเทอร์เน็ตที่ทำให้เราสามารถเข้าถึงไฟล์ (File) หรือหน้าเว็บไซต์ (Webpage) ต่าง ๆ ได้อย่างถูกต้อง คล้ายกับเลขที่บ้าน ซึ่งส่วนใหญ่แล้วเรามักคุ้นเคยกับ URL ของ เว็บไซต์มากกว่า จึงทำให้บางคนนิยมเรียก URL ว่า Web Address (ที่อยู่เว็บไซต์) ภายใน URL นั้น ประกอบไปด้วย 2 องค์ประกอบหลัก ๆ ได้แก่ Protocol Identifier (Scheme) และ Resource Name (Authority) ดังนี้

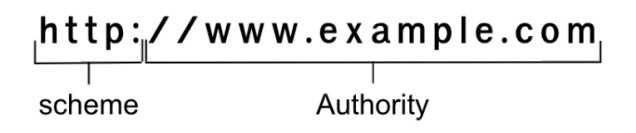

ภาพที่ 75 Scheme และ Authority

Protocol Identifier หรือ Scheme จะอยู่บริเวณ ด้านหน้า ของ URL เป็นส่วนที่ทำให้เราสามารถ เข้าถึง ข้อมูล ต่าง ๆ ผ่าน DNS (Domain Name System) โดย Protocol Identifier (Scheme) ที่

คุ้นเคยกันดีก็ได้แก่ http, https และ ftps เป็นต้น Resource Name หรือ Authority เป็นส่วนท้าย ของ URL ที่อยู่หลัง :// มีองค์ประกอบย่อยภายในอีกหลายส่วน โดยมี DNS เป็นหลัก และส่วนย่อย อื่น ๆ อาจมีหรือไม่จำเป็นต้องมีก็ได้สำหรับ DNS หรือที่บางคนนิยมเรียกว่า ชื่อโฮสต์ (Host Name) ที่เป็นองค์ประกอบสำคัญของ URL ที่ช่วยให้ผู้ใช้สามารถเข้าถึงเว็บไซต์ที่ต้องการได้อย่างถูกต้อง คล้าย กับ ชื่อผู้รับ ซึ่ง DNS ของเว็บไซต์แต่ละเว็บจะมีความ แตกต่าง กันออกไปตามที่ผู้พัฒนากำหนด แต่ ส่วนท้าย (นามสกุล) ของ DNS จะมีการกำกับตามประเภทของเว็บไซต์นั้น ๆ เช่น

- .com (บริษัท/องค์กร)
- .co.th (บริษัทที่ทำการค้าในประเทศไทย)
- .org (องค์กรไม่แสวงผลกำไร)
- .ac.th (สถานศึกษาที่ตั้งอยู่ในประเทศไทย)
- .net (เครือข่าย)

นอกจากนี้ DNS ก็อาจมี Subdomain หรือโดเมนย่อยภายในที่นำทางไปยังหน้าต่าง ๆ ของเว็บไซต์ นั้น ๆ โดยโดเมนย่อยนั้นจะอยู่ ด้านหน้า ของ DNS และคั่นด้วยจุด (.) เสมอ เส้นทางที่นำไปสู่ไฟล์หรือ ตำแหน่งต่าง ๆ ของข้อมูลบน Web Server อยู่ด้านหลังของ DNS โดยมีเครื่องหมาย / คั่น เช่น /main, /s, หรือ /search และส่วนท้ายของ Path อาจจบด้วย / หรือ .php, .html ขึ้นอยู่กับภาษาที่ใช้เขียน เว็บไซต์นั้น ๆหรืออาจปล่อยว่างไว้

## **คู่มือการใช้งานเว็บไซต์ kasemrhythm.com**

พิมพ์ kasemrhythm.com ที่แถบ URL (Uniform Resource Locator) เพื่อเข้าเว็บไซต์ ผ่าน โปรแกรมเปิดเว็บ หรือว่า เว็บเบราว์เซอร์ (Web Browser)กดปุ่ม Enter หน้าจอคอมพิวเตอร์จะแสดง หน้าแรกของเว็บไซต์(Home)

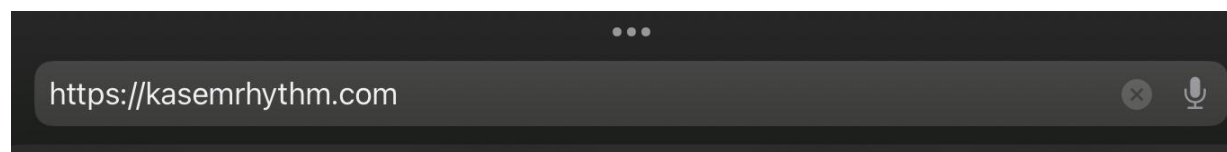

ภาพที่ 76 การกรอกที่อยู่เว็บไซต์ใน URL

แถบเมนูบาร์ด้านบนของหน้า Home จะแสดงปุ่มฟังก์ชั่น (function) ดังนี้

- 1. HOME หน้าแรกของเว็บไซต์
- 2. SET OF RUBIK หน้าแสดงชุดรูบิคทั้งหมดที่สามารถเลือกสุ่มได้
- 3. SELECT & RANDOM หน้าแสดงการสุ่มจากการเลือกวางลูกรูบิค
- 4. CUSTOM SET หน้าแสดงการตั้งค่ารูบิคแบบเฉพาะ
- 5. REGISTER หน้าแสดงการลงทะเบียน
- 6. SIGN IN หน้าแสดงการเข้าระบบสมาชิก
- 7. CONTACT ME หน้าแสดงประวัติของผู้พัฒนาเว็บไซต์
- 8. HOW TO USE คู่มือการใช้งานเว็บไซต์

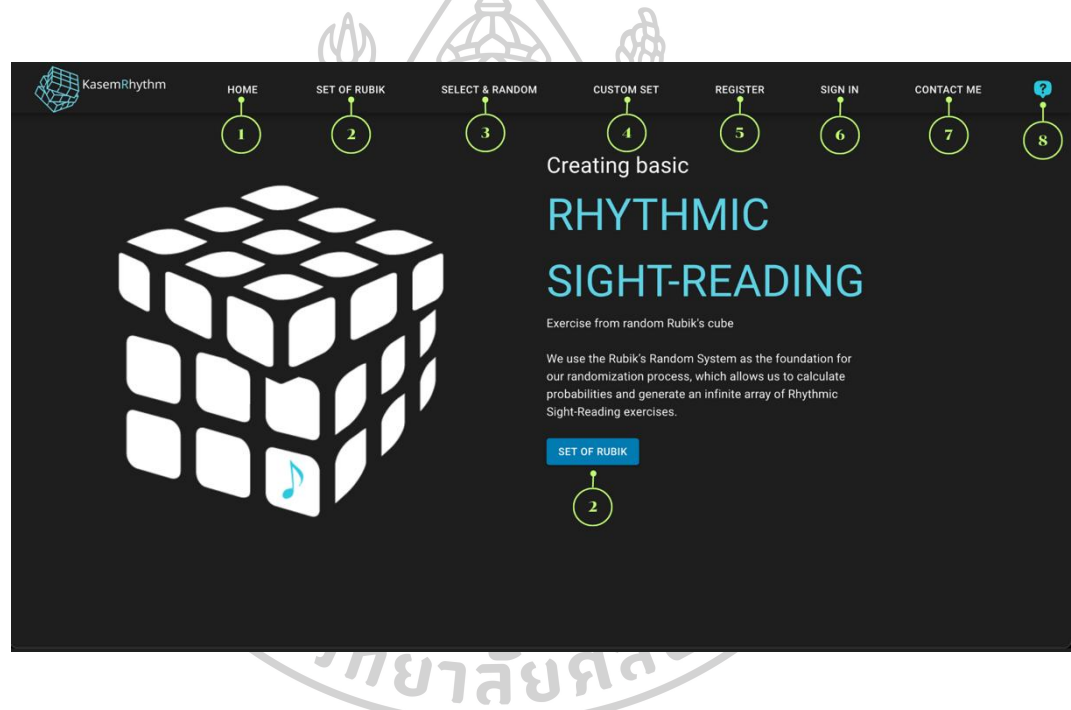

ภาพที่ 77 เว็บไซต์หน้า Home

3. SET OF RUBIK – หน้าแสดงชุดของรูบิคที่สามารถเลือกสุ่มได้ทั้ง 10 ชุดผู้ใช้สามารถ ดูโน้ตบนลูกรูบิคได้โดยการคลิกซ้ายค้างไว้ที่รูบิคแล้วหมุนดูได้ตามต้องการชุด A ชุด B

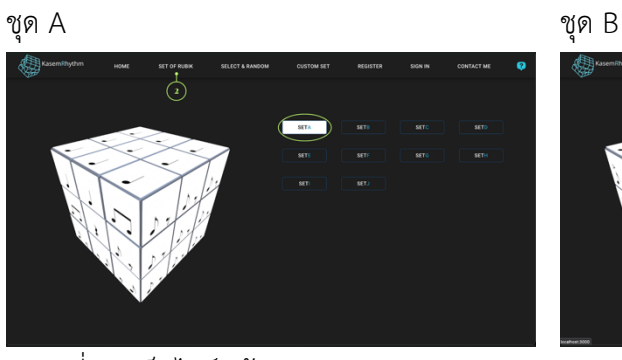

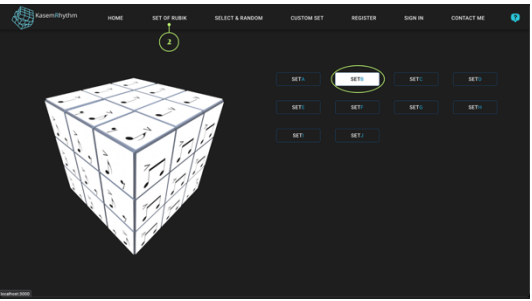

ภาพที่ 78 เว็บไซต์หน้า SET OF RUBIK ชุด A ภาพที่ 79 เว็บไซต์หน้า SET OF RUBIK ชุด B

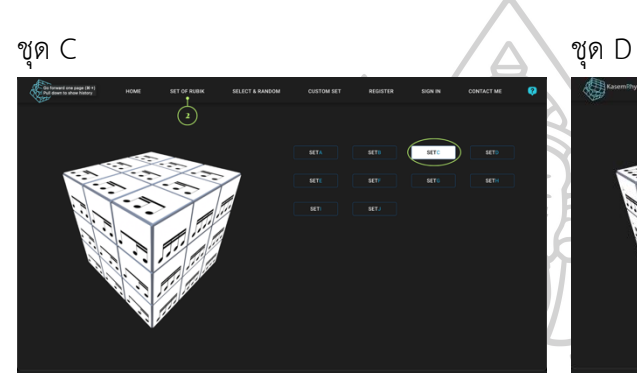

et of Res<br>(1)

ภาพที่ 80 เว็บไซต์หน้า SET OF RUBIK ชุด C ภาพที่ 81 เว็บไซต์หน้า SET OF RUBIK ชุด D

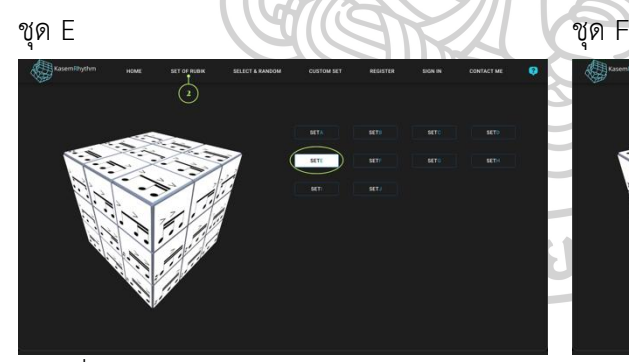

ภาพที่ 82 เว็บไซต์หน้า SET OF RUBIK ชุด E ภาพที่ 83 เว็บไซต์หน้า SET OF RUBIK ชุด F

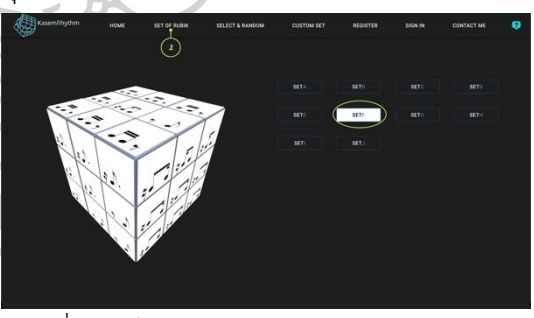

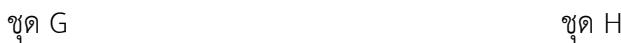

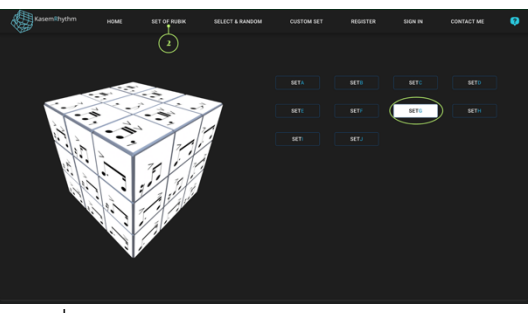

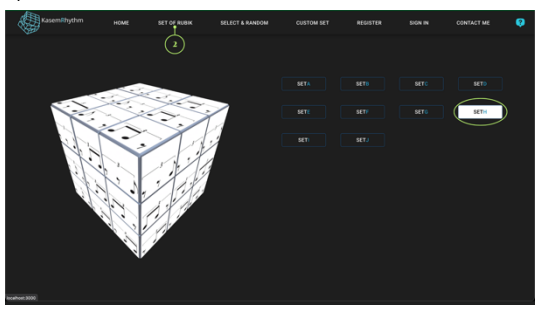

ภาพที่ 84 เว็บไซต์หน้า SET OF RUBIK ชุด G ภาพที่ 85 เว็บไซต์หน้า SET OF RUBIK ชุด H

 $\overbrace{1}^{\text{SIT GERB}}$ 

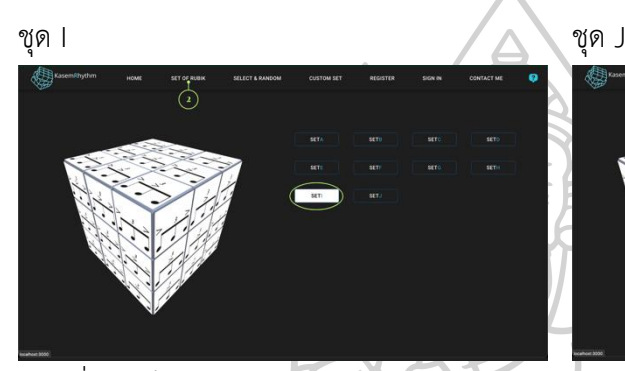

- 
- ภาพที่ 86 เว็บไซต์หน้า SET OF RUBIK ชุด I ภาพที่ 87 เว็บไซต์หน้า SET OF RUBIK ชุด J
- 3. SELECT & RANDOM หน้าแสดงการสุ่มจากการเลือกวางรูบิคทั้ง 16 ลูก

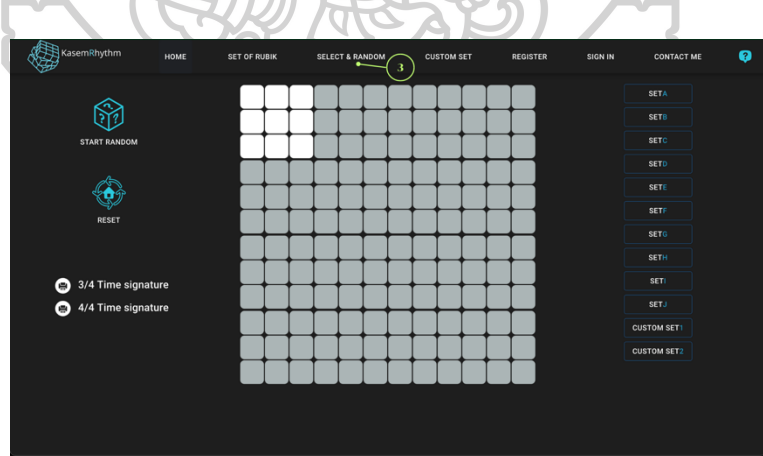

ภาพที่ 88 เว็บไซต์หน้า SELECT & RANDOM

ผู้ใช้เลือกชุดของรูบิคที่ต้องการจากแถบตัวเลือกด้านขวา โดยต้องเลือกชุดรูบิคให้ครบทั้ง 16 ลูกก่อน จึงสามารถทำการสุ่มได้

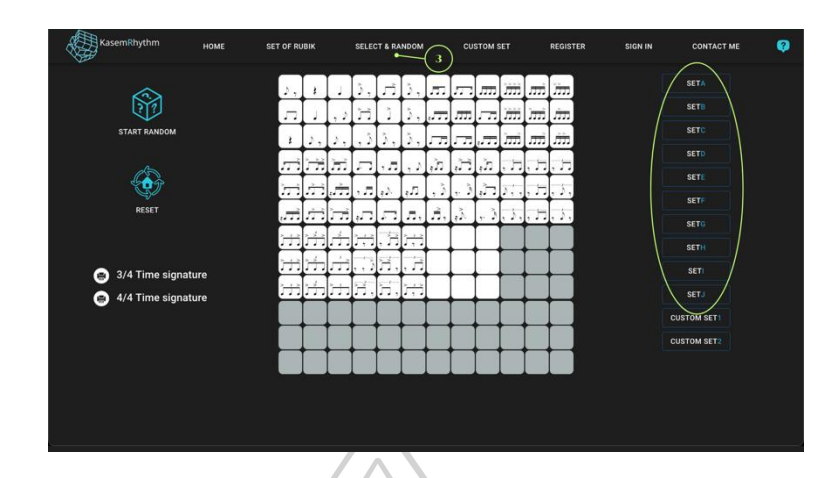

ภาพที่ 89 เว็บไซต์หน้า SELECT & RANDOM แสดงการเลือกชุดของรูบิค

เมื่อวางรูบิคที่เลือกจนครบ 16 ลูกแล้วให้กดที่ไอคอน (Icon) START RANDOM เพื่อทำการสุ่ม ผู้ใช้ จะได้ยินเสียงการบิดของลูกรูบิคตลอดการสุ่ม และเสียงเตือนเมื่อสิ้นสุดการสุ่ม ผู้ใช้สามารถ Random ซ้ำได้แบบไม่จำกัด โดยที่ไม่ต้องเลือกชุดรูบิคใหม่ ยกเว้นต้องการเลือกชุดรูบิคใหม่ให้กดที่ไอคอน  $MTAN$ RESET

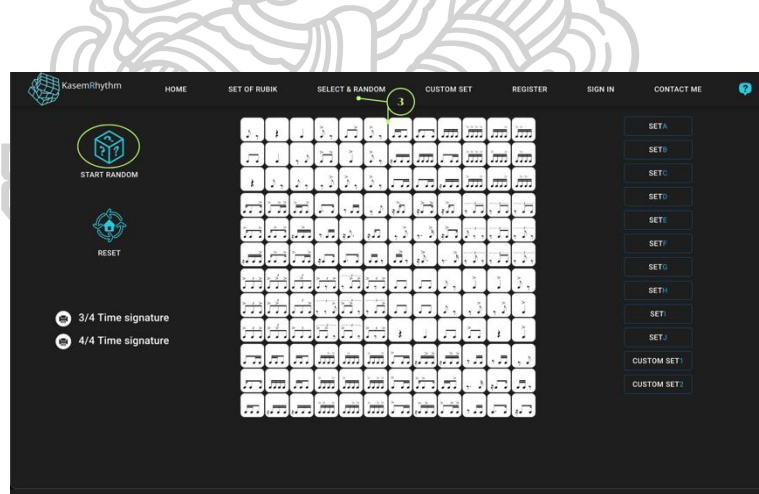

ภาพที่ 90 เว็บไซต์หน้า SELECT & RANDOM แสดงการเลือกไอคอน START RANDOM

肏  $\overline{\bullet}$  3/4 Time si

แถบด้านซ้ายล่างแสดงปุ่มฟังก์ชั่นที่สามารถพิมพ์โน้ตที่สุ่มได้ ในรูปแบบอัตราจังหวะ 3/4 หรือ 4/4

ภาพที่ 91 เว็บไซต์หน้า SELECT & RANDOM แสดงการเลือกไอคอน 3/4 กับ 4/4 Time signature

เนื่องด้วยฟังก์ชั่นการพิมพ์นี้เป็นฟังก์ชั่นเฉพาะสำหรับสมาชิกเท่านั้นยังไม่สามารถพิมพ์ออกมาได้ จึงมี รูปกุญแจวางทับอยู่บนโน้ตทั้ง 3/4 และ 4/4 เมื่อนำเมาส์ไปคลิกบนรูปกุญแจระบบจะนำให้ผู้ใช้ไปสู่ หน้า Register ในทันที

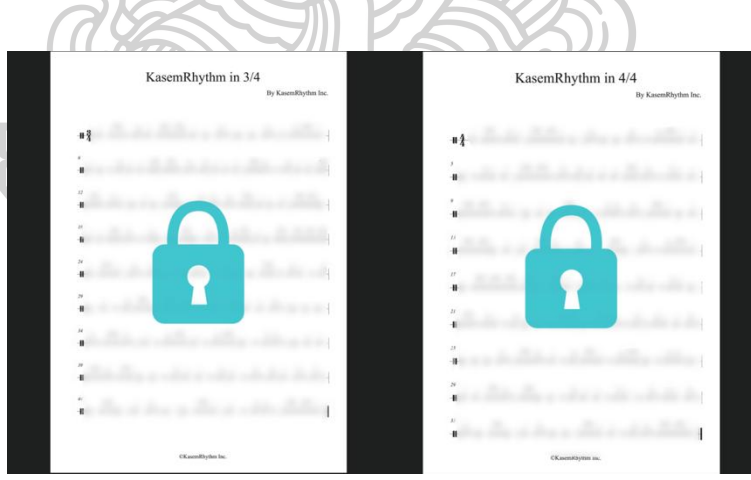

ภาพที่ 92 แสดงตัวอย่างโน้ต 3/4 กับ 4/4 Time signature

ที่หน้า SELECT & RANDOM แถบทางด้านขวาต่อจาก SET J จะปรากฏปุ่มแสดงฟังก์ชั่น CUSTOM SET 1 กับ CUSTOM SET 2 เมื่อผู้ใช้กดที่ปุ่ม CUSTOM SET 1 จะปรากฏหน้าต่างแสดงข้อความว่า ยังไม่สามารถใช้รูบิค CUSTOM SET 1 ได้ ต้องทำการตั้งค่า CUSTOM SET 1 ก่อน โดยถ้าผู้ใช้คลิก คำว่า ตกลง (Yes) ระบบจะนำผู้ใช้ไปสู่หน้า CUSTOM SET ต่อไป ในส่วนของ CUSTOM SET 2 จะ ยังไม่สามารถใช้งานได้ โดยฟังก์ชั่นนี้เป็นฟังก์ชั่นสำหรับสมาชิกเท่านั้น เมื่อผู้ใช้คลิกที่ปุ่ม CUSTOM SET 2 จะปรากฏหน้าต่างแสดงข้อความว่ายังไม่สามารถใช้รูบิค CUSTOM SET 2 ได้ ต้องทำการ ลงทะเบียนก่อน โดยถ้าผู้ใช้คลิกคำว่า ตกลง (Yes) ระบบจะนำให้ผู้ใช้ไปสู่หน้า Register ในทันที

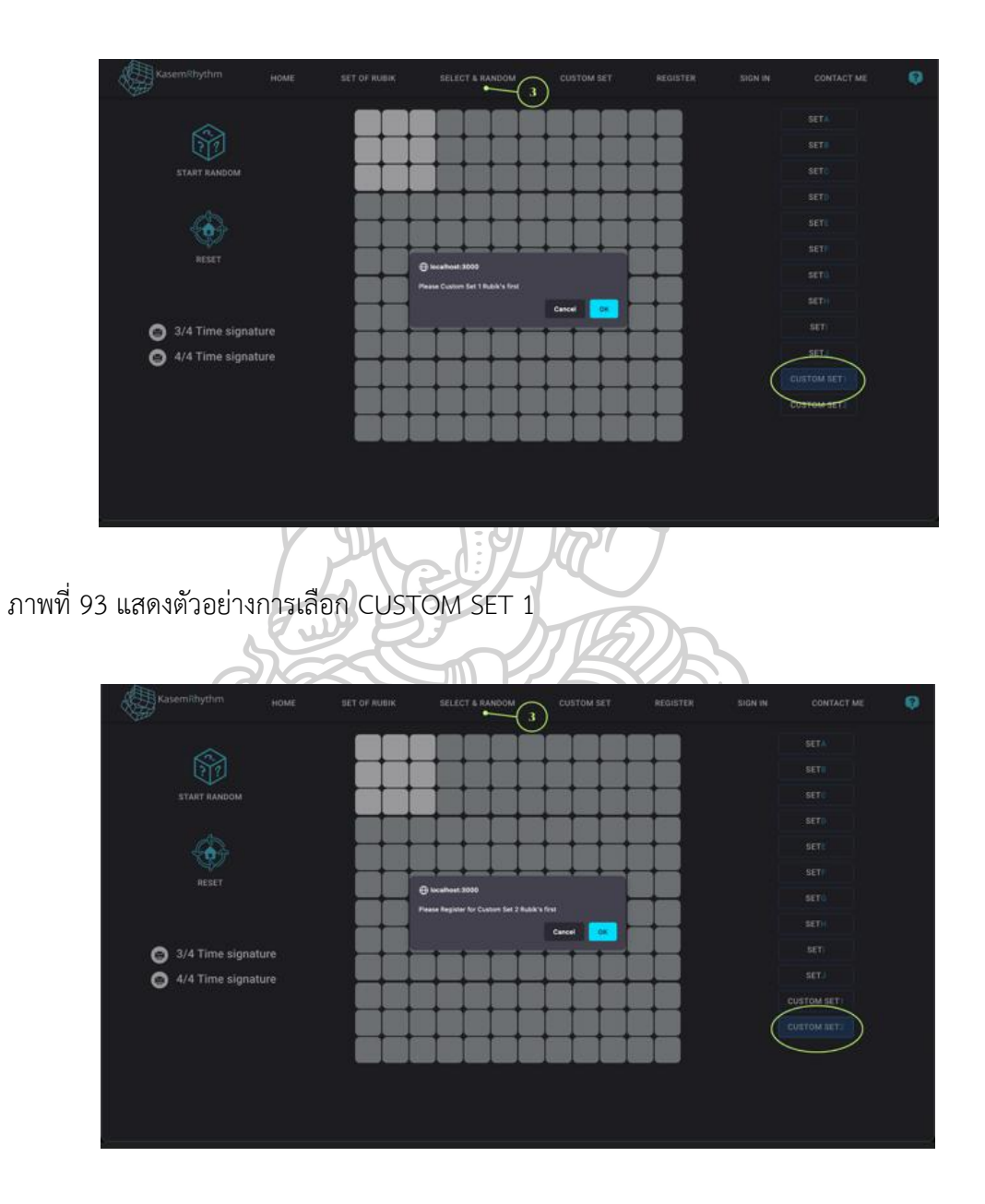

ภาพที่ 94 แสดงตัวอย่างการเลือก CUSTOM SET 2

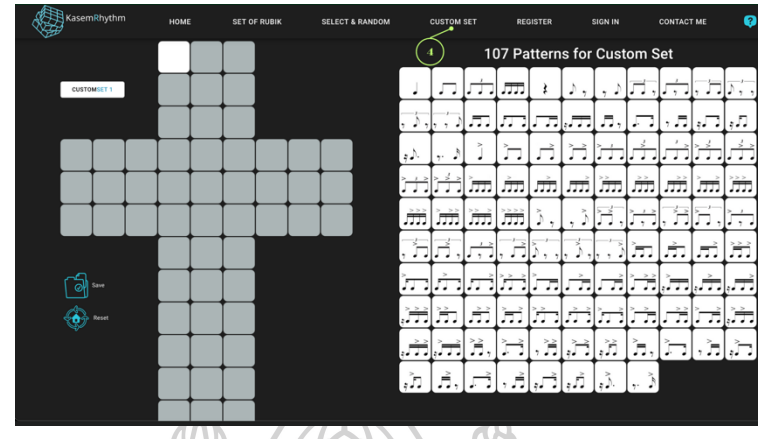

4. CUSTOM SET – หน้าแสดงการตั้งค่ารูบิคแบบเฉพาะ จากโน้ตและตัวหยุด 107 กลุ่ม

ภาพที่ 95 เว็บไซต์หน้า CUSTOM SET

ผู้ใช้สามารถเลือกกลุ่มโน้ตและตัวหยุด 107 รูปแบบทางขวาให้มาปรากฏที่ช่องทางซ้ายได้อย่างอิสระ ซึ่งช่องทางซ้ายเป็นการจำลองโครงสร้างของรูบิคทั้งลูก 54 ช่อง (6 ด้าน) และต้องวางกลุ่มโน้ตกับตัว หยุดที่เลือกให้ครบเสร็จสิ้นทั้งหมด 54 ช่อง จึงสามารถทำการบันทึก (Save) ได้

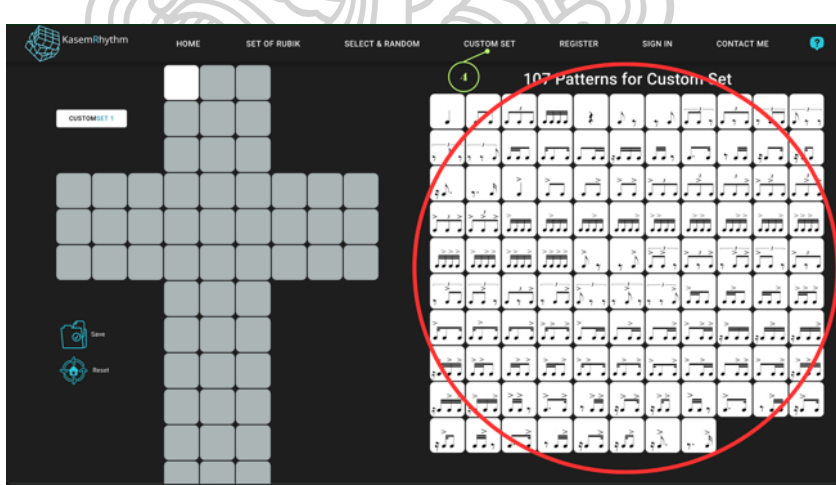

ภาพที่ 96 เว็บไซต์หน้า CUSTOM SET แสดงรูปแบบของโน้ตที่สามารถเลือกได้

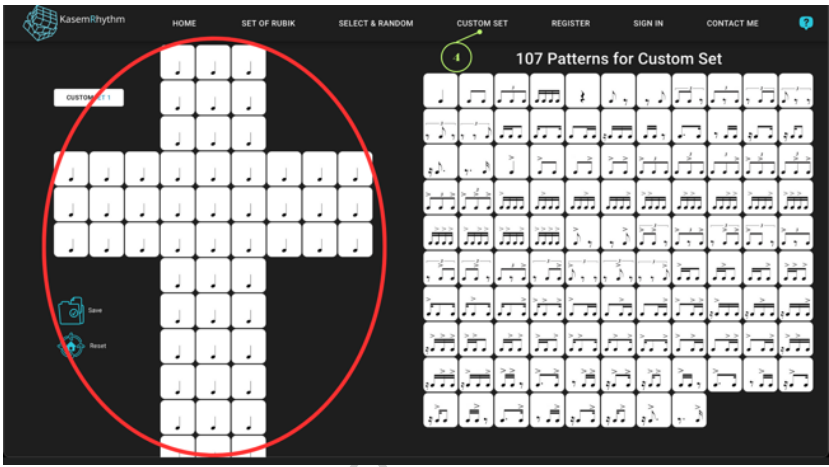

ภาพที่ 97 เว็บไซต์หน้า CUSTOM SET แสดงรูปแบบของโน้ตที่เลือกเสร็จแล้ว

เมื่อวางกลุ่มโน้ตและตัวหยุดที่ต้องการจนครบ 54 ช่องแล้ว ให้กดที่ไอคอน Save จะปรากฏหน้าต่าง แสดงข้อความ ระบบได้บันทึกสมบูรณ์แล้ว คุณต้องการนำรูบิคที่ตั้งค่าไปใช้สุ่มเลยไหม ถ้าผู้ใช้คลิก ตก ลง ระบบจะนำผู้ใช้ไปสู่หน้า SELECT & RANDOM ทันที (การตั้งค่า CUSTOM SET แล้วบันทึกระบบ จะทำการจดจำอุปกรณ์ที่ทำการบันทึก ไม่ว่าผู้ใช้จะ เข้า – ออก เว็บไซต์กี่ครั้งก็ตาม หากยังคงเป็น อุปกรณ์เดิมการตั้งค่าบันทึกของรูบิค CUSTOM SET จะยังคงอยู่ตลอดไป หากต้องการยกเลิกให้กด ไปที่ไอคอน Reset ระบบจะทำการยกเลิกการจดจำในทันที)

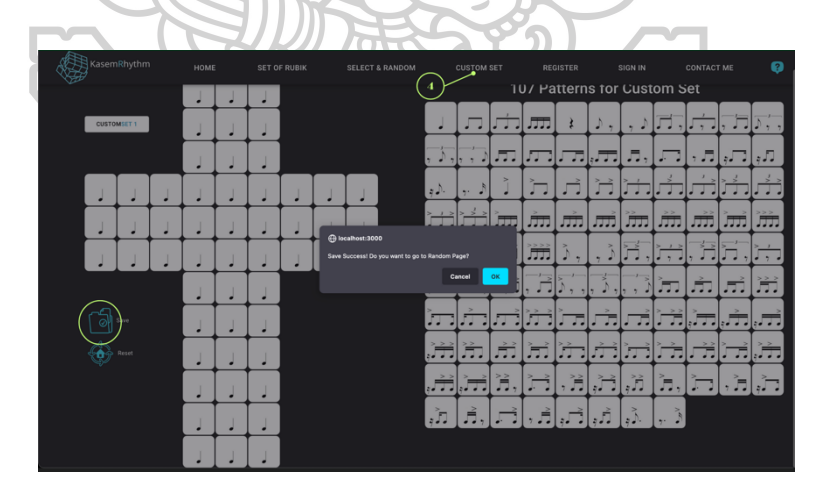

ภาพที่ 98 เว็บไซต์หน้า CUSTOM SET แสดงปุ่มไอคอน Save

5. REGISTER – หน้าแสดงการลงทะเบียน ทั้ง 4 แบบ ผู้ใช้สามารถเลือกระดับการเป็นสมาชิกได้ตาม ต้องการ โดยการคลิกที่ปุ่ม SELECT ระบบจะนำไปสู่หน้าขั้นตอนการลงทะเบียน

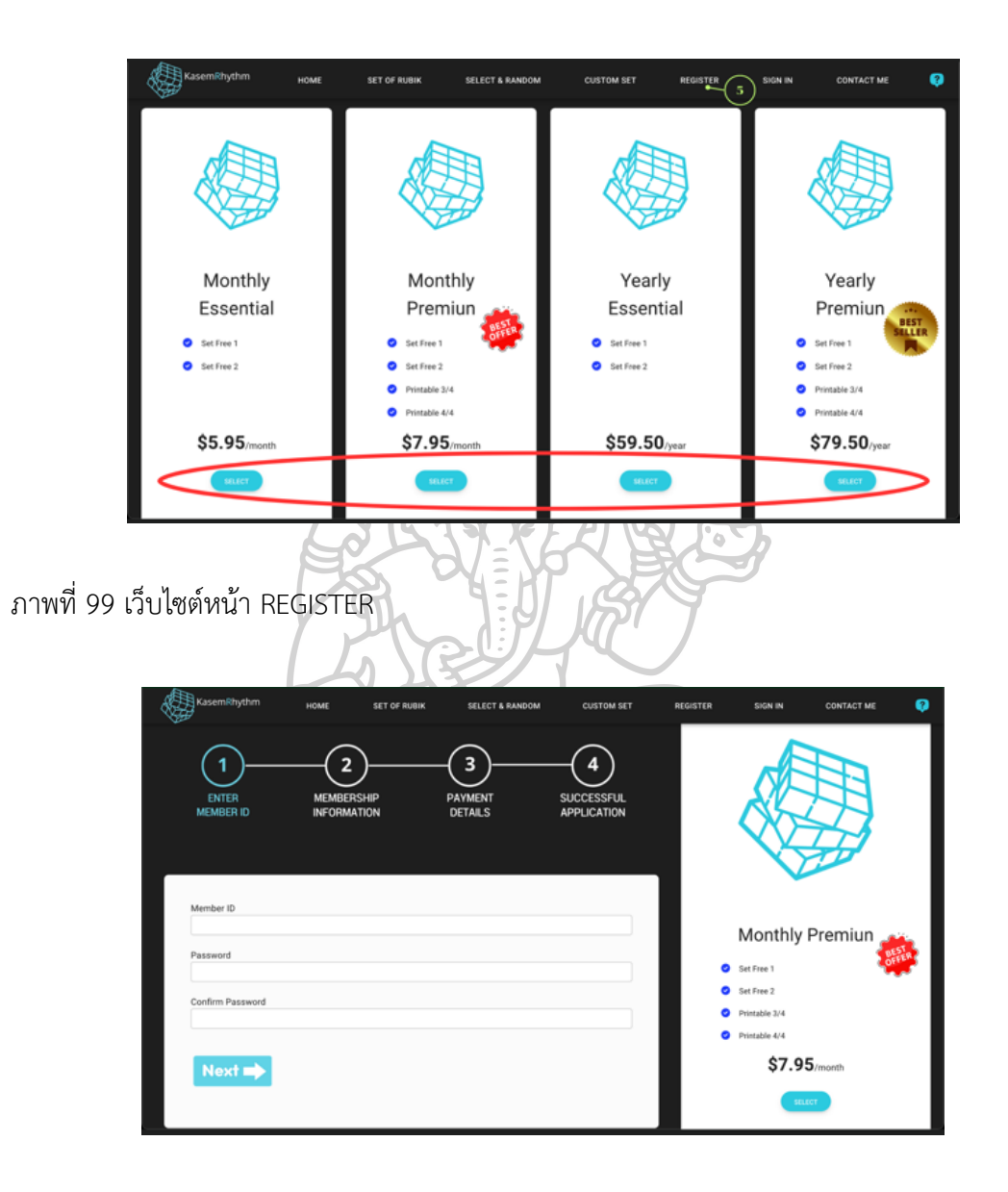

ภาพที่ 100 เว็บไซต์หน้า REGISTER แสดงการกรอกข้อมูลสมาชิก

6. SIGN IN – หน้าแสดงการเข้าระบบสมาชิก ประกอบไปด้วยช่องใส่ชื่อของสมาชิก และรหัสการเข้า ระบบสมาชิก

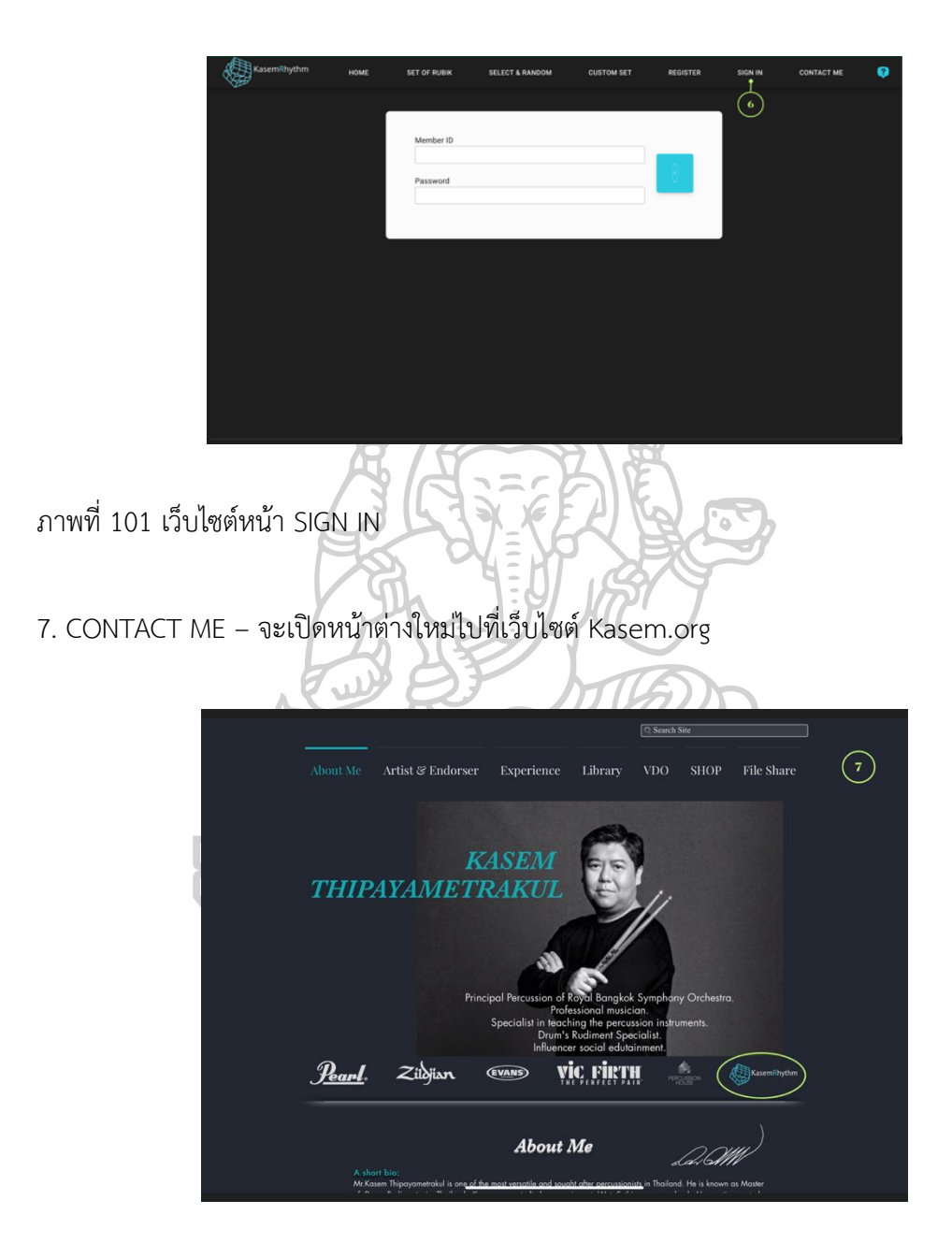

ภาพที่ 102 เว็บไซต์หน้า CONTACT ME

8. HOW TO USE – คู่มือการใช้งานเว็บไซต์ในรูปแบบ PDF ทั้งฉบับภาษาไทย และภาษาอังกฤษ ผู้ใช้สามารถใช้งานเว็บไซต์ในรูปแบบหน้าจอขนาดมือถือได้ โดยที่มีรายละเอียดการใช้งานเหมือนการ ใช้งานบนหน้าจอขนาดคอมพิวเตอร์ทุกประการ

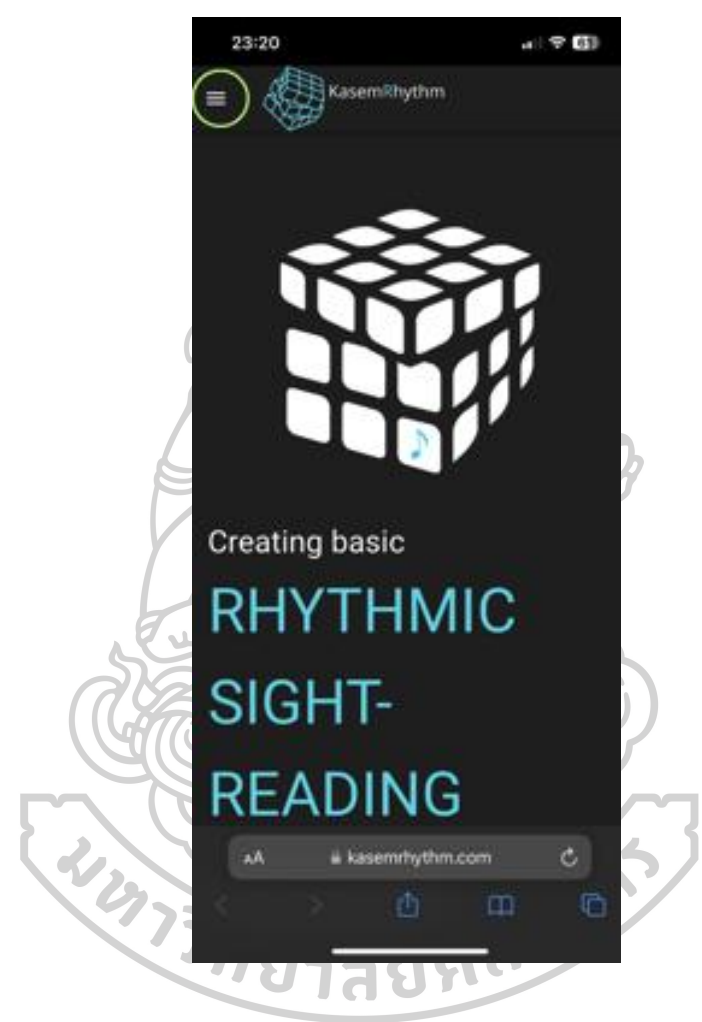

ภาพที่ 103 เว็บไซต์ Smartphone หน้า Home

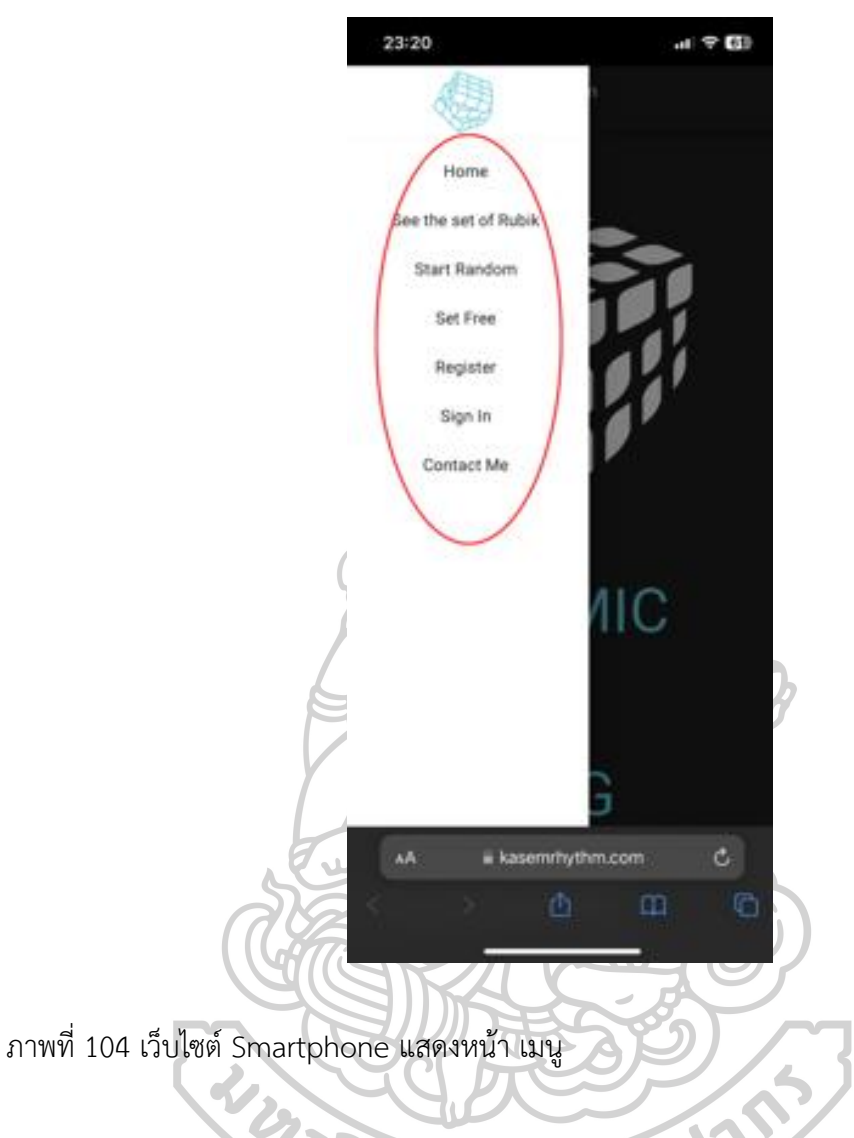

# **3.10 จัดทำรูปเล่มรายงาน และนำเสนอผลงานภาคบรรยาย**

10.1 ตีพิมพ์เผยแพร่บทความในวารสารระดับชาติ (TCI1)

10.2 จัดทำรูปเล่มวิจัย

10.3 นำเสนอผลงานภาคการบรรยาย ในรูปแบบจัดงานเปิดตัวเว ็ป ไซ ต์ (KasemRhythm.com) ภายใต้ชื่องาน SEMINAR "แบบฝึกหัดออนไลน์สำหรับการอ่านจังหวะ พื้นฐาน โดยใช้รูปแบบการสุ่มของ รูบิค" ในรูปแบบการแสดงปาฐกถาให้กับนักดนตรีและ นักเรียนดนตรีทั่วไป

### **3.11 อุปกรณ์ที่ใช้ในการค้นคว้า**

- 11.1 รูบิคที่ผลิตขึ้นมาเป็นพิเศษเพื่อทดลอง 4 ลูก
- 11.2 คอมพิวเตอร์ที่ใช้ในการออกแบบ เขียนโปรแกรม และเก็บข้อมูล (Notebook)

# **3.12 ค่าใช้จ่ายทั้งหมดในการวิจัย (โดยประมาณ)**

,000 บาท

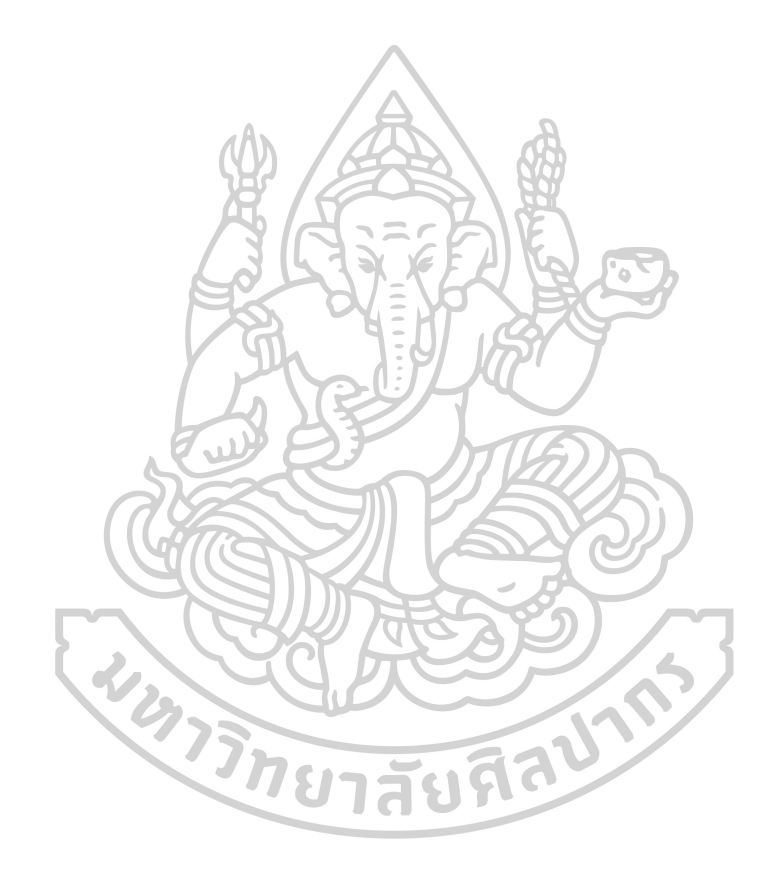

# **บทที่ 4 การวิเคราะห์ข้อมูลจากการทดลองใช้จริง**

การวิจัยเรื่อง "การสร้างแบบฝึกหัดออนไลน์สำหรับการอ่านจังหวะพื้นฐาน โดยใช้รูปแบบ การสุ่มของรูบิค" ผู้วิจัยได้นำเสนอการวิเคราะห์ข้อมูล โดยแบ่งผลการวิเคราะห์ ตามลำดับ ดังนี้

- 1. การประเมินผลคะแนนจากการทดสอบ
- 2. ผลการวิเคราะห์จากแบบสอบถาม
- 3. การรวบรวมข้อมูลสถิติผู้เข้าใช้เว็บไซต์จากผู้ใช้ทั่วโลก

#### **ผลการวิเคราะห์ข้อมูล**

จากการสรุปผลการประเมินและการรวบรวมข้อมูลสถิติจากกลุ่มตัวอย่างของงานวิจัย ซึ่งผู้ให้ ข้อมูลในส่วนประเมินของผลคะแนนและแบบสอบถาม เป็นนักดนตรี 400 คน จาก 4 ภูมิภาคของประ ไทย ได้แก่ ภาคเหนือ ภาคตะวันออกเฉียง ภาคกลาง และภาคใต้ เป็น ผู้ชาย 252 คน ผู้หญิง 148 คน โดยแบ่งตามประสบการณ์ทางดนตรี ดังนี้ มีประสบการณ์ทางดนตรีไม่ถึง 1 ปี จำนวน 5 คน มี ประสบการณ์ทางดนตรี 1 ปี จำนวน 147 คน มีประสบการณ์ทางดนตรี 2 ปี จำนวน 86 คน มี ประสบการณ์ทางดนตรี 3 ปี จำนวน 55 คน มีประสบการณ์ทางดนตรี 4 ปี จำนวน 44 คน มี ประสบการณ์ทางดนตรี 5 ปี จำนวน 37 คน และมีประสบการณ์ทางดนตรีมากกว่า 5 ปี จำนวน 26

**WARTH DECEMBER 15787** 

คน

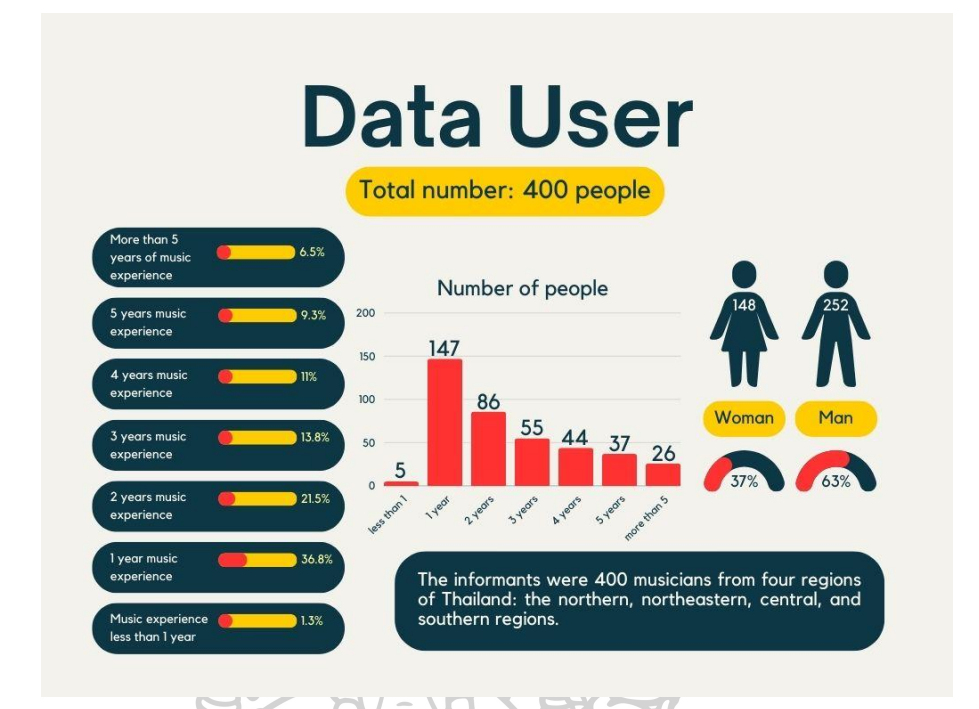

ภาพที่ 105 กลุ่มตัวอย่างผู้ให้ข้อมูล

กับการรวบรวมข้อมูลสถิติผู้เข้าใช้เว็บไซต์จากผู้ใช้ทั่วโลก จากเว็ป ไซต์คลาวด์แฟลร์ (cloudflare) เป็นเวลา 1 เดือน นับตั้งแต่วันที่ 18 มกราคม 2567 จนถึงวันที่ 17 กุมภาพันธ์ 2567 ผู้วิจัยได้พบข้อมูลในประเด็น ในด้านต่าง ๆ ดังนี้

#### **4.1 การประเมินผลคะแนนจากการทดสอบ**

ผู้วิจัยได้ทำการทดสอบผู้ให้ข้อมูลครั้งแรกที่เริ่มใช้เว็บไซต์ โดยการทดสอบการอ่านโน้ต แบบฝึกหัดแรกเห็นที่ได้จากการสุ่มของรูบิค set A จำนวน 144 จังหวะ และรูบิค set B จำนวน 144 จังหวะ เพื่อเก็บคะแนนในครั้งแรก จากนั้นให้ผู้ให้ข้อมูลใช้เว็บไซต์ฝึกต่อเนื่อง 1 สัปดาห์ ทำการ ทดสอบครั้งที่ 2 จำนวน 144 จังหวะ จากนั้นให้ผู้ให้ข้อมูลใช้เว็บไซต์ฝึกต่อเนื่องอีก 1 สัปดาห์ รวม เป็น 2 สัปดาห์จากครั้งแรกที่เริ่มใช้ ทำการทดสอบครั้งที่ 3 จำนวน 144 จังหวะ เมื่อผู้ให้ข้อมูลได้ ทดสอบเสร็จสิ้น พบว่า

4.1.1 การทดสอบผู้ให้ข้อมูลครั้งแรกที่เริ่มใช้เว็บไซต์ของภาคเหนือ โดยทดสอบจากรูบิค set A และ set B ในแต่ละ set มีคะแนนเต็มอยู่ที่ 144 คะแนน เมื่อนำคะแนนทั้งหมดแต่ละ set มาหา ค่าเฉลี่ย คะแนนที่ได้ของ set A จะอยู่ที่ 74.42 คะแนน คิดเป็น 52 เปอร์เซ็นต์ และคะแนนที่ได้ของ set B จะอยู่ที่ 63.31 คะแนน คิดเป็น 44 เปอร์เซ็นต์ จากนั้นให้ผู้ให้ข้อมูลใช้เว็บไซต์ฝึกต่อเนื่อง 1 สัปดาห์ ทำการทดสอบครั้งที่ 2 ในแต่ละ set มีคะแนนเต็มอยู่ที่ 144 คะแนน เมื่อนำคะแนนทั้งหมด แต่ละ set มาหาค่าเฉลี่ย คะแนนที่ได้ของ set A จะอยู่ที่ 93.35 คะแนน คิดเป็น 65 เปอร์เซ็นต์ มี การพัฒนาที่ดีขึ้นกว่าสัปดาห์แรก คิดเป็น 13 เปอร์เซ็นต์ และคะแนนที่ได้ของ set B จะอยู่ที่ 74.15 คะแนน คิดเป็น 51 เปอร์เซ็นต์ มีการพัฒนาที่ดีขึ้นกว่าสัปดาห์แรก คิดเป็น 8 เปอร์เซ็นต์ จากนั้นให้ ผู้ให้ข้อมูลใช้เว็บไซต์ฝึกต่อเนื่องอีก 1 สัปดาห์ รวมเป็น 2 สัปดาห์จากครั้งแรกที่เริ่มใช้ ทำการทดสอบ ครั้งที่ 3 ในแต่ละ set มีคะแนนเต็มอยู่ที่ 144 คะแนน เมื่อนำคะแนนทั้งหมดแต่ละ set มาหาค่าเฉลี่ย คะแนนที่ได้ของ set A จะอยู่ที่ 111.22 คะแนน คิดเป็น 77 เปอร์เซ็นต์ มีการพัฒนาที่ดีขึ้นกว่า สัปดาห์ที่ 2 คิดเป็น 12 เปอร์เซ็นต์ และคะแนนที่ได้ของ set B จะอยู่ที่ 85.31 คะแนน คิดเป็น 59 เปอร์เซ็นต์ มีการพัฒนาที่ดีขึ้นกว่าสัปดาห์ที่ 2 คิดเป็น 8 เปอร์เซ็นต์

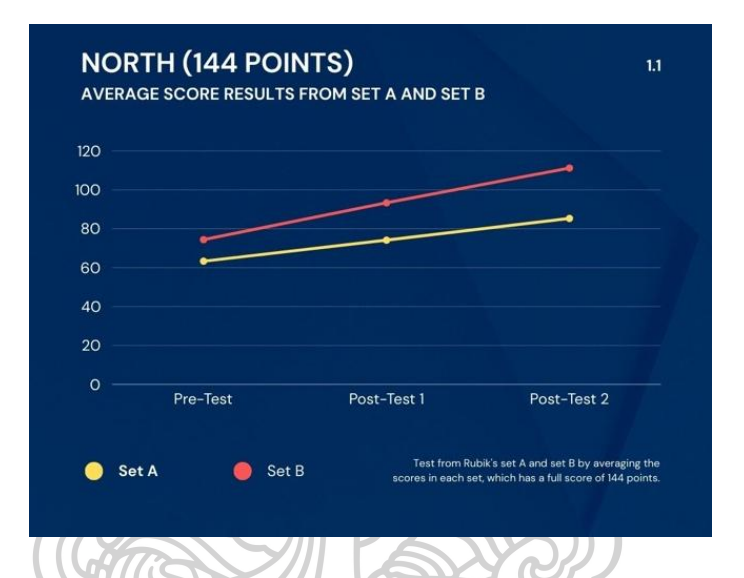

ภาพที่ 106 กราฟแสดงการพัฒนาของผู้ให้ข้อมูลภาคเหนือในการประเมินแบบคะแนน

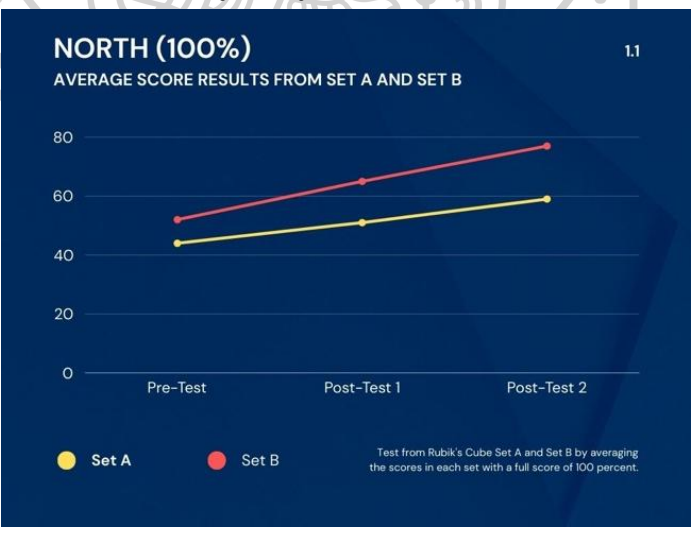

ภาพที่ 107 กราฟแสดงการพัฒนาของผู้ให้ข้อมูลภาคเหนือในการประเมินแบบเปอร์เซ็นต์

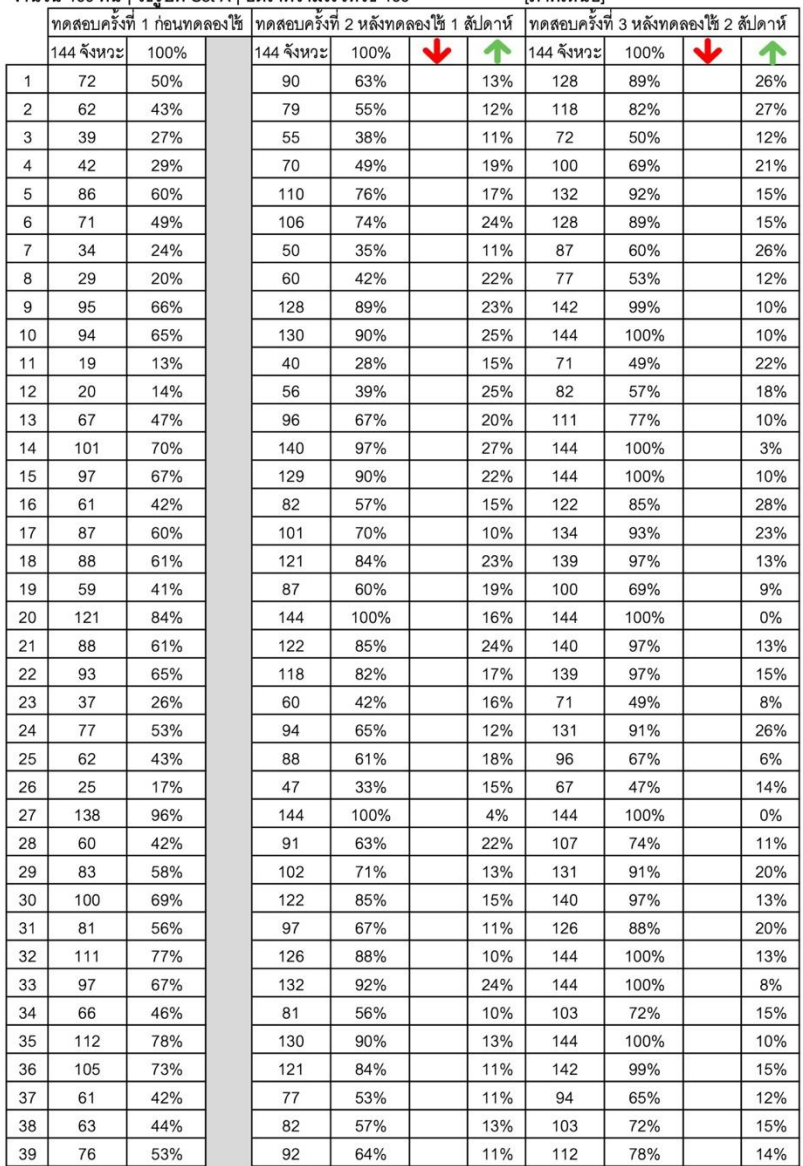

[ภาคเหนือ] จำนวน 100 คน | ใช้รูบิค Set A | อัตราความเร็วที่ใช้ 100

# ภาพที่ 108 ตารางการเก็บคะแนนของผู้ให้ข้อมูลภาคเหนือ 1

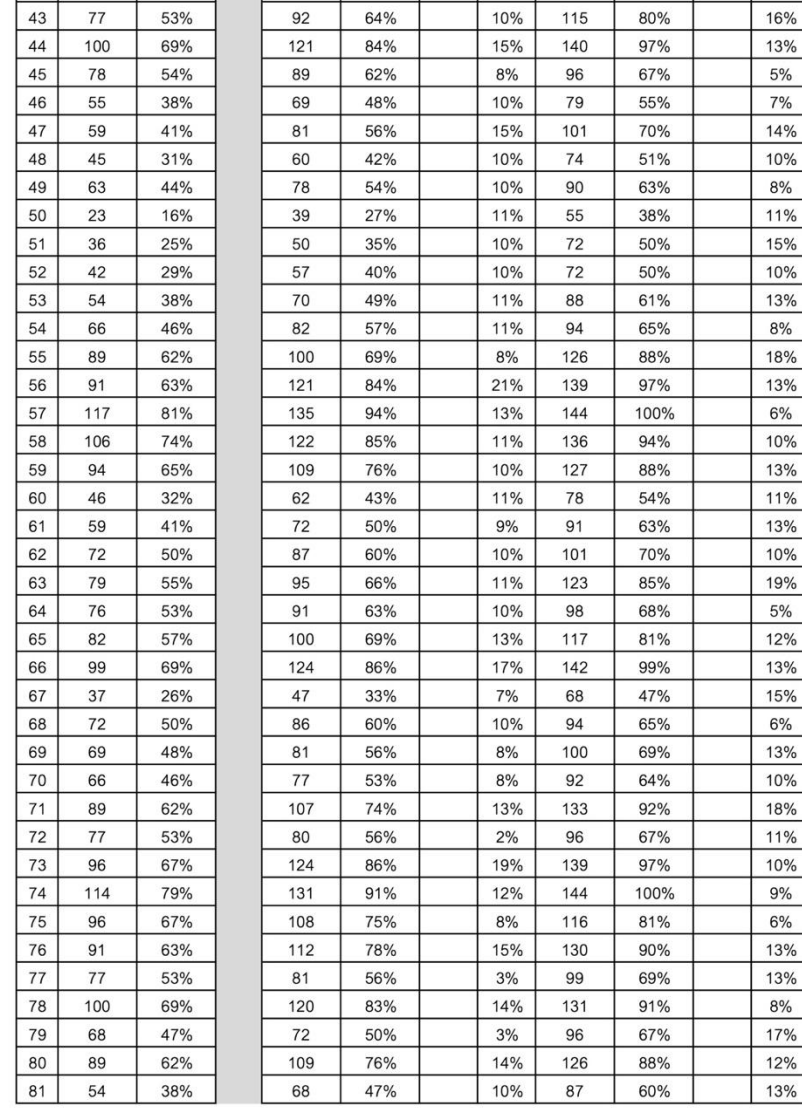

 $81%$ 

74%

56%

12%

 $6%$ 

 $9%$ 

137

123

88

116

 $\frac{1}{106}$ 

 $80$ 

95%

85%

61%

15%

 $12%$ 

 $6%$ 

# ภาพที่ 109 ตารางการเก็บคะแนนของผู้ให้ข้อมูลภาคเหนือ 2

 $40$ 

 $41$ 

 $42$ 

99

 $97$ 

 $67$ 

69%

67%

47%

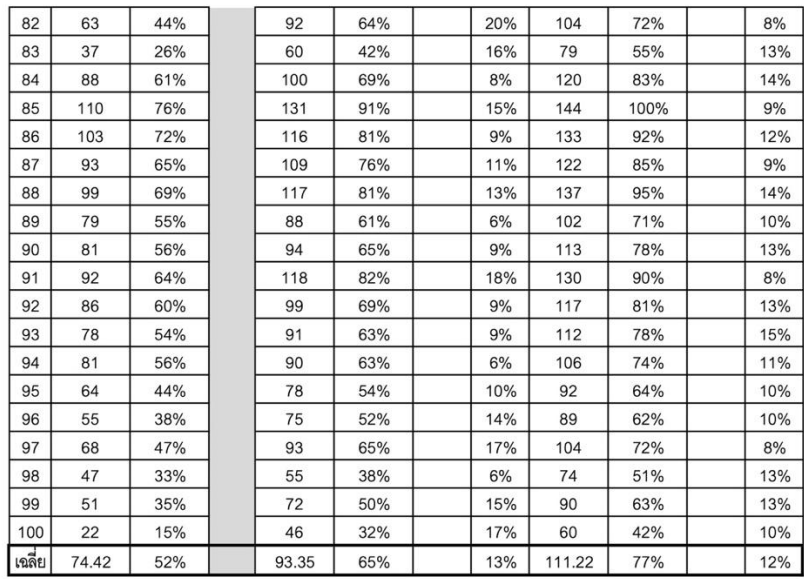

#### จำนว<u>น 100 คน | ใช้รูบิค Set B | อัตราความเร็วที่ใช้ 100</u>

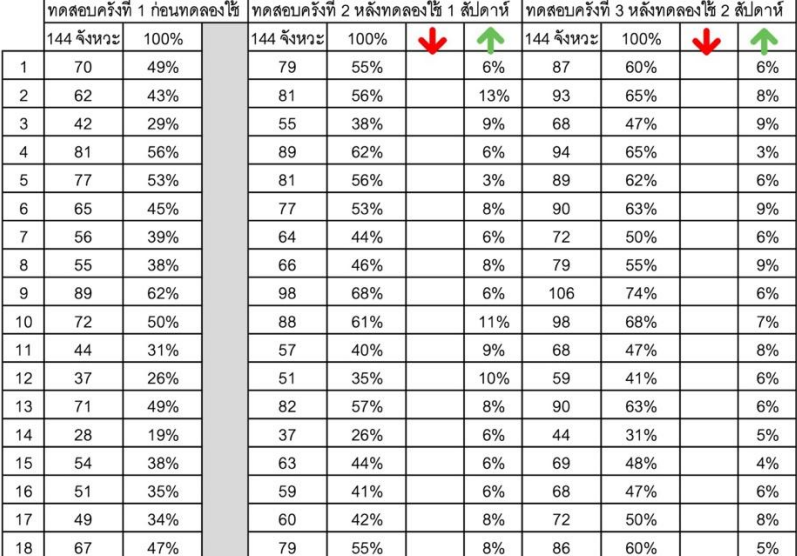

# ภาพที่ 110 ตารางการเก็บคะแนนของผู้ให้ข้อมูลภาคเหนือ 3

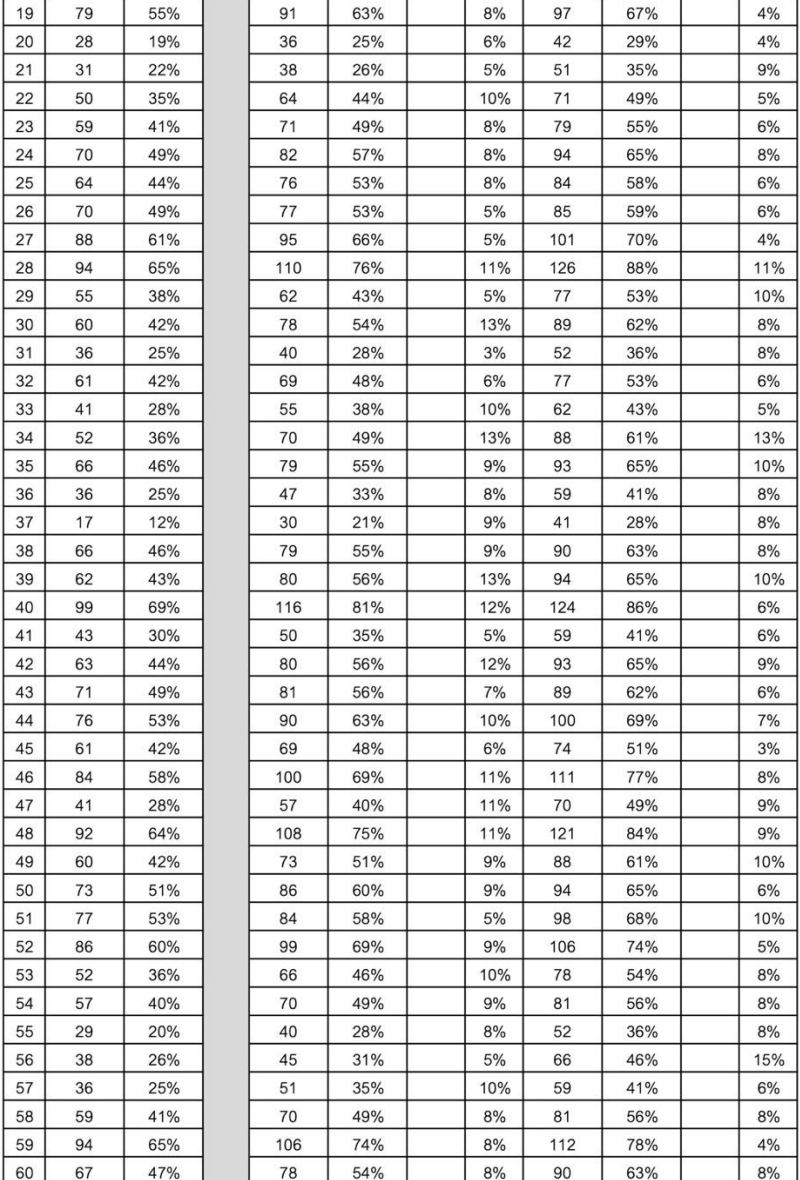

ภาพที่ 111 ตารางการเก็บคะแนนของผู้ให้ข้อมูลภาคเหนือ 4

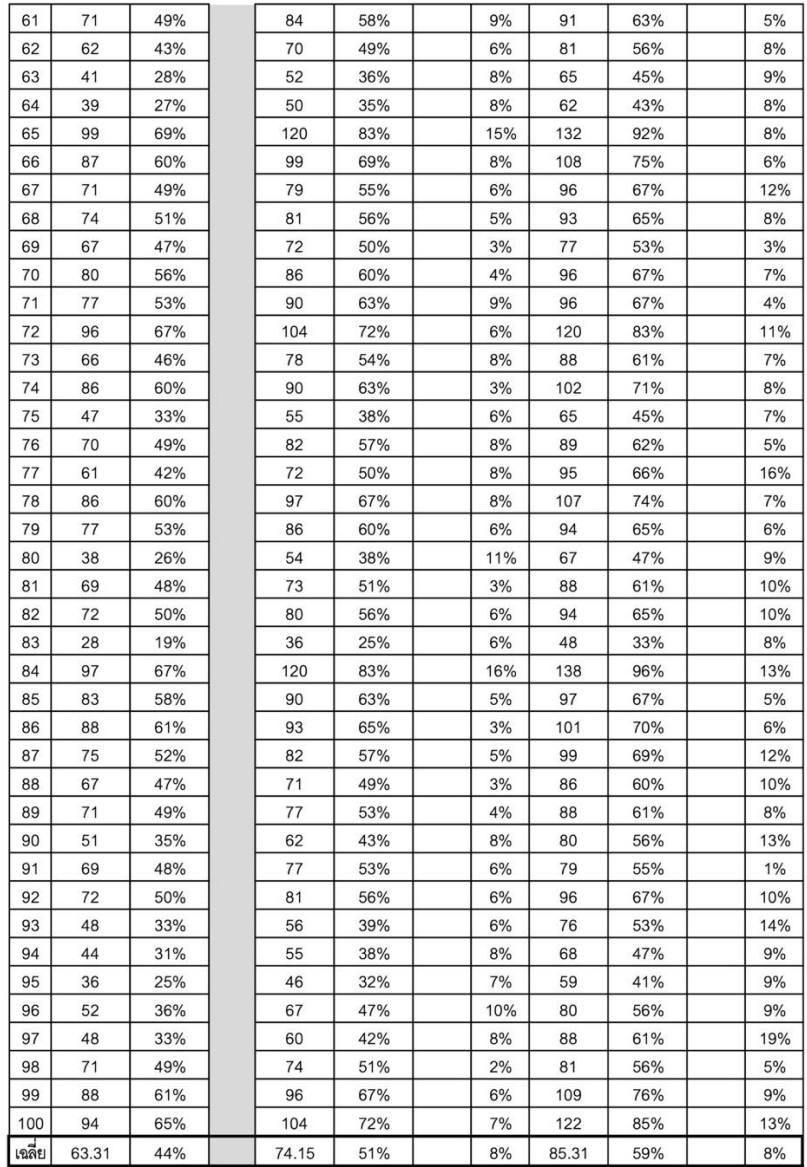

## ภาพที่ 112 ตารางการเก็บคะแนนของผู้ให้ข้อมูลภาคเหนือ 5

4.1.2 การทดสอบผู้ให้ข้อมูลครั้งแรกที่เริ่มใช้เว็บไซต์ของภาคตะวันออกเฉียงเหนือ โดยทดสอบจากรูบิค set A และ set B ในแต่ละ set มีคะแนนเต็มอยู่ที่ 144 คะแนน เมื่อนำคะแนน ทั้งหมดแต่ละ set มาหาค่าเฉลี่ย คะแนนที่ได้ของ set A จะอยู่ที่ 46.8 คะแนน คิดเป็น 33 เปอร์เซ็นต์ และคะแนนที่ได้ของ set B จะอยู่ที่ 41.33 คะแนน คิดเป็น 29 เปอร์เซ็นต์ จากนั้นให้ผู้ให้ข้อมูลใช้ เว็บไซต์ฝึกต่อเนื่อง 1 สัปดาห์ ทำการทดสอบครั้งที่ 2 ในแต่ละ set มีคะแนนเต็มอยู่ที่ 144 คะแนน เมื่อนำคะแนนทั้งหมดแต่ละ set มาหาค่าเฉลี่ย คะแนนที่ได้ของ set A จะอยู่ที่ 66.93 คะแนน คิด เป็น 46 เปอร์เซ็นต์ มีการพัฒนาที่ดีขึ้นกว่าสัปดาห์แรก คิดเป็น 14 เปอร์เซ็นต์ และคะแนนที่ได้ของ set B จะอยู่ที่ 64.07 คะแนน คิดเป็น 44 เปอร์เซ็นต์ มีการพัฒนาที่ดีขึ้นกว่าสัปดาห์แรก คิดเป็น 16 เปอร์เซ็นต์ จากนั้นให้ผู้ให้ข้อมูลใช้เว็บไซต์ฝึกต่อเนื่องอีก 1 สัปดาห์ รวมเป็น 2 สัปดาห์จากครั้งแรกที่ เริ่มใช้ ทำการทดสอบครั้งที่ 3 ในแต่ละ set มีคะแนนเต็มอยู่ที่ 144 คะแนน เมื่อนำคะแนนทั้งหมดแต่ ละ set มาหาค่าเฉลี่ย คะแนนที่ได้ของ set A จะอยู่ที่ 93.28 คะแนน คิดเป็น 65 เปอร์เซ็นต์ มีการ พัฒนาที่ดีขึ้นกว่าสัปดาห์ที่ 2 คิดเป็น 18 เปอร์เซ็นต์ และคะแนนที่ได้ของ set B จะอยู่ที่ 92.17 คะแนน คิดเป็น 64 เปอร์เซ็นต์ มีการพัฒนาที่ดีขึ้นกว่าสัปดาห์ที่ 2 คิดเป็น 20 เปอร์เซ็นต์

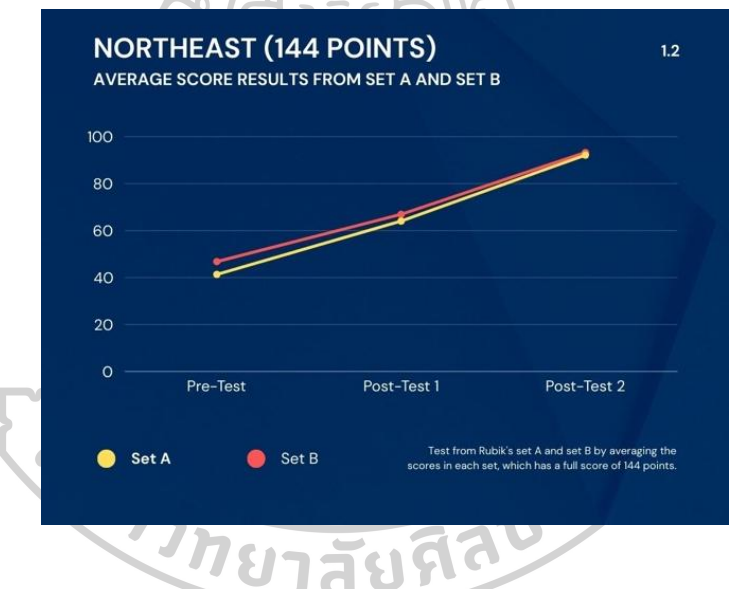

ภาพที่ 113 กราฟแสดงการพัฒนาของผู้ให้ข้อมูลภาคตะวันออกเฉียงเหนือในการประเมินแบบคะแนน

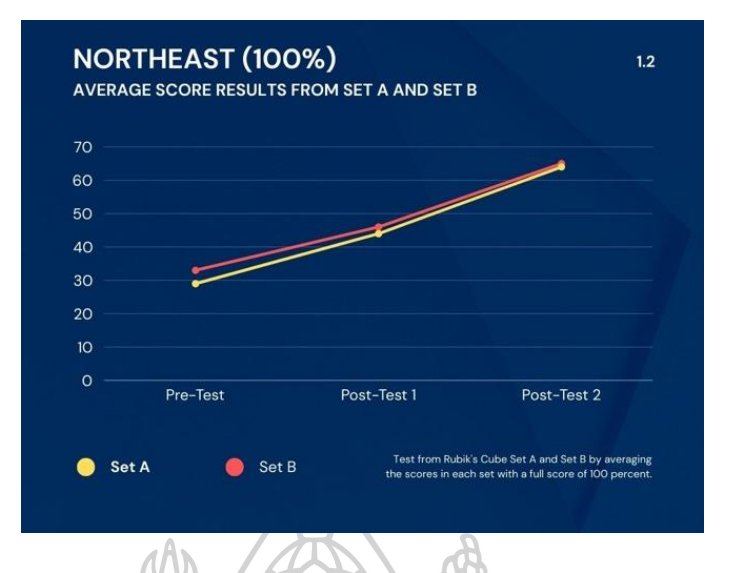

ภาพที่ 114 กราฟแสดงการพัฒนาของผู้ให้ข้อมูลภาคตะวันออกเฉียงเหนือในการประเมินแบบ เปอร์เซ็นต์

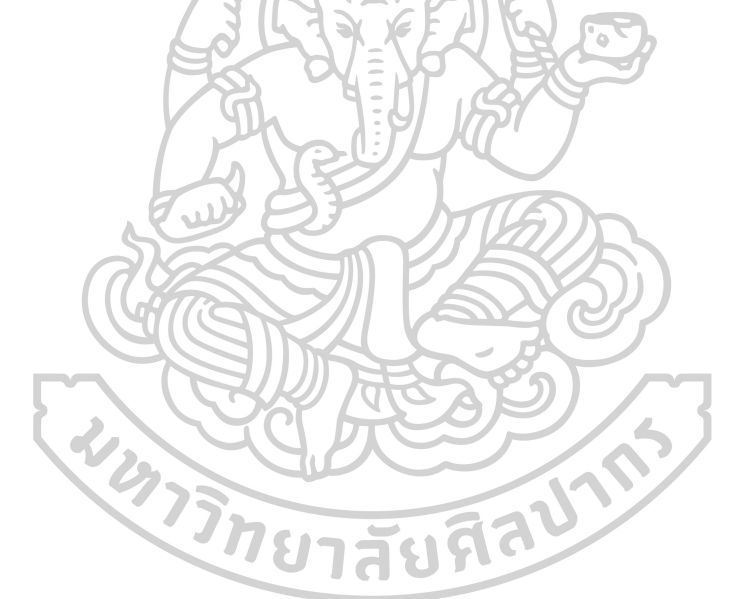
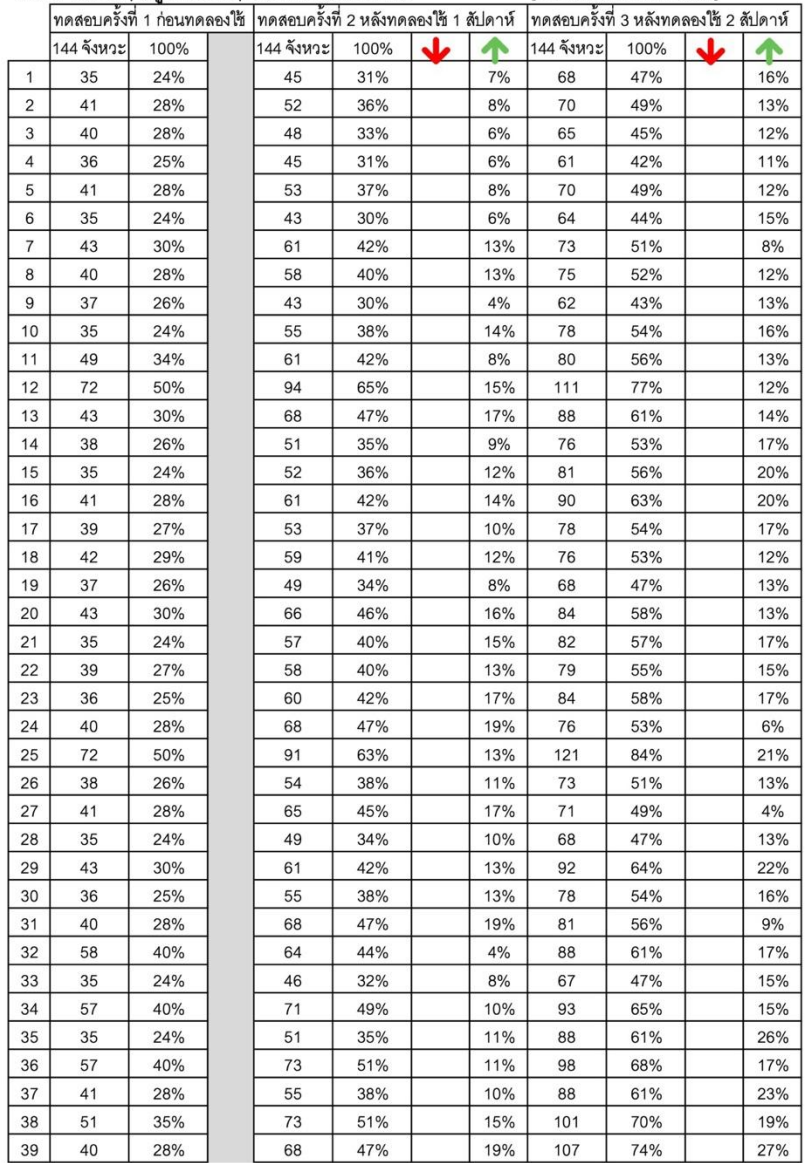

จำนวน 100 คน | ใช้รูบิค Set A | อัตราความเร็วที่ใช้ 100 [ภาคตะวันออกเฉียงเหนือ]

ภาพที่ 115 ตารางการเก็บคะแนนของผู้ให้ข้อมูลภาคตะวันออกเฉียงเหนือ 1

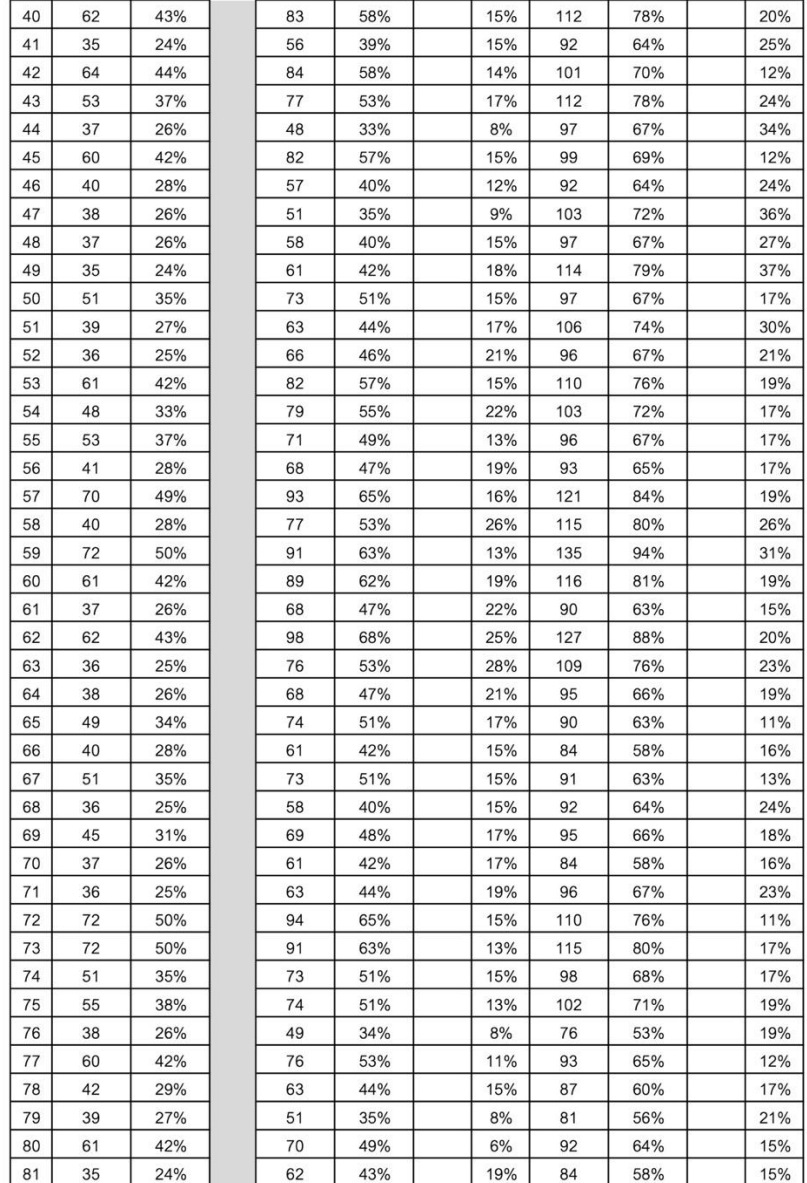

# ภาพที่ 116 ตารางการเก็บคะแนนของผู้ให้ข้อมูลภาคตะวันออกเฉียงเหนือ 2

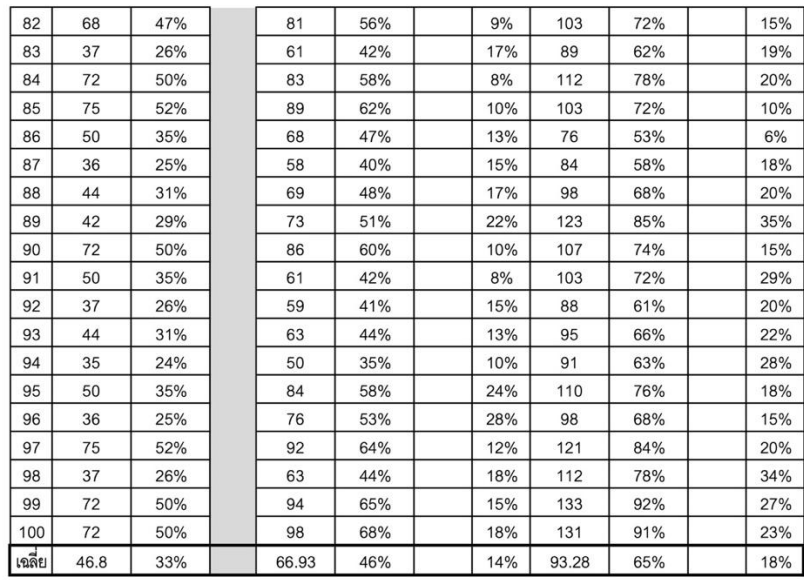

#### จำนวน 100 คน | ใช้รูบิค Set B | อัตราความเร็วที่ใช้ 100

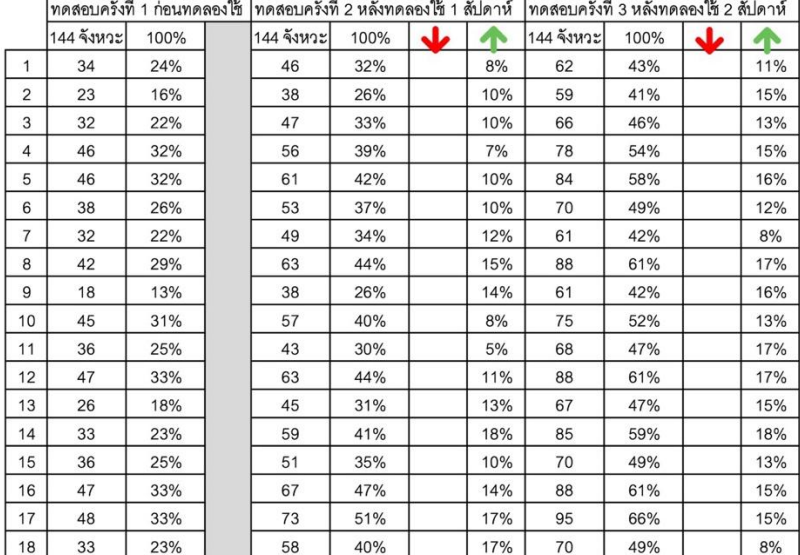

### ภาพที่ 117 ตารางการเก็บคะแนนของผู้ให้ข้อมูลภาคตะวันออกเฉียงเหนือ 3

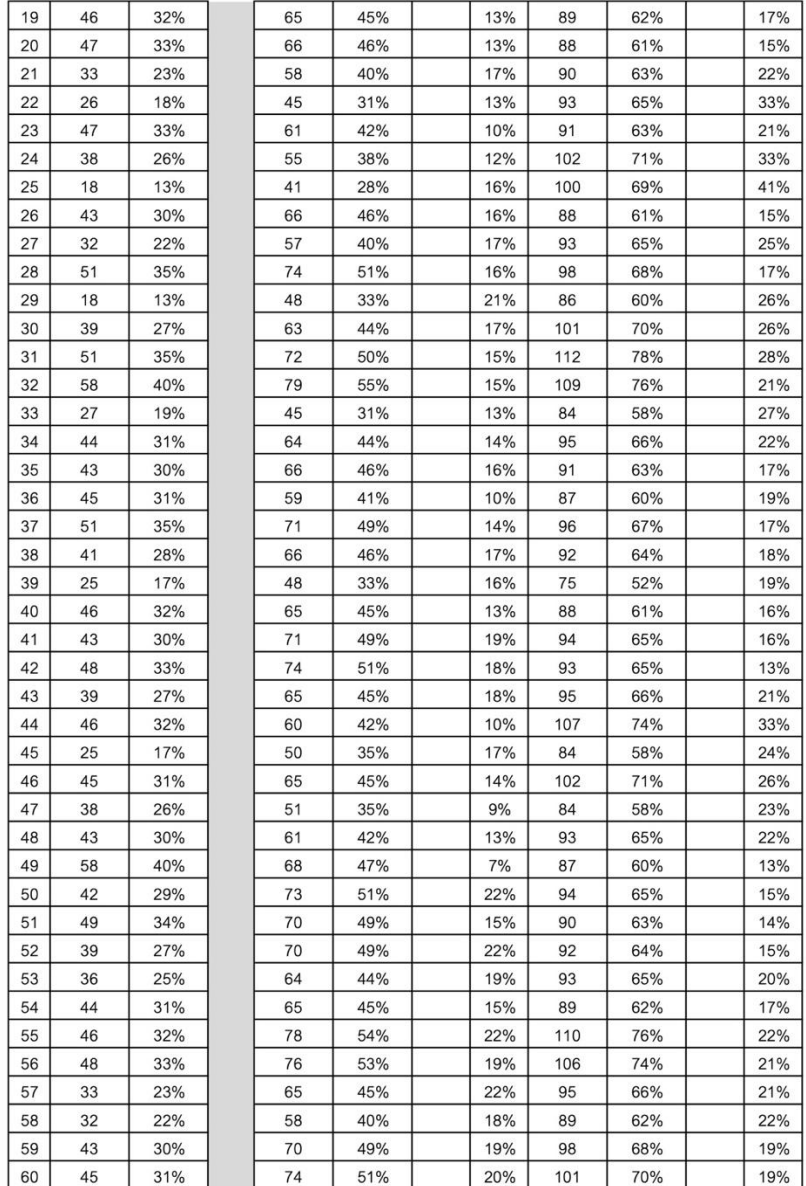

ภาพที่ 118 ตารางการเก็บคะแนนของผู้ให้ข้อมูลภาคตะวันออกเฉียงเหนือ 4

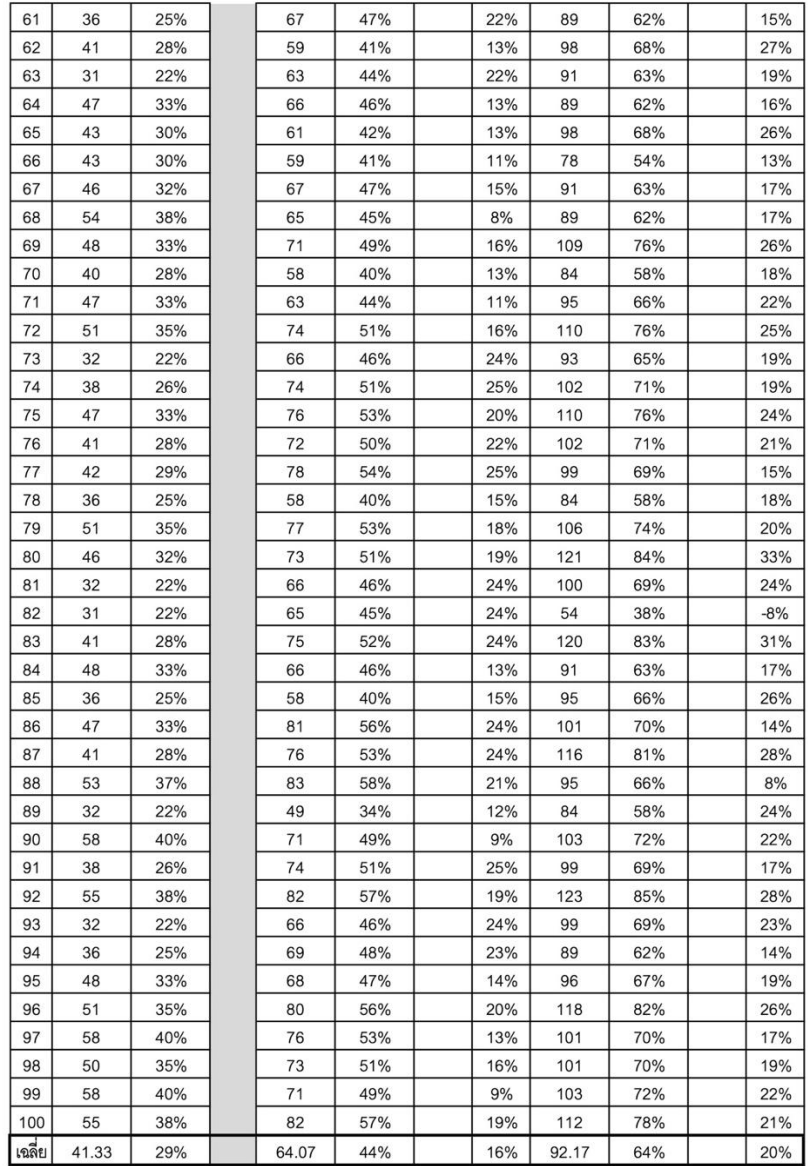

### ภาพที่ 119 ตารางการเก็บคะแนนของผู้ให้ข้อมูลภาคตะวันออกเฉียงเหนือ 5

4.1.3 การทดสอบผู้ให้ข้อมูลครั้งแรกที่เริ่มใช้เว็บไซต์ของภาคกลาง โดยทดสอบจาก รูบิค set A และ set B ในแต่ละ set มีคะแนนเต็มอยู่ที่ 144 คะแนน เมื่อนำคะแนนทั้งหมดแต่ละ set มาหาค่าเฉลี่ย คะแนนที่ได้ของ set A จะอยู่ที่ 55.11 คะแนน คิดเป็น 38 เปอร์เซ็นต์ และคะแนน ที่ได้ของ set B จะอยู่ที่ 53.03 คะแนน คิดเป็น 37 เปอร์เซ็นต์ จากนั้นให้ผู้ให้ข้อมูลใช้เว็บไซต์ฝึก ต่อเนื่อง 1 สัปดาห์ ทำการทดสอบครั้งที่ 2 ในแต่ละ set มีคะแนนเต็มอยู่ที่ 144 คะแนน เมื่อนำ คะแนนทั้งหมดแต่ละ set มาหาค่าเฉลี่ย คะแนนที่ได้ของ set A จะอยู่ที่ 73.31 คะแนน คิดเป็น 51 เปอร์เซ็นต์ มีการพัฒนาที่ดีขึ้นกว่าสัปดาห์แรก คิดเป็น 13 เปอร์เซ็นต์ และคะแนนที่ได้ของ set B จะ อยู่ที่ 72.2 คะแนน คิดเป็น 50 เปอร์เซ็นต์ มีการพัฒนาที่ดีขึ้นกว่าสัปดาห์แรก คิดเป็น 13 เปอร์เซ็นต์ จากนั้นให้ผู้ให้ข้อมูลใช้เว็บไซต์ฝึกต่อเนื่องอีก 1 สัปดาห์ รวมเป็น 2 สัปดาห์จากครั้งแรกที่เริ่มใช้ ทำ การทดสอบครั้งที่ 3 ในแต่ละ set มีคะแนนเต็มอยู่ที่ 144 คะแนน เมื่อนำคะแนนทั้งหมดแต่ละ set มาหาค่าเฉลี่ย คะแนนที่ได้ของ set A จะอยู่ที่ 97.62 คะแนน คิดเป็น 68 เปอร์เซ็นต์ มีการพัฒนาที่ดี ขึ้นกว่าสัปดาห์ที่ 2 คิดเป็น 17 เปอร์เซ็นต์ และคะแนนที่ได้ของ set B จะอยู่ที่ 94.49 คะแนน คิด เป็น 66 เปอร์เซ็นต์ มีการพัฒนาที่ดีขึ้นกว่าสัปดาห์ที่ 2 คิดเป็น 15 เปอร์เซ็นต์

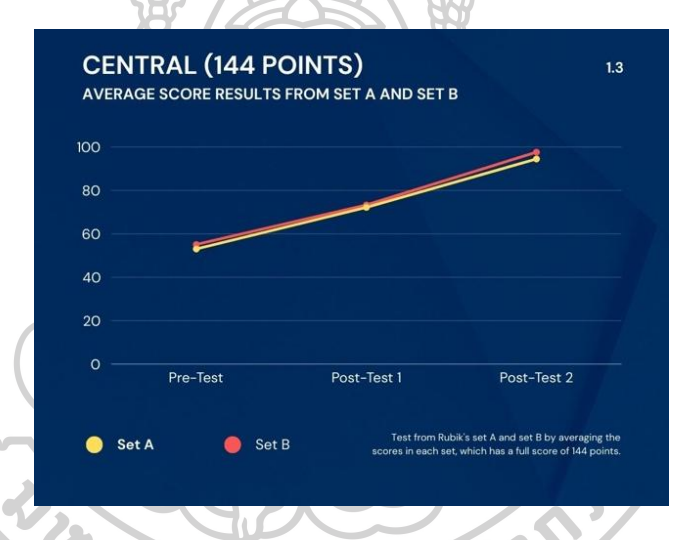

ภาพที่ 120 กราฟแสดงการพัฒนาของผู้ให้ข้อมูลภาคกลางในการประเมินแบบคะแนน

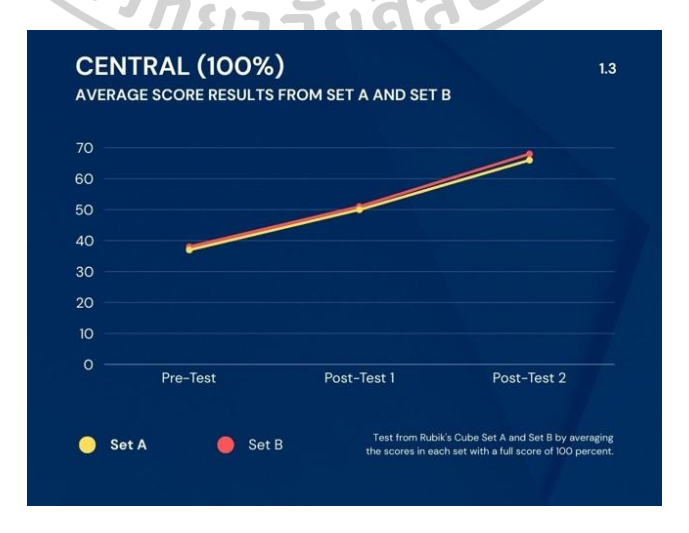

ภาพที่ 121 กราฟแสดงการพัฒนาของผู้ให้ข้อมูลภาคกลางในการประเมินแบบเปอร์เซ็นต์

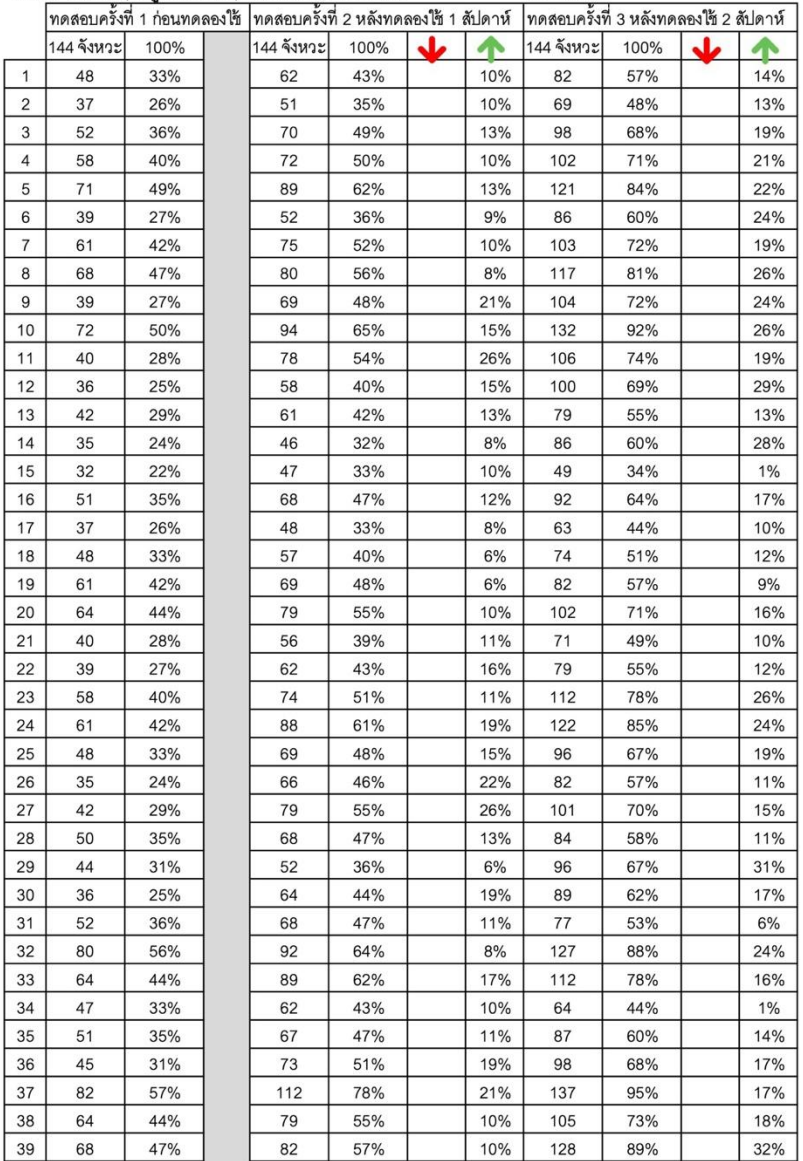

จำนวน 100 คน | ใช้รูบิค Set A | อัตราความเร็วที่ใช้ 100 [ภาคกลาง]

ภาพที่ 122 ตารางการเก็บคะแนนของผู้ให้ข้อมูลภาคกลาง 1

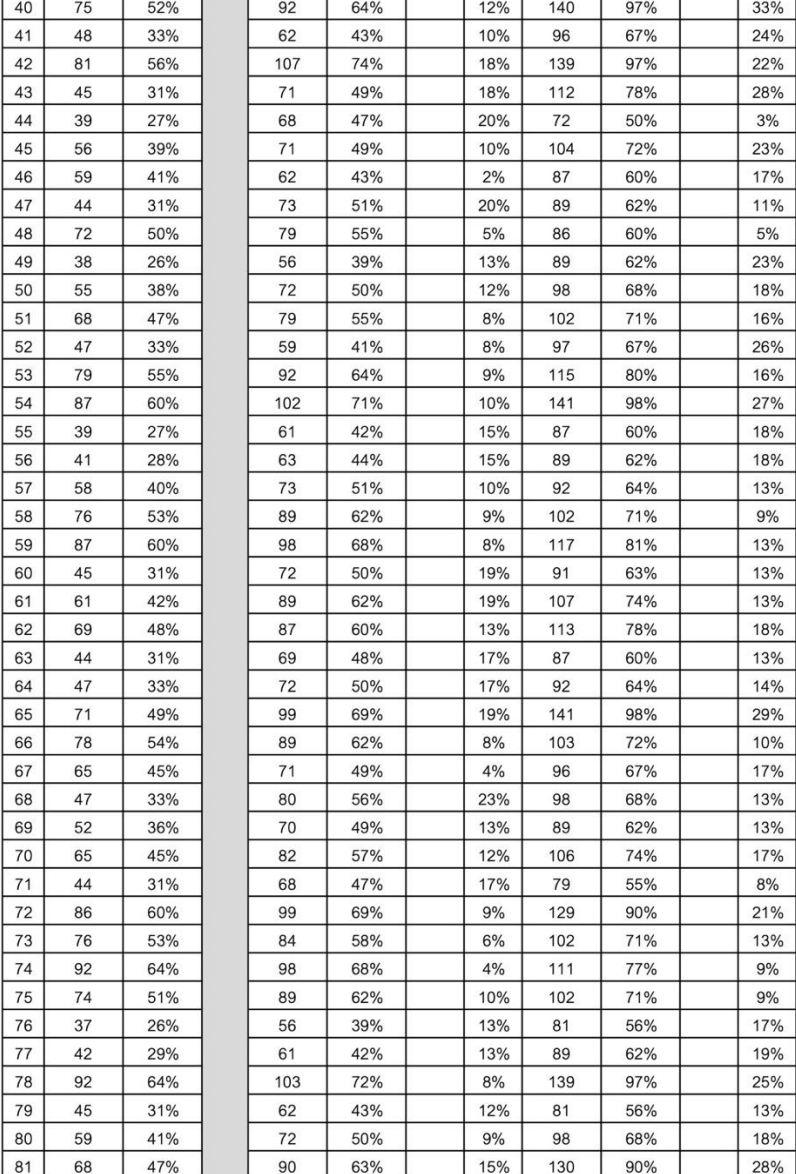

# ภาพที่ 123 ตารางการเก็บคะแนนของผู้ให้ข้อมูลภาคกลาง 2

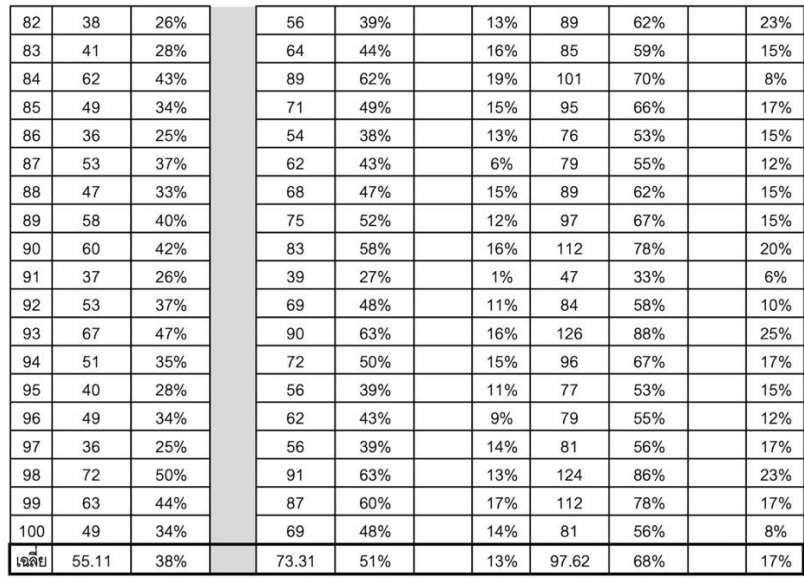

### จำนวน 100 คน | ใช้รูบิค Set B | อัตราความเร็วที่ใช้ 100

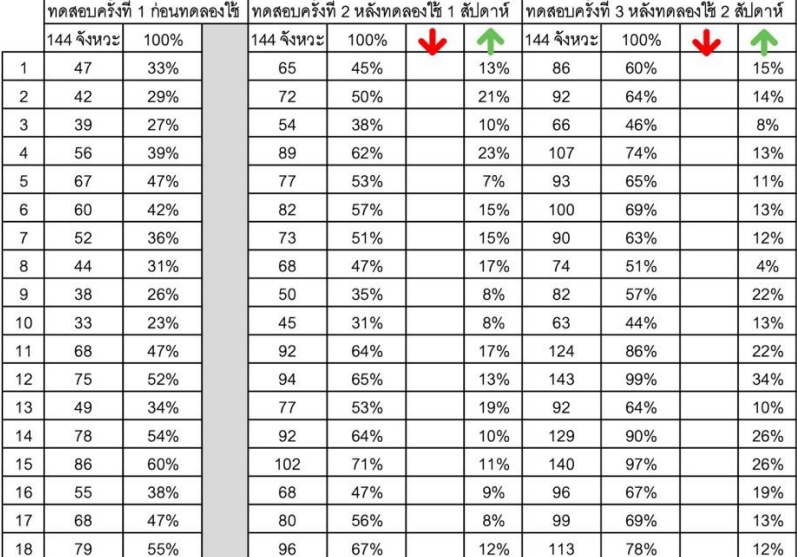

## ภาพที่ 124 ตารางการเก็บคะแนนของผู้ให้ข้อมูลภาคกลาง 3

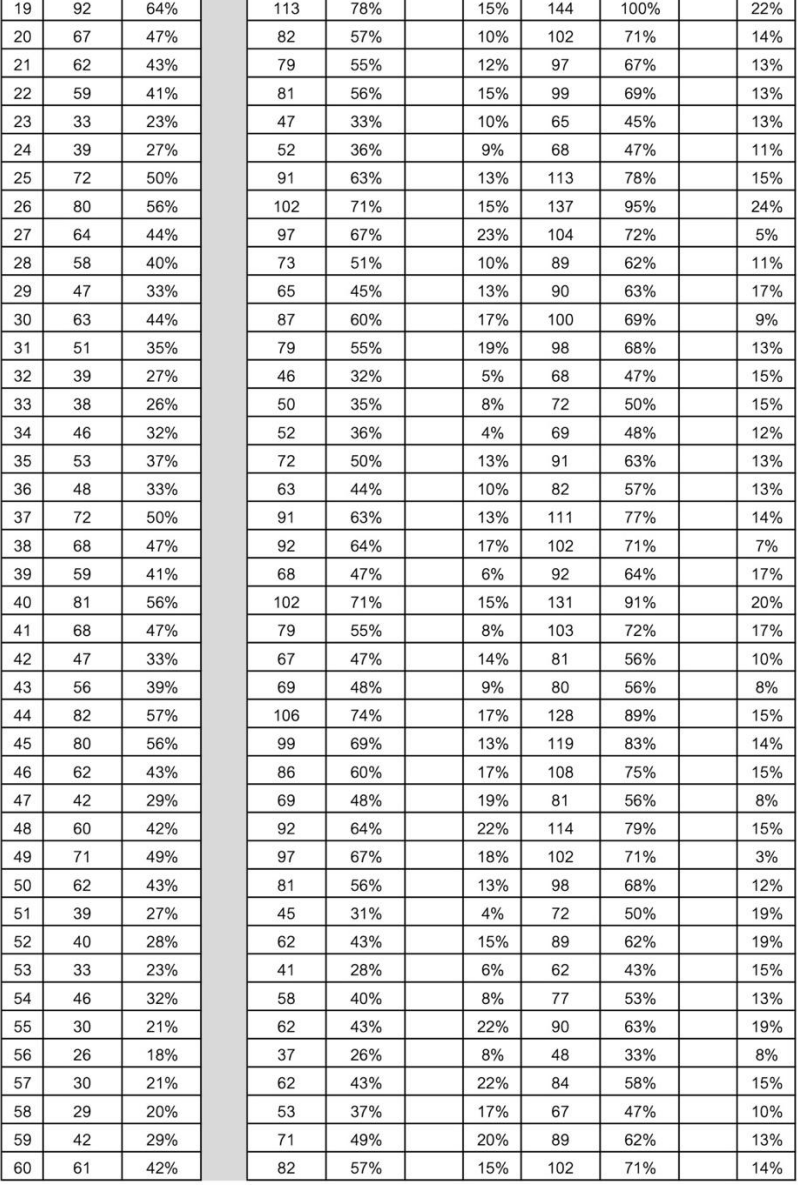

# ภาพที่ 125 ตารางการเก็บคะแนนของผู้ให้ข้อมูลภาคกลาง 4

h. -r

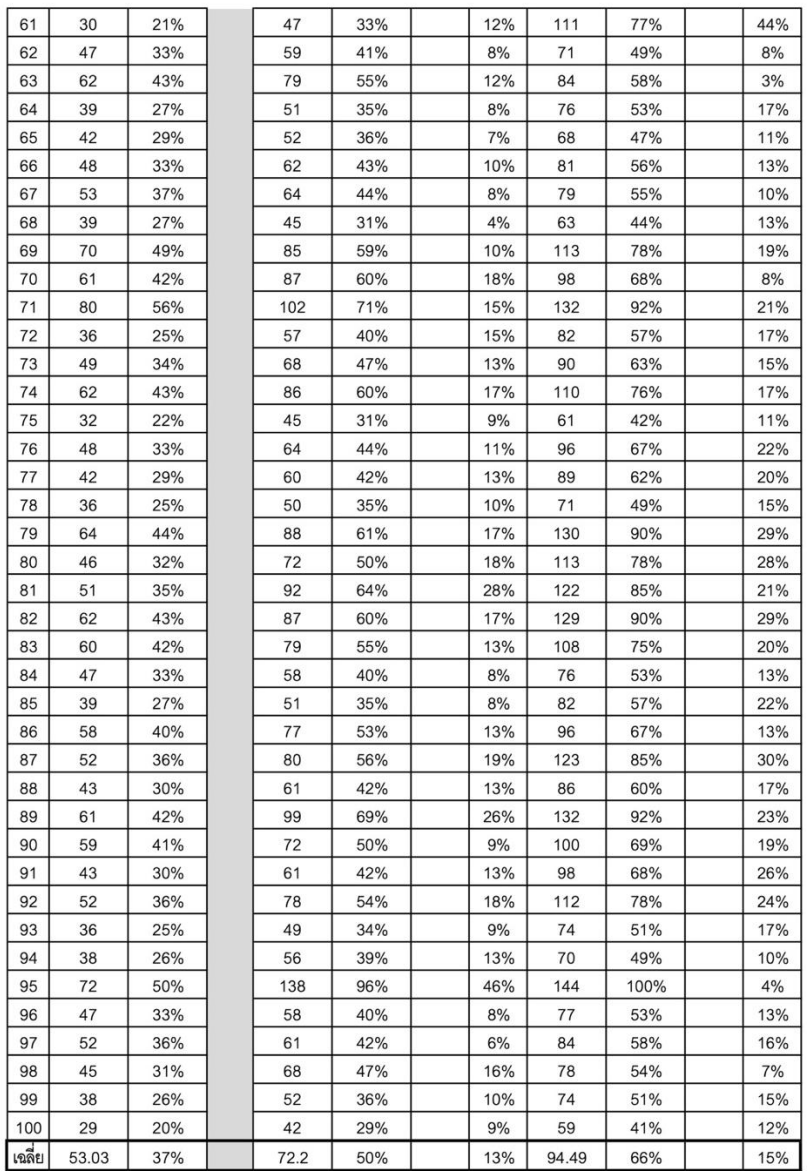

ภาพที่ 126 ตารางการเก็บคะแนนของผู้ให้ข้อมูลภาคกลาง 5

4.1.4 การทดสอบผู้ให้ข้อมูลครั้งแรกที่เริ่มใช้เว็บไซต์ของภาคใต้ โดยทดสอบจากรู บิค set A และ set B ในแต่ละ set มีคะแนนเต็มอยู่ที่ 144 คะแนน เมื่อนำคะแนนทั้งหมดแต่ละ set มาหาค่าเฉลี่ย คะแนนที่ได้ของ set A จะอยู่ที่ 40.85 คะแนน คิดเป็น 28 เปอร์เซ็นต์ และคะแนนที่ได้ ของ set B จะอยู่ที่ 40.71 คะแนน คิดเป็น 28 เปอร์เซ็นต์ จากนั้นให้ผู้ให้ข้อมูลใช้เว็บไซต์ฝึกต่อเนื่อง 1 สัปดาห์ ทำการทดสอบครั้งที่ 2 ในแต่ละ set มีคะแนนเต็มอยู่ที่ 144 คะแนน เมื่อนำคะแนน ทั้งหมดแต่ละ set มาหาค่าเฉลี่ย คะแนนที่ได้ของ set A จะอยู่ที่ 55.24 คะแนน คิดเป็น 38

เปอร์เซ็นต์ มีการพัฒนาที่ดีขึ้นกว่าสัปดาห์แรก คิดเป็น 10 เปอร์เซ็นต์ และคะแนนที่ได้ของ set B จะ อยู่ที่ 54.09 คะแนน คิดเป็น 38 เปอร์เซ็นต์ มีการพัฒนาที่ดีขึ้นกว่าสัปดาห์แรก คิดเป็น 9 เปอร์เซ็นต์ จากนั้นให้ผู้ให้ข้อมูลใช้เว็บไซต์ฝึกต่อเนื่องอีก 1 สัปดาห์ รวมเป็น 2 สัปดาห์จากครั้งแรกที่เริ่มใช้ ทำ การทดสอบครั้งที่ 3 ในแต่ละ set มีคะแนนเต็มอยู่ที่ 144 คะแนน เมื่อนำคะแนนทั้งหมดแต่ละ set มาหาค่าเฉลี่ย คะแนนที่ได้ของ set A จะอยู่ที่ 70.28 คะแนน คิดเป็น 49 เปอร์เซ็นต์ มีการพัฒนาที่ดี ขึ้นกว่าสัปดาห์ที่ 2 คิดเป็น 10 เปอร์เซ็นต์ และคะแนนที่ได้ของ set B จะอยู่ที่ 69.25 คะแนน คิด เป็น 48 เปอร์เซ็นต์ มีการพัฒนาที่ดีขึ้นกว่าสัปดาห์ที่ 2 คิดเป็น 11 เปอร์เซ็นต์

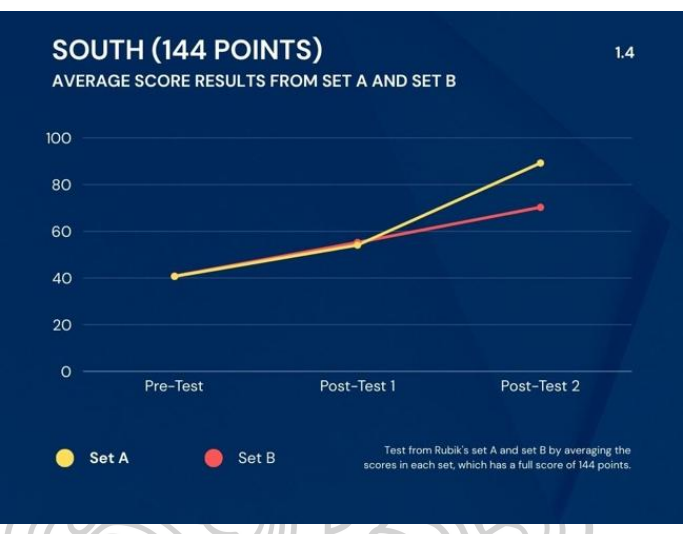

ภาพที่ 127 กราฟแสดงการพัฒนาของผู้ให้ข้อมูลภาคใต้ในการประเมินแบบคะแนน

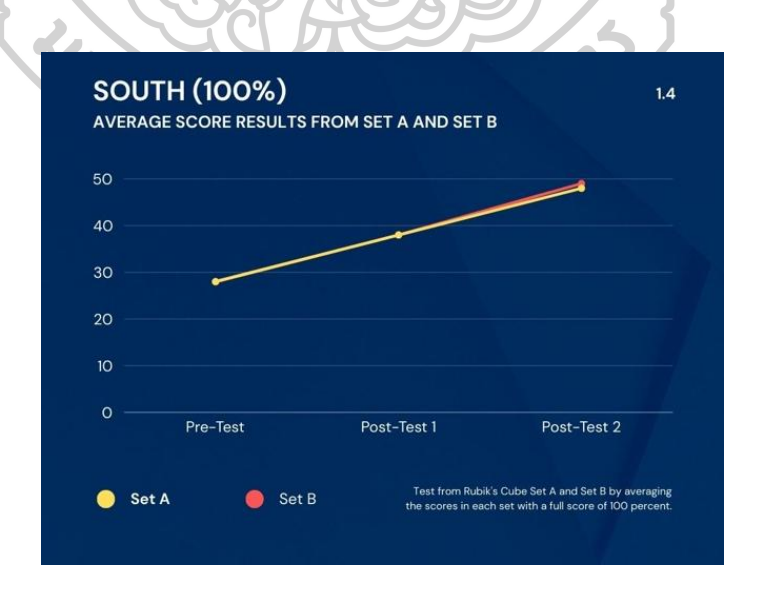

ภาพที่ 128 กราฟแสดงการพัฒนาของผู้ให้ข้อมูลภาคใต้ในการประเมินแบบเปอร์เซ็นต์

|                |            |      |  | ทดสอบครั้งที่ 1 ก่อนทดลองใช้  ทดสอบครั้งที่ 2 หลังทดลองใช้ 1 สัปดาห์  ทดสอบครั้งที่ 3 หลังทดลองใช้ 2 สัปดาห์ |      |   |     |            |      |   |     |
|----------------|------------|------|--|----------------------------------------------------------------------------------------------------|------|---|-----|------------|------|---|-----|
|                | 144 จังหวะ | 100% |  | 144 จังหวะ                                                                                                   | 100% | J |     | 144 จังหวะ | 100% | J |     |
| $\mathbf{1}$   | 52         | 36%  |  | 68                                                                                                    | 47%  |   | 11% | 92         | 64%  |   | 17% |
| $\overline{c}$ | 61         | 42%  |  | 103                                                                                                    | 72%  |   | 29% | 124        | 86%  |   | 15% |
| 3              | 39         | 27%  |  | 52                                                                                                    | 36%  |   | 9%  | 68         | 47%  |   | 11% |
| 4              | 43         | 30%  |  | 62                                                                                                    | 43%  |   | 13% | 92         | 64%  |   | 21% |
| 5              | 42         | 29%  |  | 76                                                                                                    | 53%  |   | 24% | 100        | 69%  |   | 17% |
| 6              | 39         | 27%  |  | 42                                                                                                    | 29%  |   | 2%  | 57         | 40%  |   | 10% |
| 7              | 50         | 35%  |  | 74                                                                                                    | 51%  |   | 17% | 96         | 67%  |   | 15% |
| 8              | 52         | 36%  |  | 68                                                                                                    | 47%  |   | 11% | 82         | 57%  |   | 10% |
| 9              | 40         | 28%  |  | 59                                                                                                    | 41%  |   | 13% | 75         | 52%  |   | 11% |
| 10             | 63         | 44%  |  | 81                                                                                                    | 56%  |   | 13% | 101        | 70%  |   | 14% |
| 11             | 52         | 36%  |  | 73                                                                                                    | 51%  |   | 15% | 96         | 67%  |   | 16% |
| 12             | 46         | 32%  |  | 62                                                                                                    | 43%  |   | 11% | 89         | 62%  |   | 19% |
| 13             | 70         | 49%  |  | 96                                                                                                    | 67%  |   | 18% | 123        | 85%  |   | 19% |
| 14             | 62         | 43%  |  | 82                                                                                                    | 57%  |   | 14% | 113        | 78%  |   | 22% |
| 15             | 20         | 14%  |  | 40                                                                                                    | 28%  |   | 14% | 52         | 36%  |   | 8%  |
| 16             | 32         | 22%  |  | 50                                                                                                    | 35%  |   | 13% | 58         | 40%  |   | 6%  |
| 17             | 36         | 25%  |  | 47                                                                                                    | 33%  |   | 8%  | 62         | 43%  |   | 10% |
| 18             | 18         | 13%  |  | 23                                                                                                    | 16%  |   | 3%  | 42         | 29%  |   | 13% |
| 19             | 27         | 19%  |  | 38                                                                                                    | 26%  |   | 8%  | 49         | 34%  |   | 8%  |
| 20             | 33         | 23%  |  | 42                                                                                                    | 29%  |   | 6%  | 53         | 37%  |   | 8%  |
| 21             | 41         | 28%  |  | 67                                                                                                    | 47%  |   | 18% | 86         | 60%  |   | 13% |
| 22             | 68         | 47%  |  | 86                                                                                                    | 60%  |   | 13% | 98         | 68%  |   | 8%  |
| 23             | 29         | 20%  |  | 41                                                                                                    | 28%  |   | 8%  | 53         | 37%  |   | 8%  |
| 24             | 39         | 27%  |  | 50                                                                                                    | 35%  |   | 8%  | 68         | 47%  |   | 13% |
| 25             | 28         | 19%  |  | 39                                                                                                    | 27%  |   | 8%  | 46         | 32%  |   | 5%  |
| 26             | 16         | 11%  |  | 32                                                                                                    | 22%  |   | 11% | 39         | 27%  |   | 5%  |
| 27             | 32         | 22%  |  | 45                                                                                                    | 31%  |   | 9%  | 64         | 44%  |   | 13% |
| 28             | 42         | 29%  |  | 69                                                                                                    | 48%  |   | 19% | 72         | 50%  |   | 2%  |
| 29             | 53         | 37%  |  | 82                                                                                                    | 57%  |   | 20% | 100        | 69%  |   | 13% |
| 30             | 32         | 22%  |  | 56                                                                                                    | 39%  |   | 17% | 82         | 57%  |   | 18% |
| 31             | 14         | 10%  |  | 20                                                                                                    | 14%  |   | 4%  | 28         | 19%  |   | 6%  |
| 32             | 35         | 24%  |  | 41                                                                                                    | 28%  |   | 4%  | 62         | 43%  |   | 15% |
| 33             | 41         | 28%  |  | 49                                                                                                    | 34%  |   | 6%  | 52         | 36%  |   | 2%  |
| 34             | 22         | 15%  |  | 36                                                                                                    | 25%  |   | 10% | 41         | 28%  |   | 3%  |
| 35             | 51         | 35%  |  | 58                                                                                                    | 40%  |   | 5%  | 62         | 43%  |   | 3%  |
| 36             | 31         | 22%  |  | 39                                                                                                    | 27%  |   | 6%  | 42         | 29%  |   | 2%  |
| 37             | 46         | 32%  |  | 58                                                                                                    | 40%  |   | 8%  | 79         | 55%  |   | 15% |
| 38             | 17         | 12%  |  | 23                                                                                                    | 16%  |   | 4%  | 38         | 26%  |   | 10% |
| 39             | 20         | 14%  |  | 22                                                                                                    | 15%  |   | 1%  | 31         | 22%  |   | 6%  |

จำนวน 100 คน | ใช้รูบิค Set A | อัตราความเร็วที่ใช้ 100

[ภาคใต้]

ภาพที่ 129 ตารางการเก็บคะแนนของผู้ให้ข้อมูลภาคใต้ 1

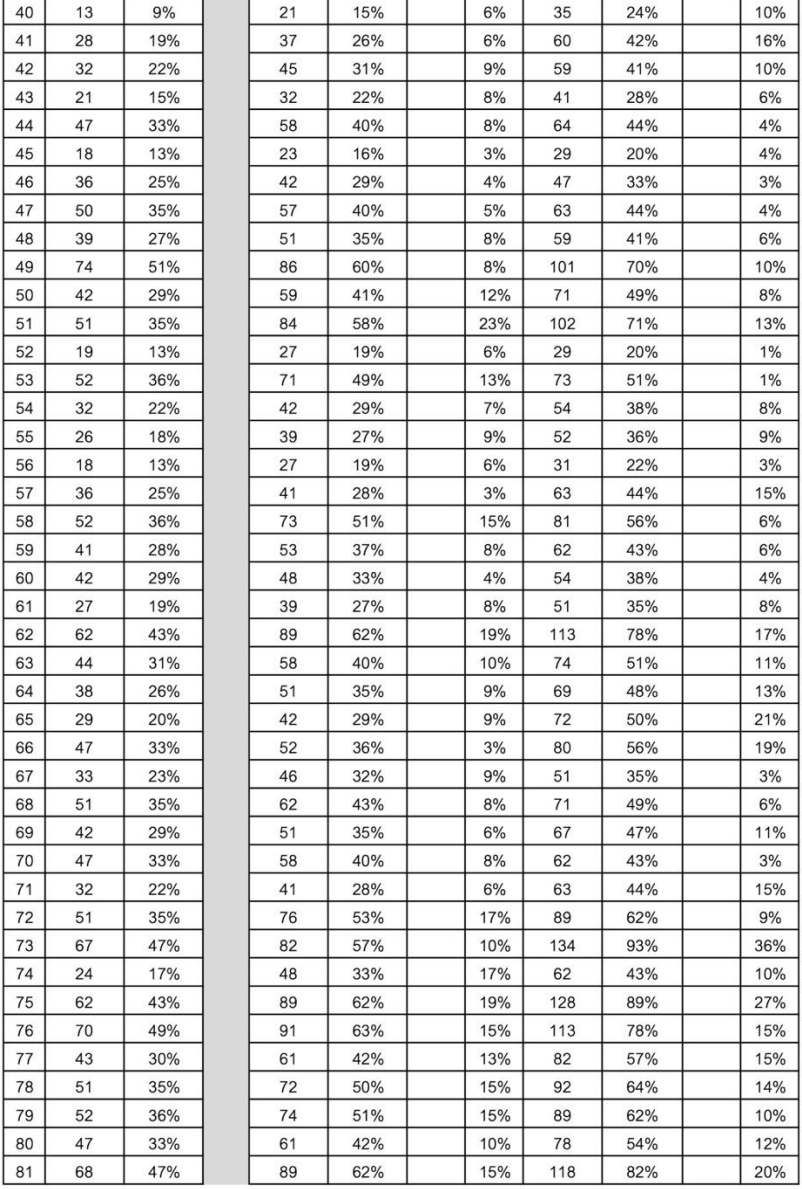

# ภาพที่ 130 ตารางการเก็บคะแนนของผู้ให้ข้อมูลภาคใต้ 2

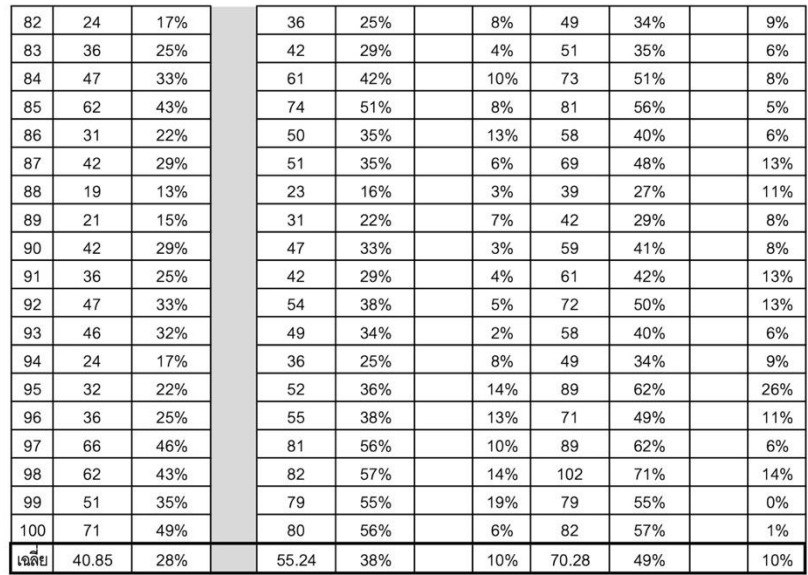

#### จำนว<u>น 100 คน | ใช้รูบิค Set B | อัตราความเร็วที่ใช้ 100</u>

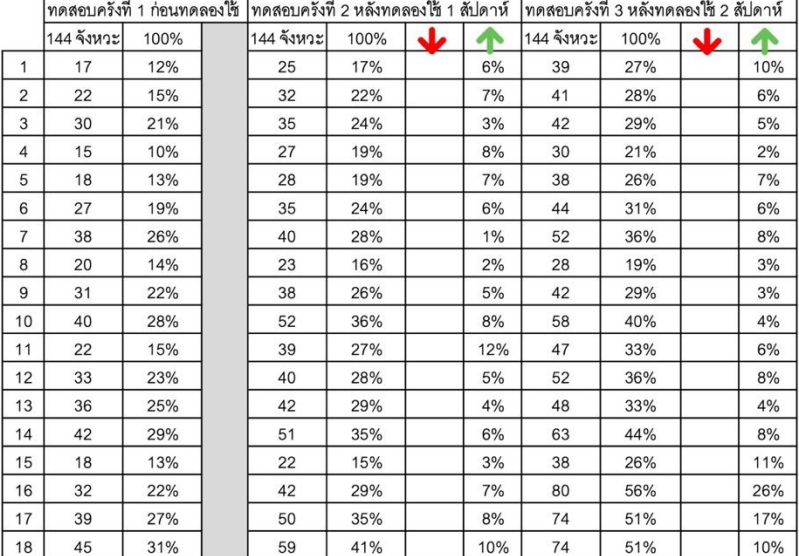

## ภาพที่ 131 ตารางการเก็บคะแนนของผู้ให้ข้อมูลภาคใต้ 3

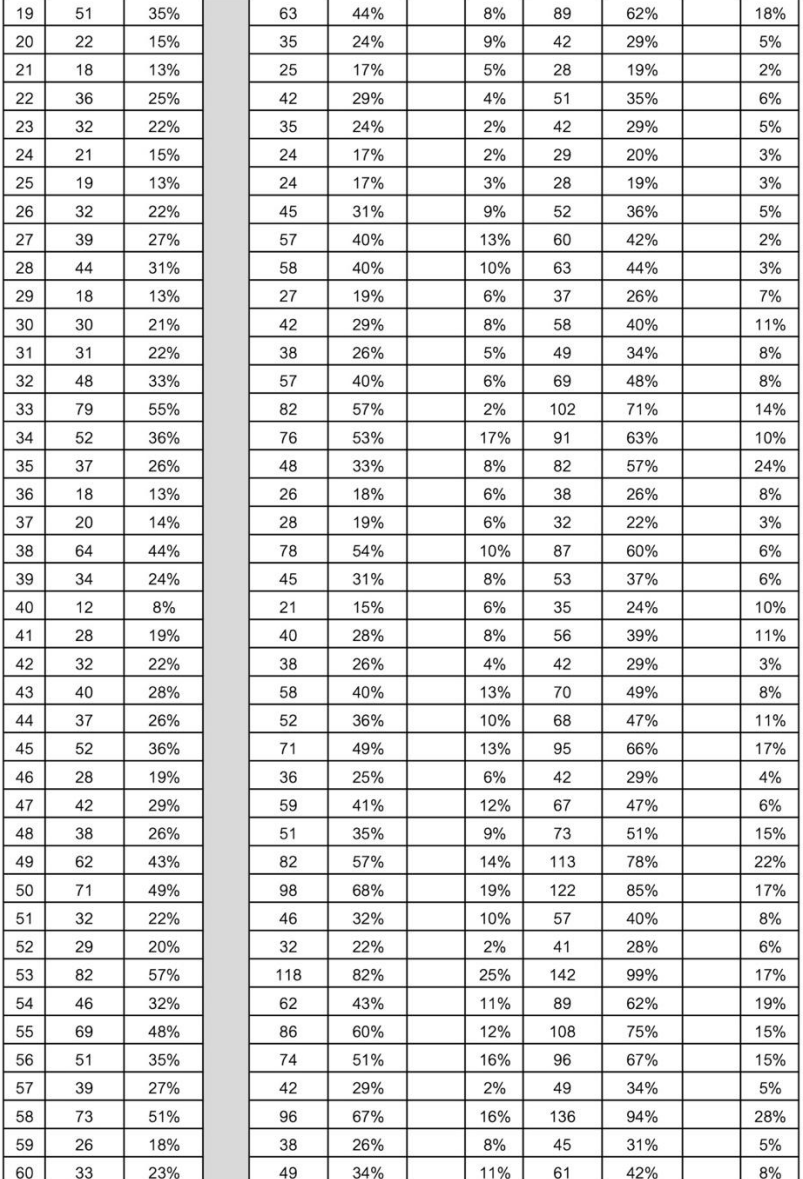

ภาพที่ 132 ตารางการเก็บคะแนนของผู้ให้ข้อมูลภาคใต้ 4

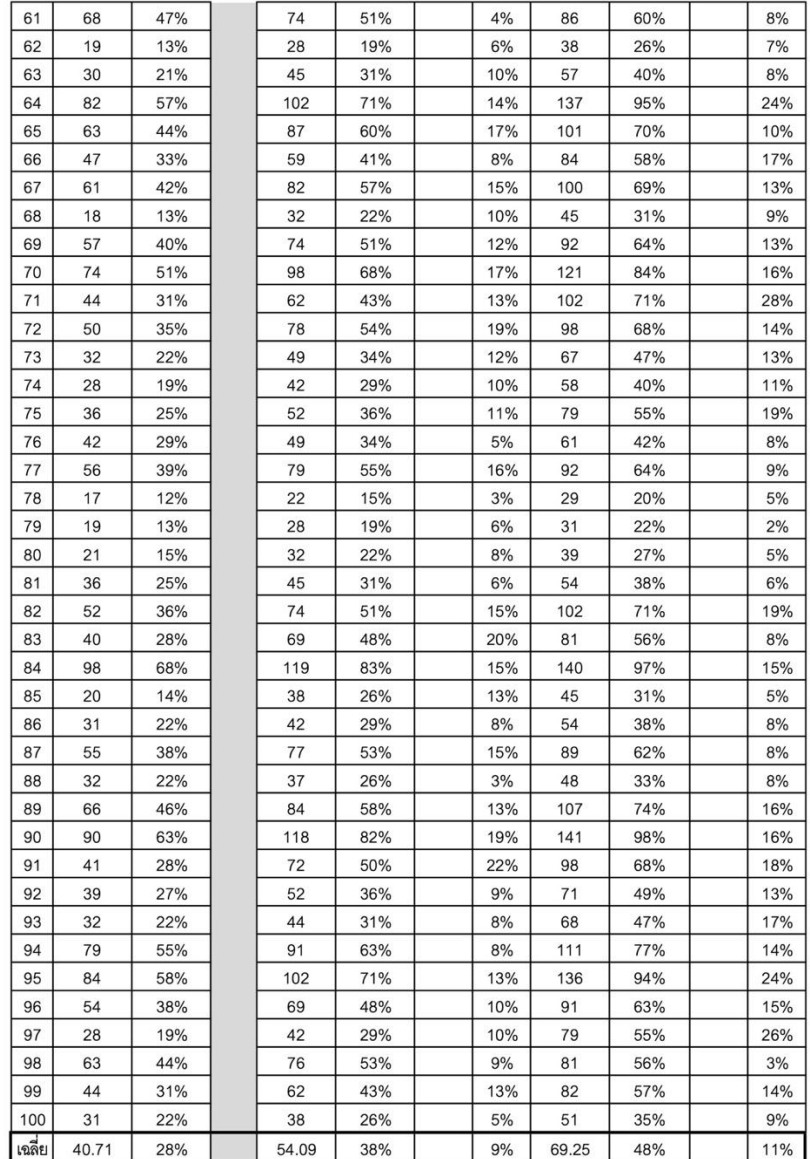

### ภาพที่ 133 ตารางการเก็บคะแนนของผู้ให้ข้อมูลภาคใต้ 5

เมื่อนำผลการทดสอบของผู้ให้ข้อมูลทั้ง 4 ภาค มาเปรียบเทียบเป็นกราฟแท่งคะแนน จะเห็น การพัฒนาของผู้ให้ข้อมูลเป็นลักษณะแท่งกราฟที่พุ่งขึ้นอย่างชัดเจน

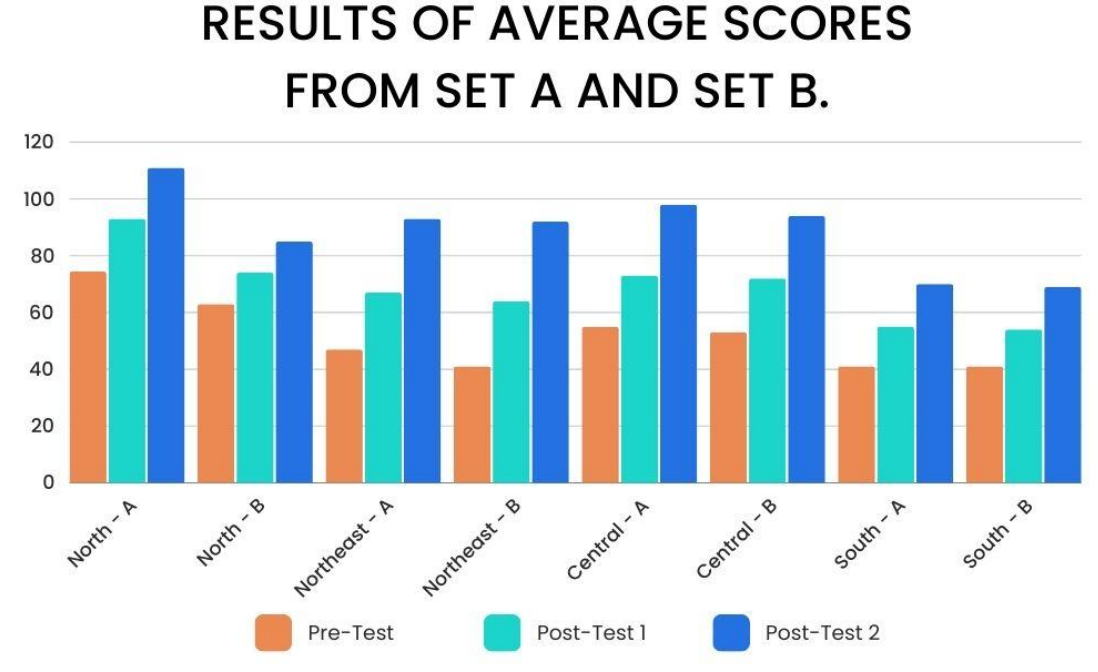

The researcher tested respondents the first time they started using the website. By testing the practice of reading notes. First seen from a random selection of Rubik's set A, 144 strokes, and Rubik's set B, 144 strokes, to collect points for the first time. Then the informants used the training website continuously for I week. A second test was performed with 144 strokes. Then the informants used the training website continuously for another week, for a total of 2 weeks from the first time they started using it. A third test was performed with 144 strokes. When the informant had completed the test, it was found that

ภาพที่ 134 กราฟแท่งการเปรียบเทียบการพัฒนาการของทั้ง 4 ภาค

#### **4.2 ผลการวิเคราะห์จากแบบสอบถาม**

หลังจากผู้ให้ข้อมูลทำการทดสอบครั้งที่ 3 จากผู้ให้ข้อมูล ผู้วิจัยได้ให้ผู้ให้ข้อมูลทั้ง 400 คน จาก 4 ภูมิภาคของประไทย ได้แก่ ภาคเหนือ ภาคตะวันออกเฉียง ภาคกลาง และภาคใต้ทำแบบ ประเมินความพึงพอใจเว็บไซต์ แบ่งได้ 3 หัวข้อใหญ่ 20 หัวข้อย่อย จากการประเมินกลุ่ม ตัวอย่างของ ผู้ให้ข้อมูล พบว่า

4.2.1 ด้านเนื้อหา

4.2.1.1 มีความชัดเจนถูกต้องน่าเชื่อถือ

ด้านเนื้อหามีความชัดเจนถูกต้องน่าเชื่อถือ จากการประเมินคะแนนแบบ ประเมินความพึงพอใจเว็บไซต์ ผู้ให้ข้อมูลมีความเห็นว่า พอใจมากที่สุด 400 คน พอใจมาก 0 คน ปานกลาง 0 คน ไม่พอใจมาก 0 คน ไม่พอใจมากที่สุด 0 คน

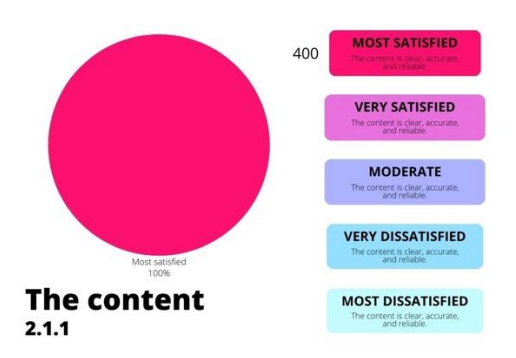

ภาพที่ 135 แสดงผลการประเมิน ด้านเนื้อหา มีความชัดเจนถูกต้องน่าเชื่อถือ

4.2.1.2 โน้ตในเว็บไซต์มีความเหมาะสม น่าสนใจ ด้านเนื้อหาโน้ตในเว็บไซต์มีความเหมาะสม น่าสนใจ จากการประเมิน คะแนนแบบประเมินความพึงพอใจเว็บไซต์ ผู้ให้ข้อมูลมีความเห็นว่า พอใจมากที่สุด 387 คน พอใจ มาก 13 คน ปานกลาง 0 คน ไม่พอใจมาก 0 คน ไม่พอใจมากที่สุด 0 คน

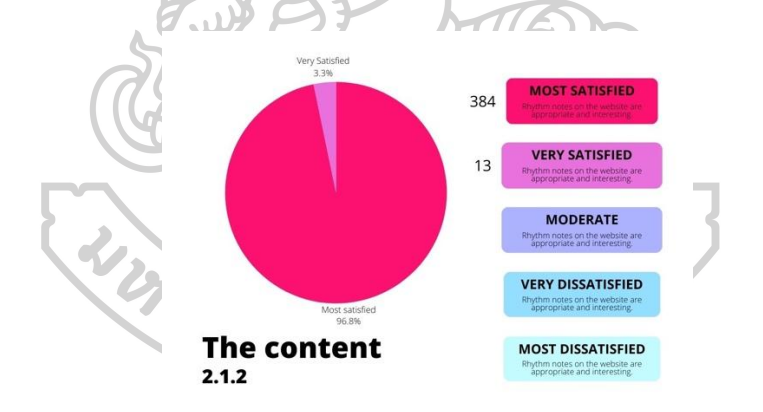

ภาพที่ 136 แสดงผลการประเมิน ด้านเนื้อหา โน้ตในเว็บไซต์มีความเหมาะสม น่าสนใจ

4.2.1.3 ปริมาณเนื้อหามีเพียงพอกับความต้องการ ด้านเนื้อหาปริมาณเนื้อหามีเพียงพอกับความต้องการ จากการประเมิน คะแนนแบบประเมินความพึงพอใจเว็บไซต์ ผู้ให้ข้อมูลมีความเห็นว่า พอใจมากที่สุด 365 คน พอใจ มาก 32 คน ปานกลาง 3 คน ไม่พอใจมาก 0 คน ไม่พอใจมากที่สุด 0 คน

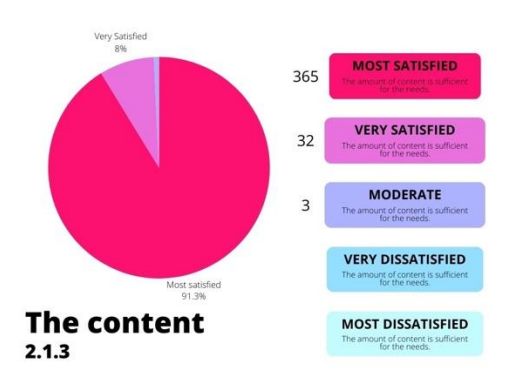

ภาพที่ 137 แสดงผลการประเมิน ด้านเนื้อหา ปริมาณเนื้อหามีเพียงพอกับความต้องการ

4.2.1.4 การจัดลำดับเนื้อหา อ่านแล้วเข้าใจ

ด้านเนื้อหาการจัดลำดับเนื้อหา อ่านแล้วเข้าใจ จากการประเมินคะแนน แบบประเมินความพึงพอใจเว็บไซต์ ผู้ให้ข้อมูลมีความเห็นว่า พอใจมากที่สุด 371 คน พอใจมาก 28 คน ปานกลาง 1 คน ไม่พอใจมาก 0 คน ไม่พอใจมากที่สุด 0 คน

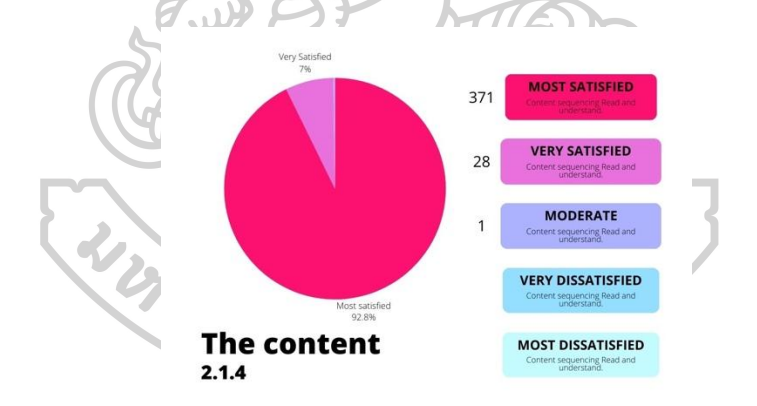

ภาพที่ 138 แสดงผลการประเมิน ด้านเนื้อหา การจัดลำดับเนื้อหา อ่านแล้วเข้าใจ

4.2.1.5 มีการจัดหมวดหมู่ได้ง่ายต่อการทำความเข้าใจ ด้านเนื้อหามีการจัดหมวดหมู่ได้ง่ายต่อการทำความเข้าใจ จากการประเมิน คะแนน แบบประเมินความพึงพอใจเว็บไซต์ ผู้ให้ข้อมูลมีความเห็นว่า พอใจมากที่สุด 379 คน พอใจ มาก 21 คน ปานกลาง 0 คน ไม่พอใจมาก 0 คน ไม่พอใจมากที่สุด 0 คน

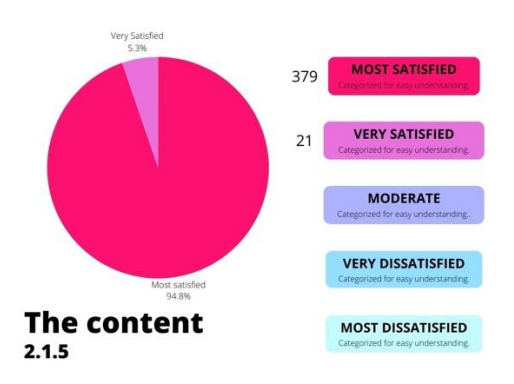

ภาพที่ 139 แสดงผลการประเมิน ด้านเนื้อหา มีการจัดหมวดหมู่ได้ง่ายต่อการทำความเข้าใจ

4.2.1.6 เนื้อหาในเว็บไซต์ถูกต้องตามหลักทฤษฎีดนตรี ด้านเนื้อหาเนื้อหาในเว็บไซต์ถูกต้องต้องตามหลักทฤษฎีดนตรี จากการ ประเมินคะแนน แบบประเมินความพึงพอใจเว็บไซต์ ผู้ให้ข้อมูลมีความเห็นว่า พอใจมากที่สุด 400 คน พอใจมาก 0 คน ปานกลาง 0 คน ไม่พอใจมาก 0 คน ไม่พอใจมากที่สุด 0 คน

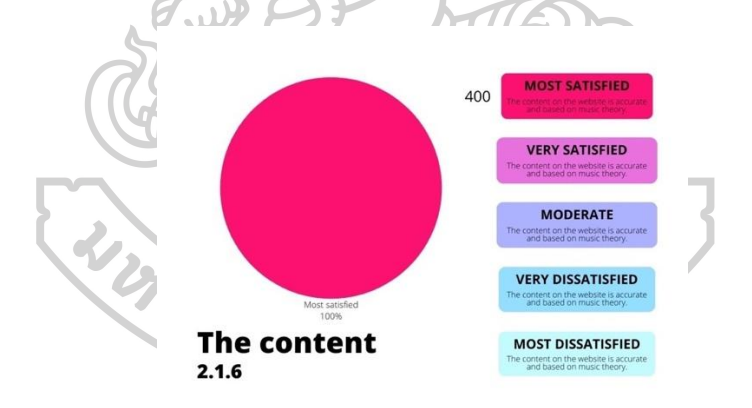

ภาพที่ 140 แสดงผลการประเมิน ด้านเนื้อหา เนื้อหาในเว็บไซต์ถูกต้องตามหลักทฤษฎีดนตรี

4.2.1.7 เสริมทักษะทางดนตรี ไหวพริบ และความคิดสร้างสรรค์ ด้านเนื้อหาเสริมทักษะทางดนตรี ไหวพริบ และความคิดสร้างสรรค์ จาก การประเมินคะแนน แบบประเมินความพึงพอใจเว็บไซต์ ผู้ให้ข้อมูลมีความเห็นว่า พอใจมากที่สุด 384 คน พอใจมาก 16 คน ปานกลาง 0 คน ไม่พอใจมาก 0 คน ไม่พอใจมากที่สุด 0 คน

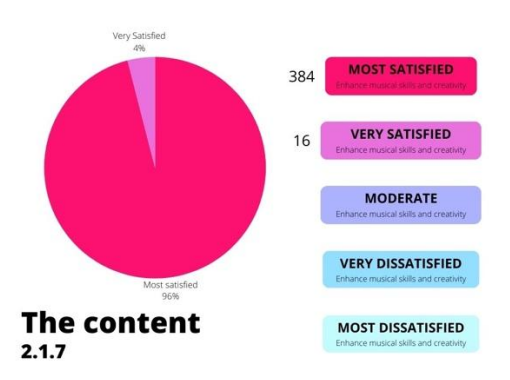

ภาพที่ 141 แสดงผลการประเมิน ด้านเนื้อหา เสริมทักษะทางดนตรี ไหวพริบ และความคิด สร้างสรรค์

4.2.2 ด้านการออกแบบและการจัดรูปแบบเว็บไซต์ 4.2.2.1 การจัดรูปแบบในเว็บไซต์ง่ายต่อการใช้งาน

ด้านการออกแบบและการจัดรูปแบบเว็บไซต์ การจัดรูปแบบในเว็บไซต์ง่าย ต่อการใช้งาน จากการประเมินคะแนน แบบประเมินความพึงพอใจเว็บไซต์ ผู้ให้ข้อมูลมีความเห็นว่า พอใจมากที่สุด 345 คน พอใจมาก 41 คน ปานกลาง 14 คน ไม่พอใจมาก 0 คน ไม่พอใจมากที่สุด 0 คน

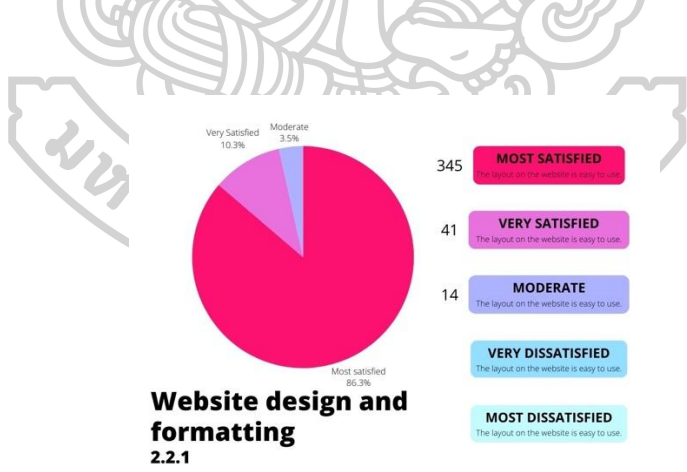

ภาพที่ 142 แสดงผลการประเมิน ด้านการออกแบบและการจัดรูปแบบเว็บไซต์ การจัดรูปแบบใน เว็บไซต์ง่ายต่อการใช้งาน

#### 4.2.2.2 เว็บไซต์มีความสวยงาม มีความทันสมัย น่าสนใจ

ด้านการออกแบบและการจัดรูปแบบเว็บไซต์ เว็บไซต์มีความสวยงาม มี ความทันสมัย น่าสนใจ จากการประเมินคะแนน แบบประเมินความพึงพอใจเว็บไซต์ ผู้ให้ข้อมูลมี ความเห็นว่า พอใจมากที่สุด 361 คน พอใจมาก 31 คน ปานกลาง 8 คน ไม่พอใจมาก 0 คน ไม่พอใจ มากที่สุด 0 คน

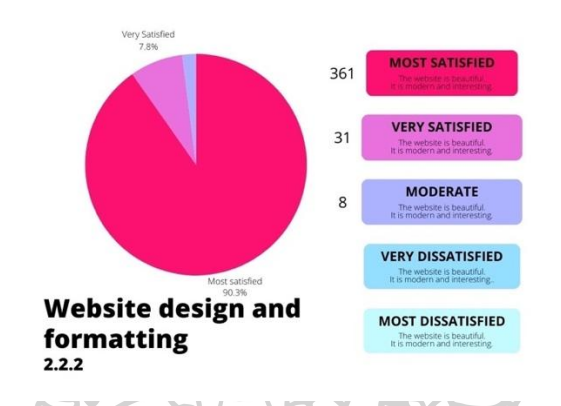

ภาพที่ 143 แสดงผลการประเมิน ด้านการออกแบบและการจัดรูปแบบเว็บไซต์ เว็บไซต์มีความ สวยงาม มีความทันสมัย น่าสนใจ

4.2.2.3 สีสันในการออกแบบเว็บไซต์มีความเหมาะสม ด้านการออกแบบและการจัดรูปแบบเว็บไซต์ สีสันในการออกแบบเว็บไซต์ มีความเหมาะสม จากการประเมินคะแนน แบบประเมินความพึงพอใจเว็บไซต์ ผู้ให้ข้อมูลมีความเห็น ว่า พอใจมากที่สุด 352 คน พอใจมาก 34 คน ปานกลาง 14 คน ไม่พอใจมาก 0 คน ไม่พอใจมากที่สุด 0 คน

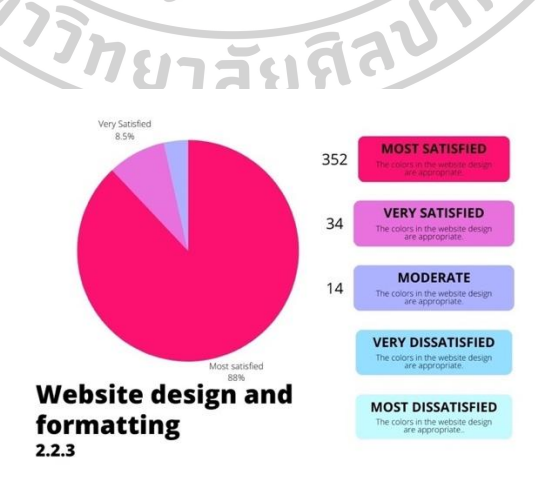

ภาพที่ 144 แสดงผลการประเมิน ด้านการออกแบบและการจัดรูปแบบเว็บไซต์ สีสันในการออกแบบ เว็บไซต์มีความเหมาะสม

4.2.2.4 ภาพตัวโน้ตมีความสวยงาม เหมาะต่อการอ่าน

ด้านการออกแบบและการจัดรูปแบบเว็บไซต์ ภาพตัวโน้ตมีความสวยงาม เหมาะต่อการอ่าน จากการประเมินคะแนน แบบประเมินความพึงพอใจเว็บไซต์ ผู้ให้ข้อมูลมีความเห็น ว่า พอใจมากที่สุด 384 คน พอใจมาก 16 คน ปานกลาง 0 คน ไม่พอใจมาก 0 คน ไม่พอใจมากที่สุด 0 คน

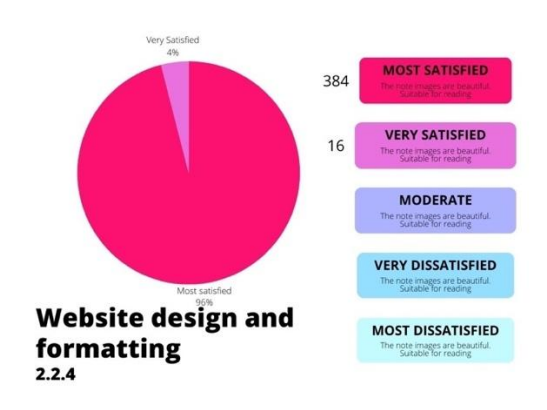

ภาพที่ 145 แสดงผลการประเมิน ด้านการออกแบบและการจัดรูปแบบเว็บไซต์ ภาพตัวโน้ตมีความ สวยงาม เหมาะต่อการอ่าน  $\langle \cdot, \cdot \rangle$ 

> 4.2.2.5 มีความเร็วในการแสดงภาพ ตัวอักษร และข้อมูลต่าง ๆ ด้านการออกแบบและการจัดรูปแบบเว็บไซต์ มีความเร็วในการแสดงภาพ

ตัวอักษร และข้อมูลต่าง ๆ จากการประเมินคะแนน แบบประเมินความพึงพอใจเว็บไซต์ ผู้ให้ข้อมูลมี ความเห็นว่า พอใจมากที่สุด 360 คน พอใจมาก 37 คน ปานกลาง 3 คน ไม่พอใจมาก 0 คน ไม่พอใจ มากที่สุด 0 คน

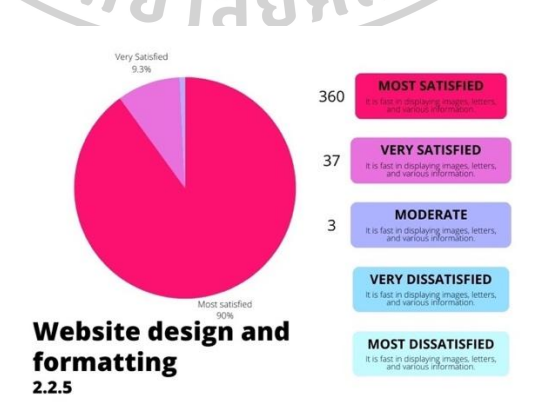

ภาพที่ 146 แสดงผลการประเมิน ด้านการออกแบบและการจัดรูปแบบเว็บไซต์ มีความเร็วในการ แสดงภาพ ตัวอักษร และข้อมูลต่าง ๆ

### 4.2.2.6 ความถูกต้องในการเชื่อมโยงภายในเว็บไซต์

ด้านการออกแบบและการจัดรูปแบบเว็บไซต์ ความถูกต้องในการเชื่อมโยง

ภายในเว็บไซต์ จากการประเมินคะแนน แบบประเมินความพึงพอใจเว็บไซต์ ผู้ให้ข้อมูลมีความเห็นว่า พอใจมากที่สุด 388 คน พอใจมาก 11 คน ปานกลาง 1 คน ไม่พอใจมาก 0 คน ไม่พอใจมากที่สุด 0 คน

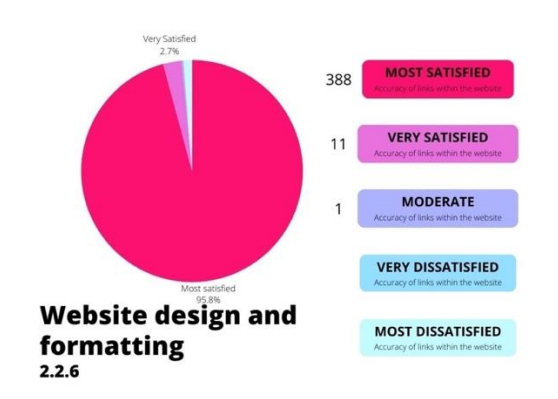

ภาพที่ 147 แสดงผลการประเมิน ด้านการออกแบบและการจัดรูปแบบเว็บไซต์ ความถูกต้องในการ เชื่อมโยงภายในเว็บไซต์

4.2.3 ด้านประโยชน์และการนำไปใช้

4.2.3.1 เนื้อหามีประโยชน์ต่อผู้ใช้งาน และสามารถนำไปประยุกต์ใช้ได้

ด้านประโยชน์และการนำไปใช้ เนื้อหามีประโยชน์ต่อผู้ใช้งาน และสามารถ นำไปประยุกต์ใช้ได้ จากการประเมินคะแนน แบบประเมินความพึงพอใจเว็บไซต์ ผู้ให้ข้อมูลมี ความเห็นว่า พอใจมากที่สุด 400 คน พอใจมาก 0 คน ปานกลาง 0 คน ไม่พอใจมาก 0 คน ไม่พอใจ มากที่สุด 0 คน

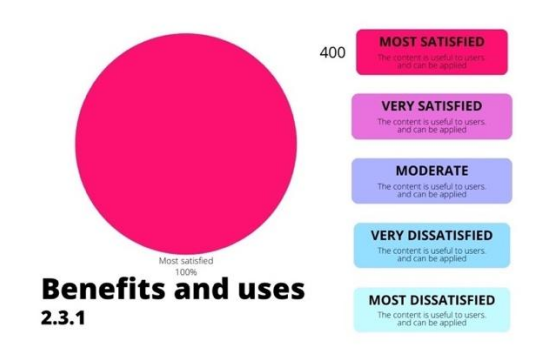

ภาพที่ 148 แสดงผลการประเมิน ด้านประโยชน์และการนำไปใช้ เนื้อหามีประโยชน์ต่อผู้ใช้งาน และ สามารถนำไปประยุกต์ใช้ได้

4.2.3.2 สามารถเป็นแหล่งความรู้ เพื่อใช้ในการสอนได้

ด้านประโยชน์และการนำไปใช้ สามารถเป็นแหล่งความรู้ เพื่อใช้ในการสอน

ได้ จากการประเมินคะแนน แบบประเมินความพึงพอใจเว็บไซต์ ผู้ให้ข้อมูลมีความเห็นว่า พอใจมาก ที่สุด 400 คน พอใจมาก 0 คน ปานกลาง 0 คน ไม่พอใจมาก 0 คน ไม่พอใจมากที่สุด 0 คน

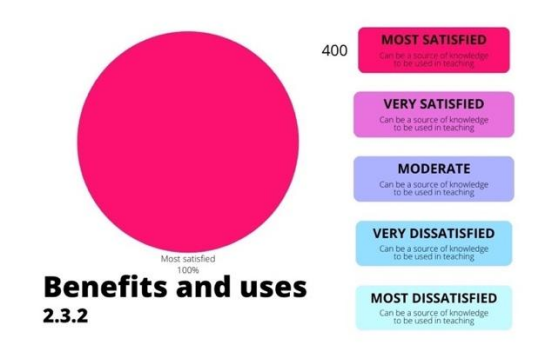

ภาพที่ 149 แสดงผลการประเมิน ด้านประโยชน์และการนำไปใช้ สามารถเป็นแหล่งความรู้ เพื่อใช้ใน การสอนได้

4.2.3.3 สามารถเป็นแหล่งความรู้ เพื่อต่อยอดงานสร้างสรรค์ได้ ด้านประโยชน์และการนำไปใช้ สามารถเป็นแหล่งความรู้ เพื่อต่อยอดงาน สร้างสรรค์ได้ จากการประเมินคะแนน แบบประเมินความพึงพอใจเว็บไซต์ ผู้ให้ข้อมูลมีความเห็นว่า พอใจมากที่สุด 398 คน พอใจมาก 2 คน ปานกลาง 0 คน ไม่พอใจมาก 0 คน ไม่พอใจมากที่สุด 0 คน

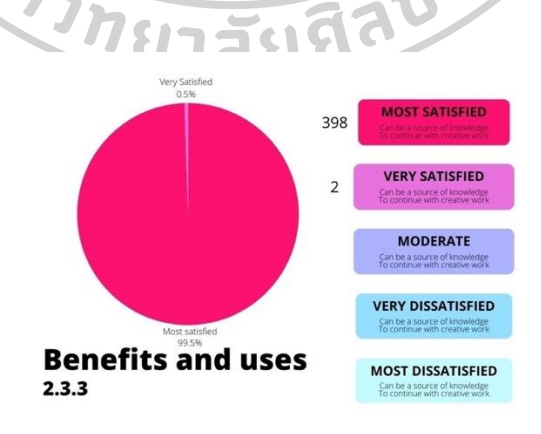

ภาพที่ 150 แสดงผลการประเมิน ด้านประโยชน์และการนำไปใช้ สามารถเป็นแหล่งความรู้ เพื่อต่อ ยอดงานสร้างสรรค์ได้

4.2.3.4 เป็นแหล่งข้อมูลที่ตรงกับความต้องการของผู้ใช้งาน

ด้านประโยชน์และการนำไปใช้ เป็นแหล่งข้อมูลที่ตรงกับความต้องการของ ผู้ใช้งาน จากการประเมินคะแนน แบบประเมินความพึงพอใจเว็บไซต์ ผู้ให้ข้อมูลมีความเห็นว่า พอใจ มากที่สุด 390 คน พอใจมาก 10 คน ปานกลาง 0 คน ไม่พอใจมาก 0 คน ไม่พอใจมากที่สุด 0 คน

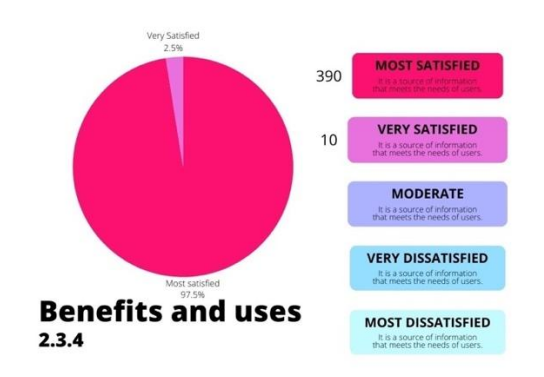

ภาพที่ 151 แสดงผลการประเมิน ด้านประโยชน์และการนำไปใช้ เป็นแหล่งข้อมูลที่ตรงกับความ ต้องการของผู้ใช้งาน

4.2.3.5 ลดความยุ่งยาก ในการพกพา และการจัดเก็บหลังใช้งาน ด้านประโยชน์และการนำไปใช้ ลดความยุ่งยาก ในการพกพา และการ จัดเก็บหลังใช้งาน จากการประเมินคะแนน แบบประเมินความพึงพอใจเว็บไซต์ ผู้ให้ข้อมูลมีความเห็น ว่า พอใจมากที่สุด 400 คน พอใจมาก 0 คน ปานกลาง 0 คน ไม่พอใจมาก 0 คน ไม่พอใจมากที่สุด 0 คน

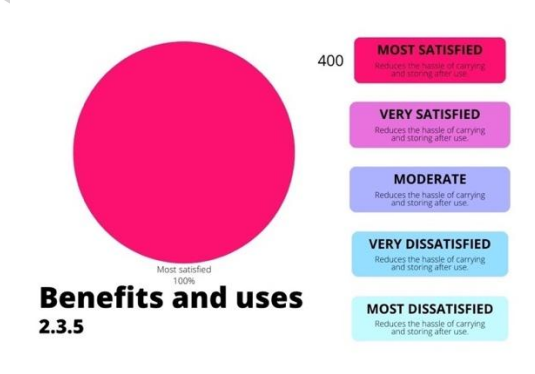

ภาพที่ 152 แสดงผลการประเมิน ด้านประโยชน์และการนำไปใช้ ลดความยุ่งยาก ในการพกพา และ การจัดเก็บหลังใช้งาน

4.2.3.6 ลดความยุ่งยากในการสั่งซื้อ เลือกซื้อ

ด้านประโยชน์และการนำไปใช้ ลดความยุ่งยากในการสั่งซื้อ เลือกซื้อ จาก

การประเมินคะแนน แบบประเมินความพึงพอใจเว็บไซต์ ผู้ให้ข้อมูลมีความเห็นว่า พอใจมากที่สุด 397 คน พอใจมาก 3 คน ปานกลาง 0 คน ไม่พอใจมาก 0 คน ไม่พอใจมากที่สุด 0 คน

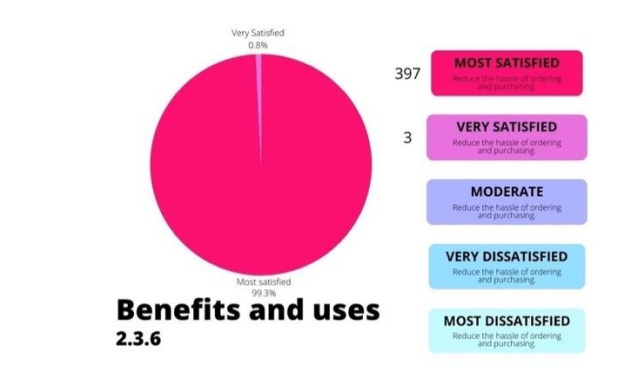

ภาพที่ 153 แสดงผลการประเมิน ด้านประโยชน์และการนำไปใช้ ลดความยุ่งยากในการสั่งซื้อ เลือก ซื้อ

4.2.3.7 ได้ชุดแบบฝึกหัดที่เพียงพอต่อการใช้งาน ด้านประโยชน์และการนำไปใช้ ได้ชุดแบบฝึกหัดที่เพียงพอต่อการใช้งาน จากการประเมินคะแนน แบบประเมินความพึงพอใจเว็บไซต์ ผู้ให้ข้อมูลมีความเห็นว่า พอใจมากที่สุด 400 คน พอใจมาก 0 คน ปานกลาง 0 คน ไม่พอใจมาก 0 คน ไม่พอใจมากที่สุด 0 คน

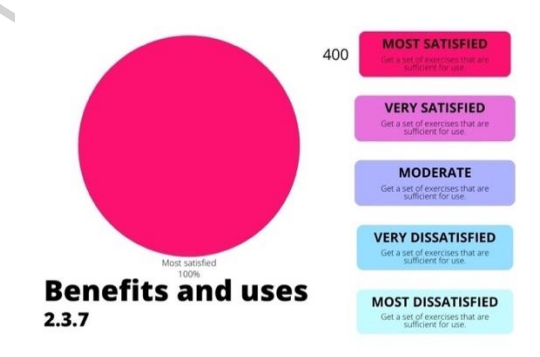

ภาพที่ 154 แสดงผลการประเมิน ด้านประโยชน์และการนำไปใช้ ได้ชุดแบบฝึกหัดที่เพียงพอต่อการใช้ งาน

4.2.4 ข้อเสนอแนะเพิ่มเติมจากผู้ให้ข้อมูล

4.2.4.1 ใช้ประโยชน์ได้ดีจริง ๆ

4.2.4.2 เด็ก ๆ สนุกสนานกันมาก

4.2.4.3 ถ้าสามารถหยุดในการ Random ได้เองจะสนุกมากขึ้น (เพิ่มระยะเวลา Random ผู้เล่นจะกด Stop เอง)

4.2.4.4 ถ้ามีการบันทึกเสียงและสะท้อนผลลัพธ์ทันทีในการปฏิบัติ จะทำให้มีการ Challenge มากขึ้น

4.2.4.5 ลองให้เด็กได้ใช้ ส่วนมากจะชอบนะครับ อาจจะมีช้าบ้างในบางครั้ง แต่ก็ ไม่ได้เป็นปัญหาอะไรครับ

4.2.4.6 ใช้ดีเลยครับ

4.2.4.7 เด็กๆ สนุกกับการสร้างโน้ตของตัวเองมากครับผม

4.2.4.8 เด็ก ๆ บอกสนุกมากครับอาจารย์

4.2.4.9 เด็ก ๆ เอาไปฝึกเองทีหอครับ

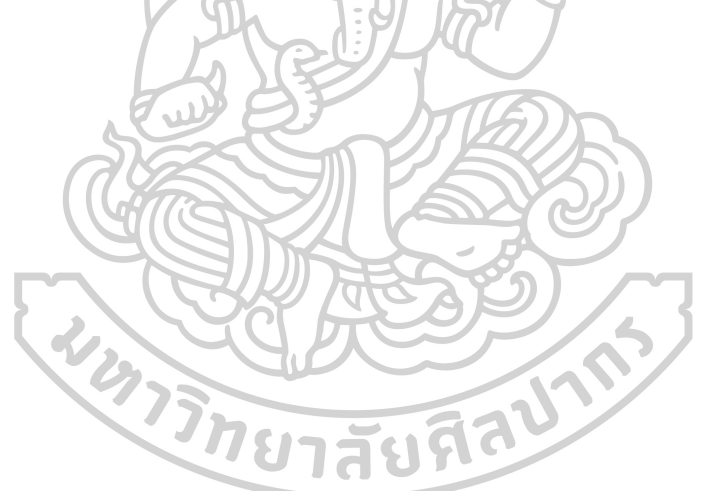

### ผู้วิจัยได้สรุปผลแบบประเมินความพึงพอใจเว็บไซต์ เป็นตารางรวม เพื่อให้เห็นภาพรวมของ แบบประเมินได้ง่ายยิ่งขึ้น

#### สรุปแบบประเมินความพึงพอใจเว็บไซต์ http://kasemrhythm.com/ [รวม 400 คน]

**เพศ \*** ชาย 252 คน หญิง 148 คน

ประสบการณ์ในการเล่นดนตรี ไม่ถึง 1 ปี 5 คน 1 ปี 147 คน 2 ปี 86 คน 3 ปี 55 คน 5 ปี 37 คน มากกว่า 5 ปี 26 คน

การสร้างแบบฝึกหัดออนไลน์สำหรับการอานจังหวะพื้นฐาน โดยใช้รูปแบบการสุ่มของรูบิค

คำชี้แจง : 5 = พอใจมากที่สุด

- 4 = พอใจมาก
- $3 = 1$ านกลาง
- 2 = ไม่พอใจมาก
- 1 = ไม่พอใจมากที่สุด

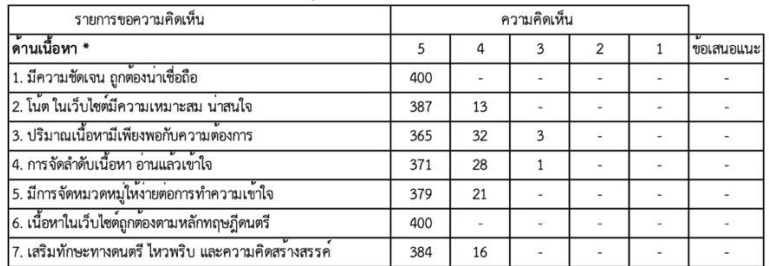

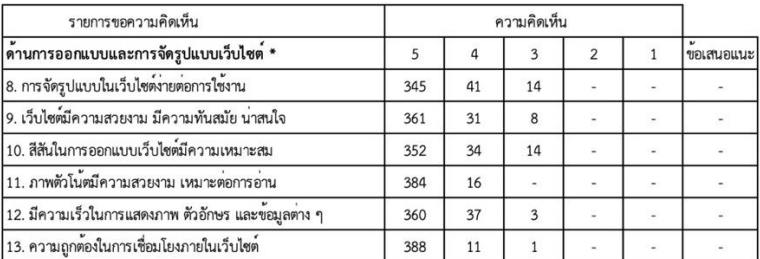

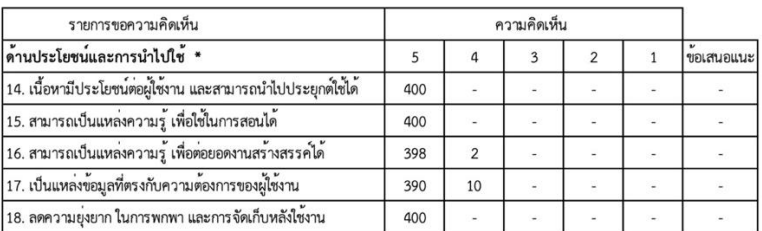

ภาพที่ 155 สรุปคะแนนความพึงพอใจ โดยรวมทั้ง 4 ภาค 400 คน 1

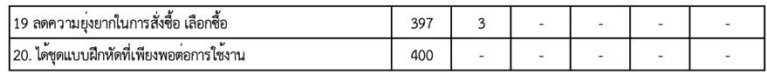

#### ข้อเสนอแนะเพิ่มเติม

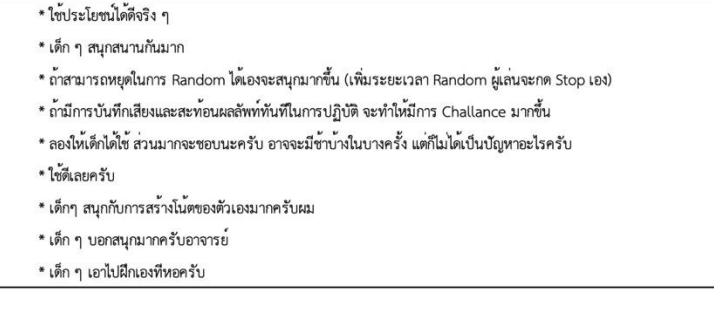

ภาพที่ 156 สรุปคะแนนความพึงพอใจ โดยรวมทั้ง 4 ภาค 400 คน 2

### 4.3 **การรวบรวมข้อมูลสถิติผู้เข้าใช้เว็บไซต์จากผู้ใช้ทั่วโลก**

การรวบรวมข้อมูลสถิติผู้เข้าใช้เว็บไซต์จากผู้ใช้ทั่วโลกจากเว็ปไซต์คลาวด์แฟลร์ (cloudflare) เป็นระยะเวลา 1 เดือน (31 วัน) ตั้งแต่วันที่ 18 มกราคม 2567 จนถึง วันที่ 17กุมภาพันธ์ 2567 พบว่า มีผู้เข้าใช้เว็บไซต์ รวมจำนวน 104,330 ครั้ง โดยแบ่งได้ 43 ประเทศ ตามลำดับจากจำนวนการเข้าใช้ สูงสุด ได้แก่ ประเทศไทย 86,060 ครั้ง ประเทศสหรัฐอเมริกา 3,570 ครั้ง ประเทศฮ่องกง 3,440 ครั้ง ประเทศไอร์แลนด์ 2,600 ครั้ง ประเทศลักเซมเบิร์ก 2,550 ครั้ง ประเทศเยอรมนี 1,590 ครับ ประเทศ ญี่ปุ่น 951 ครั้ง ประเทศสิงคโปร์ 660 ครั้ง ประเทศลาว 296 ครั้ง ประเทศออสเตรเลีย 265 ครั้ง ประเทศฝรั่งเศส 253 ครั้ง ประเทศสวีเดน 236 ครั้ง ประเทศมาเลเซีย 234 ครั้ง ประเทศจีน 211 ครั้ง ประเทศอังกฤษ 168 ครั้ง ประเทศอินโดนีเซีย 146 ครั้ง ประเทศไนจีเรีย 118 ครั้ง ประเทศแคนาดา 110 ครั้ง ประเทศโปแลนด์ 105 ครั้ง ประเทศเวียดนาม 97 ครั้ง ประเทศพม่า 97 ครั้ง ประเทศ ฟินแลนด์ 80 ครั้ง ประเทศเนเธอร์แลนด์ 72 ครั้ง ประเทศบัลแกเรีย 59 ครั้ง ประเทศสหพันธรัฐรัสเซีย 58 ครั้ง ประเทศยูเครน 45 ครั้ง ประเทศอินเดีย 42 ครั้ง ประเทศฮังการี 41 ครั้ง ประเทศ สวิตเซอร์แลนด์ 34 ครั้ง ประเทศกัมพูชา 25 ครั้ง ประเทศเดนมาร์ก 24 ครั้ง ประเทศเกาหลีใต้ 16 ครั้ง ประเทศออสเตรีย 14 ครั้ง ประเทศมอลโดวา 10 ครั้ง ประเทศโรมาเนีย 8 ครั้ง ประเทศระบุบไม่ได้ 8 ครั้ง ประเทศอาร์เมเนีย 6 ครั้ง ประเทศนอร์เวย์ 5 ครั้ง ประเทศอิตาลี 4 ครั้ง ประเทศสหรัฐอาหรับเอ มิเรตส์ 4 ครั้ง ประเทศสเปน 4 ครั้ง ประเทศมอลตา 3 ครั้ง ประเทศลัตเวีย 2 ครั้ง

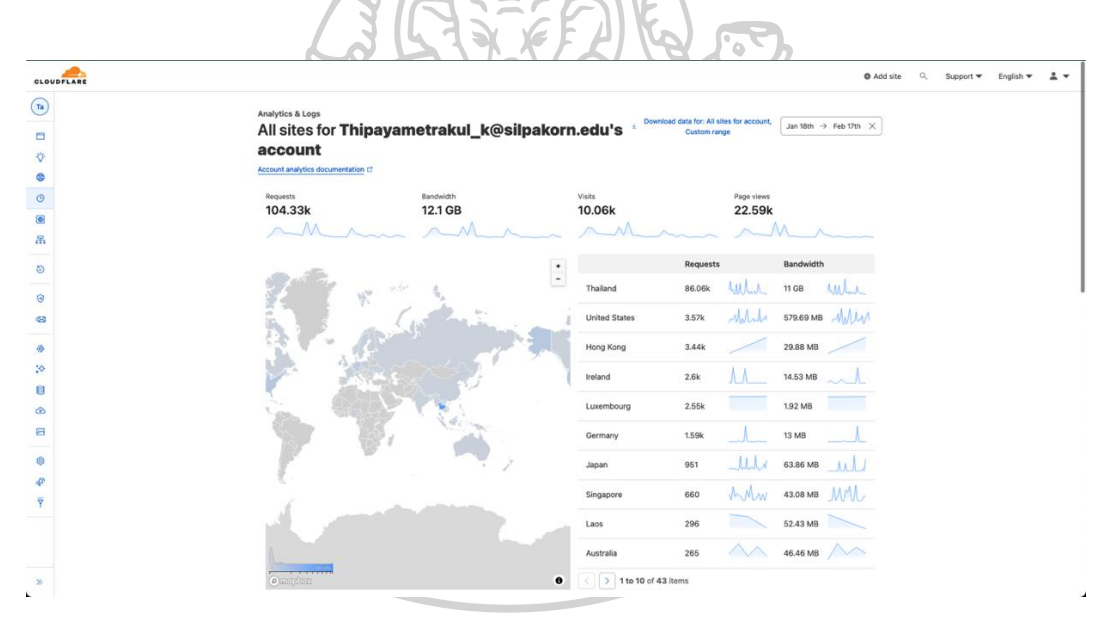

ภาพที่ 157 ข้อมูลสถิติผู้เข้าใช้เว็บไซต์จากผู้ใช้ทั่วโลก 1

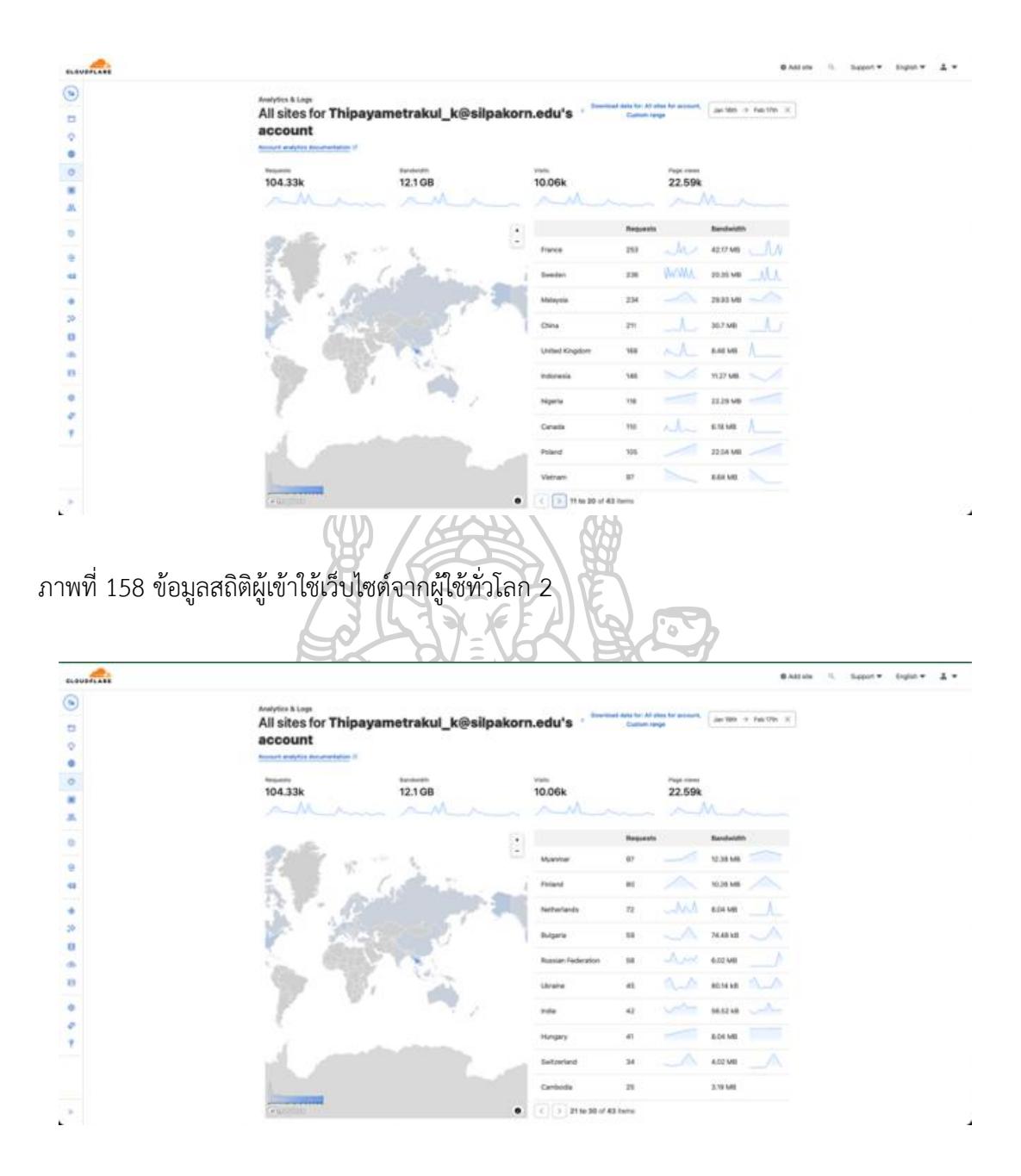

ภาพที่ 159 ข้อมูลสถิติผู้เข้าใช้เว็บไซต์จากผู้ใช้ทั่วโลก 3

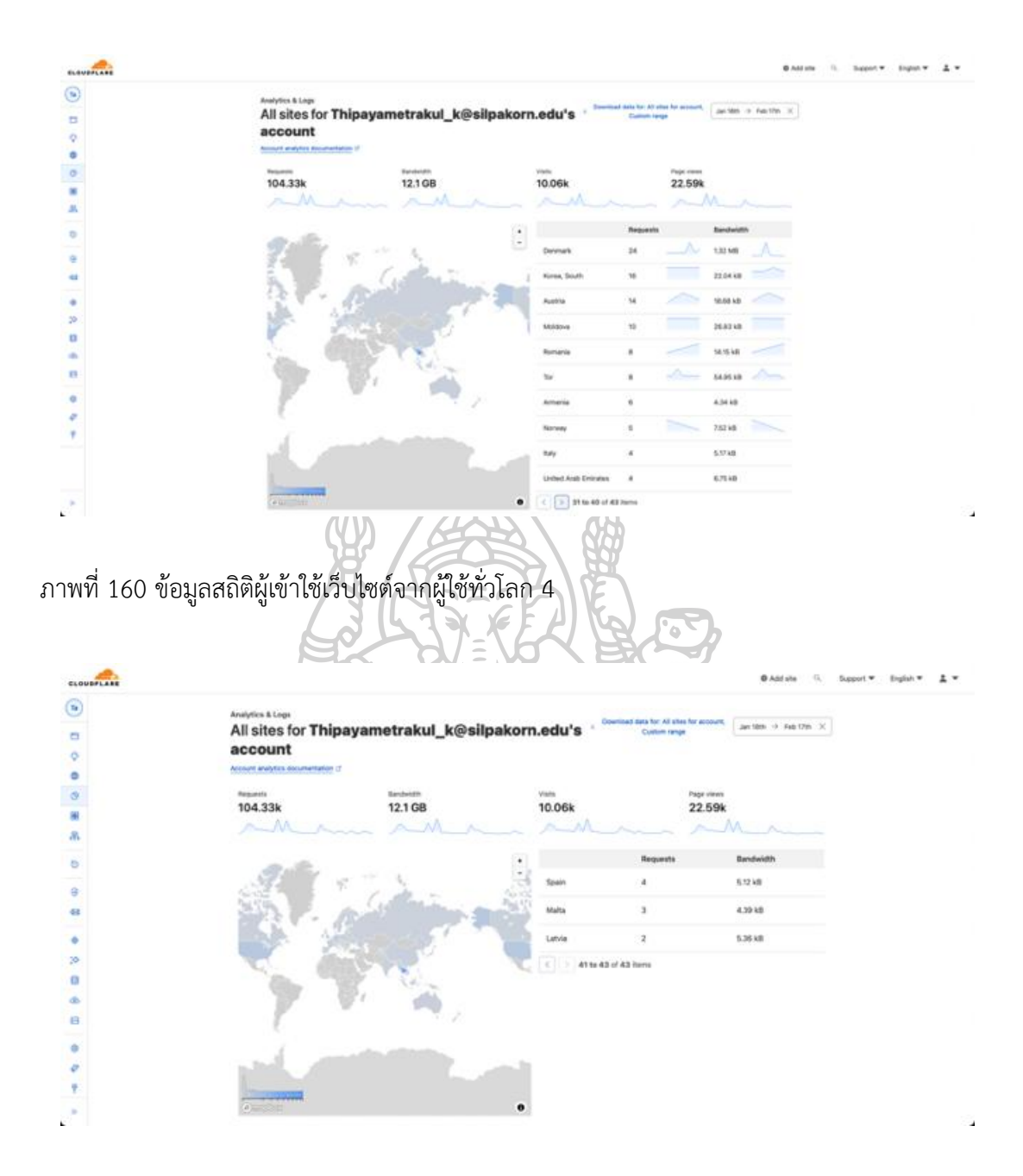

ภาพที่ 161 ข้อมูลสถิติผู้เข้าใช้เว็บไซต์จากผู้ใช้ทั่วโลก 5

ผู้วิจัยได้ทำแผนที่ที่ตั้งของแต่ละประเทศที่เข้าใช้งานเว็บไซต์ กับจำนวนครั้งที่เข้าใช้ในช่วง ระยะเวลาที่กำหนดไว้ เพื่อใช้เห็นภาพรวมได้ชัดเจนยิ่งขึ้น

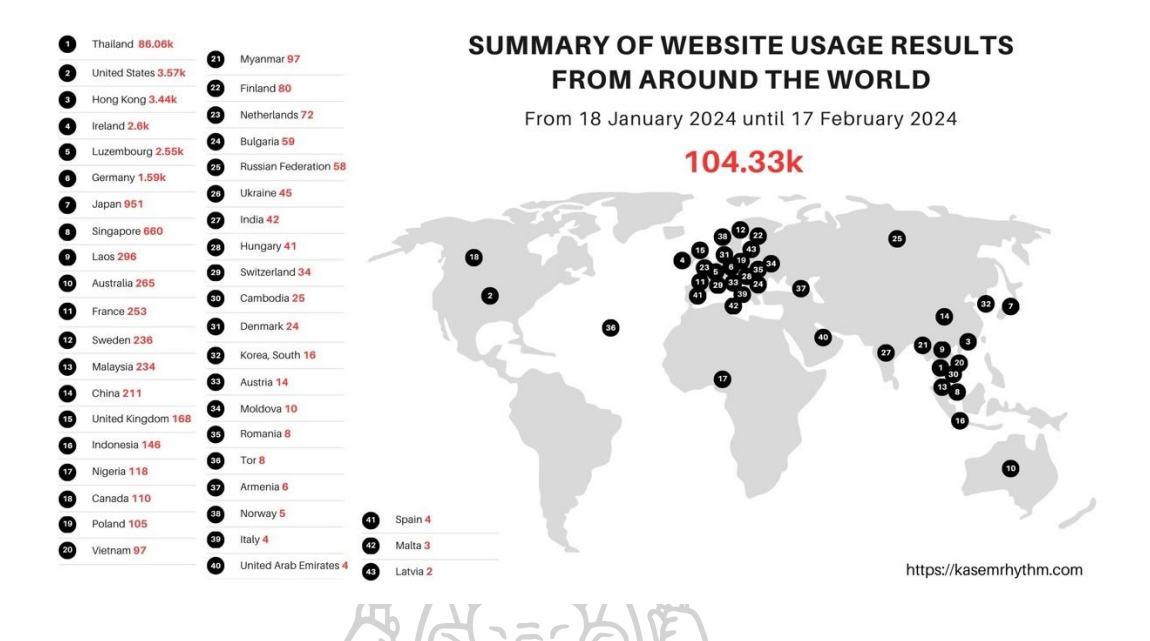

ภาพที่ 162 ข้อมูลสถิติผู้เข้าใช้เว็บไซต์จากผู้ใช้ทั่วโลก 6

ดังนั้น ข้อมูลจากผู้ให้ข้อมูลทั้งหมด 400 คน จาก 4 ภูมิภาคของประไทย ได้แก่ ภาคเหนือ ภาคตะวันออกเฉียง ภาคกลาง และภาคใต้ กับจำนวนครั้งของผู้ที่เข้าให้จากทั่วโลกในช่วงเวลา 1 เดือน ได้แสดงให้เห็นว่า เว็บไซต์ที่ผู้วิจัยสร้างขึ้นเป็นงานวิจัยนี้จะช่วยแก้ปัญหา และเป็นประโยชน์ต่อชุมชน ดนตรีได้อย่างแท้จริง

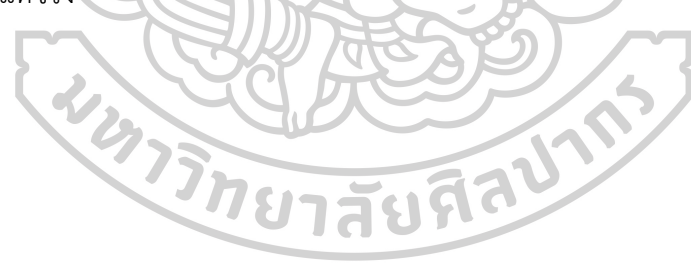

### **บทที่ 5 สรุป อภิปรายผล และข้อเสนอแนะ**

การวิจัยเรื่องการสร้างแบบฝึกหัดออนไลน์สำหรับการอ่านจังหวะพื้นฐาน โดยใช้รูปแบบการ สุ่มของรูบิค เป็นพื้นฐานในการออกแบบ การคิดคำนวณรูปแบบในการจัดเรียงกลุ่มชุดของรูบิคทำให้ เกิดการสร้างชุดแบบฝึกหัดการอ่านแบบฝึกหัดแรกเห็นด้วยรูปแบบจังหวะพื้นฐานใหม่ ๆ พัฒนาเป็น แบบฝึกหัดออนไลน์สำหรับการอ่านจังหวะพื้นฐานโดยใช้รูปแบบการสุ่มของรูบิค เพื่อให้ผู้ใช้สามารถ เข้าถึงแบบฝึกหัดทางช่องทางออนไลน์ผู้วิจัยสามารถเก็บและวิเคราะห์ข้อมูลจากผู้ใช้ เพื่อนำมา ปรับปรุงแบบฝึกหัดออนไลน์สำหรับการอ่านจังหวะพื้นฐานโดยใช้รูปแบบการสุ่มของรูบิค ให้เสร็จ สมบูรณ์ ซึ่งงานวิจัยนี้จะแก้ปัญหาและเกิดประโยชน์ต่อชุมชนดนตรีอย่างแท้จริง โดยมีวัตถุประสงค์ใน การวิจัย ดังนี้

#### **วัตถุประสงค์การวิจัย**

- 1. เพื่อสร้างแบบฝึกหัดออนไลน์สำหรับการอ่านจังหวะพื้นฐานโดยใช้รูปแบบการสุ่มของรูบิค
- 2. เพื่อลดขีดจำกัดในการเข้าถึงแบบฝึกหัดการอ่านแบบฝึกหัดแรกเห็นด้วยรูปแบบออนไลน์
- 3. เพื่อเสริมทักษะทางดนตรี ไหวพริบ และความคิดสร้างสรรค์

#### **สมมติฐานของการศึกษา**

- 1. ผู้ใช้จะมีแบบฝึกหัดการอ่านจังหวะพื้นฐานไว้ใช้ในการฝึกจำนวนมาก
- 2. ผู้ใช้ได้เสริมทักษะทางดนตรี ไหวพริบ และความคิดสร้างสรรค์
- 3. ผู้ใช้ไม่ต้องจัดเก็บแบบฝึกหัดที่ถูกใช้ไปแล้ว

งานวิจัยนี้ เป็นงานวิจัยประเภทการวิจัยและพัฒนานวัตกรรม ( Innovative research and development) แบ่งขั้นตอนการดำเนินการวิจัยออกเป็น 9 ระยะ ดังนี้

#### **ระยะที่ 1** ศึกษาโครงสร้างกับระบบการสุ่มของรูบิค

ผู้วิจัยได้ทำการศึกษาโครงสร้างกับระบบการสุ่มของรูบิค โดยการนำเอาลูกรูบิคขนาด 3 x 3 มาทำการดัดแปลงให้ลูกรูบิค 3 x 3 สามารถสุ่มโน้ตได้จริง ทำการติดรูปตัวโน้ตต่าง ๆ ไว้บน สี่เหลี่ยมย่อยทับบนสีจนเต็ม 6 ด้านของรูบิค ด้านละ 9 ช่องย่อย รวมทั้งหมด 54 ช่อง เมื่อทำการ หมุนเพื่อทำการสุ่ม ผลที่ได้คือ รูปตัวโน้ตในแต่ละด้านเกิดการกลับหัวกลับห่าง ไปตามทิศของการบิด
หมุนแถวของรูบิค ผู้วิจัยจึงทำการแก้ปัญหา โดยการสร้างคัดแปลงรูบิค 3 x 3 ขึ้นมาใหม่ ให้สามารถ สุ่มได้แบบไร้เงื่อนไข โดยมี 5 ขั้นตอน ดังนี้

- 1. ติดตั้งอุปกรณ์ยึดติดในแต่ละช่องบนรูบิค
- 2. ติตตั้งตัวประกบเพื่อหมุนตัวโน้ตได้อย่างอิสระ
- 3. จัดเรียงตัวโน้ตใส่รูบิคในแต่ละด้านจนครบทั้งหมด 54 ช่อง
- 4. ติดตั้งสติ๊กเกอร์กันชื้นจากนิ้วมือบนรูปตัวโน้ตทีละช่อง
- 5. สุ่มได้อย่างอิสระ

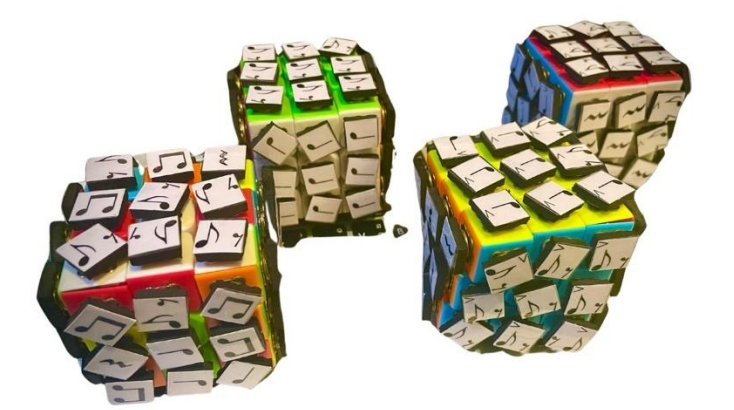

ภาพที่ 163 คัดแปลงรูบิค 3 x 3 ขึ้นมาใหม่

ระยะที่ 2 **การคัดเลือกโน้ตที่ต้องการใช้ 107 รูปแบบ**

ผู้วิจัยได้คัดเลือกกลุ่มโน้ต และตัวหยุดพื้นฐาน 1 จังหวะ ที่มีขอบเขตอัตราค่า 1 จังหวะ เต็ม หรือโน้ตตัวดำ จนถึงขอบเขตอัตราค่า ¼ จังหวะ หรือโน้ตเขบ็ต 2 ชั้น จำนวน 107 รูปแบบ โดย แบ่งเป็น รูปแบบที่ไม่มีเน้น (Accent) 24 รูปแบบ กับ รูปแบบที่มีเน้น 83 รูปแบบ

24 รูปแบบ ไม่มี Accent

 $\begin{array}{ccc} \mathbf{u} & \mathbf{1} & \mathbf{1} & \mathbf$  $\int_{\mathbb{R}} \frac{1}{\sqrt{2\pi}} \int_{\mathbb{R}} \frac{1}{\sqrt{2\pi}} \int_{\mathbb{R}} \frac{1}{\sqrt{2\pi}} \int_{\mathbb{R}} \frac{1}{\sqrt{2\pi}} \int_{\mathbb{R}} \frac{1}{\sqrt{2\pi}} \int_{\mathbb{R}} \frac{1}{\sqrt{2\pi}} \int_{\mathbb{R}} \frac{1}{\sqrt{2\pi}} \int_{\mathbb{R}} \frac{1}{\sqrt{2\pi}} \int_{\mathbb{R}} \frac{1}{\sqrt{2\pi}} \int_{\mathbb{R}} \frac{1}{\sqrt{2\pi}} \int_{\mathbb{R}} \$  $\begin{array}{c} \mathbb{I}' \\ \blacksquare \mathbb{I} \end{array}, \begin{array}{c} \overline{\mathbb{I} \end{array}, \begin{array}{c} \overline{\mathbb{I}} \end{array}, \begin{array}{c} \overline{\mathbb{I}} \end{array}, \begin{array}{c} \overline{\mathbb{I} \end{array}, \begin{array}{c} \overline{\mathbb{I} \end{array}, \begin{array}{c} \overline{\mathbb{I}} \end{array}, \begin{array}{c} \overline{\mathbb{I}} \end{array}, \begin{array}{c} \overline{\mathbb{I}} \end{array}, \begin{array}{c} \overline{\mathbb{I}} \end{array}, \begin$ 

ภาพที่ 164 24 รูปแบบโน้ตที่ไม่มีเน้น

83 รูปแบบ มี Accents

$$
\begin{pmatrix}\n\mathbf{i} & \mathbf{j} & \mathbf{k} \\
\mathbf{k} & \mathbf{k} & \mathbf{k} \\
\mathbf{k} & \mathbf{k} & \mathbf{k} \\
\mathbf{k} & \mathbf{k} & \mathbf{k} \\
\mathbf{k} & \mathbf{k} & \mathbf{k} \\
\mathbf{k} & \mathbf{k} & \mathbf{k} \\
\mathbf{k} & \mathbf{k} & \mathbf{k} \\
\mathbf{k} & \mathbf{k} & \mathbf{k} \\
\mathbf{k} & \mathbf{k} & \mathbf{k} \\
\mathbf{k} & \mathbf{k} & \mathbf{k} \\
\mathbf{k} & \mathbf{k} & \mathbf{k} \\
\mathbf{k} & \mathbf{k} & \mathbf{k} \\
\mathbf{k} & \mathbf{k} & \mathbf{k} \\
\mathbf{k} & \mathbf{k} & \mathbf{k} \\
\mathbf{k} & \mathbf{k} & \mathbf{k} \\
\mathbf{k} & \mathbf{k} & \mathbf{k} \\
\mathbf{k} & \mathbf{k} & \mathbf{k} \\
\mathbf{k} & \mathbf{k} & \mathbf{k} \\
\mathbf{k} & \mathbf{k} & \mathbf{k} \\
\mathbf{k} & \mathbf{k} & \mathbf{k} \\
\mathbf{k} & \mathbf{k} & \mathbf{k} \\
\mathbf{k} & \mathbf{k} & \mathbf{k} \\
\mathbf{k} & \mathbf{k} & \mathbf{k} \\
\mathbf{k} & \mathbf{k} & \mathbf{k} \\
\mathbf{k} & \mathbf{k} & \mathbf{k} \\
\mathbf{k} & \mathbf{k} & \mathbf{k} \\
\mathbf{k} & \mathbf{k} & \mathbf{k} \\
\mathbf{k} & \mathbf{k} & \mathbf{k} \\
\mathbf{k} & \mathbf{k} & \mathbf{k} \\
\mathbf{k} & \mathbf{k} & \mathbf{k} \\
\mathbf{k} & \mathbf{k} & \mathbf{k} \\
\mathbf{k} & \mathbf{k} & \mathbf{k} \\
\mathbf{k} & \mathbf{k} & \mathbf{k} \\
\mathbf{k} & \mathbf{k} & \mathbf{k} \\
\mathbf{k} & \mathbf{k} & \mathbf{k} \\
\mathbf{k} & \mathbf{k} & \mathbf{k} \\
\mathbf{k} & \mathbf{k} & \mathbf{k} \\
\mathbf{k} & \mathbf{k} & \mathbf{k} \\
\mathbf{k} & \mathbf{k} & \mathbf{k} \\
\mathbf{k} & \mathbf{k} & \mathbf{k} \\
\mathbf{k} & \mathbf{k} & \mathbf{k} \\
\mathbf{k} & \mathbf{k} & \mathbf
$$

ภาพที่ 165 83 รูปแบบโน้ตที่มีเน้น

## **ระยะที่ 3 รูปแบบของกลุ่มโน้ตในการพัฒนา 10 ชุด**

ผู้วิจัยได้แบ่งโน้ตที่คัดเลือกเป็นกลุ่ม ๆ ตามประเภทรูปแบบของการพัฒนา 10 กลุ่ม กับ ความเร็วโดยประมาณที่เหมาะสมในการฝึกเพื่อพัฒนา จัดเรียงลงในช่องย่อย 54 ช่อง ของลูกกบาศก์ รูบิค ดังนี้

1. ชุด A เพื่อการพัฒนาในส่วนโน้ตตัวดำ, โน้ตเขบ็ต 1 ชั้น, โน้ตตัวหยุด 1 จังหวะ, โน้ตตัวหยุด ½ จังหวะ ความเร็วโดยประมาณที่เหมาะสมในการฝึกเพื่อพัฒนา BPM = 60 ~ 120

2. ชุด B เพื่อการพัฒนาในส่วนโน้ตตัวดำที่มีเน้น, โน้ตเขบ็ต 1 ชั้น เน้น 1 ตัว และ 2 ตัว, โน้ต ตัวหยุด 1 จังหวะ, โน้ตตัวหยุด ½ จังหวะ ความเร็วโดยประมาณที่เหมาะสมในการฝึกเพื่อ พัฒนา BPM = 60 ~ 120

3. ชุด C เพื่อการพัฒนาในส่วนโน้ตเขบ็ต 2 ชั้น 4 ตัว, กลุ่มโน้ตเขบ็ต 2 ชั้น 3 ตัว ความเร็ว โดยประมาณที่เหมาะสมในการฝึกเพื่อพัฒนา BPM = 40 ~ 100

4. ชุด D เพื่อการพัฒนาในส่วนโน้ตเขบ็ต 2 ชั้น เน้น 1 ตัว, เน้น 2 ตัว, เน้น 3 ตัว, เน้น 4 ตัว ความเร็วโดยประมาณที่เหมาะสมในการฝึกเพื่อพัฒนา BPM = 40 ~ 100

5. ชุด E เพื่อการพัฒนาในส่วนโน้ตเขบ็ต 2 ขั้น กลุ่ม 3 ตัว, เน้น 1 ตัว, เน้น 2 ตัว, เน้น 3 ตัว ความเร็วโดยประมาณที่เหมาะสมในการฝึกเพื่อพัฒนา BPM = 40 ~ 100

6. ชุด F เพื่อการพัฒนาในส่วนโน้ตเขบ็ต 2 ชั้น กลุ่ม 1 ตัว, กลุ่ม 2 ตัว และโน้ต เขบ็ต 1 ชั้น จังหวะ ความเร็วโดยประมาณที่เหมาะสมในการฝึกเพื่อพัฒนา BPM = 50 ~ 110

7. ชุด G เพื่อการพัฒนาในส่วนโน้ตเขบ็ต 2 ชั้น กลุ่ม 1 ตัว, กลุ่ม 2 ตัว, เน้น 1 ตัว, เน้น 2 ตัว และโน้ตเขบ็ต 1 ชั้น จังหวะยกมีเน้น ความเร็วโดยประมาณที่เหมาะสมในการฝึกเพื่อพัฒนา  $BPM = 50 \sim 110$ 

8. ชุด H เพื่อการพัฒนาในส่วนโน้ต 3 พยางค์ กลุ่ม 1 ตัว, กลุ่ม 2 ตัว, กลุ่ม 3 ตัว ความเร็วโดยประมาณที่เหมาะสมในการฝึกเพื่อพัฒนา BPM = 72 ~ 144

9. ชุด I เพื่อการพัฒนาในส่วนโน้ต 3 พยางค์, เน้น 1 ตัว, เน้น 2 ตัว, เน้น 3 ตัว ความเร็วโดยประมาณที่เหมาะสมในการฝึกเพื่อพัฒนา BPM = 70 ~ 140

10. ชุด J เพื่อการพัฒนาในส่วนโน้ต 3 พยางค์, กลุ่ม 1 ตัว, กลุ่ม 2 ตัว, เน้น 1 ตัว, เน้น 2 ตัว ความเร็วโดยประมาณที่เหมาะสมในการฝึกเพื่อพัฒนา BPM = 68 ~ 132

ทยาลัยหิล

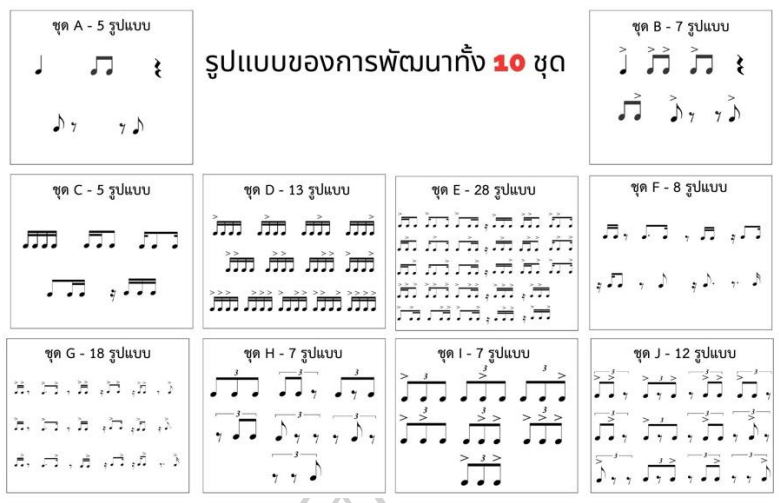

ภาพที่ 166 รูปแบบกลุ่มโน้ตของการพัฒนาทั้ง 10 ชุด

### **ระยะที่ 4 รูปแบบการจัดวางโน้ตบนรูบิค**

ผู้วิจัยได้เลือกการจัดวางกลุ่มโน้ตต่าง ๆ ลงบน 54 ช่องของรูบิค โดยต้องคำนึงถึงเรื่อง ของการแบ่งจำนวนโน้ตที่มีให้เหมาะสมกับจำนวนช่อง โดยแบ่งให้เท่ากันมากที่สุด แต่ไม่ต้องคำนึง ตำแหน่ง เนื่องจากไม่ว่าจะวางโน้ตบนตำแหน่งใดก็ตามระบบการสุ่มจะทำให้เกิดการสลับที่อยู่ดี

 $\overline{\bullet}$ 

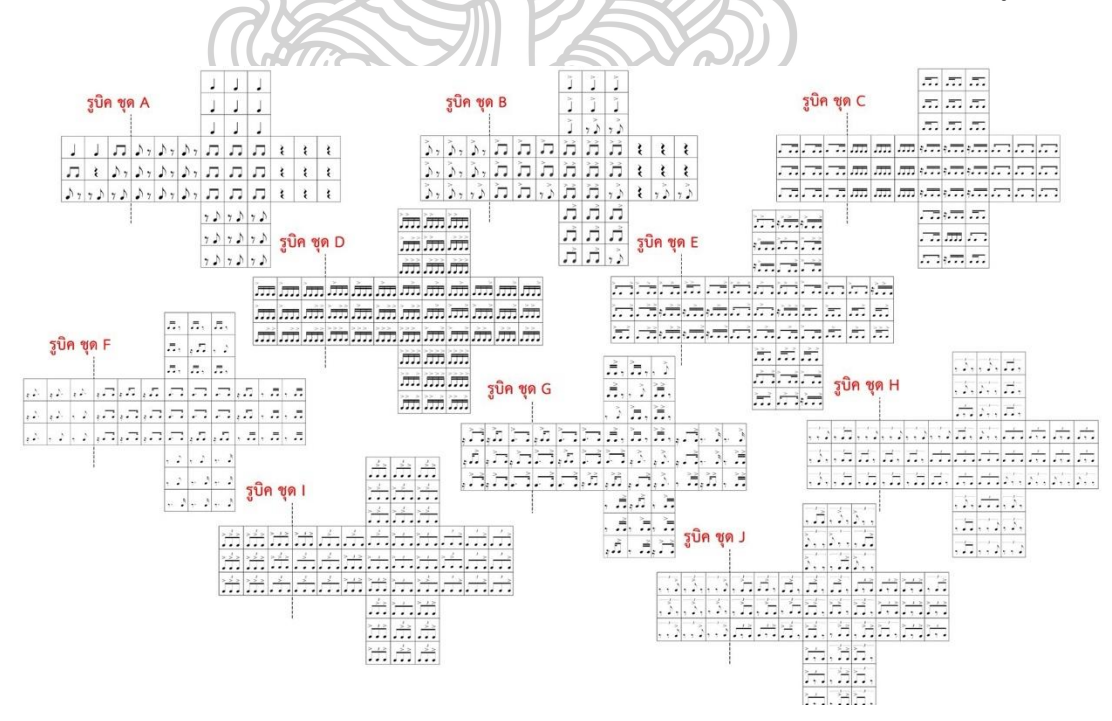

ภาพที่ 167 รูปแบบการจัดวางรูปแบบโน้ตลงบนรูบิคทั้ง 10 ชุด

## **ระยะที่ 5 รูปแบบการเรียงรูบิคแบบกลุ่ม 16 ลูก**

เพื่อให้เกิดการสร้างชุดโน้ตเพื่อเสริมทักษะทางดนตรี ไหวพริบ และความคิดสร้างสรรค์ โดยใช้ประโยชน์จากระบบกระบวนการคัดเลือกแบบสุ่ม เพื่อเพิ่มทักษะ ไหวพริบ และโน้ตดนตรีให้กับ การแสดงของนักแสดงได้อย่างไม่จำกัด ผู้วิจัยได้นำรูบิคหลาย ๆ ลูกมาเรียงกันในลักษณะกลุ่ม ตาม รูปแบบที่คำนวณไว้ นำรูบิค 16 ลูกที่เลือกมาสุ่มเรียงกัน ในรูปแบบการเรียงเป็นกลุ่ม แบบ 4 x 4 จะ เกิดเป็นชุดโน้ตแบบฝึกหัดรูปแบบจังหวะพื้นฐาน ที่มีจำนวน 144 จังหวะ ถ้าคิดในฐานของ เครื่องหมายประกอบจังหวะ (Time signature) 4/4 จะได้ 36 ห้องเพลง หรือถ้าคิดในฐานของ เครื่องหมายประกอบจังหวะ 3/4 จะได้ 48 ห้องเพลง

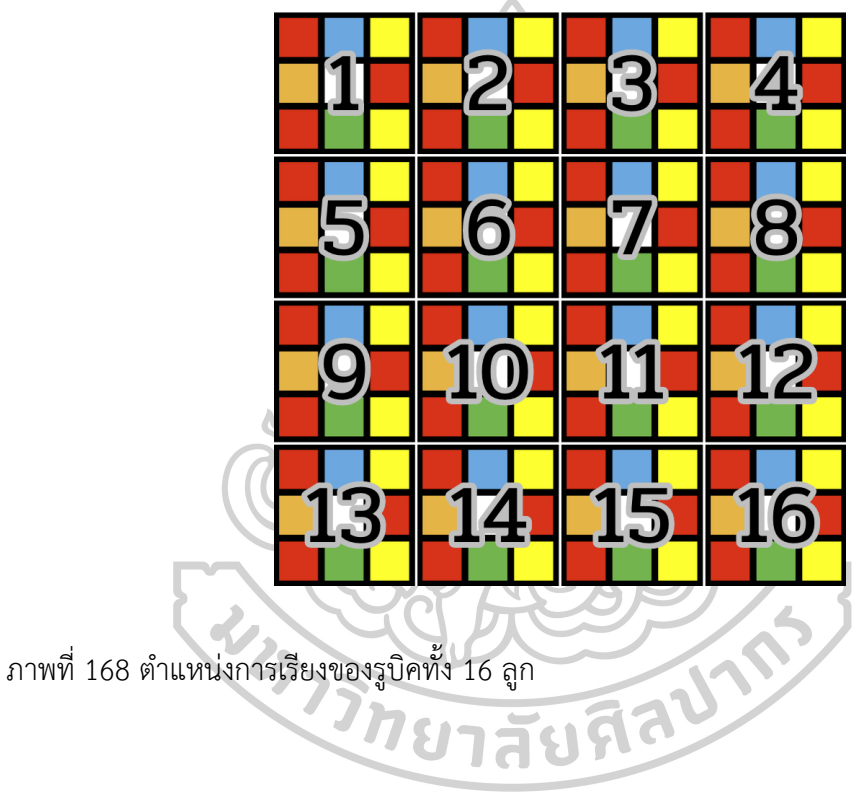

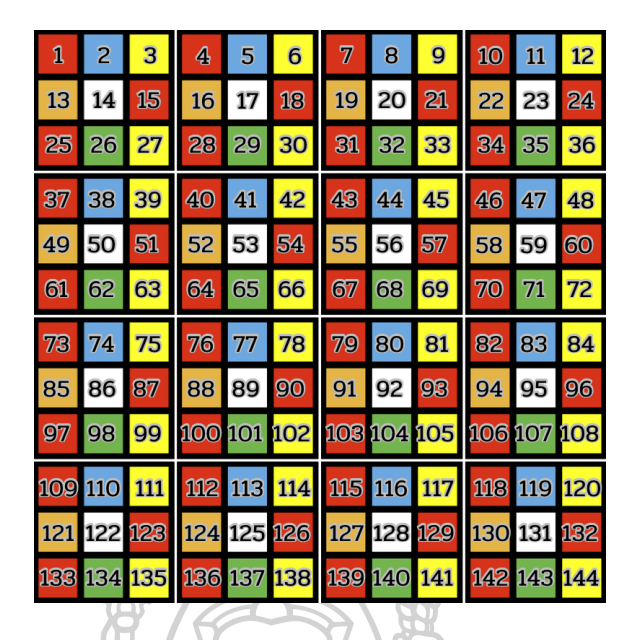

ภาพที่ 169 จำนวนช่องย่อย 144 ช่องจากการเรียงรูบิค 16 ลูก

# **ระยะที่ 6 ออกแบบโครงสร้างแม่แบบ (Template) ที่จะใช้บน เว็ปไซต์**

ผู้วิจัยได้ทำการออกแบบโครงสร้างแม่แบบที่จะใช้บน เว็ปไซต์ โดยใช้แอพพลิเคชั่นที่ชื่อ ว่า Canva โดยการออกแบบจะแบบเป็น 2 ขนาด คือ ขนาด 1280 x 800 px สำหรับคอมพิวเตอร์ กับ ขนาด 1080 x 1920 px สมาร์ทโฟน

b

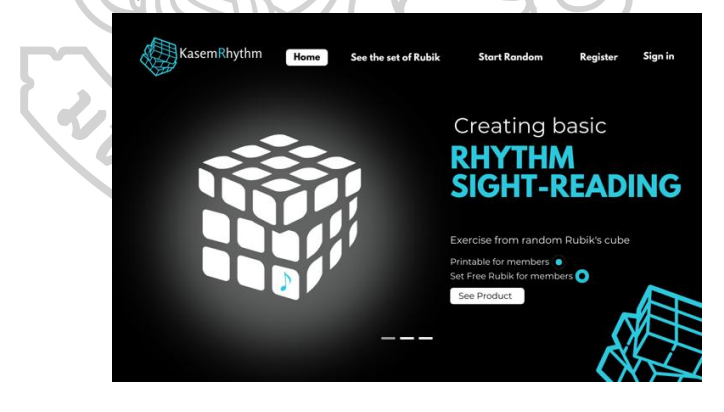

ภาพที่ 170 ตัวอย่างแม่แบบของ Desktop

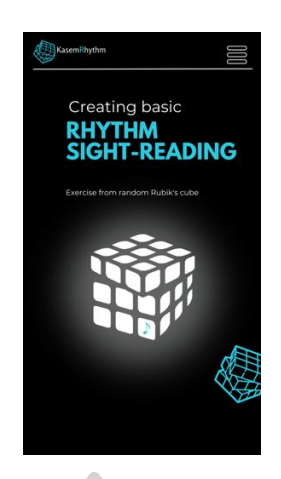

ภาพที่ 171 ตัวอย่างแม่แบบของ Smartphone

# **ระยะที่ 7 เขียนโค้ดโปรแกรม (Program Code) ระบบสุ่มของรูบิค**

เนื่องด้วยการเขียนโปรแกรมขึ้นมาใหม่ต้องใช้ภาษาใช้ javascript และ typescript ในการ เขียน ซึ่งเป็นความถนัดเฉพาะด้าน ผู้วิจัยจึงได้ว่าจ้างนักเขียนโปรแกรมมืออาชีพในการเขียนมันขึ้นมา ผู้วิจัยได้คอยตรวจงานเป็นระยะ ๆ อย่างใกล้ชิต เพื่อให้มั่นใจว่าถูกต้องและเป็นไปตามที่ผู้วิจัยต้องการ โดยรูปแบบการทำงานของเว็บไซต์ มีรายละเอียด ดังนี้

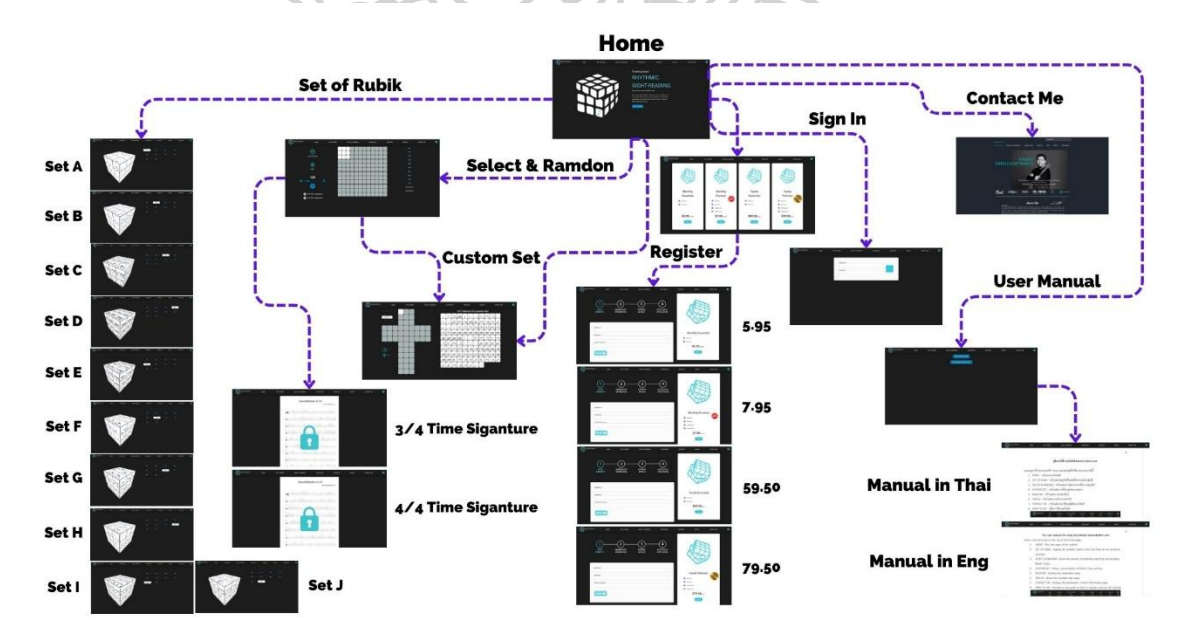

ภาพที่ 172 แผนผังของเว็บไซต์

ขั้นต่อที่สำคัญ คือการออกแบบระบบการสุ่มที่ซับซ้อน เพื่อให้มั่นใจว่าผู้ใช้จะไม่เจอโน้ตที่เห็นไปแล้ว หรือใช้ไปแล้วอย่างแน่นอน ด้วยเหตุนี้ผู้วิจัยจึงได้ออกแบบให้เว็บไซต์นี้ ต้องทำการสุ่มถึง 3 ระดับ

- 1. การสุ่มชั้นที่ 1 คือการสุ่มเลือก 9 ช่องหน้าแสดง จากรูบิคทั้งลูก 54 ช่อง
- 2. การสุ่มชั้นที่ 2 เมื่อกดปุ่ม Start Random ระบบจะทำการสุ่มชั้นที่ 2 และชั้นที่ 3 แบบต่อเนื่อง โดยการสุ่มชั้นที่ 2 นั้นจะเป็นการสุ่มตำแหน่งการวาง 9 ช่อง หน้าแสดงของลูกรูบิคใหม่
- 3. ต่อเนื่องด้วยการสุ่มชั้นที่ 3 เป็นการสุ่มตำแหน่งการจัดวางของรูบิคทั้ง 16 ลูก ใหม่

# **ระยะที่ 8 นำเสนอผลงานในรูปแบบออนไลน์**

ผู้วิจัยทำการเผยแพร่ โดยการโหลดโปรแกรมที่เขียนผ่านทางเว็ปไซต์คลาวด์แฟลร์ ภายใต้โดเมนเนมชื่อว่า kasemrhythm.com ให้ผู้ใช้ทั่วโลกได้เข้าใช้ได้จากทุกที่ที่เข้าถึงอินเตอร์เน็ต แบบไม่มีค่าใช้จ่ายใด ๆ เพื่อให้เว็บไซต์เป็นที่พูดถึง รู้จักกันเป็นกว้างอย่างรวดเร็ว ผู้วิจัยได้ทำการ ประชาสัมพันธ์ผ่านทางโซเซียลทุกช่องทางจนให้มั่นใจว่าเกิดเป็นกระแส

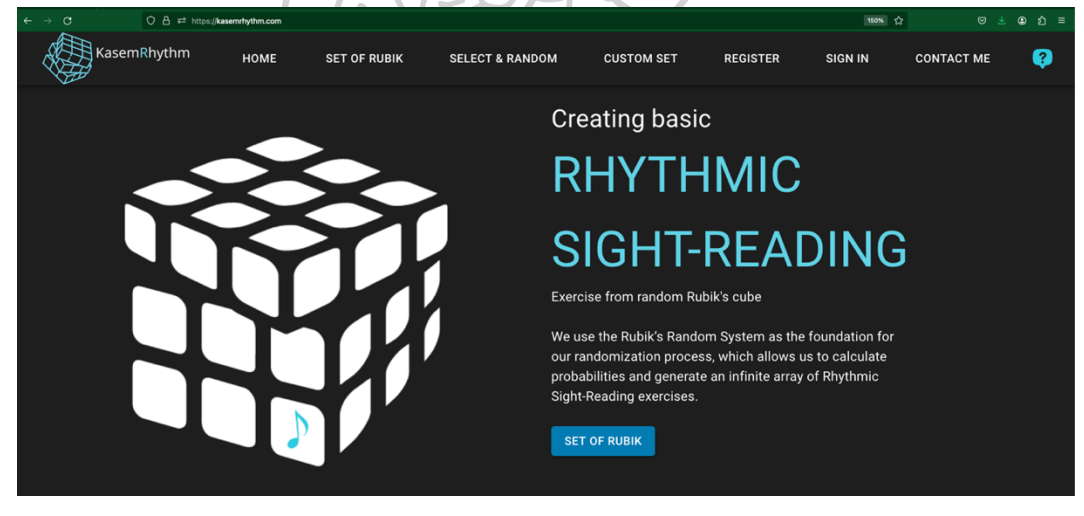

ภาพที่ 173 หน้าเว็บไซต์จริงที่ถูกแสดงออนไลน์

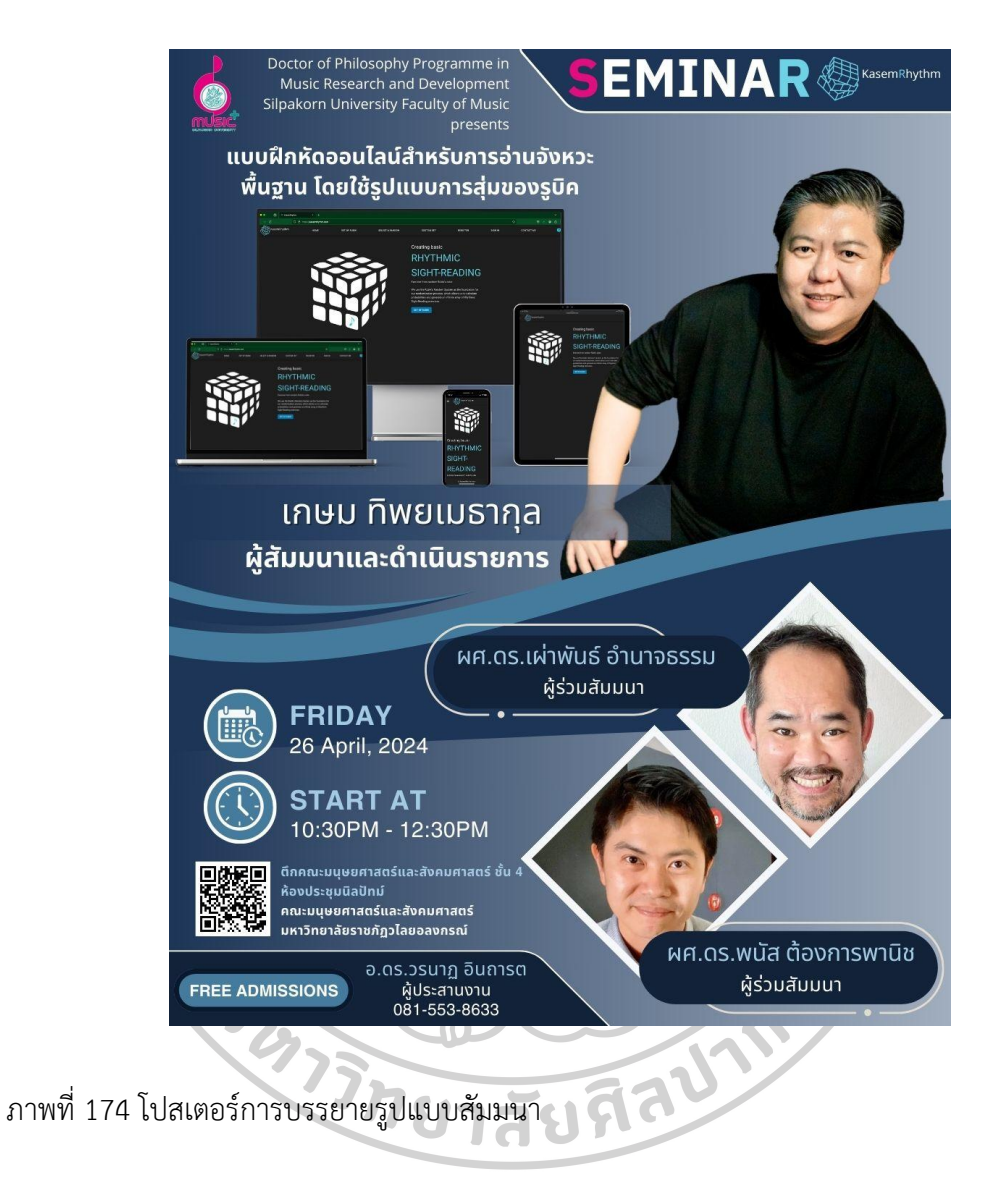

### **ระยะที่ 9 จัดทำรูปเล่มรายงาน และนำเสนอผลงานภาคบรรยาย**

#### **สรุปผลการวิจัย**

**ตอนที่ 1** ผู้วิจัยได้ทำการทดสอบผู้ให้ข้อมูล ซึ่งเป็นเป็นนักดนตรี 400 คน จาก 4 ภูมิภาคของ ประไทย ได้แก่ ภาคเหนือ ภาคตะวันออกเฉียง ภาคกลาง และภาคใต้ เป็น ผู้ชาย 252 คน ผู้หญิง 148 คน โดยแบ่งตามประสบการณ์ทางดนตรี ดังนี้ มีประสบการณ์ทางดนตรีไม่ถึง 1 ปี จำนวน 5 คน มี ประสบการณ์ทางดนตรี 1 ปี จำนวน 147 คน มีประสบการณ์ทางดนตรี 2 ปี จำนวน 86 คน มี ประสบการณ์ทางดนตรี 3 ปี จำนวน 55 คน มีประสบการณ์ทางดนตรี 4 ปี จำนวน 44 คน มี ประสบการณ์ทางดนตรี 5 ปี จำนวน 37 คน และมีประสบการณ์ทางดนตรีมากกว่า 5 ปี จำนวน 26 คน

1. ผู้วิจัยได้ทำการทดสอบผู้ให้ข้อมูลครั้งแรกที่เริ่มใช้เว็บไซต์ โดยการทดสอบการ อ่านโน้ตแบบฝึกหัดแรกเห็นที่ได้จากการสุ่มของรูบิค set A จำนวน 144 จังหวะ และรูบิค set B จำนวน 144 จังหวะ เพื่อเก็บคะแนนในครั้งแรก จากนั้นให้ผู้ให้ข้อมูลใช้เว็บไซต์ฝึกต่อเนื่อง 1 สัปดาห์ ทำการทดสอบครั้งที่ 2 จำนวน 144 จังหวะ จากนั้นให้ผู้ให้ข้อมูลใช้เว็บไซต์ฝึกต่อเนื่องอีก 1 สัปดาห์ รวมเป็น 2 สัปดาห์จากครั้งแรกที่เริ่มใช้ ทำการทดสอบครั้งที่ 3 จำนวน 144 จังหวะ เมื่อผู้ให้ข้อมูลได้ ทดสอบเสร็จสิ้น พบว่า

1.1 การทดสอบผู้ให้ข้อมูลครั้งแรกที่เริ่มใช้เว็บไซต์ของภาคเหนือ โดยทดสอบ จากรูบิค set A และ set B ในแต่ละ set มีคะแนนเต็มอยู่ที่ 144 คะแนน เมื่อนำคะแนนทั้งหมดแต่ ละ set มาหาค่าเฉลี่ย คะแนนที่ได้ของ set A จะอยู่ที่ 74.42 คะแนน คิดเป็น 52 เปอร์เซ็นต์ และ คะแนนที่ได้ของ set B จะอยู่ที่ 63.31 คะแนน คิดเป็น 44 เปอร์เซ็นต์ จากนั้นให้ผู้ให้ข้อมูลใช้ เว็บไซต์ฝึกต่อเนื่อง 1 สัปดาห์ ทำการทดสอบครั้งที่ 2 ในแต่ละ set มีคะแนนเต็มอยู่ที่ 144 คะแนน เมื่อนำคะแนนทั้งหมดแต่ละ set มาหาค่าเฉลี่ย คะแนนที่ได้ของ set A จะอยู่ที่ 93.35 คะแนน คิด เป็น 65 เปอร์เซ็นต์ มีการพัฒนาที่ดีขึ้นกว่าสัปดาห์แรก คิดเป็น 13 เปอร์เซ็นต์ และคะแนนที่ได้ของ set B จะอยู่ที่ 74.15 คะแนน คิดเป็น 51 เปอร์เซ็นต์ มีการพัฒนาที่ดีขึ้นกว่าสัปดาห์แรก คิดเป็น 8 เปอร์เซ็นต์ จากนั้นให้ผู้ให้ข้อมูลใช้เว็บไซต์ฝึกต่อเนื่องอีก 1 สัปดาห์ รวมเป็น 2 สัปดาห์จากครั้งแรกที่ เริ่มใช้ ทำการทดสอบครั้งที่ 3 ในแต่ละ set มีคะแนนเต็มอยู่ที่ 144 คะแนน เมื่อนำคะแนนทั้งหมดแต่ ละ set มาหาค่าเฉลี่ย คะแนนที่ได้ของ set A จะอยู่ที่ 111.22 คะแนน คิดเป็น 77 เปอร์เซ็นต์ มีการ พัฒนาที่ดีขึ้นกว่าสัปดาห์ที่ 2 คิดเป็น 12 เปอร์เซ็นต์ และคะแนนที่ได้ของ set B จะอยู่ที่ 85.31 คะแนน คิดเป็น 59 เปอร์เซ็นต์ มีการพัฒนาที่ดีขึ้นกว่าสัปดาห์ที่ 2 คิดเป็น 8 เปอร์เซ็นต์

1.2 การทดสอบผู้ให้ข้อมูลครั้งแรกที่เริ่มใช้เว็บไซต์ ของภ าค ตะวันออกเฉียงเหนือ โดยทดสอบจากรูบิค set A และ set B ในแต่ละ set มีคะแนนเต็มอยู่ที่ 144 คะแนน เมื่อนำคะแนนทั้งหมดแต่ละ set มาหาค่าเฉลี่ย คะแนนที่ได้ของ set A จะอยู่ที่ 46.8 คะแนน คิดเป็น 33 เปอร์เซ็นต์ และคะแนนที่ได้ของ set B จะอยู่ที่ 41.33 คะแนน คิดเป็น 29 เปอร์เซ็นต์ จากนั้นให้ผู้ให้ข้อมูลใช้เว็บไซต์ฝึกต่อเนื่อง 1 สัปดาห์ ทำการทดสอบครั้งที่ 2 ในแต่ละ set มีคะแนน เต็มอยู่ที่ 144 คะแนน เมื่อนำคะแนนทั้งหมดแต่ละ set มาหาค่าเฉลี่ย คะแนนที่ได้ของ set A จะอยู่ ที่ 66.93 คะแนน คิดเป็น 46 เปอร์เซ็นต์ มีการพัฒนาที่ดีขึ้นกว่าสัปดาห์แรก คิดเป็น 14 เปอร์เซ็นต์ และคะแนนที่ได้ของ set B จะอยู่ที่ 64.07 คะแนน คิดเป็น 44 เปอร์เซ็นต์ มีการพัฒนาที่ดีขึ้นกว่า สัปดาห์แรก คิดเป็น 16 เปอร์เซ็นต์ จากนั้นให้ผู้ให้ข้อมูลใช้เว็บไซต์ฝึกต่อเนื่องอีก 1 สัปดาห์ รวมเป็น 2 สัปดาห์จากครั้งแรกที่เริ่มใช้ ทำการทดสอบครั้งที่ 3 ในแต่ละ set มีคะแนนเต็มอยู่ที่ 144 คะแนน เมื่อนำคะแนนทั้งหมดแต่ละ set มาหาค่าเฉลี่ย คะแนนที่ได้ของ set A จะอยู่ที่ 93.28 คะแนน คิด เป็น 65 เปอร์เซ็นต์ มีการพัฒนาที่ดีขึ้นกว่าสัปดาห์ที่ 2 คิดเป็น 18 เปอร์เซ็นต์ และคะแนนที่ได้ของ

set B จะอยู่ที่ 92.17 คะแนน คิดเป็น 64 เปอร์เซ็นต์ มีการพัฒนาที่ดีขึ้นกว่าสัปดาห์ที่ 2 คิดเป็น 20 เปอร์เซ็นต์

1.3 การทดสอบผู้ให้ข้อมูลครั้งแรกที่เริ่มใช้เว็บไซต์ของภาคกลาง โดยทดสอบ จากรูบิค set A และ set B ในแต่ละ set มีคะแนนเต็มอยู่ที่ 144 คะแนน เมื่อนำคะแนนทั้งหมดแต่ ละ set มาหาค่าเฉลี่ย คะแนนที่ได้ของ set A จะอยู่ที่ 55.11 คะแนน คิดเป็น 38 เปอร์เซ็นต์ และ คะแนนที่ได้ของ set B จะอยู่ที่ 53.03 คะแนน คิดเป็น 37 เปอร์เซ็นต์ จากนั้นให้ผู้ให้ข้อมูลใช้ เว็บไซต์ฝึกต่อเนื่อง 1 สัปดาห์ ทำการทดสอบครั้งที่ 2 ในแต่ละ set มีคะแนนเต็มอยู่ที่ 144 คะแนน เมื่อนำคะแนนทั้งหมดแต่ละ set มาหาค่าเฉลี่ย คะแนนที่ได้ของ set A จะอยู่ที่ 73.31 คะแนน คิด เป็น 51 เปอร์เซ็นต์ มีการพัฒนาที่ดีขึ้นกว่าสัปดาห์แรก คิดเป็น 13 เปอร์เซ็นต์ และคะแนนที่ได้ของ set B จะอยู่ที่ 72.2 คะแนน คิดเป็น 50 เปอร์เซ็นต์ มีการพัฒนาที่ดีขึ้นกว่าสัปดาห์แรก คิดเป็น 13 เปอร์เซ็นต์ จากนั้นให้ผู้ให้ข้อมูลใช้เว็บไซต์ฝึกต่อเนื่องอีก 1 สัปดาห์ รวมเป็น 2 สัปดาห์จากครั้งแรกที่ เริ่มใช้ ทำการทดสอบครั้งที่ 3 ในแต่ละ set มีคะแนนเต็มอยู่ที่ 144 คะแนน เมื่อนำคะแนนทั้งหมดแต่ ละ set มาหาค่าเฉลี่ย คะแนนที่ได้ของ set A จะอยู่ที่ 97.62 คะแนน คิดเป็น 68 เปอร์เซ็นต์ มีการ พัฒนาที่ดีขึ้นกว่าสัปดาห์ที่ 2 คิดเป็น 17 เปอร์เซ็นต์ และคะแนนที่ได้ของ set B จะอยู่ที่ 94.49 คะแนน คิดเป็น 66 เปอร์เซ็นต์ มีการพัฒนาที่ดีขึ้นกว่าสัปดาห์ที่ 2 คิดเป็น 15 เปอร์เซ็นต์

1.4 การทดสอบผู้ให้ข้อมูลครั้งแรกที่เริ่มใช้เว็บไซต์ของภาคใต้ โดยทดสอบจาก รูบิค set A และ set B ในแต่ละ set มีคะแนนเต็มอยู่ที่ 144 คะแนน เมื่อนำคะแนนทั้งหมดแต่ละ set มาหาค่าเฉลี่ย คะแนนที่ได้ของ set A จะอยู่ที่ 40.85 คะแนน คิดเป็น 28 เปอร์เซ็นต์ และคะแนน ที่ได้ของ set B จะอยู่ที่ 40.71 คะแนน คิดเป็น 28 เปอร์เซ็นต์ จากนั้นให้ผู้ให้ข้อมูลใช้เว็บไซต์ฝึก ต่อเนื่อง 1 สัปดาห์ ทำการทดสอบครั้งที่ 2 ในแต่ละ set มีคะแนนเต็มอยู่ที่ 144 คะแนน เมื่อนำ คะแนนทั้งหมดแต่ละ set มาหาค่าเฉลี่ย คะแนนที่ได้ของ set A จะอยู่ที่ 55.24 คะแนน คิดเป็น 38 เปอร์เซ็นต์ มีการพัฒนาที่ดีขึ้นกว่าสัปดาห์แรก คิดเป็น 10 เปอร์เซ็นต์ และคะแนนที่ได้ของ set B จะ อยู่ที่ 54.09 คะแนน คิดเป็น 38 เปอร์เซ็นต์ มีการพัฒนาที่ดีขึ้นกว่าสัปดาห์แรก คิดเป็น 9 เปอร์เซ็นต์ จากนั้นให้ผู้ให้ข้อมูลใช้เว็บไซต์ฝึกต่อเนื่องอีก 1 สัปดาห์ รวมเป็น 2 สัปดาห์จากครั้งแรกที่เริ่มใช้ ทำ การทดสอบครั้งที่ 3 ในแต่ละ set มีคะแนนเต็มอยู่ที่ 144 คะแนน เมื่อนำคะแนนทั้งหมดแต่ละ set มาหาค่าเฉลี่ย คะแนนที่ได้ของ set A จะอยู่ที่ 70.28 คะแนน คิดเป็น 49 เปอร์เซ็นต์ มีการพัฒนาที่ดี ขึ้นกว่าสัปดาห์ที่ 2 คิดเป็น 10 เปอร์เซ็นต์ และคะแนนที่ได้ของ set B จะอยู่ที่ 69.25 คะแนน คิด เป็น 48 เปอร์เซ็นต์ มีการพัฒนาที่ดีขึ้นกว่าสัปดาห์ที่ 2 คิดเป็น 11 เปอร์เซ็นต์

จากผลการทดสอบผู้ให้ข้อมูลทั้งหมดครั้งแรกที่เริ่มใช้เว็บไซต์ โดยทดสอบจากรูบิค set A และ set B ในแต่ละ set มีคะแนนเต็มอยู่ที่ 144 คะแนน เมื่อนำคะแนนทั้งหมดแต่ละ set มาหา ค่าเฉลี่ย คะแนนที่ได้ของ set A จะอยู่ที่ 54.295 คะแนน คิดเป็น 38 เปอร์เซ็นต์ และคะแนนที่ได้ของ

set B จะอยู่ที่ 49.595 คะแนน คิดเป็น 34 เปอร์เซ็นต์ จากนั้นให้ผู้ให้ข้อมูลใช้เว็บไซต์ฝึกต่อเนื่อง 1 สัปดาห์ ทำการทดสอบครั้งที่ 2 ในแต่ละ set มีคะแนนเต็มอยู่ที่ 144 คะแนน เมื่อนำคะแนนทั้งหมด แต่ละ set มาหาค่าเฉลี่ย คะแนนที่ได้ของ set A จะอยู่ที่ 72.2075 คะแนน คิดเป็น 50 เปอร์เซ็นต์ มี การพัฒนาที่ดีขึ้นกว่าสัปดาห์แรก คิดเป็น 12 เปอร์เซ็นต์ และคะแนนที่ได้ของ set B จะอยู่ที่ 66.1275 คะแนน คิดเป็น 46 เปอร์เซ็นต์ มีการพัฒนาที่ดีขึ้นกว่าสัปดาห์แรก คิดเป็น 11 เปอร์เซ็นต์ จากนั้นให้ผู้ให้ข้อมูลใช้เว็บไซต์ฝึกต่อเนื่องอีก 1 สัปดาห์ รวมเป็น 2 สัปดาห์จากครั้งแรกที่เริ่มใช้ ทำ การทดสอบครั้งที่ 3 ในแต่ละ set มีคะแนนเต็มอยู่ที่ 144 คะแนน เมื่อนำคะแนนทั้งหมดแต่ละ set มาหาค่าเฉลี่ย คะแนนที่ได้ของ set A จะอยู่ที่ 93.1 คะแนน คิดเป็น 65 เปอร์เซ็นต์ มีการพัฒนาที่ดี ขึ้นกว่าสัปดาห์ที่ 2 คิดเป็น 15 เปอร์เซ็นต์ และคะแนนที่ได้ของ set B จะอยู่ที่ 85.305 คะแนน คิด เป็น 59 เปอร์เซ็นต์ มีการพัฒนาที่ดีขึ้นกว่าสัปดาห์ที่ 2 คิดเป็น 13 เปอร์เซ็นต์

|           | จำนวน 400 คน   ใช้รูบิค Set A   อัตราความเร็วที่ใช้ 100 |      |  |                                         |      |  |     |                                         | [ทกภาค] |  |     |  |
|-----------|---------------------------------------------------------|------|--|-----------------------------------------|------|--|-----|-----------------------------------------|---------|--|-----|--|
|           | ใทดสอบครั้งที่ 1 ก่อนทดลองใช้                           |      |  | ใทดสอบครั้งที่ 2 หลังทดลองใช้ 1 สัปดาห์ |      |  |     | ใทดสอบครั้งที่ 3 หลังทดลองใช้ 2 สัปดาห์ |         |  |     |  |
|           | 144 จังหวะ                                              | 100% |  | 144 จังหวะไ                             | 100% |  |     | 144 จังหวะ                              | 100%    |  |     |  |
| N         | 74.42                                                   | 52%  |  | 93.35                                   | 65%  |  | 13% | 111.22                                  | 77%     |  | 12% |  |
| <b>NE</b> | 46.8                                                    | 33%  |  | 66.93                                   | 46%  |  | 14% | 93.28                                   | 65%     |  | 18% |  |
| C         | 55.11                                                   | 38%  |  | 73.31                                   | 51%  |  | 13% | 97.62                                   | 68%     |  | 17% |  |
| S         | 40.85                                                   | 28%  |  | 55.24                                   | 38%  |  | 10% | 70.28                                   | 49%     |  | 10% |  |
| เฉลี่ย    | 54.295                                                  | 38%  |  | 72.2075                                 | 50%  |  | 12% | 93.1                                    | 65%     |  | 15% |  |

จำนวน 400 คน | ใช้รูบิค Set B | อัตราความเร็วที่ใช้ 100

R 16

[ทุกภาค]

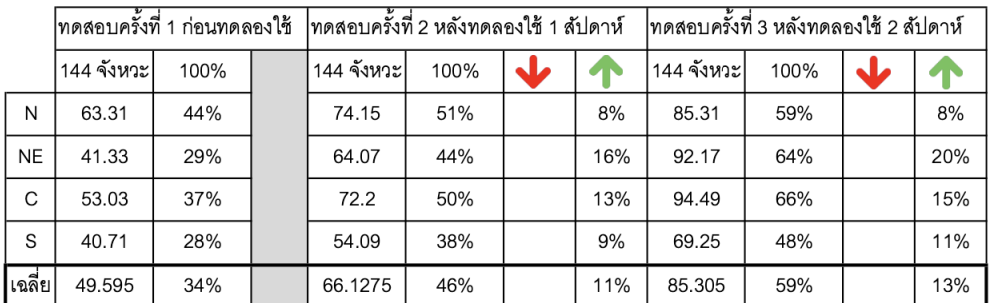

ภาพที่ 175 ตารางการสรุปภาพรวมของคะแนนและเปอร์เซ็นต์ในรูปแบบตัวเลข

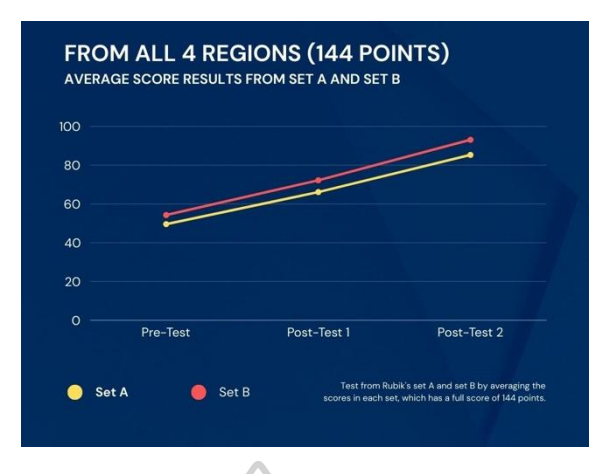

ภาพที่ 176 กราฟการสรุปภาพรวมของคะแนน

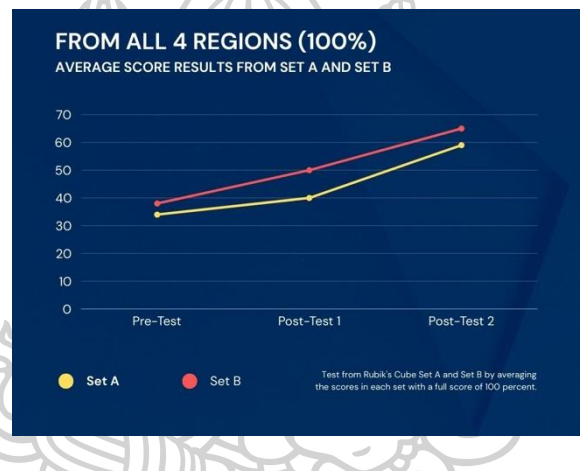

ภาพที่ 177 กราฟการสรุปภาพรวมของเปอร์เซ็นต์

จากคะแนนที่ปรากฏจะเห็นว่า ผู้ให้ข้อมูลที่ทำการทดสอบมีการพัฒนาอย่างต่อเนื่อง 100 เปอร์เซ็นต์ ซึ่งแสดงให้เห็นว่า การใช้เว็บไซต์การอ่านโน้ตแรกเห็นจากการวิจัยเรื่อง การสร้าง แบบฝึกหัดออนไลน์สำหรับการอ่านจังหวะพื้นฐาน โดยใช้รูปแบบการสุ่มของรูบิค เป็นพื้นฐานในการ ออกแบบ ผู้ใช้ได้เสริมทักษะทางดนตรี ไหวพริบ และความคิดสร้างสรรค์ อย่างแท้จริง

**ตอนที่ 2** ผู้วิจัยได้ให้ผู้ให้ข้อมูลทั้ง 400 คน จาก 4 ภูมิภาคของประไทย ได้แก่ ภาคเหนือ ภาค ตะวันออกเฉียง ภาคกลาง และภาคใต้ทำแบบประเมินความพึงพอใจเว็บไซต์ แบ่งได้ 3 หัวข้อใหญ่ 20 หัวข้อย่อย จากการประเมินกลุ่ม ตัวอย่างของผู้ให้ข้อมูล พบว่า

# 2.1 ด้านเนื้อหา

2.1.1 มีความชัดเจนถูกต้องน่าเชื่อถือ ด้านเนื้อหามีความชัดเจน ถูกต้องน่าเชื่อถือ จากการประเมินคะแนนแบบประเมินความพึงพอใจเว็บไซต์ ผู้ให้ข้อมูลมีความเห็นว่า พอใจมากที่สุด 400 คน พอใจมาก 0 คน ปานกลาง 0 คน ไม่พอใจมาก 0 คน ไม่พอใจมากที่สุด 0 คน 2.1.2 โน้ตในเว็บไซต์มีความเหมาะสม น่าสนใจ ด้านเนื้อหาโน้ตใน

เว็บไซต์มีความเหมาะสม น่าสนใจ จากการประเมินคะแนนแบบประเมินความพึงพอใจเว็บไซต์ ผู้ให้ ข้อมูลมีความเห็นว่า พอใจมากที่สุด 387 คน พอใจมาก 13 คน ปานกลาง 0 คน ไม่พอใจมาก 0 คน ไม่พอใจมากที่สุด 0 คน

2.1.3 ปริมาณเนื้อหามีเพียงพอกับความต้องการ ด้านเนื้อหา ปริมาณเนื้อหามีเพียงพอกับความต้องการ จากการประเมินคะแนนแบบประเมินความพึงพอใจ เว็บไซต์ ผู้ให้ข้อมูลมีความเห็นว่า พอใจมากที่สุด 365 คน พอใจมาก 32 คน ปานกลาง 3 คน ไม่พอใจ มาก 0 คน ไม่พอใจมากที่สุด 0 คน

2.1.4 การจัดลำดับเนื้อหา อ่านแล้วเข้าใจด้านเนื้อหาการจัดลำดับ เนื้อหา อ่านแล้วเข้าใจ จากการประเมินคะแนน แบบประเมินความพึงพอใจเว็บไซต์ ผู้ให้ข้อมูลมี ความเห็นว่า พอใจมากที่สุด 371 คน พอใจมาก 28 คน ปานกลาง 1 คน ไม่พอใจมาก 0 คน ไม่พอใจ มากที่สุด 0 คน

2.1.5 มีการจัดหมวดหมู่ได้ง่ายต่อการทำความเข้าใจ ด้านเนื้อหามี การจัดหมวดหมู่ได้ง่ายต่อการทำความเข้าใจ จากการประเมินคะแนน แบบประเมินความพึงพอใจ เว็บไซต์ ผู้ให้ข้อมูลมีความเห็นว่า พอใจมากที่สุด 379 คน พอใจมาก 21 คน ปานกลาง 0 คน ไม่พอใจ มาก 0 คน ไม่พอใจมากที่สุด 0 คน

2.1.6 เนื้อหาในเว็บไซต์ถูกต้องตามหลักทฤษฎีดนตรี ด้านเนื้อหา เนื้อหาในเว็บไซต์ถูกต้องต้องตามหลักทฤษฎีดนตรี จากการประเมินคะแนน แบบประเมินความพึง พอใจเว็บไซต์ ผู้ให้ข้อมูลมีความเห็นว่า พอใจมากที่สุด 400 คน พอใจมาก 0 คน ปานกลาง 0 คน ไม่ พอใจมาก 0 คน ไม่พอใจมากที่สุด 0 คน

> 2.1.7 เสริมทักษะทางดนตรี ไหวพริบ และความคิดสร้างสรรค์ ด้านเนื้อหาเสริมทักษะทางดนตรี ไหวพริบ และความคิด สร้างสรรค์

จากการประเมินคะแนน แบบประเมินความพึงพอใจเว็บไซต์ ผู้ให้ข้อมูลมีความเห็นว่า พอใจมากที่สุด 384 คน พอใจมาก 16 คน ปานกลาง 0 คน ไม่พอใจมาก 0 คน ไม่พอใจมากที่สุด 0 คน 2.2 ด้านการออกแบบและการจัดรูปแบบเว็บไซต์

2.2.1 การจัดรูปแบบในเว็บไซต์ง่ายต่อการใช้งาน ด้านการ

ออกแบบและการจัดรูปแบบเว็บไซต์ การจัดรูปแบบในเว็บไซต์ง่ายต่อการใช้งาน จากการประเมิน คะแนน แบบประเมินความพึงพอใจเว็บไซต์ ผู้ให้ข้อมูลมีความเห็นว่า พอใจมากที่สุด 345 คน พอใจ มาก 41 คน ปานกลาง 14 คน ไม่พอใจมาก 0 คน ไม่พอใจมากที่สุด 0 คน

2.2.2 เว็บไซต์มีความสวยงาม มีความทันสมัย น่าสนใจ ด้านการ ออกแบบและการจัดรูปแบบเว็บไซต์ เว็บไซต์มีความสวยงาม มีความทันสมัย น่าสนใจ จากการ ประเมินคะแนน แบบประเมินความพึงพอใจเว็บไซต์ ผู้ให้ข้อมูลมีความเห็นว่า พอใจมากที่สุด 361 คน พอใจมาก 31 คน ปานกลาง 8 คน ไม่พอใจมาก 0 คน ไม่พอใจมากที่สุด 0 คน

2.2.3 สีสันในการออกแบบเว็บไซต์มีความเหมาะสม ด้านการ ออกแบบและการจัดรูปแบบเว็บไซต์ สีสันในการออกแบบเว็บไซต์มีความเหมาะสม จากการประเมิน คะแนน แบบประเมินความพึงพอใจเว็บไซต์ ผู้ให้ข้อมูลมีความเห็นว่า พอใจมากที่สุด 352 คน พอใจ มาก 34 คน ปานกลาง 14 คน ไม่พอใจมาก 0 คน ไม่พอใจมากที่สุด 0 คน

2.2.4 ภาพตัวโน้ตมีความสวยงาม เหมาะต่อการอ่าน ด้านการ ออกแบบและการจัดรูปแบบเว็บไซต์ ภาพตัวโน้ตมีความสวยงาม เหมาะต่อการอ่าน จากการประเมิน คะแนน แบบประเมินความพึงพอใจเว็บไซต์ ผู้ให้ข้อมูลมีความเห็นว่า พอใจมากที่สุด 384 คน พอใจ มาก 16 คน ปานกลาง 0 คน ไม่พอใจมาก 0 คน ไม่พอใจมากที่สุด 0 คน

2.2.5 มีความเร็วในการแสดงภาพ ตัวอักษร และข้อมูลต่าง ๆ ด้าน การออกแบบและการจัดรูปแบบเว็บไซต์ มีความเร็วในการแสดงภาพ ตัวอักษร และข้อมูลต่าง ๆ จาก การประเมินคะแนน แบบประเมินความพึงพอใจเว็บไซต์ ผู้ให้ข้อมูลมีความเห็นว่า พอใจมากที่สุด 360 คน พอใจมาก 37 คน ปานกลาง 3 คน ไม่พอใจมาก 0 คน ไม่พอใจมากที่สุด 0 คน

2.2.6 ความถูกต้องในการเชื่อมโยงภายในเว็บไซต์ ด้านการ ออกแบบและการจัดรูปแบบเว็บไซต์ ความถูกต้องในการเชื่อมโยงภายในเว็บไซต์ จากการประเมิน คะแนน แบบประเมินความพึงพอใจเว็บไซต์ ผู้ให้ข้อมูลมีความเห็นว่า พอใจมากที่สุด 388 คน พอใจ มาก 11 คน ปานกลาง 1 คน ไม่พอใจมาก 0 คน ไม่พอใจมากที่สุด 0 คน

2.3 ด้านประโยชน์และการนำไปใช้

2.3.1 เนื้อหามีประโยชน์ต่อผู้ใช้งาน และสามารถนำไปประยุกต์ใช้

ได้

# ด้านประโยชน์และการนำไปใช้ เนื้อหามีประโยชน์ต่อ

ผู้ใช้งาน และสามารถนำไปประยุกต์ใช้ได้ จากการประเมินคะแนน แบบประเมินความพึงพอใจ เว็บไซต์ ผู้ให้ข้อมูลมีความเห็นว่า พอใจมากที่สุด 400 คน พอใจมาก 0 คน ปานกลาง 0 คน ไม่พอใจ มาก 0 คน ไม่พอใจมากที่สุด 0 คน

2.3.2 สามารถเป็นแหล่งความรู้ เพื่อใช้ในการสอนได้ ด้าน

ประโยชน์และการนำไปใช้ สามารถเป็นแหล่งความรู้ เพื่อใช้ในการสอนได้ จากการประเมินคะแนน แบบประเมินความพึงพอใจเว็บไซต์ ผู้ให้ข้อมูลมีความเห็นว่า พอใจมากที่สุด 400 คน พอใจมาก 0 คน ปานกลาง 0 คน ไม่พอใจมาก 0 คน ไม่พอใจมากที่สุด 0 คน

2.3.3 สามารถเป็นแหล่งความรู้ เพื่อต่อยอดงานสร้างสรรค์ได้ ด้าน ประโยชน์และการนำไปใช้ สามารถเป็นแหล่งความรู้ เพื่อต่อยอดงานสร้างสรรค์ได้ จากการประเมิน คะแนน แบบประเมินความพึงพอใจเว็บไซต์ ผู้ให้ข้อมูลมีความเห็นว่า พอใจมากที่สุด 398 คน พอใจ มาก 2 คน ปานกลาง 0 คน ไม่พอใจมาก 0 คน ไม่พอใจมากที่สุด 0 คน

2.3.4 เป็นแหล่งข้อมูลที่ตรงกับความต้องการของผู้ใช้งาน ด้าน ประโยชน์และการนำไปใช้ เป็นแหล่งข้อมูลที่ตรงกับความต้องการของผู้ใช้งาน จากการประเมิน คะแนน แบบประเมินความพึงพอใจเว็บไซต์ ผู้ให้ข้อมูลมีความเห็นว่า พอใจมากที่สุด 390 คน พอใจ มาก 10 คน ปานกลาง 0 คน ไม่พอใจมาก 0 คน ไม่พอใจมากที่สุด 0 คน

2.3.5 ลดความยุ่งยาก ในการพกพา และการจัดเก็บหลังใช้งาน ด้านประโยชน์และการนำไปใช้ ลดความยุ่งยาก ในการพกพา และการจัดเก็บหลังใช้งาน จากการ ประเมินคะแนน แบบประเมินความพึงพอใจเว็บไซต์ ผู้ให้ข้อมูลมีความเห็นว่า พอใจมากที่สุด 400 คน พอใจมาก 0 คน ปานกลาง 0 คน ไม่พอใจมาก 0 คน ไม่พอใจมากที่สุด 0 คน

2.3.6 ลดความยุ่งยากในการสั่งซื้อ เลือกซื้อ ด้านประโยชน์และ การนำไปใช้ ลดความยุ่งยากในการสั่งซื้อ เลือกซื้อ จากการประเมินคะแนน แบบประเมินความพึง พอใจเว็บไซต์ ผู้ให้ข้อมูลมีความเห็นว่า พอใจมากที่สุด 397 คน พอใจมาก 3 คน ปานกลาง 0 คน ไม่ พอใจมาก 0 คน ไม่พอใจมากที่สุด 0 คน

2.3.7 ได้ชุดแบบฝึกหัดที่เพียงพอต่อการใช้งาน ด้านประโยชน์และ การนำไปใช้ ได้ชุดแบบฝึกหัดที่เพียงพอต่อการใช้งาน จากการประเมินคะแนน แบบประเมินความพึง พอใจเว็บไซต์ ผู้ให้ข้อมูลมีความเห็นว่า พอใจมากที่สุด 400 คน พอใจมาก 0 คน ปานกลาง 0 คน ไม่ พอใจมาก 0 คน ไม่พอใจมากที่สุด 0 คน

2.4 ข้อเสนอแนะเพิ่มเติมจากผู้ให้ข้อมูล

2.4.1 ใช้ประโยชน์ได้ดีจริง ๆ

2.4.2 เด็ก ๆ สนุกสนานกันมาก

2.4.3 ถ้าสามารถหยุดในการ Random ได้เองจะสนุกมากขึ้น (เพิ่ม

ระยะเวลาRandom ผู้เล่นจะกด Stop เอง)

2.4.4 ถ้ามีการบันทึกเสียงและสะท้อนผลลัพธ์ทันทีในการปฏิบัติ จะทำให้มีการ Challenge มากขึ้น

- 2.4.5 ลองให้เด็กได้ใช้ ส่วนมากจะชอบนะครับ อาจจะมีช้าบ้างใน บางครั้ง แต่ก็ไม่ได้เป็นปัญหาอะไรครับ
- 2.4.6 ใช้ดีเลยครับ
- 2.4.7 เด็กๆ สนุกกับการสร้างโน้ตของตัวเองมากครับผม
- 2.4.8 เด็ก ๆ บอกสนุกมากครับอาจารย์
- 2.4.9 เด็ก ๆ เอาไปฝึกเองที่หอครับ

จากผลการสัมภาษณ์และแบบสอบถามประเมินความพึงพอใจเว็บไซต์ มีคะแนนเต็มที่ 400 คะแนน พบว่า ด้านเนื้อหา มี 2 หัวข้อที่ได้คะแนนเต็มจากผู้ประเมิน ได้แก่ 1. เนื้อหามีความชัดเจน ถูกต้องน่าเชื่อถือ 2. เนื้อหาในเว็บไซต์ถูกต้องตามหลักทฤษฎีดนตรี ส่วนที่ได้คะแนนน้อยสุดคือ ปริมาณเนื้อหามีเพียงพอกับความต้องการ ด้านการออกแบบและการจัดรูปแบบเว็บไซต์ หัวข้อที่ได้ คะแนนสูงสุดจากผู้ประเมิน ได้แก่ ความถูกต้องในการเชื่อมโยงภายในเว็บไซต์ ส่วนที่ได้คะแนนน้อย สุดคือ การจัดรูปแบบในเว็บไซต์ง่ายต่อการใช้งาน ด้านประโยชน์และการนำไปใช้ มี 4 หัวข้อที่ได้ คะแนนเต็มจากผู้ประเมิน ได้แก่ 1. เนื้อหามีประโยชน์ต่อผู้ใช้งาน และสามารถนำไปประยุกต์ใช้ได้ 2. สามารถเป็นแหล่งความรู้ เพื่อใช้ในการสอนได้ 3. ลดความยุ่งยากในการพกพา และการจัดเก็บหลังใช้ งาน 4. ได้ชุดแบบฝึกหัดที่เพียงพอต่อการใช้งาน ส่วนที่ได้คะแนนน้อยสุดคือ เป็นแหล่งข้อมูลที่ตรงกับ ความต้องการของผู้ใช้งาน จากการแบ่งหัวข้อทั้ง 3 ด้าน จะเห็นว่า ผู้ให้ข้อมูลได้ให้คะแนนในส่วนของ ด้านประโยชน์และการนำไปใช้เป็นลำดับที่ 1 และด้านเนื้อหา กับด้านการออกแบบและการ จัดรูปแบบเว็บไซต์ เป็นลำดับรองลงมาตามลำดับ

**ตอนที่ 3** ผู้วิจัยจากรวบรวมข้อมูลสถิติผู้เข้าใช้เว็บไซต์จากผู้ใช้ทั่วโลก จากเว็ปไซต์ คลาวด์แฟลร์ (cloudflare) เป็นระยะเวลา 1 เดือน (31 วัน) ตั้งแต่วันที่ 18 มกราคม 2567 จนถึง วันที่ 17 กุมภาพันธ์ 2567 พบว่า มีผู้เข้าใช้เว็บไซต์ รวมจำนวน 104,330 ครั้ง โดยแบ่งได้ 43 ประเทศ ตามลำดับจากจำนวนการเข้าใช้สูงสุด ได้แก่ ประเทศไทย 86,060 ครั้ง ประเทศ สหรัฐอเมริกา 3,570 ครั้ง ประเทศฮ่องกง 3,440 ครั้ง ประเทศไอร์แลนด์ 2,600 ครั้ง ประเทศ ลักเซมเบิร์ก 2,550 ครั้ง ประเทศเยอรมนี 1,590 ครับ ประเทศญี่ปุ่น 951 ครั้ง ประเทศสิงคโปร์ 660 ครั้ง ประเทศลาว 296 ครั้ง ประเทศออสเตรเลีย 265 ครั้ง ประเทศฝรั่งเศส 253 ครั้ง ประเทศสวีเดน 236 ครั้ง ประเทศมาเลเซีย 234 ครั้ง ประเทศจีน 211 ครั้ง ประเทศอังกฤษ 168 ครั้ง ประเทศ อินโดนีเซีย 146 ครั้ง ประเทศไนจีเรีย 118 ครั้ง ประเทศแคนาดา 110 ครั้ง ประเทศโปแลนด์ 105 ครั้ง ประเทศเวียดนาม 97 ครั้ง ประเทศพม่า 97 ครั้ง ประเทศฟินแลนด์ 80 ครั้ง ประเทศ เนเธอร์แลนด์ 72 ครั้ง ประเทศบัลแกเรีย 59 ครั้ง ประเทศสหพันธรัฐรัสเซีย 58 ครั้ง ประเทศยูเครน 45 ครั้ง ประเทศอินเดีย 42 ครั้ง ประเทศฮังการี 41 ครั้ง ประเทศสวิตเซอร์แลนด์ 34 ครั้ง ประเทศ กัมพูชา 25 ครั้ง ประเทศเดนมาร์ก 24 ครั้ง ประเทศเกาหลีใต้ 16 ครั้ง ประเทศออสเตรีย 14 ครั้ง ประเทศมอลโดวา 10 ครั้ง ประเทศโรมาเนีย 8 ครั้ง ประเทศระบุบไม่ได้ 8 ครั้ง ประเทศอาร์เมเนีย 6 ครั้ง ประเทศนอร์เวย์ 5 ครั้ง ประเทศอิตาลี 4 ครั้ง ประเทศสหรัฐอาหรับเอมิเรตส์ 4 ครั้ง ประเทศ สเปน 4 ครั้ง ประเทศมอลตา 3 ครั้ง ประเทศลัตเวีย 2 ครั้ง

จากการสังเกตของผู้วิจัยในช่วงเวลาที่ผู้วิจัยทำการเก็บข้อมูล มีการเข้าใช้จากประเทศต่าง ๆ ้มากน้อยแตกต่างกันไป ขึ้นอย่กับการโฆษณาเป็นสำคัญ ตัวอย่างเช่น ประเทศไทยมียอดผู้เข้าใช้งาน สูงที่สุดเกิดจากผู้วิจัยได้ทำการโฆษณาทุกช่องทางของโซเชียลในประเทศไทย ในช่วงเวลาดังกล่าว จึง ทำให้ยอดผู้ใช้ในประเทศไทยสูงกว่าประเทศอื่น ๆ หรืออาจเพราะผู้วิจัยมีเพื่อนที่เป็นชาวอเมริกันเป็น จำนวนมากในช่องทางของโซเชียล จึงทำให้ประเทศสหรัฐอเมริกามียอดผู้เข้าใช้ที่สูงเช่นเดียวกัน ด้วย เหตุนี้อาจสรุปได้ว่า การโฆษณาเป็นเหตุปัจจัยสำคัญที่ทำให้ผู้เข้าใช้จากประเทศอื่น ๆ ทั่วโลกมีการ เพิ่มจำนวนการเข้าใช้อย่างรวดเร็ว ผู้วิจัยจึงตั้งข้อสังเกตุว่า หากผู้วิจัยได้ทำโฆษณาเว็บไซต์ไว้ใน Google list ลำดับต้น ๆ อาจทำให้เป็นที่รู้จักในวงกว้างและรวดเร็วมากยิ่งขึ้น

#### **อภิปรายผล**

การวิจัยเรื่อง การสร้างแบบฝึกหัดออนไลน์สำหรับการอ่านจังหวะพื้นฐาน โดยใช้รูปแบบการ สุ่มของรูบิค เป็นพื้นฐานในการออกแบบ มีผลการวิจัยเป็นไปตามวัตถุประสงค์ ดังนี้

**1. เพื่อสร้างแบบฝึกหัดออนไลน์สำหรับการอ่านจังหวะพื้นฐานโดยใช้รูปแบบการสุ่มของ รูบิค** พบว่า การนำแนวคิดของการสุ่มรูบิคเป็นพื้นฐานการออกแบบการคิดคำนวณรูปแบบในการ จัดเรียงกลุ่มชุดของรูบิค ทำให้เกิดการสร้างชุดแบบฝึกหัดการอ่านแบบฝึกหัดแรกเห็นด้วยรูปแบบ จังหวะพื้นฐานใหม่ ๆ รวมกับการเผยแพร่ในรูปแบบออนไลน์ ให้ผู้ใช้ทั่วโลกได้เข้าใช้ได้จากทุกที่ที่ เข้าถึงอินเตอร์เน็ต

**2. เพื่อลดขีดจำกัดในการเข้าถึงแบบฝึกหัดการอ่านแบบฝึกหัดแรกเห็นด้วยรูปแบบ ออนไลน์**พบว่า การเลือกใช้รูปแบบออนไลน์เป็นเครื่องมือในการส่งต่องานสร้างสรรค์นี้ ผู้ใช้สามารถ เข้าถึงแบบฝึกหัดทางช่องทางออนไลน์ได้จากทุกที่ทั่วโลกที่สามารถเข้าถึงอินเตอร์เน็ตได้ จากอุปกรณ์ เทคโนโลยีพื้นฐานในปัจจุบัน

**3. เพื่อ**เสริมทักษะทางดนตรี ไหวพริบ และความคิดสร้างสรรค์ พบว่า การทดลองเพื่อ เปรียบเทียบผลการใช้เว็บไซต์ ในระยะก่อนการทดลองใช้และหลังการทดลองใช้ 1 ถึง 2 สัปดาห์ โดย ใช้วิธีการวิจัยกึ่งทดลอง (Pre-Experimental Research) โดยมีแบบแผนการวิจัยแบบศึกษาเดียวและ วัดผลก่อนและหลังใช้ (Pretest - Posttest Design) ทำให้ผู้ทดลองมีความชำนาญมากขึ้นทั้งทางด้าน ทักษะทางดนตรี ไหวพริบ และความคิดสร้างสรรค์

การวิจัยเรื่อง การสร้างแบบฝึกหัดออนไลน์สำหรับการอ่านจังหวะพื้นฐาน โดยใช้รูปแบบการ สุ่มของรูบิค เป็นพื้นฐานในการออกแบบ มีผลการวิจัยเป็นไปตามสมมติฐาน ดังนี้

**1. ผู้ใช้จะมีแบบฝึกหัดการอ่านจังหวะพื้นฐานไว้ใช้ในการฝึกจำนวนมาก** พบว่า ปัจจุบัน ปัญหาการอ่านส่วนโน้ตจังหวะต่าง ๆ (Rhythm) เป็นปัญหาสำคัญของการพัฒนาทักษะทางดนตรี สิ่ง หนึ่งที่สามารถช่วยพัฒนาทักษะได้คือการใช้แบบฝึกหัดการอ่านจังหวะแบบแรกเห็น (Rhythmic Sight-Reading Exercises) การใช้แบบฝึกหัดนี้ผู้ฝึกจะอ่านโน้ตได้เพียงครั้งเดียวเท่านั้น เพราะ แบบฝึกหัดที่ถูกใช้ไปแล้วจะไม่ใช่แบบฝึกหัดการอ่านแรกเห็นอีกต่อไป จึงมีความจำเป็นที่ต้องใช้ แบบฝึกหัดการอ่านแบบแรกเห็นจำนวนมากจากการศึกษาแนวคิดทฤษฎีและงานวิจัยที่เกี่ยวข้องกับ การสร้างแบบฝึกหัดออนไลน์สำหรับการอ่านจังหวะพื้นฐาน โดยใช้รูปแบบการสุ่มของรูบิค เป็น พื้นฐานในการออกแบบ แสดงให้เห็นว่างานวิจัยนี้สามารถสร้างสรรค์โน้ตแบบฝึกแรกเห็นได้อย่างไม่ จำกัด ผู้วิจัยได้นำแนวคิดของการสุ่มรูบิคเป็นพื้นฐานการออกแบบการคิดคำนวณรูปแบบในการ จัดเรียงกลุ่มชุดของรูบิค เพื่อให้เกิดการสร้างชุดแบบฝึกหัดการอ่านแบบฝึกหัดแรกเห็นด้วยรูปแบบ จังหวะพื้นฐานใหม่ ๆ เนื่องด้วยลูกบาศก์ของรูบิค 3 x 3 จำนวน 1 ลูก มี 54 ช่อง สามารถสุ่มได้ 43 ล้าน ล้าน ล้านรูปแบบ และเมื่อนำรูบิค 16 ลูกมาเรียงกันในลักษณะกลุ่ม 4 x 4 จะเกิดเป็นชุดโน้ต แบบฝึกหัดรูปแบบจังหวะพื้นฐานแรกเห็นได้จำนวนมากอย่างไม่จำกัด ทำให้ผู้ใช้มีแบบฝึกหัดการอ่าน จังหวะพื้นฐานไว้ใช้ในการฝึกจำนวนมาก เป็นไปตามสมมติฐานของการศึกษา

2. ผู้ใช้ได้เสริมทักษะทางดนตรี ไหวพริบ และความคิดสร้างสรรค์ พบว่า ผู้วิจัยได้การ ดำเนินการทดลองเพื่อเปรียบเทียบผลการใช้เว็บไซต์ ในระยะก่อนการทดลองใช้และหลังการทดลอง ใช้ 1 ถึง 2 สัปดาห์ โดยใช้วิธีการวิจัยกึ่งทดลอง (Pre-Experimental Research) โดยมีแบบแผนการ วิจัยแบบศึกษาเดียวและวัดผลก่อนและหลังใช้ (Pretest - Posttest Design) ดำเนินการทดสอบก่อน เรียนกับนักดนตรีกลุ่มตัวอย่างทั้ง 400 คน ด้วยระยะการทดลอง 2 สัปดาห์ทำให้ผู้ทดลองต้องฝึกการ ใช้งานในส่วนของเว็บไซต์ โดยลักษณะการใช้งานของเว็บไซต์ ผู้ใช้งานสามารถเลือกกลุ่มโน้ตตามชุด ของรูบิคทั้ง 10 ชุดได้อย่างอิสระ รวมถึงผู้ใช้สามารถตั้งค่ารูบิคของตัวเองได้อย่างอิสระจากการเลือก โน้ตทั้ง 107 รูปแบบใส่ลงไปในรูบิคได้เอง ทำให้เกิดเป็นความคิดสร้างสรรค์ สามารถสร้างรูปแบบใหม่ ๆ ได้เองรวมถึงการประยุกต์ใช้ร่วมกับรูบิคลูกอื่น ๆ ได้ ทำให้ผู้ทดลองมีความชำนาญมากขึ้นทั้ง ทางด้านทักษะทางดนตรี ไหวพริบ และความคิดสร้างสรรค์ เป็นไปตามสมมติฐานของการศึกษา

**3. ผู้ใช้ไม่ต้องจัดเก็บแบบฝึกหัดที่ถูกใช้ไปแล้ว** พบว่า ด้วยความตั้งใจของผู้วิจัยที่ต้องการ สร้างแบบฝึกหัดออนไลน์สำหรับการอ่านจังหวะพื้นฐาน โดยใช้รูปแบบการสุ่มของรูบิค เพื่อ จุดมุ่งหมายที่อยากลดขีดจำกัดในการเข้าถึงแบบฝึกหัดการอ่านแบบฝึกหัดแรกเห็น จึงเลือกใช้รูปแบบ ออนไลน์เป็นเครื่องมือในการส่งต่องานสร้างสรรค์นี้ ให้อยู่ในรูปแบบที่สามารถเผยแพร่ใน เว็ปไซต์ เพื่อให้ผู้ใช้สามารถเข้าถึงแบบฝึกหัดทางช่องทางออนไลน์ได้จากทุกที่ทั่วโลกที่สามารถเข้าถึง

อินเตอร์เน็ตได้ จากอุปกรณ์เทคโนโลยีพื้นฐานในปัจจุบัน เช่น คอมพิวเตอร์ โทรศัพท์มือถือแบบ สมาร์ทโฟน หรือแท็บเล็ต เป็นต้น ด้วยความสามารถของอุปกรณ์เทคโนโลยีในปัจจุบัน ทำให้ผู้ใช้งาน เว็บไซต์ไม่จำเป็นต้องซื้อโน้ตแบบฝึกหัดการอ่านแรกเห็นอีกต่อไป การใช้แบบฝึกหัดการอ่านจังหวะ แบบแรกเห็น ผู้ฝึกจะอ่านโน้ตได้เพียงครั้งเดียวเท่านั้น เพราะแบบฝึกหัดที่ถูกใช้ไปแล้วจะไม่ใช่ แบบฝึกหัดการอ่านแรกเห็นอีกต่อไป จึงไม่มีประโยชน์สำหรับการเก็บโน้ตไว้ หลังที่ทำการอ่านโน้ต แรกเห็นนั้น ๆ แล้ว ชุดแบบฝึกหัดแรกเห็นที่ถูกสร้างขึ้นจากเว็บไซต์สามารถสร้างขึ้นได้อย่างไม่จำกัด ผู้ใช้จึงไม่ต้องจัดเก็บแบบฝึกหัดที่ถูกใช้ไปแล้ว เป็นไปตามสมมติฐานของการศึกษา

### **ข้อเสนอแนะ**

ข้อเสนอแนะในการนำผลวิจัยไปใช้

1. ผู้ใช้ควรสำรวจความพร้อมด้านอุปกรณ์สนับสนุน เช่น สมาร์ตโฟน และเครือข่าย อินเทอร์เน็ตที่จำเป็น เนื่องจากการใช้งานเว็บไซต์ จำเป็นต้องใช้สัญญาณเครือข่ายอินเทอร์เน็ต

2. ก่อนการใช้งานเว็บไซต์ ผู้ใช้ควรศึกษาวิธีการใช้เว็บไซต์ จากคู่มือการใช้งานเว็บไซต์ และ ควรใช้ควบคู่ไปกับการใช้งานจริง

3. การใช้งานเพื่อให้เกิดประโยชน์สูงสุด ผู้ใช้ต้องใช้ระยะเวลายาวนานและต่อเนื่อง ควร วางแผนกลุ่มโน้ตที่ต้องการพัฒนาเพื่อให้เกิดการพัฒนาที่ต่อเนื่อง ขณะเดียวกันผู้ใช้ต้องตรวจสอบ และจดบันทึกพัฒนาการของผู้ใช้เพื่อให้สอดคล้องกับกระบวนการการวางแผนทางการพัฒนาอย่าง สม่ำเสมอ

### ข้อเสนอแนะในการวิจัยครั้งต่อไป

1. ควรพัฒนาฟังก์ชันของเว็บไซต์ให้สามารถเชื่อมต่อกับอุปกรณ์เทคโนโลยีอื่น ๆ ได้ เช่น แป้น ซ้อมกลองไฟฟ้า (Electronic Drum Pads) เพื่อทำการประมวลผลแบบทันที (Real Time)

2. ควรมีการพัฒนาและศึกษาผลของการใช้เว็บไซต์สำหรับการจัดการเรียนการสอน โดยใช้ กระบวนการการวางแผนทางการศึกษา ส่งเสริมพฤติกรรมการเรียนรู้ของนักเรียนในระดับชั้นต่าง ๆ เพื่อเป็นแนวทางในการส่งเสริมการศึกษาของนักเรียนให้มีประสิทธิภาพยิ่งขึ้น

3. ควรศึกษาวิจัยผลการพัฒนาด้วยระยะเวลาที่มากขึ้น เพื่อศึกษาว่าระยะเวลาที่ยาวนานขึ้น จะส่งผลต่อพัฒนาการการเปลี่ยนแปลงของระดับทักษะที่ชัดเจนมากขึ้นและคงทนหรือไม่

4. ควรพัฒนารูปแบบเว็บไซต์ให้มีฟังก์ชันที่หลากหลาย และใช้งานได้สะดวกยิ่งขึ้น เช่น การ ผูกบัญชีสมาชิกร่วมกับแอปพลิเคชันธนาคาร อย่างไรก็ตามควรคำนึงถึงความปลอดภัย และวัยของ ผู้สมัครใช้งานด้วย

5. ควรพัฒนารูปแบบเว็บไซต์ร่วมกับเทคโนโลยีอื่น ๆ เช่น ไลน์แชทบอทเพิ่มเข้ามา ในส่วน ของฟังก์ชันขอคำปรึกษาจากผู้ดูแลเว็บไซต์ ศิลปินที่ร่วมงานกับทางเว็บไซต์ หรือเพื่อนนักดนตรี ผู้ใช้งานคนอื่น ๆ จากทั่วโลก ซึ่งบางครั้งบุคคลดังกล่าวอาจไม่พร้อมตอบคำถามได้ตลอดเวลา ดังนั้น แชทบอท (เอไอ) จะช่วยเสริมในด้านเวลาและสามารถให้คำตอบผู้เรียนได้ทันที ช่วยให้ผู้ใช้สามารถ โต้ตอบ หรือถามคำถามเกี่ยวกับข้อมลทางการใช้งานกับการพัฒนาได้ง่ายยิ่งขึ้น หรือเทคโนโลยีใหม่ เช่น Metaverse ซึ่งจะช่วยกระตุ้นให้ผู้ใช้สนใจและเข้าใจด้านเนื้อหา และด้านประโยชน์ กับการ นำไปใช้ได้ง่ายยิ่งขึ้น เพื่อจะนำไปสู่แนวโน้มการเปลี่ยนแปลงพฤติกรรมทางการศึกษา เสริมสร้าง ทักษะทางดนตรี ไหวพริบ และความคิดสร้างสรรค์ที่ดีขึ้นในอนาคต นอกจากนี้หากพัฒนาร่วมกับเกม มิฟิเคชัน (Gamification) เพื่อกระตุ้นความสนใจของนักเรียนได้ดียิ่งขึ้น

6. ควรพัฒนาฟังก์ชันของการติดตามการปฏิบัติ เช่น มีไฟกระพริบที่ช่องหรือตัวโน้ต ตาม ความเร็วของเสียงเครื่องกำหนดจังหวะ (Metronome) ซึ่งสามารถ เปิด ปิด ได้ตามที่ผู้ใช้ต้องการ

7. ควรพัฒนาฟังก์ชันของการตั้งคื่การติดตามการปฏิบัติในรูปแบบการอ่านโน้ต ที่มีทิศทาง แตกต่างกัน เช่น มีไฟกระพริบที่ช่องหรือตัวโน้ตในทิศทางจาก ซ้ายไปขวา ขวาไปซ้าย บนลงล่าง ล่าง ขึ้นบน และสามารถตั้งค่าการติดตามได้หลาย ๆ รูปแบบพร้อม ๆ กัน โดยอาจใช้สีของการกระพริบไฟ ที่แตกต่างกันในขณะที่ต้องการติดตามการปฏิบัติพร้อมกันหลายแบบ ซึ่งสามารถ เปิด ปิด ได้ตามที่ ผู้ใช้ต้องการ

8. ควรพัฒนาฟังก์ชันของการติดตามการปฏิบัติด้วยเสียง เช่น มีการแสดงเสียงตามจังหวะตัว โน้ตที่อยู่ในช่อง เพื่อเป็นการตรวจสอบสำหรับผู้ใช้ ติดตามความถูกต้องของการปฏิบัติ ซึ่งสามารถ เปิด ปิด ได้ตามที่ผู้ใช้ต้องการ

9. ควรเพิ่มรูปแบบของเงื่อนไขการอ่านโน้ตแรกเห็นให้มีรูปแบบที่อยู่บนบรรทัด 5 เส้น ใน ลักษณะการอ่านโน้ตแบบเสียง (Pitch) เพิ่มการพัฒนาทักษะการอ่านโน้ตแรกเห็นในระดับต่อไป

#### **รายการอ้างอิง**

- Bellson, L., & Breines, G. (1963). Modern reading text in 4/4: For All Instruments. Alfred Music. https://www.slideshare.net/slideshow/modernreadingtextin4x4louisbellson/55078771.
- Flom, J. (2011). *The Value of Customer Journey Maps: A UX Designer's Personal Journey.* Retrieved March 9, 2013, from https://www.uxmatters.com/mt/archives/2011/09/the-value-of-customerjourney-maps-a-ux-designers-personal-journey.php
- Hope Reese, Undark. (2020). *A Brief History of the Rubik's Cube.* Smithsonian Magazine. https://www.smithsonianmag.com/innovation/brief-history-rubiks-cube-180975911/
- Hughes, R. Jr. (2020). *Relationships between the rhythm sight-reading strategies and sensory learning styles of Florida all-state musicians* [Doctoral dissertation]. Boston University College of Fine Arts.
- Jacobs, J. A., Klein, S., Holland, C. P. & Benning, M. (2018). Online Search Behavior in the Air Travel Market: Reconsidering the Consideration Set and Customer Journey Concepts. *In Proceedings of the 50th Hawaii International Conference on System Sciences.*
- Kostka, S., Kostka, S. M., Payne, D., Almen, B. (2017). *Tonal Harmony.* McGraw-Hill Education. https://shorturl.asia/GxXtz
- Massachusetts Institute of Technology. (2009). *The Mathematics of the Rubik's Cube: Introduction to Group Theory and Permutation Puzzles.*  https://web.mit.edu/sp.268/www/rubik.pdf
- Massingale, G. W. (1979). *A study to determine the effect of a program of rhythmic training on the ability to perform music at sight* [Doctoral dissertation]. North Texas State University.
- Miller, M. (2005). *The Complete Idiot's Guide to Music Theory.* Alpha. https://shorturl.asia/0SKfB

Pilhofer, M., & Day, H. (2015). *Music Theory For Dummies.* Wiley. https://electro-

music.com/forum/phpbb-files/music\_theory\_for\_dummies\_206.pdf

Temkin, B. D. (2010). *Mapping the Customer Journey*. Forrester Research.

Venkatesan, R., Petersen, J. A. & Guissoni, L. (2018). Measuring and Managing Customer Engagement Value through the Customer Journey. *In Customer Engagement Marketing* (pp. 53-74). Palgrave Macmillan, Cham.

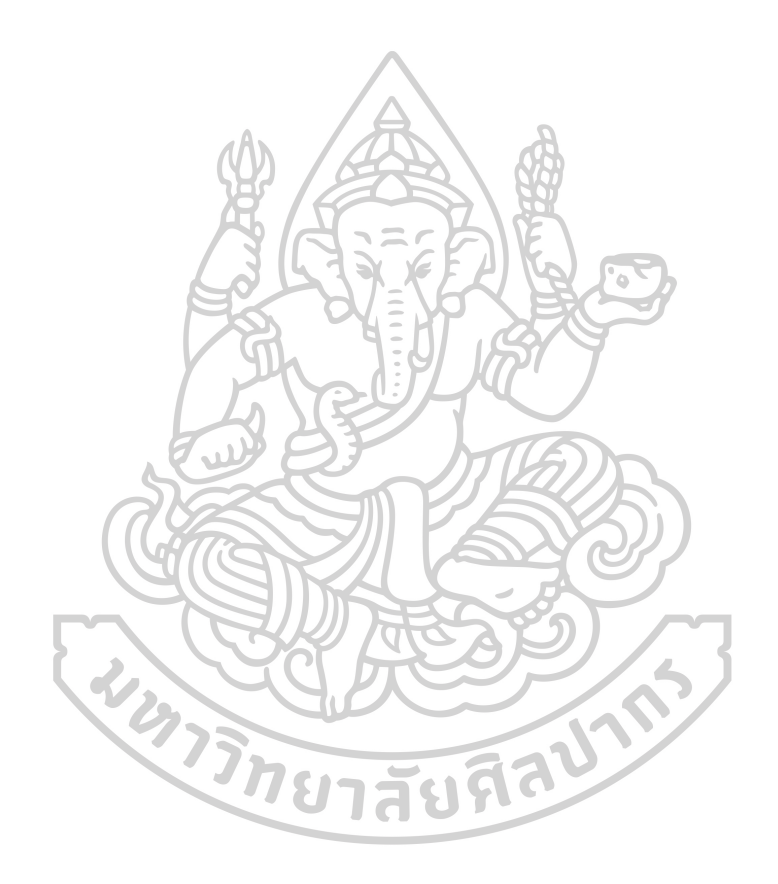

#### **ภาคผนวก**

#### **The user manual for using the website kasemrhythm.com**

Here is the menu bar on the top of the Home page.

- 1. HOME The main page of the website.
- 2. SET OF RUBIK Displays all available Rubik's Cube sets that can be randomly selected.
- 3. SELECT & RANDOM Shows the process of randomly selecting and arranging Rubik's Cubes.
- 4. CUSTOM SET Allows customization of Rubik's Cube settings.
- 5. REGISTER Displays the registration page.
- 6. SIGN IN Shows the member login page.
- 7. CONTACT ME Displays the developer's contact information page.
- 8. HOW TO USE Provides a user guide on how to navigate and use the website.

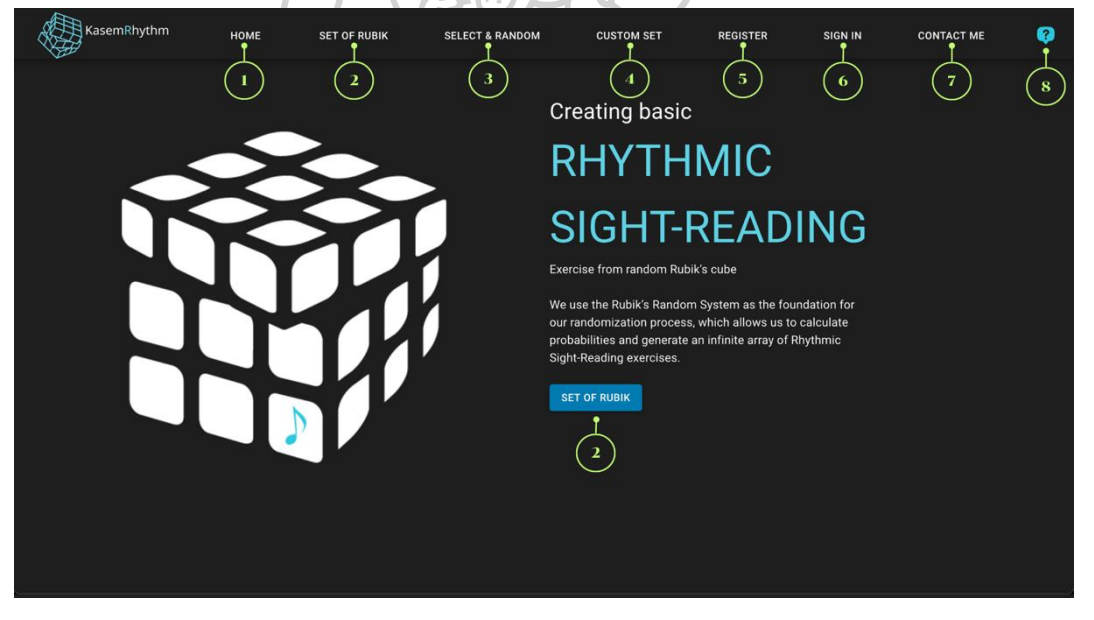

2. SET OF RUBIK - This page displays a collection of 10 Rubik's Cube sets that can be randomly selected. Users can view the notes on each Rubik's Cube by left-clicking and holding on the cube, then rotating it as desired.

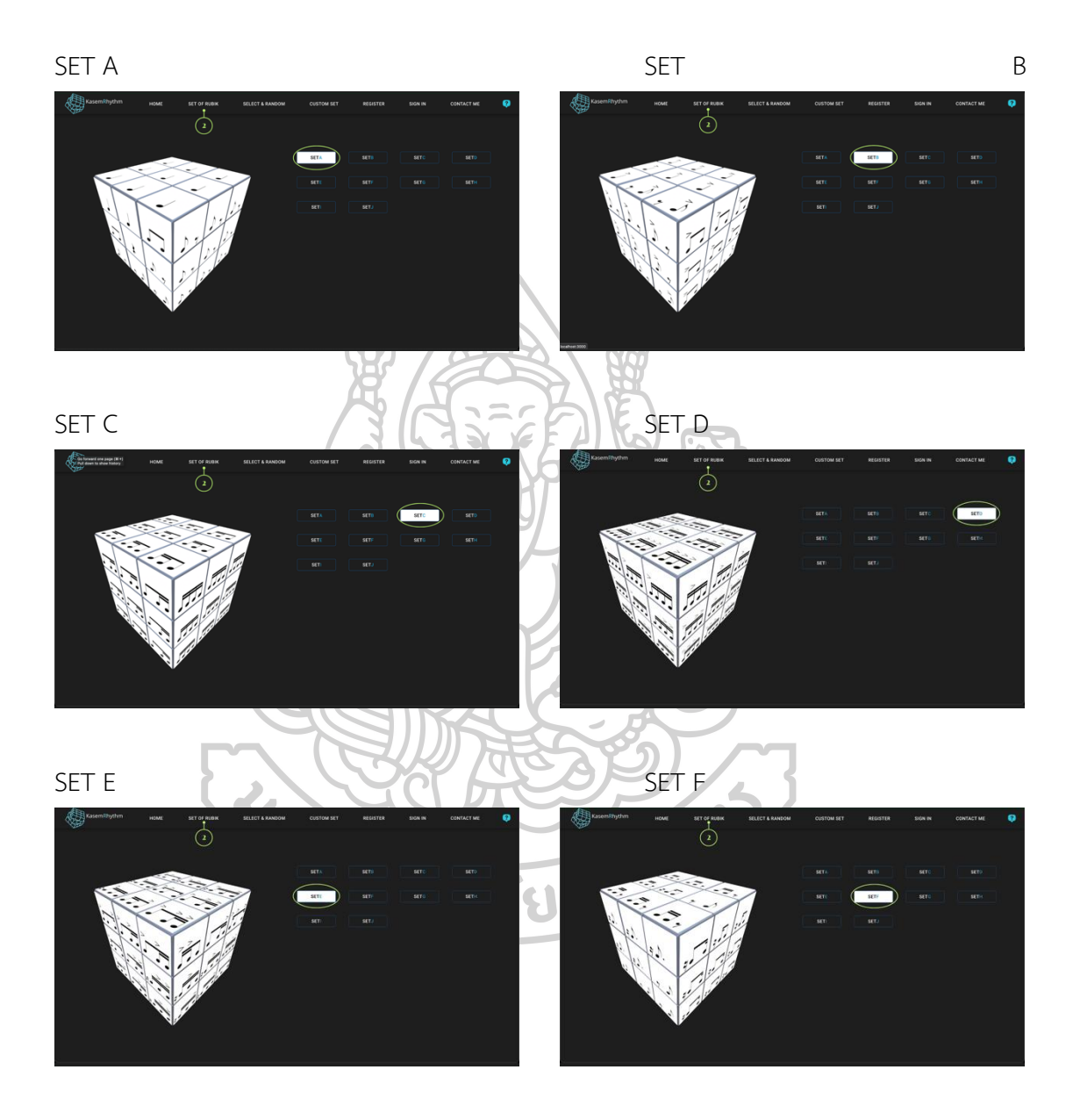

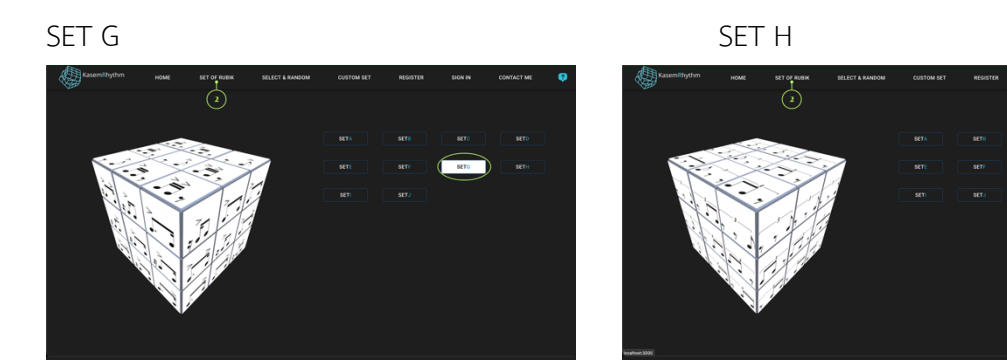

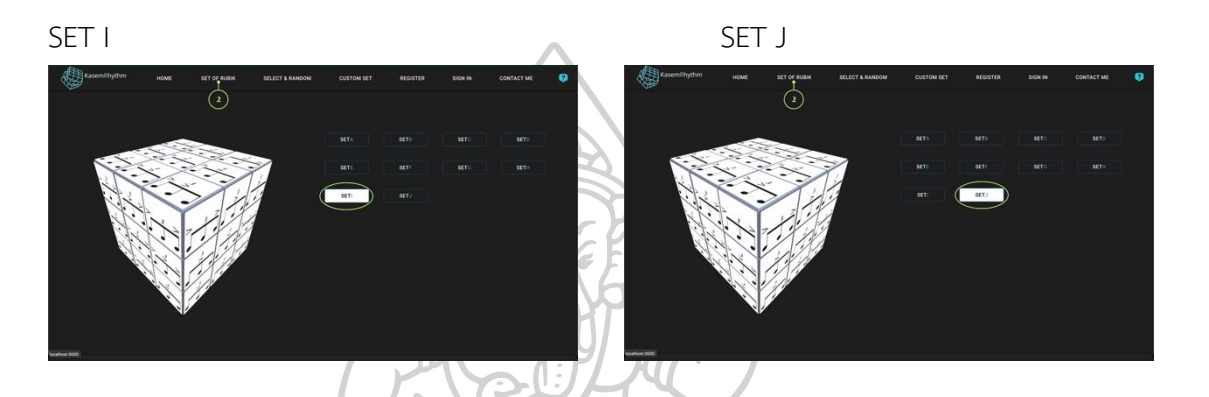

3. SELECT & RANDOM - This page displays the process of randomly selecting and placing all

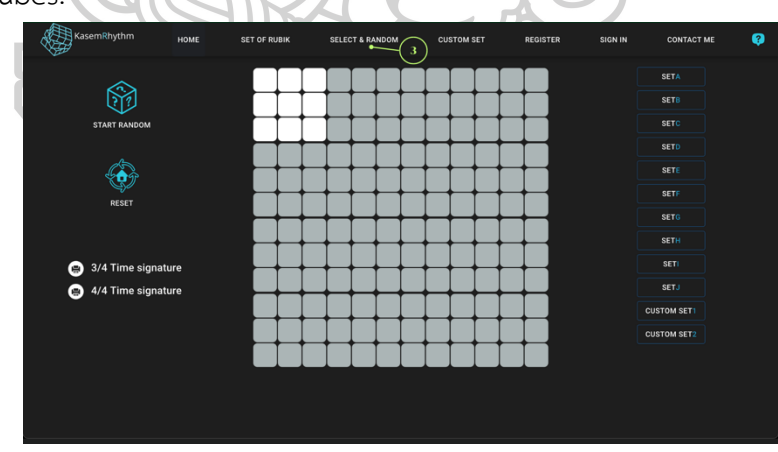

The user can select the desired Rubik's Cube set from the selection bar on the right side. It is necessary to choose all 16 cubes in order to proceed with the randomization. Once all 16 cubes have been selected, the randomization process can be initiated.

16 Rubik's cubes.

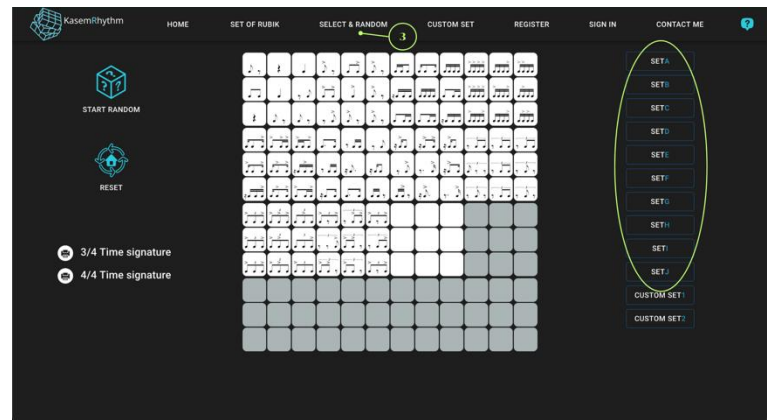

Once all 16 selected Rubik's Cubes have been placed, click on the "START RANDOM" icon to initiate the randomization process. The user will hear the sound of the cubes being twisted throughout the randomization. There will also be an alert sound when the randomization is complete. The user can repeat the randomization process as many times as desired without selecting a new set of Rubik's Cubes. However, if the user wishes to choose a new Rubik's Cube set, they can click on the "RESET" icon.

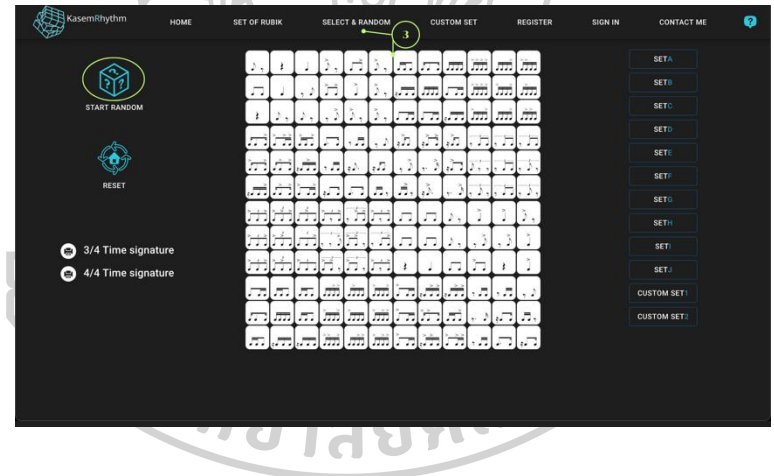

The bottom left bar displays function buttons that allow you to print random notes that can be in a 3/4 or 4/4 time signature format.

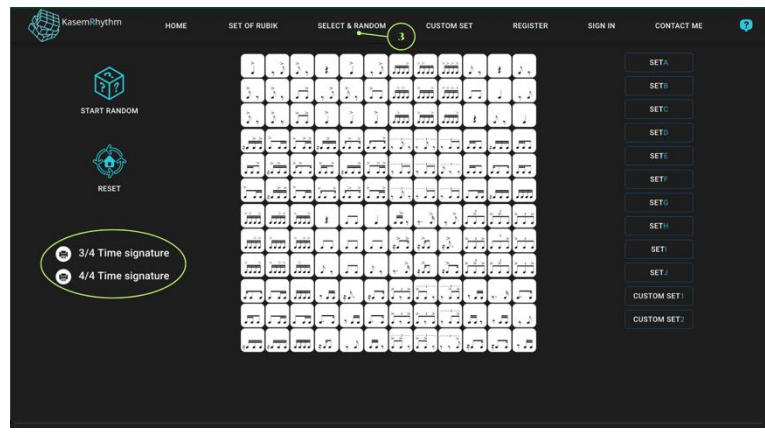

Due to the nature of this typing function being exclusive for members, it is not possible to display the output. Instead, there are key icons placed over notes 3/4 and 4/4. When the mouse is clicked on the key icon, the system will immediately redirect the user to the Register page.

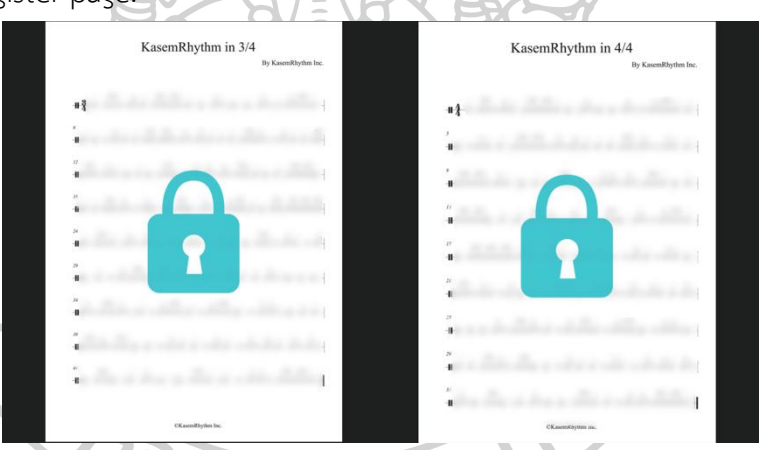

On the SELECT & RANDOM page, to the right of SET J, there will be buttons displaying the functions CUSTOM SET 1 and CUSTOM SET 2. When the user clicks on the CUSTOM SET 1 button, a pop-up window will appear indicating that the CUSTOM SET 1 Rubik's Cube cannot be used yet and that the custom settings need to be configured first. If the user clicks "Yes" to confirm, the system will redirect them to the next CUSTOM SET page.

As for CUSTOM SET 2, it is not available for use yet. This function is exclusive to members. When the user clicks on the CUSTOM SET 2 button, a pop-up window will appear stating that the CUSTOM SET 2 Rubik's Cube cannot be used and that registration is required. If the user clicks "Yes," the system will immediately redirect them to the Register page.

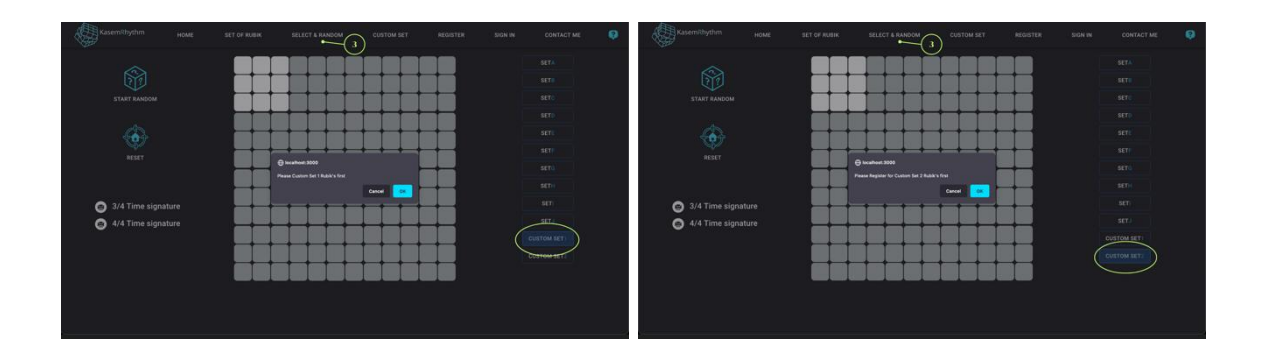

4. CUSTOM SET - the page displaying the setting of Rubik's cube specifically from notes and stopping at 107 patterns.

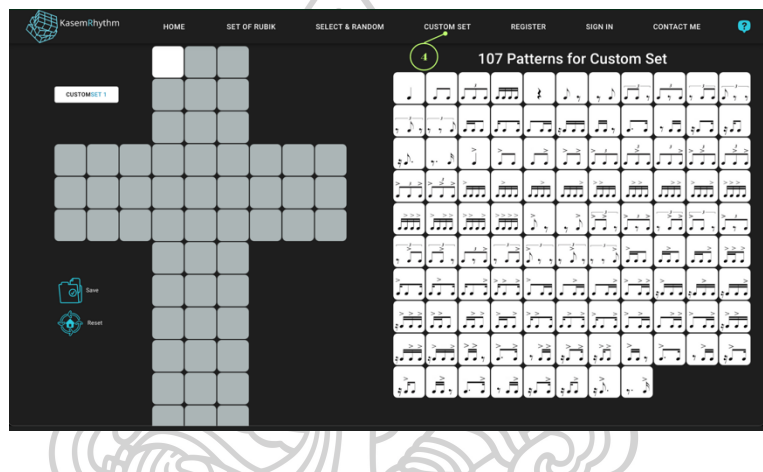

The user can freely select the 107 note groups and stops from the right side to appear in the left column. The left column simulates the structure of the Rubik's Cube, consisting of 54 slots (6 sides). The user needs to place the note groups and stops they have selected in all 54 slots to complete the configuration. Once all 54 slots are filled, the user can save their configuration by clicking the "Save" button.

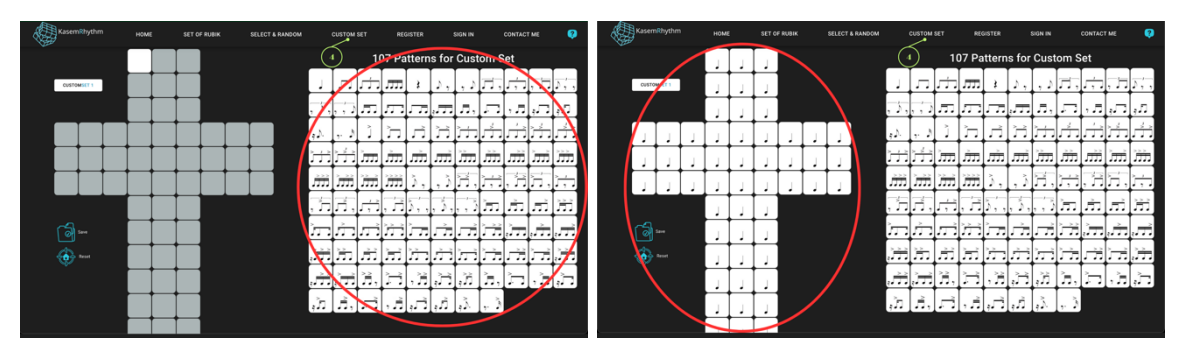

Once all the desired note groups and stops have been placed in all 54 slots, click on the "Save" icon. A pop-up window will appear with a message indicating that the configuration has been successfully saved. The system will then prompt the user if they would like to proceed with randomization using the configured Rubik's Cube. If the user clicks "OK," the system will immediately redirect them to the SELECT & RANDOM page.

After configuring and saving the CUSTOM SET, the system will remember the saved configuration. It will persist even if the user logs in and out of the website multiple times. If the user wishes to cancel the saved configuration, they can click on the "Reset" icon, and the system will promptly remove the saved configuration from memory.

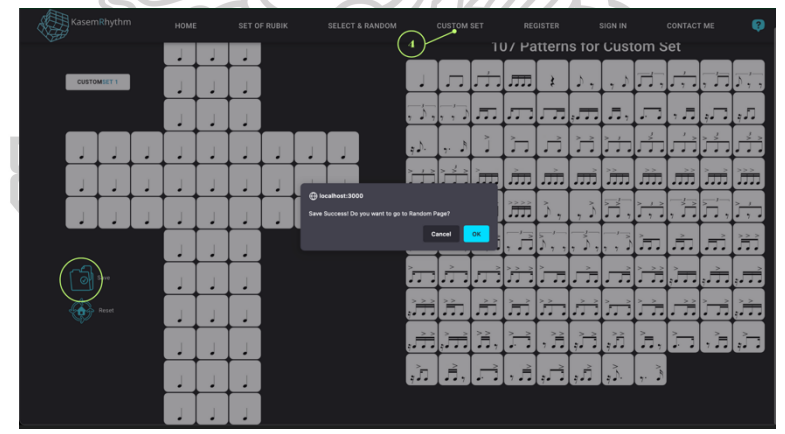

5. REGISTER - This is the registration page with four options for users to choose their membership level. By clicking on the SELECT button, the system will direct users to the registration process page.

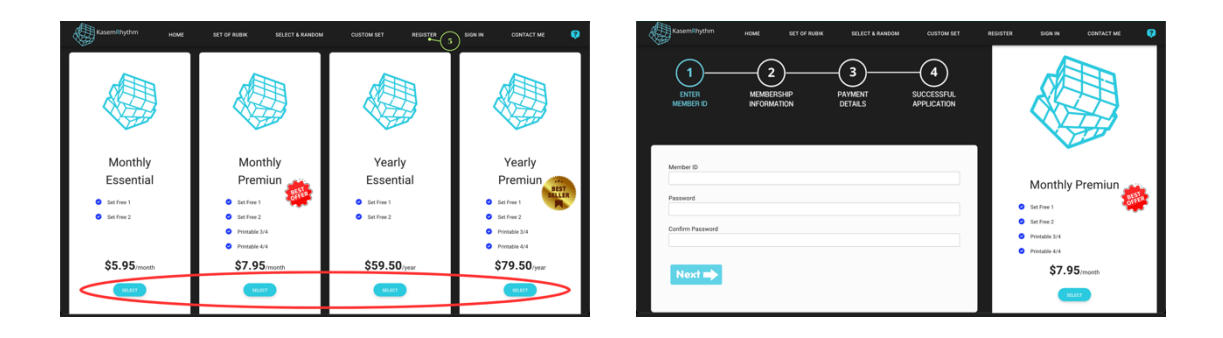

6. SIGN IN - The member login page includes fields for the member's name and login password.

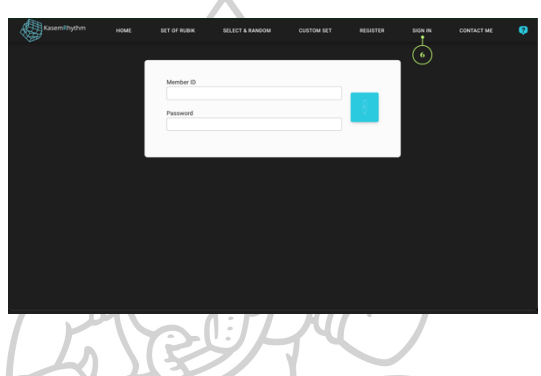

7. CONTACT ME - It will open a new window to the Kasem.org website.

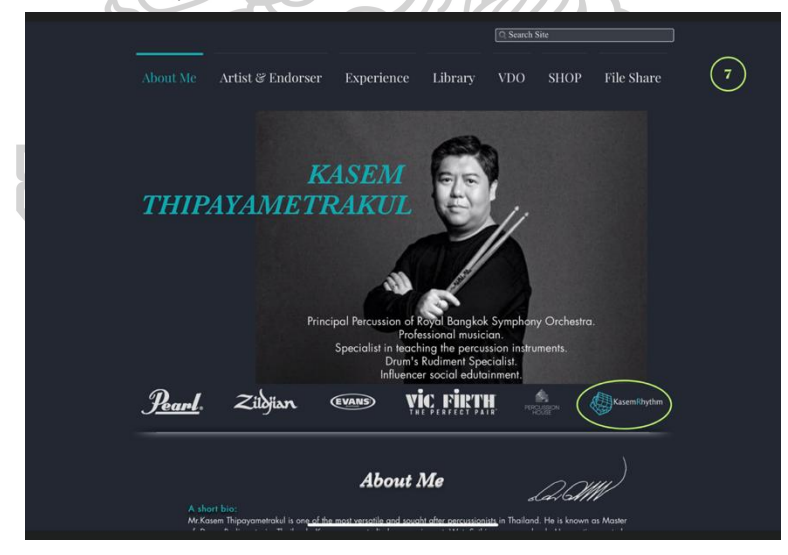

8. HOW TO USE - The user manual for using the website in PDF format, both Thai and English.

Users can use the website in mobile screen size with the same details as using it on a computer screen in every aspect.

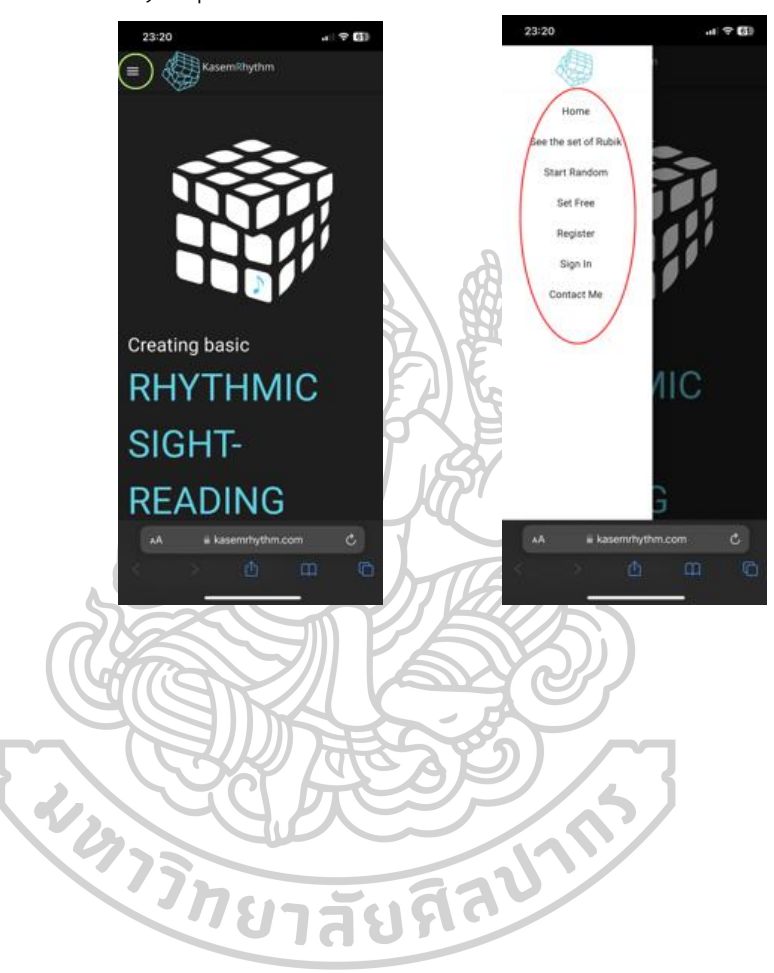

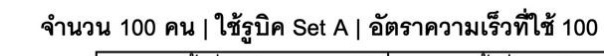

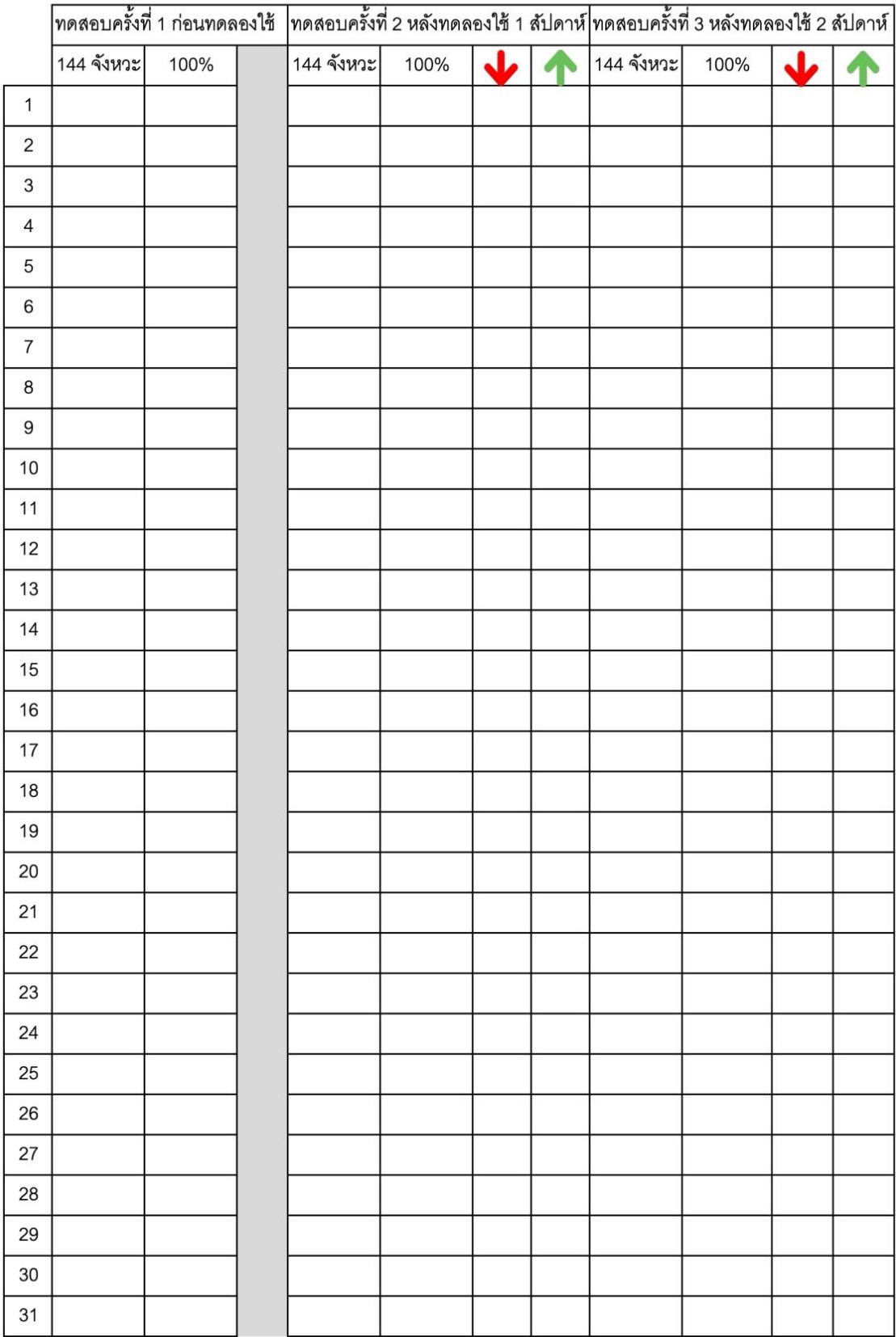

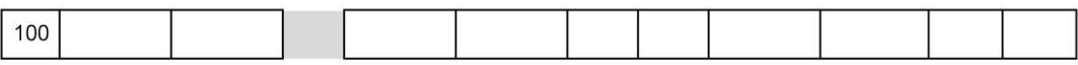

#### จำนวน 100 คน | ใช้รูบิค Set B | อัตราความเร็วที่ใช้ 100

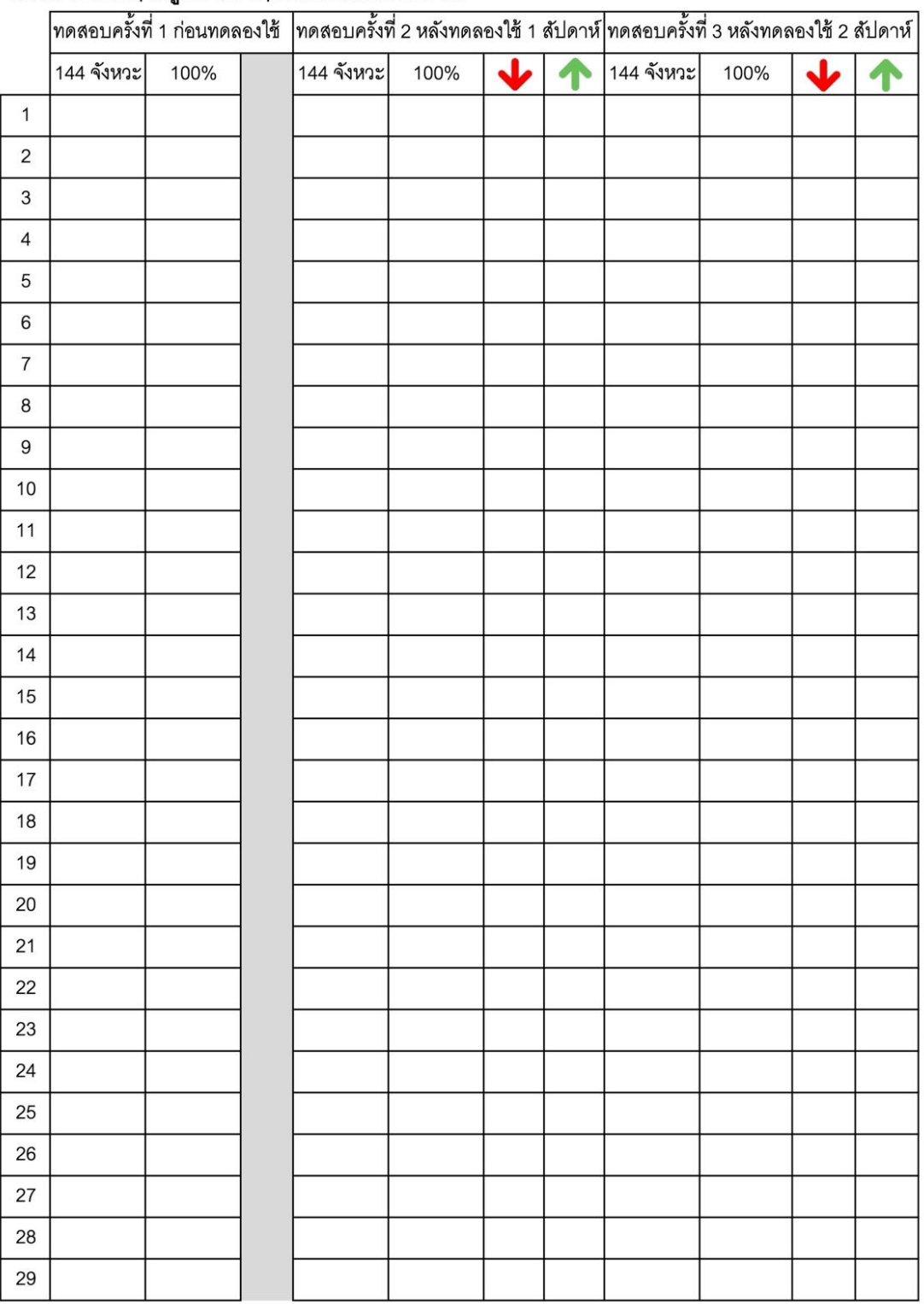

#### แบบประเมินความพึงพอใจเว็บไซต<sup>์</sup> http://kasemrhythm.com/

ขอให้ทานผู้ให้ข้อมูลได้กรุณาแสดงความคิดเห็นของทานที่มีตอแบบประเมินโดยใสเครื่องหมาย ( )  $\checkmark$ ลงในชองความคิดเห็นของทานพร้อมเขียนข้อเสนอแนะที่เป็นประโยชน์ในการนำไปพิจารณาปรับปรุงตอไป

เพศ \* ชาย ี หญิง ——<br>ไม่ถึง 1 ปี —<br>มากกว่า 5 —— ประสบการณ์ในการเล่นดนตรี \*

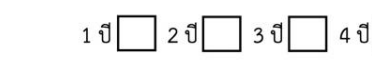

### การสร้างแบบฝึกหัดออนไลน์สำหรับการอานจังหวะพื้นฐาน โดยใช้รูปแบบการสุ่มของรูบิค

คำชี้แจง :  $5<sup>5</sup>$ = พอใจมากที่สุด

 $\overline{4}$ 

 $1\,$ 

= พอใจมาก

= ปานกลาง  $\overline{\mathbf{3}}$ 

= ไม<sup>่</sup>พอใจมาก  $\overline{2}$ 

= ไม<sup>่</sup>พอใจมากที่สุด

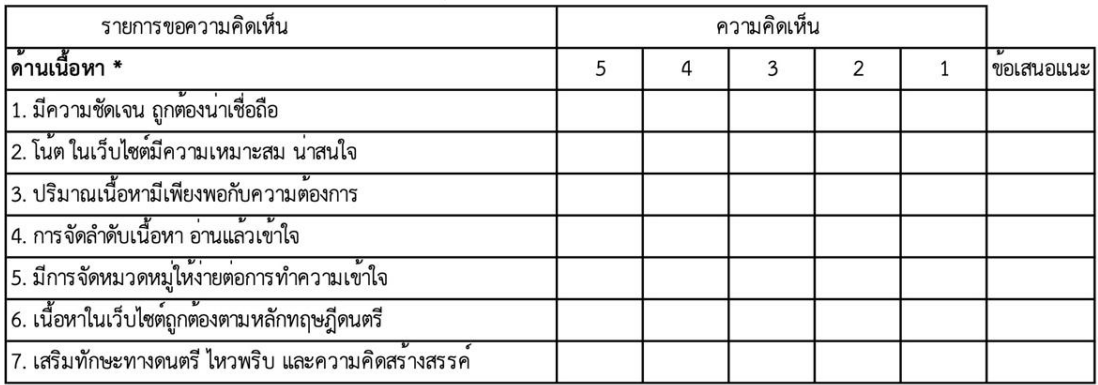

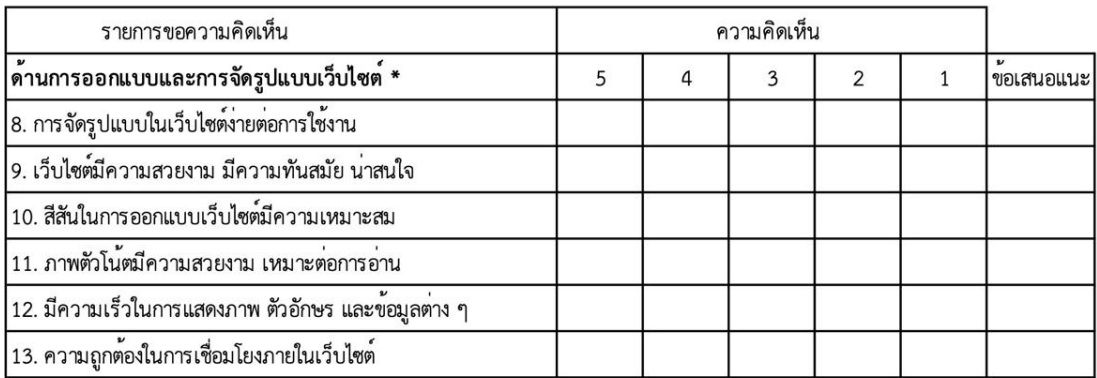

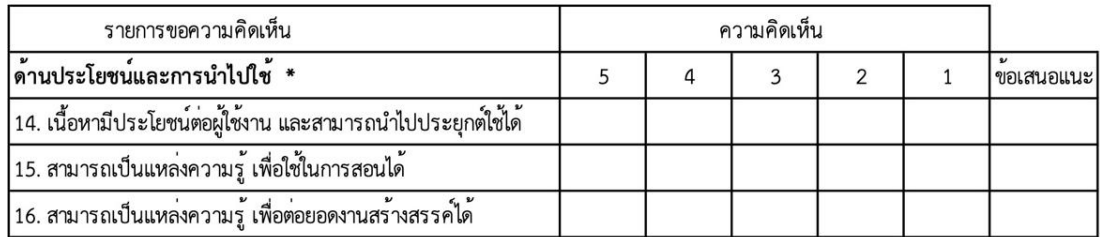

 $\overline{\phantom{a}}$  5  $\overline{d}$ 

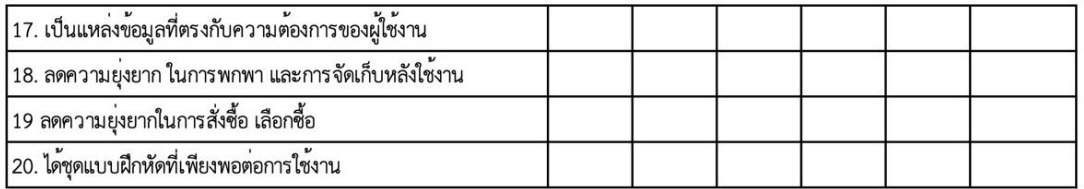

#### ข้อเสนอแนะเพิ่มเติม
## **ประวัติผู้เขียน**

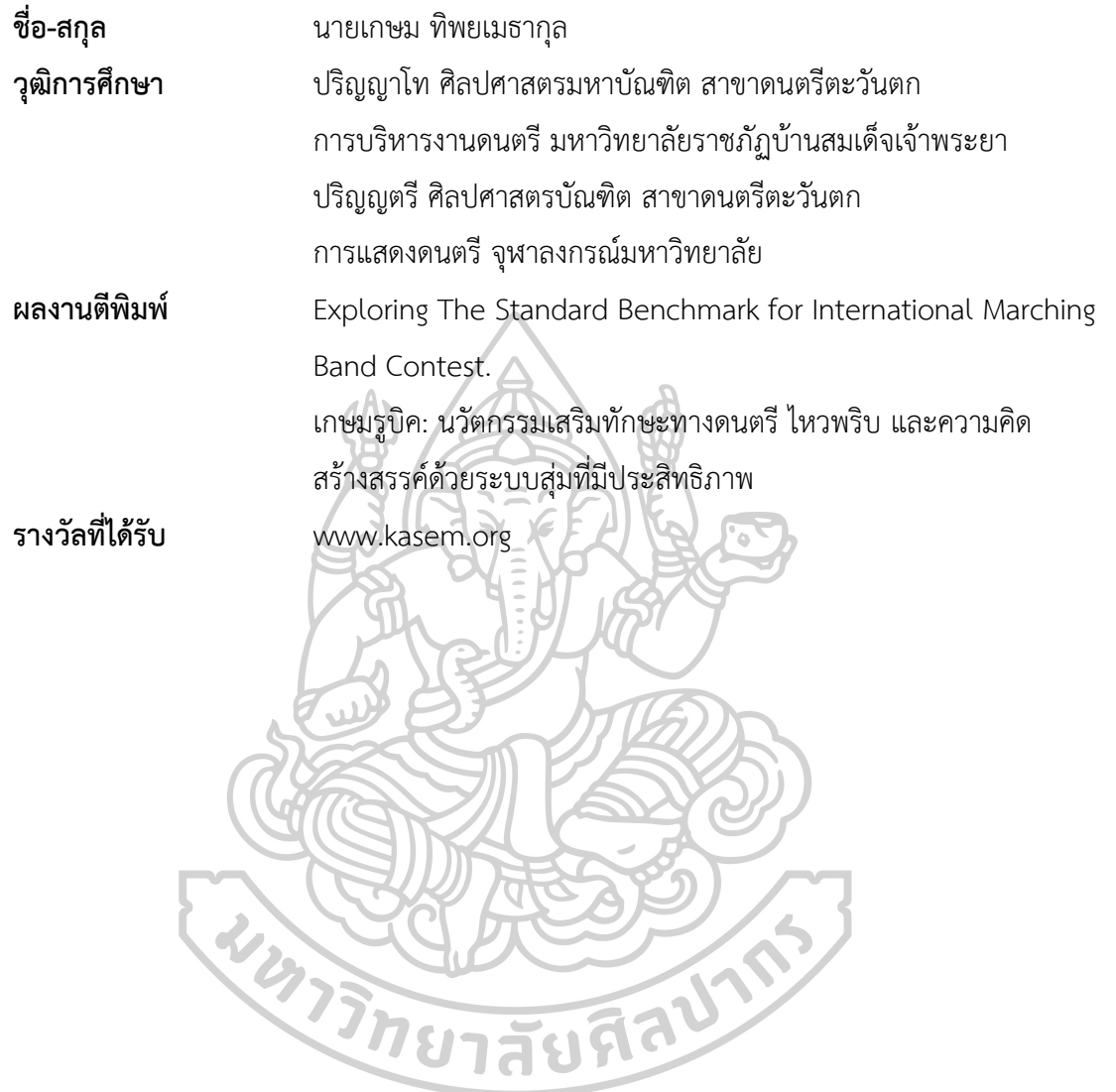